## The CWEAVE processor

(Version 4.2)

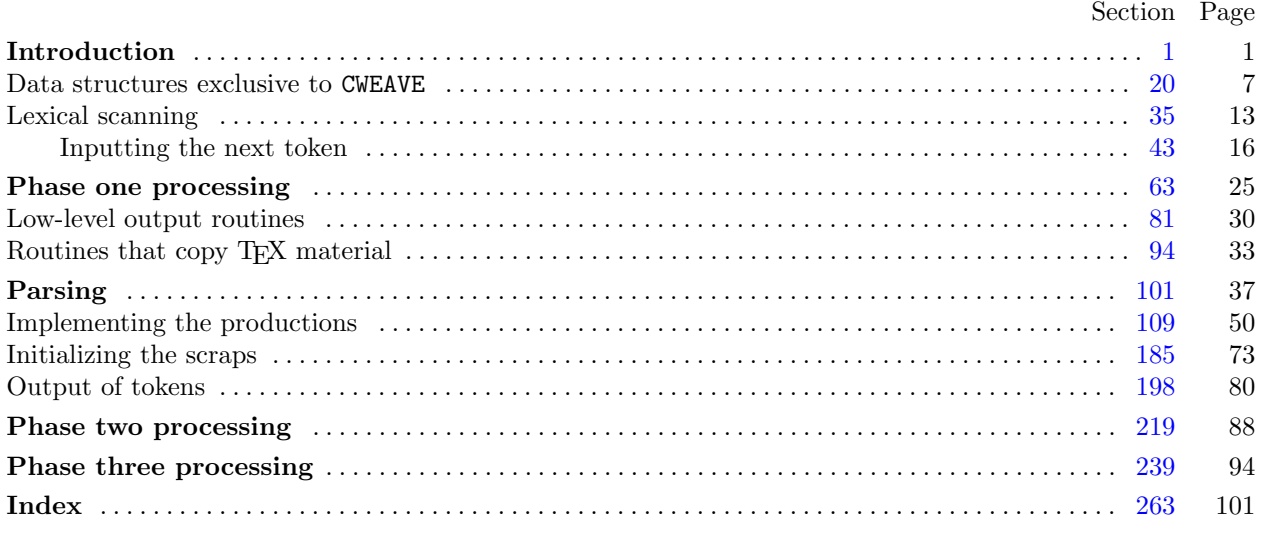

Copyright © 1987, 1990, 1993, 2000 Silvio Levy and Donald E. Knuth

Permission is granted to make and distribute verbatim copies of this document provided that the copyright notice and this permission notice are preserved on all copies.

Permission is granted to copy and distribute modified versions of this document under the conditions for verbatim copying, provided that the entire resulting derived work is given a different name and distributed under the terms of a permission notice identical to this one.

<span id="page-1-0"></span>1. Introduction. This is the CWEAVE program by Silvio Levy and Donald E. Knuth, based on WEAVE by Knuth. We are thankful to Steve Avery, Nelson Beebe, Hans-Hermann Bode (to whom the original C++ adaptation is due), Klaus Guntermann, Norman Ramsey, Tomas Rokicki, Joachim Schnitter, Joachim Schrod, Lee Wittenberg, Saroj Mahapatra, Cesar Augusto Rorato Crusius, and others who have contributed improvements.

The "banner line" defined here should be changed whenever CWEAVE is modified.

 $\# \text{define}$   $\text{banner}$  "This is CWEAVE (Version 4.2)"

```
\langle4 \ranglePreprocessor definitions \
 Common code for CWEAVE and CTANGLE 3Typedef declarations 22Private variables 21\langle Predeclaration of procedures \langle
```
2. CWEAVE has a fairly straightforward outline. It operates in three phases: First it inputs the source file and stores cross-reference data, then it inputs the source once again and produces the TFX output file, finally it sorts and outputs the index.

Please read the documentation for common, the set of routines common to CTANGLE and CWEAVE, before proceeding further.

```
int main (int ac, \longrightarrow argument count \triangleleftchar **av \triangleright argument values \triangleleft{
   24} \ranglecommon\_init(); 85 \rangle<br>
if (show\_banner) puts(banner); \triangleright print a "banner line" \triangleleftif (show\_banner) puts(banner);\langle34\ranglephase\_one (); \Rightarrow read all the user's text and store the cross-references \triangleleftphase_two(); \triangleright read all the text again and translate it to T<sub>E</sub>X form \triangleleft phase_three(): \triangleright output the cross-reference index \triangleleft\rhd output the cross-reference index \triangleleftif (tracing \equiv 2 \land \neg show\_progress) new_line;
   return wrap_{up}(); \Rightarrow and exit gracefully \triangleleft}
```
3. The next few sections contain stuff from the file "common.w" that must be included in both "ctangle.w" and "cweave.w". It appears in file "common.h", which is also included in "common.w" to propagate possible changes from this COMMON interface consistently.

First comes general stuff:

```
#define ctangle false
#define cweave true
\langle Common code for CWEAVE and CTANGLE 3 \rangle \equivtypedef bool boolean;
  typedef uint8_t eight_bits;
  trypedef uint16_t sixteen bits;
  extern boolean program; \rightarrow CWEAVE or CTANGLE? \triangleleftextern int phase; \rightarrow which phase are we in? \triangleleftSee also sections 5, 6, 7, 9, 10, 12, 14, and 15.
This code is used in section 1.
```
<span id="page-2-0"></span>4. Interface to the standard C library:

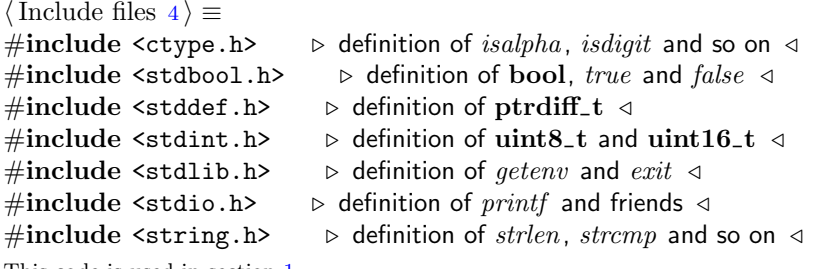

This code is used in section [1](#page-1-0).

5. Code related to the character set:

```
#define and_and \circ4 \rightarrow '&&'; corresponds to MIT's ∧ <
#define lt\_lt \degree 20 \Rightarrow '<<'; corresponds to MIT's \in \triangleleft#define qt\_qt °21 \rightarrow '>>'; corresponds to MIT's ⊃
#define plus\_plus ^{\circ}13 \rightarrow '++'; corresponds to MIT's \uparrow \lhd#define minus\_minus \circ 1 \rightarrow '--' ; corresponds to MIT's ↓ <
\# \text{define } minus\_at \text{°31} \rightarrow '->' ; corresponds to MIT's → \triangleleft#define non_eq °32 \mapsto '!='; corresponds to MIT's ≠ \triangleleft<br>#define lt_eq °34 \mapsto '<='; corresponds to MIT's \leq \triangleleft#define lt_eq °34 \triangleright '<='; corresponds to MIT's \leq ⊲<br>#define qt_eq °35 \triangleright '>='; corresponds to MIT's \geq <
                                 \triangleright '>='; corresponds to MIT's \geq \triangleleft#define eq\_eq °36 \triangleright '=='; corresponds to MIT's ≡ ⊲
#define or\_or °37 \rightarrow '||'; corresponds to MIT's v ⊲
#define dot\_dot\_dot ^{\circ}16 \rightarrow '...'; corresponds to MIT's \omega \triangleleft#define colon_colon \degree6 \Rightarrow '::'; corresponds to MIT's \in \triangleleft#define period\_ast \circ 26 \rightarrow '.*'; corresponds to MIT's \circ \circ#define minus_qt_ast ^{\circ}27 \rightarrow '->*'; corresponds to MIT's \frac{1}{2} <
\langle3 \rangle +=
  extern char section_text[]; \triangleright text being sought for \triangleleftextern char *section_text_end; \rightarrow end of section_text <
   extern char *id_first; \Rightarrow where the current identifier begins in the buffer \triangleleftextern char *id_loc; \Rightarrow just after the current identifier in the buffer \triangleleft6. Code related to input routines:
#define xisalpha(c) (isalpha((eight_bits) c) \wedge ((eight_bits) c < °200))
```

```
#define xisdigit(c) (isdigit((\textbf{eight}\text{-}\textbf{bits}) c) \wedge ((\textbf{eight}\text{-}\textbf{bits}) c < ^{\circ}200))#define xisspace(c) (isspace((eight_bits) c) ∧ ((eight_bits) c < °200))
#define xislower(c) (islower ((eight_bits) c) \wedge ((eight_bits) c < ^{\circ}200))
#define risupper(c) (isupper ((eight_bits) c) \wedge ((eight_bits) c < °200))
#define \text{risxdigit}(c) (\text{isxdigit})((eight_bits) c) \land ((eight_bits) c < ^{\circ}200))
\langle3 \rangle +=
  extern char buffer[]; \Rightarrow where each line of input goes \triangleleftextern char *buffer_end; \triangleright end of buffer \triangleleftextern char *loc; \Rightarrow points to the next character to be read from the buffer \triangleleftextern char *limit; \Rightarrow points to the last character in the buffer \triangleleft
```
<span id="page-3-0"></span>7. Code related to file handling: format line  $x \rightarrow \infty$  make line an unreserved word  $\triangleleft$  $\#$ define max-include-depth 10  $\triangleright$  maximum number of source files open simultaneously, not counting the change file  $\triangleleft$  $\#$ define max\_file\_name\_length 1024 #define  $\text{cur}_\text{file}$  file  $\text{include}\_\text{depth}$   $\triangleright$  current file  $\triangleleft$ #define cur\_file\_name file\_name [include\_depth]  $\triangleright$  current file name  $\triangleleft$ #define cur\_line line [include\_depth]  $\rightarrow$  number of current line in current file  $\triangleleft$ #define web file  $file$   $0 \geq$  main source file  $\triangleleft$ #define web\_file\_name file\_name  $[0] \rightarrow \infty$  main source file name  $\triangleleft$  $\langle$  Common code for CWEAVE and CTANGLE [3](#page-1-0)  $\rangle$  += extern int  $include\_depth$ ;  $\triangleright$  current level of nesting  $\triangleleft$ extern FILE  $*file[]: \Rightarrow$  stack of non-change files  $\triangleleft$ extern FILE \*change\_file;  $\triangleright$  change file  $\triangleleft$ extern char  $file_name | [max_file_name.length]; \rightarrow stack of non-change file names \triangleleft$ extern char *change\_file\_name*  $[$  :  $\Rightarrow$  name of change file  $\triangleleft$ extern int  $line[$ ;  $\Rightarrow$  number of current line in the stacked files  $\triangleleft$ extern int *change\_line*;  $\Rightarrow$  number of current line in change file  $\triangleleft$ extern int *change\_depth*;  $\Rightarrow$  where  $\mathbb{Q}$  originated during a change  $\triangleleft$ extern boolean *input\_has\_ended*;  $\rightarrow$  if there is no more input  $\triangleleft$ extern boolean *changing*;  $\Rightarrow$  if the current line is from *change-file*  $\triangleleft$ extern boolean web file open;  $\Rightarrow$  if the web file is being read  $\triangleleft$ 

```
8. \langle Predeclaration of procedures 8 \rangle \equivextern boolean get line (void); \Rightarrow inputs the next line \triangleleftextern void check_complete (void); \Rightarrow checks that all changes were picked up \triangleleftextern void reset input (void); \Rightarrow initialize to read the web file and change file \triangleleftSee also sections 11, 13, 16, 25, 33, 40, 45, 61, 65, 67, 79, 82, 86, 91, 94, 105, 113, 116, 119, 173, 181, 186, 193, 202, 206, 220,
     227, 236, 240, 251, and 260.
```
This code is used in section [1](#page-1-0).

9. Code related to section numbers:

```
\langle3 \rangle +=
  extern sixteen bits section count; \rightarrow the current section number \triangleleftextern boolean changed_section[]; \Rightarrow is the section changed? \triangleleftextern boolean change pending; \Rightarrow is a decision about change still unclear? \triangleleftextern boolean print\_where; \rightarrow tells CTANGLE to print line and file info \triangleleft
```
<span id="page-4-0"></span>10. Code related to identifier and section name storage:

```
\# \text{define } length(c) \text{ (size=t)}((c+1)-byte\_start - (c)-\triangleright the length of a name \triangleleft\# \text{define} \ \ \text{print_id}(c) \ \ \ \text{term\_write}((c) \text{-}byte\_start, \text{length}((c))) \qquad \triangleright \ \ \text{print} \ \text{identifier} \ \triangleleft#define llink link \triangleright left link in binary search tree for section names \triangleleft#define \thetarlink dummy. Rlink \Rightarrow right link in binary search tree for section names \triangleleft\# \text{define} root name_dir-rlink
                                          \rho the root of the binary search tree for section names \triangleleft\langle3 \rangle +=
  typedef struct name info {
     char *byte_start; \Rightarrow beginning of the name in byte_mem \triangleleftstruct name info ∗link ;
     union {
        struct name_info *Rlink; \Rightarrow right link in binary search tree for section names \triangleleftchar Ilk; \triangleright used by identifiers in CWEAVE only \triangleleft\} dummy;
     void *equiv_or_xref; \longrightarrow info corresponding to names \triangleleft} name_info; \triangleright contains information about an identifier or section name \trianglelefttypedef name_info *name_pointer; \Rightarrow pointer into array of name_infos \trianglelefttypedef name pointer ∗hash pointer;
  extern char byte\_mem[]; \triangleright characters of names \triangleleftextern char *byte_mem_end; \Rightarrow end of byte_mem \triangleleftextern char *byte_ptr; \triangleright first unused position in byte_mem <
  extern name_info name\_dir[]; \rightarrow information about names \triangleleftextern name_pointer name\_dir\_end; \rightarrow end of name\_dir \triangleleftextern name pointer name\_ptr; \triangleright first unused position in name\_dir \triangleleftextern name_pointer hash[]; \rightarrow heads of hash lists \triangleleftextern hash_pointer hash\_end; \triangleright end of hash \triangleleftextern hash pointer h; \Rightarrow index into hash-head array \triangleleft11. \langle8 \rangle +≡
  extern boolean names match (name pointer, const char *, size_t, eight_bits);
  extern name_pointer id_lookup(const char ∗, const char ∗, char);
     \triangleright looks up a string in the identifier table \triangleleftextern name_pointer section_lookup(char *, char *, boolean); \rightarrow finds section name \triangleleftextern void init\_node (name_pointer);
  extern void init\_p(name_pointer, eight_bits);
  extern void print\_prefix\_name(name\_pointer);extern void print_section_name (name_pointer);
```
extern void sprint\_section\_name(char ∗, name\_pointer);

## <span id="page-5-0"></span>12. Code related to error handling:

#define *spotless*  $0 \Rightarrow history$  value for normal jobs  $\triangleleft$ #define harmless\_message 1  $\Rightarrow$  history value when non-serious info was printed  $\triangleleft$ #define  $error_{message}$  2  $\rightarrow$  history value when an error was noted  $\triangleleft$ #define fatal\_message 3  $\rightarrow$  history value when we had to stop prematurely  $\triangleleft$ #define mark harmless { if (history  $\equiv$  spotless) history  $\leftarrow$  harmless\_message; }  $\#\text{define}$  mark\_error history  $\leftarrow$  error\_message #define  $confusion(s)$   $fatal("! \Box This \Box can't \Box happen: \Box", s)$  $\langle$  Common code for CWEAVE and CTANGLE [3](#page-1-0)  $\rangle$  += extern int *history*:  $\triangleright$  indicates how bad this run was  $\triangleleft$ 13.  $\langle$  Predeclaration of procedures [8](#page-3-0)  $\rangle$  +≡ extern int  $wrap\_up$ (void);  $\Rightarrow$  indicate history and exit  $\triangleleft$ extern void  $err\_print$  (const char  $*$ );  $\Rightarrow$  print error message and context  $\triangleleft$ extern void fatal(const char \*, const char \*);  $\triangleright$  issue error message and die  $\triangleleft$ extern void overflow(const char \*);  $\Rightarrow$  succumb because a table has overflowed  $\triangleleft$ 14. Code related to command line arguments: #define  $show{\_}bamer$   $flags['b']$   $\rightarrow$  should the banner line be printed?  $\triangleleft$ #define show progress  $flags [p'] \rightarrow$  should progress reports be printed?  $\triangleleft$ #define  $\;$  show\_stats  $\;$  flags  $['s'] \quad \Rightarrow$  should statistics be printed at end of run?  $\triangleleft$ #define show\_happiness  $flags['h'] \rightarrow$  should lack of errors be announced?  $\triangleleft$ #define  $make\_xrefs$   $flags['x']$   $\rightarrow$  should cross references be output?  $\triangleleft$  $\langle$  Common code for CWEAVE and CTANGLE [3](#page-1-0)  $\rangle$  += extern int argc;  $\Rightarrow$  copy of ac parameter to main  $\triangleleft$ extern char \*\*argv;  $\triangleright$  copy of av parameter to main  $\triangleleft$ extern char *C\_file\_name*  $[$ :  $\triangleright$  name of *C\_file*  $\triangleleft$ extern char  $textrm{ }texthinspace$   $[$   $]$ ;  $\qquad$   $\triangleright$  name of  $textrm{ }textrm{ }the \preceq$ extern char  $idx\_file\_name[]$ ;  $\triangleright$  name of  $idx\_file \triangleleft$ extern char  $scn$ -file\_name[];  $\Rightarrow$  name of  $scn$ -file  $\triangleleft$ extern boolean  $flags[]$ ;  $\rightarrow$  an option for each 7-bit code  $\triangleleft$ 15. Code related to output: #define *update\_terminal*  $\text{fflush}(stdout)$   $\rightarrow$  empty the terminal output buffer  $\triangleleft$  $\#\text{define } new\_\text{line } putchar(\text{'}\n\setminus n')$ #define putxchar putchar #define  $term\_write(a, b)$  fflush (stdout), fwrite  $(a, sizeof(char), b, stdout)$  $\# \text{define } C\text{-}printf(c, a) \text{ fprintf}(C\text{-}file, c, a)$ #define  $C_p \textit{utc}(c) \textit{putc}(c, C_\textit{file})$   $\Rightarrow$  isn't C wonderfully consistent?  $\triangleleft$  $\langle$  Common code for CWEAVE and CTANGLE [3](#page-1-0)  $\rangle$  += extern FILE \*C\_file;  $\triangleright$  where output of CTANGLE goes ⊲ extern FILE \* $textrm{}$   $\downarrow$   $\downarrow$   $\$ extern FILE \*idx\_file;  $\triangleright$  where index from CWEAVE goes  $\triangleleft$ extern FILE \*scn\_file;  $\Rightarrow$  where list of sections from CWEAVE goes  $\triangleleft$ extern FILE \*active\_file:  $\Rightarrow$  currently active file for CWEAVE output  $\triangleleft$ 

<span id="page-6-0"></span>16. The procedure that gets everything rolling:

```
\langle8 \rangle +≡
 extern void common_init(void);
 extern void print\_stats (void);
```
17. The following parameters were sufficient in the original WEB to handle T<sub>E</sub>X, so they should be sufficient for most applications of CWEB.

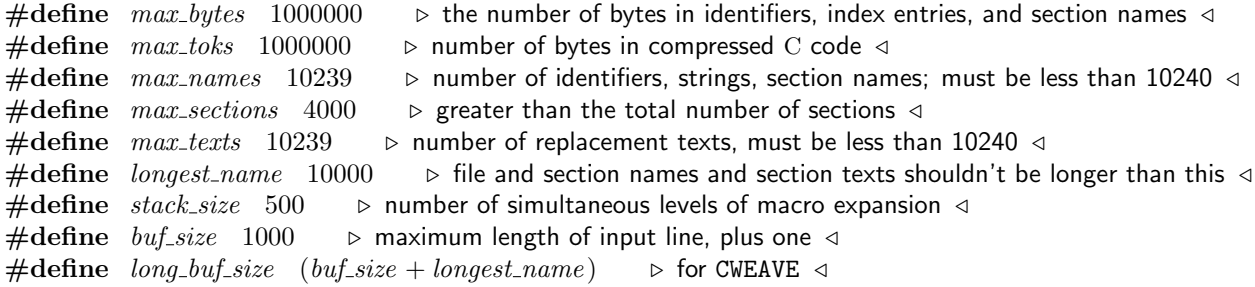

18. End of COMMON interface.

19. The following parameters were sufficient in the original WEAVE to handle T<sub>E</sub>X, so they should be sufficient for most applications of CWEAVE.

 $\#$ define *line\_length* 80

 $\triangleright$  lines of T<sub>E</sub>X output have at most this many characters; should be less than 256  $\triangleleft$ <br>#define  $max\_refs$  65535  $\triangleright$  number of cross-references; must be less than 65536  $\triangleleft$  $\triangleright$  number of cross-references; must be less than 65536  $\triangleleft$ #define  $max\_texts$  10239  $\Rightarrow$  number of phrases in C texts being parsed; must be less than 10240 < #define  $max\_scraps$  10000  $\Rightarrow$  number of tokens in C texts being parsed  $\triangleleft$ 

<span id="page-7-0"></span>20. Data structures exclusive to CWEAVE. As explained in common.w, the field of a name info structure that contains the *rlink* of a section name is used for a completely different purpose in the case of identifiers. It is then called the ilk of the identifier, and it is used to distinguish between various types of identifiers, as follows:

normal and func template identifiers are part of the C program that will appear in italic type (or in typewriter type if all uppercase).

custom identifiers are part of the C program that will be typeset in special ways.

roman identifiers are index entries that appear after  $\mathbb{C}^{\dagger}$  in the CWEB file.

wildcard identifiers are index entries that appear after  $\mathcal{Q}$ : in the CWEB file.

typewriter identifiers are index entries that appear after @. in the CWEB file.

alfop, ..., template like identifiers are C or  $C++$  reserved words whose ilk explains how they are to be treated when C code is being formatted.

```
\#define ilk dummy.Ilk
#define normal 0 \rightarrow ordinary identifiers have normal ilk \triangleleft#define roman \quad 1 \quad \triangleright normal index entries have roman ilk \triangleleft#define wildcard 2 \triangleright user-formatted index entries have wildcard ilk \triangleleft#define typewriter 3 \triangleright 'typewriter type' entries have typewriter ilk \triangleleft#define abnormal(a) (a\rightarrow ik > typewriter)<br>#define func_template 4 > identifiers the
                                                                \triangleright tells if a name is special \triangleleft\triangleright identifiers that can be followed by optional template \triangleleft#define custom 5 \rightarrow identifiers with user-given control sequence \triangleleft#define alfop 22 \rightarrow alphabetic operators like and or not eq \triangleleft#define else\_like 26 \triangleright else \triangleleft#define public_like 40 \rightarrow public, private, protected \triangleleft#define operator_like 41 \rightarrow operator \triangleleft#define new\_like 42 \rightarrow new \triangleleft#define catch_like 43 \rightarrow \text{catch } \triangleleft#define for\text{-}like 45 \rightarrow for, switch, while \triangleleft#define do\_{like} 46 \rightarrow do \triangleleft#define if like 47 \triangleright if, ifdef, endif, pragma, ... \triangleleft\#define delete_like 48 \rightarrow delete \triangleleft#define raw_ubin 49 \rightarrow '&' or '*' when looking for const following \triangleleft#define const_like 50 \rightarrow const, volatile \triangleleft#define raw\_int 51 \rightarrow int, char, ...; also structure and class names \triangleleft#define int\_like 52 \rightarrow same, when not followed by left parenthesis or :: \triangleleft#define case_like 53 \triangleright case, return, goto, break, continue \triangleleft#define sizeof_like 54 \triangleright sizeof \triangleleft#define struct_like 55 \triangleright struct, union, enum, class \triangleleft#define typedef_like 56 \triangleright typedef \triangleleft#define define_like 57 \rightarrow define \triangleleft#define template\_{like} 58 \rightarrow template \triangleleft
```
21. We keep track of the current section number in *section\_count*, which is the total number of sections that have started. Sections which have been altered by a change file entry have their *changed section* flag turned on during the first phase.

 $\langle$  Private variables 21  $\rangle \equiv$ 

static boolean *change\_exists*;  $\Rightarrow$  has any section changed?  $\triangleleft$ 

See also sections [23](#page-8-0), [30](#page-10-0), [37,](#page-13-0) [43](#page-16-0), [46](#page-17-0), [48,](#page-17-0) [63](#page-25-0), [72,](#page-27-0) [77,](#page-29-0) [81](#page-30-0), [102](#page-38-0), [110](#page-50-0), [115,](#page-53-0) [178,](#page-70-0) [200,](#page-80-0) [205,](#page-81-0) [221](#page-88-0), [230](#page-92-0), [241](#page-94-0), [243](#page-95-0), [246,](#page-96-0) [248,](#page-96-0) and [257](#page-100-0). This code is used in section [1](#page-1-0).

<span id="page-8-0"></span>22. The other large memory area in CWEAVE keeps the cross-reference data. All uses of the name  $p$  are recorded in a linked list beginning at  $p\text{-}xref$ , which points into the  $xmem$  array. The elements of  $xmem$  are structures consisting of an integer, num, and a pointer *xlink* to another element of *xmem*. If  $x \leftarrow p\text{-}xref$  is a pointer into *xmem*, the value of  $x\rightarrow num$  is either a section number where p is used, or *cite\_flag* plus a section number where p is mentioned, or  $def_flag$  plus a section number where p is defined; and  $x\rightarrow xlink$  points to the next such cross-reference for  $p$ , if any. This list of cross-references is in decreasing order by section number. The next unused slot in *xmem* is *xref\_ptr*. The linked list ends at  $&x$ *mem*[0].

The global variable *xref-switch* is set either to *def-flag* or to zero, depending on whether the next crossreference to an identifier is to be underlined or not in the index. This switch is set to  $def_flag$  when  $Q!$  or  $Qd$ is scanned, and it is cleared to zero when the next identifier or index entry cross-reference has been made. Similarly, the global variable *section\_xref\_switch* is either *def\_flag* or *cite\_flag* or zero, depending on whether a section name is being defined, cited or used in C text.

 $\langle$  Typedef declarations 22  $\rangle \equiv$ 

typedef struct xref info { sixteen bits  $num; \rightarrow$  section number plus zero or  $def_{flag} \triangleleft$ struct xref\_info \*xlink;  $\Rightarrow$  pointer to the previous cross-reference  $\triangleleft$  $\}$  xref\_info;

typedef xref info ∗xref pointer;

See also sections [29](#page-10-0), [109](#page-50-0), and [199.](#page-80-0)

This code is used in section [1](#page-1-0).

```
23. (Private variables 21) +≡
```
static xref info  $x$ mem $\left[ max\_refs \right]$ ;  $\Rightarrow$  contains cross-reference information  $\triangleleft$ static xref\_pointer  $x$ mem\_end  $\leftarrow x$ mem + max\_refs - 1; static xref-pointer  $xref_ptr$ ;  $\rightarrow$  the largest occupied position in  $xmem \triangleleft$ static sixteen\_bits xref\_switch, section\_xref\_switch;  $\rightarrow$  either zero or def\_flag <

24. A section that is used for multi-file output (with the @( feature) has a special first cross-reference whose *num* field is  $file\_flag$ .

 $\#$ define file\_flag  $(3 \ast cite$ \_flag)  $\#$ define def\_flag  $(2 \ast cite$ \_flag) #define cite\_flag 10240  $\rightarrow$  must be strictly larger than  $max\_sections \triangleleft$  $\#$ define xref equiv\_or\_xref

 $\langle$  Set initial values 24  $\rangle \equiv$ 

 $xref\_ptr \leftarrow xmem; \; init\_node(name\_dir); \; xref\_switch \leftarrow section\_xref\_switch \leftarrow 0; \; xmem \rightarrow num \leftarrow 0;$  $\triangleright$  sentinel value  $\triangleleft$ 

See also sections [31](#page-10-0), [38](#page-14-0), [57,](#page-22-0) [88](#page-31-0), [103](#page-39-0), [111](#page-50-0), [152](#page-64-0), [196,](#page-78-0) [201,](#page-80-0) [247,](#page-96-0) and [249](#page-97-0).

This code is used in section [2](#page-1-0).

<span id="page-9-0"></span>25. A new cross-reference for an identifier is formed by calling  $new\_xref$ , which discards duplicate entries and ignores non-underlined references to one-letter identifiers or C's reserved words.

If the user has sent the no\_xref flag (the  $-x$  option of the command line), it is unnecessary to keep track of cross-references for identifiers. If one were careful, one could probably make more changes around section 100 to avoid a lot of identifier looking up.

```
\#define append_xref (c)
            if (xref\_ptr \equiv xmem\_end) overflow("cross-reference");
             else (+\text{xref}_{\text{-}}ptr)-num \leftarrow c;
\#\text{define } no\_xref \quad (\neg make\_xrefs)\#\text{define } \text{ is } \text{tiny}(p) \quad ((p+1) \rightarrow \text{byte} \text{.} \text{start} \equiv (p) \rightarrow \text{byte} \text{.} \text{start} + 1)\#\text{define} \text{ unindexed}(a) \quad (a < res\_wd\_end \land a \neg ilk \geq custom)\triangleright tells if uses of a name are to be indexed \triangleleft\langle Predeclaration of procedures 8 \rangle +\equivstatic void new\_xref (name_pointer);
   static void new section xref (name pointer);
   static void set_{file}\_\text{flag}(\text{name}\_\text{pointer});26. static void new\_xref (name_pointer p)
   \{xref pointer q; \Rightarrow pointer to previous cross-reference \triangleleftsixteen bits m, n; \rightarrow \infty new and previous cross-reference value \triangleleftif (no\_xref) return;
      if ((unindexed (p) \lor is\_tiny (p)) \land xref\_switch \equiv 0) return;
      m \leftarrow section\_count + xref\_switch; \ xref\_switch \leftarrow 0; \ q \leftarrow (xref\_pointer) \ p\text{-}xref;if (q \neq xmem) {
          n \leftarrow q \rightarrow num;if (n \equiv m \vee n \equiv m + def_{\neg} flag) return;
         else if (m \equiv n + def_{\mathcal{A}}) {
             q\neg num \leftarrow m; return;
         }
      }
      append\_xref(m); \; xref\_ptr\_xlink \leftarrow q; \; update\_node(p);}
```
27. The cross-reference lists for section names are slightly different. Suppose that a section name is defined in sections  $m_1, \ldots, m_k$ , cited in sections  $n_1, \ldots, n_l$ , and used in sections  $p_1, \ldots, p_j$ . Then its list will contain  $m_1 + def_f hag, \ldots, m_k + def_f hag, n_1 + cite_f hag, \ldots, n_l + cite_f hag, p_1, \ldots, p_j$ , in this order.

Although this method of storage takes quadratic time with respect to the length of the list, under foreseeable uses of CWEAVE this inefficiency is insignificant.

```
static void new\_section\_xref (name_pointer p)
{
  xref pointer q, r; \triangleright pointers to previous cross-references \triangleleftq \leftarrow (\textbf{xref\_pointer}) \ p\text{-}xref; \ r \leftarrow xmem;if (q > xmem)while (q\text{-}num > section\_xref\_switch) {
         r \leftarrow q; q \leftarrow q \rightarrow xlink;
      }
   if (r\rightarrow num \equiv section\_count + section\_xref\_switch) return; \rightarrow don't duplicate entries \triangleleftappend\_xref (section\_count + section\_xref\_switch); \; xref\_ptr\_xlink \leftarrow q; \; section\_xref\_switch \leftarrow 0;if (r \equiv xmem) update-node(p);else r\rightarrow xlink \leftarrow xref\_ptr;}
```
<span id="page-10-0"></span>**28.** The cross-reference list for a section name may also begin with file flag. Here's how that flag gets put in.

```
static void set file flag (name pointer p)
\{xref\_pointer q;q \leftarrow (\textbf{xref\_pointer}) \ p\text{-}x\text{ref};if (q\nu m \equiv file\_flag) return;
   append\_xref(file\_flag); xref_ptr~\rightarrow xlink \leftarrow q; update\_node(p);}
```
29. A third large area of memory is used for sixteen-bit 'tokens', which appear in short lists similar to the strings of characters in *byte\_mem*. Token lists are used to contain the result of C code translated into  $T_{\text{FX}}$ form; further details about them will be explained later. A text pointer variable is an index into tok start.

```
\langle22 \rangle +≡
 typedef sixteen bits token;
 typedef token ∗token pointer;
 typedef token pointer ∗text pointer;
```
30. The first position of tok\_mem that is unoccupied by replacement text is called tok\_ptr, and the first unused location of tok\_start is called text\_ptr. Thus, we usually have \*text\_ptr  $\equiv$  tok\_ptr.

```
\langle21 \rangle +≡
  static token tok\_mem(max\_toks); b tokens \triangleleftstatic token pointer tok\_mem\_end \leftarrow tok\_mem + max\_toks - 1; \Rightarrow end of tok mem \triangleleftstatic token pointer tok\_ptr; \Rightarrow first unused position in tok\_mem \triangleleftstatic token pointer max\_tok\_ptr; \Rightarrow largest value of tok\_ptr \triangleleftstatic token pointer tok\_start [max_texts]; b directory into tok\_mem \triangleleftstatic text-pointer tok_start_end \leftarrow tok_start + max_texts - 1; \rightarrow end of tok_start \triangleleftstatic text pointer text ptr; \triangleright first unused position in tok start \triangleleftstatic text-pointer max\_text\_ptr; \Rightarrow largest value of text\_ptr \triangleleft
```

```
31. \langle24 \rangle +≡
   tok\_ptr \leftarrow max\_tok\_ptr \leftarrow tok\_mem + 1;tok\_start[0] \leftarrow tok\_start[1] \leftarrow tok\_mem + 1;text\_ptr \leftarrow max\_text\_ptr \leftarrow tok\_start + 1;
```
<span id="page-11-0"></span>**32.** Here are the three procedures needed to complete *id\_lookup*:

```
boolean names_match(name_pointer p, \rightarrow points to the proposed match \triangleleftconst char *first, \Rightarrow position of first character of string \triangleleftsize_t l, \Rightarrow length of identifier \trianglelefteight_bits t) \rightarrow desired ilk \triangleleft{
   if (length(p) \neq l) return false;
   \textbf{if} \; (p\neg ilk \neq t \land \neg (t \equiv \textit{normal} \land \textit{abnormal}(p))) \; \textbf{return } \textit{false};return \neg \textit{strncmp}(\textit{first}, p\neg \textit{byte\_start}, l);}
void init_{p}(name_pointer p, eight_bits t)
{
   p\negilk \leftarrow t; init_node(p);
}
void init\_node (name_pointer p)
{
   p\text{-}xref \leftarrow (\text{void } *) \; xmem;}
static void update\_node (name_pointer p)
{
   p\text{-}xref \leftarrow (\text{void } *) \; xref\_ptr;}
```
**33.**  $\langle$  Predeclaration of procedures  $8 \rangle + \equiv$  $8 \rangle + \equiv$  **static void** update node (name pointer p);

<span id="page-12-0"></span>34. We have to get C's reserved words into the hash table, and the simplest way to do this is to insert them every time CWEAVE is run. Fortunately there are relatively few reserved words. (Some of these are not strictly "reserved," but are defined in header files of the ISO Standard C Library.)

## $\langle$  Store all the reserved words 34 $\rangle \equiv$

 $id\_lookup("and", \Lambda, alfor); \ id\_lookup("and\_eq", \Lambda, alfor); \ id\_lookup("asm", \Lambda, sizeof\_like);$ id\_lookup("auto",Λ, int\_like); id\_lookup("bitand",Λ, alfop); id\_lookup("bitor",Λ, alfop); id\_lookup("bool",Λ, raw\_int); id\_lookup("break",Λ, case\_like); id\_lookup("case",Λ, case\_like); id lookup("catch",Λ, catch like); id lookup("char",Λ, raw int); id lookup("class",Λ, struct like); id lookup("clock\_t",Λ, raw\_int); id\_lookup("compl",Λ, alfop); id\_lookup("const",Λ, const\_like);  $id\_lookup("const\_cast", \Lambda, raw\_int); id\_lookup("continue", \Lambda, case\_like);$  $id\_lookup$ ("default", $\Lambda, case\_like$ );  $id\_lookup$ ("define", $\Lambda, define\_like$ );  $id\_lookup("defined", \Lambda, size of\_like); id\_lookup("delete", \Lambda, delete\_like); id\_lookup("div_t", \Lambda, raw\_int);$  $id\_lookup("do", \Lambda, do\_like); id\_lookup("double", \Lambda, raw\_int); id\_lookup("dynamic\_cast", \Lambda, raw\_int);$ id\_lookup("elif",Λ, if\_like); id\_lookup("else",Λ, else\_like); id\_lookup("endif",Λ, if\_like);  $id\_lookup("enum", \Lambda, struct\_like); id\_lookup("error", \Lambda, if\_like); id\_lookup("explicit", \Lambda, int\_like);$  $id\_lookup("export", \Lambda, int\_like); id\_lookup("extern", \Lambda, int\_like); id\_lookup("FILE", \Lambda, raw\_int);$ id\_lookup("float",Λ, raw\_int); id\_lookup("for",Λ, for\_like); id\_lookup("fpos\_t",Λ, raw\_int); id lookup("friend",  $\Lambda$ , int like); id lookup("goto",  $\Lambda$ , case like); id lookup("if",  $\Lambda$ , if like);  $id\_lookup("ifdef", \Lambda, if\_like); id\_lookup("ifndef", \Lambda, if\_like); id\_lookup("include", \Lambda, if\_like);$ id lookup("inline",Λ, int like); id lookup("int",Λ, raw int); id lookup("jmp\_buf",Λ, raw int); id\_lookup("ldiv\_t",Λ, raw\_int); id\_lookup("line",Λ, if\_like); id\_lookup("long",Λ, raw\_int);  $id\_lookup("mutable", \Lambda, int\_like); id\_lookup("namespace", \Lambda, struct\_like); id\_lookup("new", \Lambda, new\_like);$  $id\_lookup("not", \Lambda, alfor); \ id\_lookup("not\_eq", \Lambda, alfor); \ id\_lookup("NULL", \Lambda, custom);$  $id\_lookup("offset of", \Lambda, raw\_int); \ id\_lookup("operator", \Lambda, operator\_like); \ id\_lookup("or", \Lambda, alfor);$ id lookup("or\_eq",  $\Lambda$ , alfop); id lookup("pragma",  $\Lambda$ , if like); id lookup("private",  $\Lambda$ , public like); id\_lookup("protected",  $\Lambda$ , public\_like); id\_lookup("ptrdiff\_t",  $\Lambda$ , raw\_int);  $id\_lookup$ ("public",  $\Lambda$ , public like);  $id\_lookup$ ("register",  $\Lambda$ ,  $int\_like$ );  $id\_lookup("reinterpret\_cast", \Lambda, raw\_int); id\_lookup("return", \Lambda, case\_like);$  $id\_lookup("short", \Lambda, raw\_int); id\_lookup("sig\_atomic_t", \Lambda, raw\_int);$  $id\_lookup("signed", \Lambda, raw\_int); id\_lookup("size_t", \Lambda, raw\_int); id\_lookup("size_of", \Lambda, sizeof-like);$  $id\_lookup$ ("static",  $\Lambda$ ,  $int\_like$ );  $id\_lookup$ ("static\_cast",  $\Lambda$ ,  $raw\_int$ );  $id\_lookup("struct", \Lambda, struct\_like); id\_lookup("switch", \Lambda, for\_like);$  $id\_lookup$ ("template",  $\Lambda$ ,  $template\_like$ );  $id\_lookup$ ("this",  $\Lambda$ ,  $custom$ );  $id\_lookup("throw", \Lambda, case\_like); id\_lookup("time_t", \Lambda, raw\_int); id\_lookup("try", \Lambda, else\_like);$  $id\_lookup("typedef", \Lambda, typedef\_like); id\_lookup("typeid", \Lambda, raw\_int);$  $id\_lookup("typename", \Lambda, struct\_like); id\_lookup("undef", \Lambda, if\_like); id\_lookup("union", \Lambda, struct\_like);$ id lookup("unsigned",  $\Lambda$ , raw int); id lookup("using",  $\Lambda$ , int like); id lookup("va\_dcl",  $\Lambda$ , decl);  $\triangleright$  Berkeley's variable-arg-list convention  $\triangleleft$  $id\_lookup("va\_list", \Lambda, raw\_int); \Rightarrow$  ditto  $\triangleleft$  $id\_lookup("virtual", \Lambda, int\_like); id\_lookup("void", \Lambda, raw\_int); id\_lookup("volatile", \Lambda, const\_like);$  $id\_lookup("wchar_t", \Lambda, raw\_int); id\_lookup("while", \Lambda, for\_like); id\_lookup("xor", \Lambda, alfor);$ id\_lookup("xor\_eq",  $\Lambda$ , alfop); res\_wd\_end  $\leftarrow$  name\_ptr; id\_lookup("TeX",  $\Lambda$ , custom);

 $id\_lookup$ ("make\_pair",  $\Lambda, func\_template$ );

This code is used in section [2](#page-1-0).

<span id="page-13-0"></span>35. Lexical scanning. Let us now consider the subroutines that read the CWEB source file and break it into meaningful units. There are four such procedures: One simply skips to the next ' $\mathbb{Q}_\mathsf{u}$ ' or ' $\mathbb{Q}^*$ ' that begins a section; another passes over the TEX text at the beginning of a section; the third passes over the TEX text in a C comment; and the last, which is the most interesting, gets the next token of a C text. They all use the pointers limit and loc into the line of input currently being studied.

36. Control codes in CWEB, which begin with '@', are converted into a numeric code designed to simplify CWEAVE's logic; for example, larger numbers are given to the control codes that denote more significant milestones, and the code of new section should be the largest of all. Some of these numeric control codes take the place of char control codes that will not otherwise appear in the output of the scanning routines.

```
#define ignore \degree0 \degree ⊳ control code of no interest to CWEAVE \triangleleft#define verbatim °2 \rightarrow takes the place of extended ASCII \alpha \triangleleft<br>#define beain_short_comment °3 \rightarrow C++ short comment \triangleleft#define begin_short_comment \degree3 \Rightarrow C++ short comment \triangleleft#define begin comment '\t' . tab marks will not appear /
#define underline \lambda_n, \triangleright this code will be intercepted without confusion \triangleleft\# \text{define } \text{nop } \text{°177} \longrightarrow \text{ takes the place of ASCII delete } \triangleleft#define xref\_roman °203 \rightarrow control code for '0^' <
#define xref_wildcard °204 \rightarrow control code for '@:' ⊲<br>#define xref_typewriter °205 \rightarrow control code for '@.' ⊲
\#define xref_typewriter °205#define TFX\_string \degree 206 \Rightarrow control code for 'Ct' \triangleleftformat TeX_string TeX
\#\text{define} ord \degree{207} \rightarrow control code for '0'' \triangleleft#define join \text{ } ^{\circ}210 \text{ } \rightarrow control code for '@&' <
#define thin\_space \degree 211 \Rightarrow control code for '0,' <
#define math\_path\_break \circ 212 \rightarrow control code for '0|' ⊲
\# \text{define} \ line\_break \ ^{°213} \quad \Rightarrow \text{control code for '°Q' \triangleleft }#define big line break ◦214 . control code for '@#' /
\#define no_line_break °215
#define pseudo\_semi °216 \rightarrow control code for '0;' <
#define macro\_{arg\_{open}} °220 \rightarrow control code for '0[' \triangleleft\# \text{define} macro\_{arg\_{close}} \circ 221 \rightarrow control code for '0]' \triangleleft#define trace °222 \rightarrow control code for '00', '01' and '02' <
\# \text{define } transit\_code \text{ } \degree 223 \quad \Rightarrow \text{control code for '@l' } \triangleleft#define output_defs_code ^{\circ}224 \rightarrow control code for '@h' <
\# \text{define} format_code ^{\circ}225 \Rightarrow control code for '@f' and '@s' <
#define definition °226 \rightarrow control code for '@d' <
#define begin\_C °227
                                        ◦227 . control code for '@c' /
\# \text{define } section_name \text{ } ^\circ 230 \text{ } \Rightarrow \text{control code for '@<' \& }#define new\_section \text{ } ^{o}231 \rightarrow control code for '\mathbb{Q}_1' and '\mathbb{Q}*' \triangleleft
```
37. Control codes are converted to CWEAVE's internal representation by means of the table ccode.  $\langle$  Private variables [21](#page-7-0)  $\rangle$  +≡

static eight\_bits  $ccode[256]$ ;  $\Rightarrow$  meaning of a char following @  $\triangleleft$ 

<span id="page-14-0"></span>**38.**  $\langle$  Set initial values  $24 \rangle$  $24 \rangle$  +≡ { int  $c$ ; for  $(c \leftarrow 0; c < 256; c++) \ ccode[c] \leftarrow 0;$ }  $\{ccode[\lceil \cdot \rfloor : \lceil \leftarrow ccode[\lceil \cdot \setminus \mathbf{t'} \rceil \leftarrow ccode[\lceil \cdot \setminus \mathbf{n'} \rceil \leftarrow ccode[\lceil \cdot \setminus \mathbf{r'} \rceil \leftarrow ccode[\lceil \cdot \setminus \mathbf{r'} \rceil \leftarrow ccode[\lceil \cdot \setminus \mathbf{f'} \rceil \leftarrow ccode[\lceil \cdot \setminus \mathbf{f'} \rceil \leftarrow ccode[\lceil \cdot \setminus \mathbf{f'} \rceil \leftarrow ccode[\lceil \cdot \setminus \mathbf{f'} \rceil \leftarrow ccode[\lceil \cdot \setminus \mathbf{f'} \rceil \leftarrow ccode[\l$  $new\_section$ ;  $ccode['@'] \leftarrow '@';$   $\rightarrow 'quoted'$  at sign  $\triangleleft$  $ccode[$ '=']  $\leftarrow verbatim; ccode['d'] \leftarrow ccode['D'] \leftarrow definition;$  $\text{ccode}[\text{'}f'] \leftarrow \text{ccode}[\text{'}F'] \leftarrow \text{ccode}[\text{'}s'] \leftarrow \text{ccode}[\text{'}S'] \leftarrow \text{format\_code};$  $\text{ccode}[\text{'}c\text{'}] \leftarrow \text{ccode}[\text{'}c\text{'}] \leftarrow \text{ccode}[\text{'}p\text{'}] \leftarrow \text{ccode}[\text{'}P\text{'}] \leftarrow \text{begin} C;$  $ccode[{}`t`] \leftarrow ccode[{}`T`] \leftarrow TFX\_string; ccode[{}`1`] \leftarrow ccode[{}`L`] \leftarrow translate;$  $ccode[2\mathsf{q'}] \leftarrow ccode[2\mathsf{q'}] \leftarrow noop; \quad ccode[2\mathsf{h'}] \leftarrow ccode[2\mathsf{h'}] \leftarrow output\_defs\_code[2\mathsf{k'}] \leftarrow join;$  $ccode[2\lt] \leftarrow ccode[2\lt] \leftarrow section_name; \;code[2\gt] \leftarrow underline; \;code[2\gt] \leftarrow xref-roman;$  $\text{code}[\cdot;\cdot] \leftarrow \text{xref\_wildcard}; \text{code}[\cdot,\cdot] \leftarrow \text{xref\_typewriter}; \text{code}[\cdot,\cdot] \leftarrow \text{thin\_space};$  $\{code['|'] \leftarrow math\_break; \ code['|'] \leftarrow line\_break; \ code['#'] \leftarrow big\_line\_break;$  $\text{code}[\cdot|\cdot|] \leftarrow \text{no\_line} \text{break}; \text{code}[\cdot;\cdot] \leftarrow \text{pseudo} \text{semi}; \text{code}[\cdot|\cdot|] \leftarrow \text{macro\_arg\_open};$  $ccode[')'] \$   $\leftarrow macro\_{arg\_close}$ ;  $ccode['\}''] \leftarrow ord$ ;  $\langle Special control codes for debugging 39 \rangle$ 

39. Users can write @2, @1, and @0 to turn tracing fully on, partly on, and off, respectively.  $\langle$  Special control codes for debugging 39  $\rangle \equiv$ 

 $\{code[\text{'}0'] \leftarrow \text{code}[\text{'}1'] \leftarrow \text{code}[\text{'}2'] \leftarrow \text{trace};$ 

This code is used in section 38.

40. The *skip limbo* routine is used on the first pass to skip through portions of the input that are not in any sections, i.e., that precede the first section. After this procedure has been called, the value of *input has ended* will tell whether or not a section has actually been found.

There's a complication that we will postpone until later: If the @s operation appears in limbo, we want to use it to adjust the default interpretation of identifiers.

```
\langle Predeclaration of procedures 8 \rangle +≡
  static void skip\_limbo (void);
  static eight bits skip\_TEX(void);
```

```
41. static void skip limbo(void)
  {
     while (true) \{if (loc > limit \wedge get\_line() \equiv false) return;
       *(limit + 1) \leftarrow '0';while (*loc \neq 'Q') loc +; \rightarrow look for '0', then skip two chars \triangleleftif (loc++ \leq limit) \{int c \leftarrow ccode[(eight_bits) *loc ++];
         if (c \equiv new\_section) return;
         if (c \equiv noop) skip_restricted();
         else if (c \equiv format\_code)75)
       }
    }
  }
```
42. The skip TEX routine is used on the first pass to skip through the TEX code at the beginning of a section. It returns the next control code or '|' found in the input. A new section is assumed to exist at the very end of the file.

```
format skip_TeX TeX
static eight_bits skip\_TEX(void) \rightarrow skip past pure TEX code \triangleleft{
  while (true) \{if (loc > limit \wedge get\_line() \equiv false) return new section;
     *(limit + 1) \leftarrow ' ©';
     while (*loc \neq '@' \wedge *loc \neq '|\') loc \leftrightarrow;
     if (*loc + \equiv ' |') return '|';
     if (loc \le limit) return ccode [(eight_bits) *(loc ++)];
  }
}
```
<span id="page-16-0"></span>43. Inputting the next token. As stated above, CWEAVE's most interesting lexical scanning routine is the get next function that inputs the next token of C input. However, get next is not especially complicated.

The result of *get next* is either a **char** code for some special character, or it is a special code representing a pair of characters (e.g., '!='), or it is the numeric value computed by the *ccode* table, or it is one of the following special codes:

identifier: In this case the global variables *id\_first* and *id\_loc* will have been set to the beginning and ending-plus-one locations in the buffer, as required by the *id\_lookup* routine.

string: The string will have been copied into the array section text; id first and id loc are set as above (now they are pointers into section text).

constant: The constant is copied into *section\_text*, with slight modifications; *id\_first* and *id\_loc* are set.

Furthermore, some of the control codes cause  $get.next$  to take additional actions:

- $xref_{roman}$ ,  $xref_{wildcard}$ ,  $xref_{typewriter}$ ,  $TFX_{string}$ ,  $verbatim$ : The values of  $id_{\text{if}} rst$  and  $id_{\text{def}}$  will have been set to the beginning and ending-plus-one locations in the buffer.
- section name: In this case the global variable cur section will point to the byte start entry for the section name that has just been scanned. The value of *cur-section<sub>-char</sub>* will be '(' if the section name was preceded by @( instead of @<.

If  $get.next$  sees ' $\mathbb{Q}$ !' it sets  $xref-switch$  to  $def\_flag$  and goes on to the next token.

 $\#\text{define}$  constant  $^{\circ}200$   $\Rightarrow$  C constant  $\triangleleft$ #define  $string \, ^\circ 201 \, \rightarrow \, C \, string \, \triangleleft$  $\# \text{define} \; \text{identity} \; \circ \text{202} \; \rightarrow \text{C} \; \text{identity} \; \text{or} \; \text{respectured} \; \text{4}$  $\langle$  Private variables [21](#page-7-0)  $\rangle$  +≡ static name\_pointer  $cur\_section$ ;  $\longrightarrow$  name of section just scanned  $\triangleleft$ static char  $cur\_section\_char$ ;  $\rightarrow$  the character just before that name  $\triangleleft$ 

44. As one might expect, get next consists mostly of a big switch that branches to the various special cases that can arise. C allows underscores to appear in identifiers, and some C compilers even allow the dollar sign.

```
#define isxalpha(c) ((c) \equiv '_ ' \vee (c) \equiv '<sup>9</sup>') b non-alpha characters allowed in identifier \triangleleft#define ishigh(c) ((eight_bits)(c) > ^{\circ}177)
   static eight_bits get\_next(void) \rightarrow produces the next input token \triangleleft{
     eight_bits c; \Rightarrow the current character \triangleleftwhile (true) \{\langle Check if we're at the end of a preprocessor command 50 \rangleif (loc > limit \wedge get\_line() \equiv false) return new section;
        c \leftarrow * (loc + \cdot);if 53 \rangleelse if (c \equiv \prime \setminus \prime \prime \lor c \equiv \prime \cdots \lor ((c \equiv \prime L \prime \lor c \equiv \prime u \prime \lor c \equiv \prime U \prime) \land (*loc \equiv \prime \setminus \prime \prime \lor kloc \equiv \prime \cdots))\vee ((c \equiv 'u' \land *loc \equiv '8') \land (*(loc + 1) \equiv ' \backslash ' ' \lor *(loc + 1) \equiv ' \backslash '')\vee (c \equiv '<' \wedge sharp_include_line \equiv true)) \langle54\rangleelse if (xisalpha(c) \vee isxalpha(c) \vee ishigh(c)) \langle52 \rangleelse if (c \equiv \{^\circ \mathbb{Q}^\prime\})55)
        else if (xisspace(c)) continue; \rightarrow ignore spaces and tabs \triangleleftif (c \equiv '#' ∧ loc \equiv buffer + 1) \langle47\ranglemistake: \langle51\ranglereturn c;
      }
   }
```
<span id="page-17-0"></span>45. (Predeclaration of procedures  $8$ ) +≡ static eight\_bits get\_next(void);

46. Because preprocessor commands do not fit in with the rest of the syntax of C, we have to deal with them separately. One solution is to enclose such commands between special markers. Thus, when a # is seen as the first character of a line, get next returns a special code left preproc and raises a flag preprocessing.

We can use the same internal code number for *left\_preproc* as we do for *ord*, since get\_next changes ord into a string.

```
#define left_preproc ord \Rightarrow begins a preprocessor command \triangleleft#define right\_preproc °217 \rightarrow ends a preprocessor command \triangleleft\langle21 \rangle +≡
  static boolean preprocessing \leftarrow false; \Rightarrow are we scanning a preprocessor command? \triangleleft47. (Raise preprocessor flag 47 \geq\{preprocessing \leftarrow true; (Check if next token is include 49)
     return left_preproc;
  }
This code is used in section 44.
```
48. An additional complication is the freakish use of < and > to delimit a file name in lines that start with #include. We must treat this file name as a string.

```
\langle21 \rangle +≡
  static boolean sharp_include_line \leftarrow false; \rightarrow are we scanning a #include line? \triangleleft
```
49. (Check if next token is include  $49$ )  $\equiv$ 

while  $(loc \leq buffer\_end - 7 \land xisspace(*loc))$  loc  $\leftrightarrow$ ; if  $(loc ≤ buffer\_end - 6 ∧ strncmp(loc, "include", 7) \equiv 0) sharp_include\_line ← true;$ This code is used in section 47.

50. When we get to the end of a preprocessor line, we lower the flag and send a code *right preproc*, unless the last character was a  $\setminus$ .

 $\langle$  Check if we're at the end of a preprocessor command  $50 \rangle \equiv$ while  $(loc ≡ limit - 1 ∧ preprocessing ∧ *loc ≡ ' \ \' )$ if  $(get\_line) \equiv false$  return new section;  $\Rightarrow$  still in preprocessor mode  $\triangleleft$ if  $(loc \ge limit \wedge preprocessing)$  {  $preprocessing \leftarrow sharp\_include\_line \leftarrow false; return right\_preproc;$ }

This code is used in section [44.](#page-16-0)

<span id="page-18-0"></span>51. The following code assigns values to the combinations  $++$ ,  $--$ ,  $\rightarrow$ ,  $\rightarrow$ ,  $\leftarrow$ ,  $\leftarrow$ , &&, and to the C++ combinations  $\dots$ , ::,  $\cdot *$  and  $\rightarrow *$ . The compound assignment operators (e.g.,  $\cdot =$ ) are treated as separate tokens.

```
#define compress(c) if (loc++\leq limit) return c
\langle Compress two-symbol operator 51\rangle \equivswitch (c) \{case '/':
     if (*loc \equiv '*') {
       compress (begin_{com}}
     else if (*loc \equiv '/') compress (begin_short_comment);
     break;
  case '+':
     if (*loc ≡ '+'') compress (plus_plus);
     break;
  case '−':
     if (*loc ≡ '−') {
       compress (minus\_minus);}
     else {
       if (*loc \equiv '>) {
          if (*(loc + 1) \equiv '*') {
             loc++; \; \; compress(\,minus, \;gt, \; .)}
          else compress (minus_q);}
     }
     break;
  case '.':
     if (*loc \equiv'*') {
       compress (period\_ast);}
     else if (*loc \equiv ''.' \wedge * (loc + 1) \equiv '.'') {
       loc++; \; \textit{compress}(\textit{dot\_dot\_dot});}
     break;
  case ':':
     if (*loc \equiv ' :') compress (colon_colon);
     break;
  case ' = ':
     if (*loc \equiv \text{'}=') compress (eq\_eq);
     break;
  case '>':
     if (*loc \equiv '=') {
       compress (gt\_eq);}
     else if (*loc \equiv '>) compress (gt_qt);
     break;
  case '<':
     if (*loc \equiv '=') {
       compress (lt\_eq);}
```

```
else if (*loc \equiv '<') compress (lt_l);
  break;
case '&':
  if (*loc \equiv '&') compress (and_and);
  break;
case '|':
  if (*loc \equiv '|') compress (or_or);
  break;
case '!':
  if (*loc \equiv '=') compress (non_eq);
  break;
}
```
This code is used in section [44.](#page-16-0)

```
52. \langle Get an identifier 52 \rangle \equiv{
     id\_first ← --loc;
     while (isalpha)(eight\_bits) *++loc) \vee isdigit((eight\_bits) *loc)\lor isxalpha((eight_bits) *loc) \lor ishigh((eight_bits) *loc));
     id\_loc \leftarrow loc; return identifier;
  }
This code is used in section 44.
```
<span id="page-20-0"></span>53. Different conventions are followed by TFX and C to express octal and hexadecimal numbers; it is reasonable to stick to each convention within its realm. Thus the C part of a CWEB file has octals introduced by 0 and hexadecimals by 0x, but CWEAVE will print with TEX macros that the user can redefine to fit the context. In order to simplify such macros, we replace some of the characters.

Notice that in this section and the next, *id\_first* and *id\_loc* are pointers into the array section\_text, not into buffer .

```
\langle Get a constant 53 \rangle \equiv\left\{ \right.id\_first \leftarrow id\_loc \leftarrow section\_text + 1;if (*(loc - 1) ≡ '0') {
         if (*loc \equiv 'x' \vee *loc \equiv 'X') {
            *id\_loc++ \leftarrow '^'; loc ++;
            while (xisxdigit(*loc)) *id_loc ++ ← *loc ++;
         \} b hex constant \triangleleftelse if (xisdigit(*loc)) {
            *id\_loc++ \leftarrow'';
            while (xisdigit(*loc)) *id_loc ++ ← *loc ++;
         \} \Rightarrow octal constant \triangleleftelse goto dec; \Rightarrow decimal constant \triangleleft}
      else \{\rightarrow decimal constant \triangleleftif (*(loc-1) \equiv ' . ' \wedge \neg \text{risdigit}(*loc)) goto \text{mistake}; \rightarrow not a constant \triangleleftdec: *id\_loc + \leftarrow * (loc - 1);while (xisdigit(*loc) \vee *loc \equiv '.'') *id\_loc++ \leftarrow *loc++;if (*loc ≡ 'e' \vee *loc ≡ 'E') { \rightarrow float constant \triangleleft*id\_loc++ \leftarrow '-''; loc++;if (*loc ≡ '+' \vee *loc ≡ '−') *id\_loc ++ \leftarrow *loc ++;while (xisdigit(*loc)) * id\_loc + \leftarrow *loc + ;}
      }
      while (*loc \equiv 'u' \vee *loc \equiv 'U' \vee *loc \equiv '1' \vee *loc \equiv 'L' \vee *loc \equiv 'f' \vee *loc \equiv 'F') {
         *id\_loc + \leftarrow \text{'$\$'}; *id\_loc + \leftarrow \text{topper}((\text{eight\_bits}) * loc); loc + ;}
      return constant;
   }
This code is used in section 44.
```
<span id="page-21-0"></span>54. C strings and character constants, delimited by double and single quotes, respectively, can contain newlines or instances of their own delimiters if they are protected by a backslash. We follow this convention, but do not allow the string to be longer than *longest\_name*.

```
\langle Get a string 54\rangle \equiv{
       char delim \leftarrow c; \rightarrow what started the string \triangleleftid\_first \leftarrow section\_text + 1; id\_loc \leftarrow section\_text;if \text{(}delim \equiv \text{'}\text{'}\text{'} \land \text{*(}loc - 2\text{)} \equiv \text{'}\text{C'}\text{)} {
          *+id\_loc \leftarrow '0'; *+id\_loc \leftarrow '0';}
       *++id\_loc \leftarrow delim;if (delim \equiv 'L' \lor delim \equiv 'u' \lor delim \equiv 'U') { \triangleright wide character constant \triangleleftif \text{(delim} \equiv \text{'u'} \land * \text{loc} \equiv \text{'8'}) {
             *++id\_loc \leftarrow *loc +;
          }
          delim \leftarrow *loc +; *++id\_loc \leftarrow delim;}
       if (delim \equiv \langle \langle \cdot \rangle) delim ← \langle \cdot \rangle; \Rightarrow for file names in #include lines \triangleleftwhile (true) \{if (loc \ge limit) {
             if (*(limit - 1) ≠ ' \ \ \ \ \}) \ \err\_print("! \sqcup String \sqcup didn't \sqcup end"); loc \leftarrow limit; break;}
             if (get\_line) \equiv false {
                 err\_print("! \sqcup Input \sqcup ended \sqcup in \sqcup middle \sqcup of \sqcup string"); loc \leftarrow buffer; break;}
          }
          if ((c \leftarrow *loc +\cdot) \equiv delim) {
             if (+id\_loc \leq section\_text\_end) *id\_loc \leftarrow c;break;
          }
          if (c \equiv \sqrt{ } \setminus \rangle ) {
             if (loc \ge limit) continue;
             else {
                 if (+id\_loc \le section\_text\_end) {
                    *id\_loc \leftarrow \{\setminus\}; c \leftarrow *loc + \mathcal{C}}
             }
          }
          if (+id\_loc ≤ section\_text\_end) *id\_loc ← c;}
       \textbf{if} \ (id\_loc \geq section\_text\_end) \ \{fputs("\n\cdot s'':\n\cdot Striangle\_top: \n\cdot stdout); \quad term\_write(section.text + 1, 25); \quad print('". \n\cdot \cdot ");mark_error;
       }
       id\_loc++; return string;
   }
This code is used in sections 44 and 55.
```
<span id="page-22-0"></span>55. After an @ sign has been scanned, the next character tells us whether there is more work to do.

 $\langle$  Get control code and possible section name  $55 \rangle \equiv$ 

{

}

```
c \leftarrow *loc +;
     switch (ccode|(eight\_bits) c]) {
     case translit\_code: err\_print("!_U\texttt{Use}\text{\_Q1}\text{\_in}\texttt{\_lin}\text{-}\texttt{limbo}\text{\_on}\texttt{ly"}); continue;
     case underline: xref\_switch \leftarrow def\_flag; continue;
     case trace: tracing \leftarrow c – '0'; continue;
     case xref_{roman}: case xref_{willcard}: case xref_{typewriter}: case noop: case TFX_{string}:
        c \leftarrow ccode[(\text{eight\_bits}) c]; skip\_restricted(); return c;
     case section name: \langle Scan the section name and make cur section point to it 56\ranglecase verbatim: \langle62 \ranglecase ord: \langle54 \rangledefault: return \text{code}[(eight_bits) c];
     }
This code is used in section 44.
```
56. The occurrence of a section name sets *xref\_switch* to zero, because the section name might (for example) follow int.

```
\langle Scan the section name and make cur_section point to it 56\rangle \equiv{
     char *k; \Rightarrow pointer into section_text \triangleleftcur section char \leftarrow *({\it loc}-1);58)
     if (k - section\_text > 3 \land strncmp(k - 2, "...", 3) \equiv 0)cur section ← section lookup (section text + 1, k – 3, true); \longrightarrow true indicates a prefix \triangleleftelse cur\_section \leftarrow section\_lookup(section\_text + 1, k, false);xref\_switch \leftarrow 0; return section_name;
  }
```
This code is used in section 55.

57. Section names are placed into the *section text* array with consecutive spaces, tabs, and carriage-returns replaced by single spaces. There will be no spaces at the beginning or the end. (We set section text  $[0] \leftarrow ' \sqcup'$ to facilitate this, since the *section lookup* routine uses *section text* [1] as the first character of the name.)

```
\langle24 \rangle +≡
   section\_text[0] \leftarrow \text{'\text{u'}};
```
<span id="page-23-0"></span>**58.**  $\langle$  Put section name into section text 58  $\rangle \equiv$  $k \leftarrow section\_text;$ while  $(true) \{$ if  $(loc > limit \wedge get\_line() \equiv false)$  {  $err\_print("! \sqcup Input \sqcup \text{ended} \sqcup in \sqcup section \sqcup name"); loc \leftarrow buffer + 1; break;$ }  $c \leftarrow *loc; \langle \text{If end of name or erroneous control code, break } 59 \rangle$  $loc + \cdot;$ if  $(k < \text{section} \text{.} text \text{.} end)$   $k++;$ if  $(xisspace(c))$  {  $c \leftarrow \text{'}_{\sqcup}$ ; if  $(*(k-1) \equiv '_1') k-$ ; } ∗k ← c; } if  $(k \geq section\_text\_end)$  {  $fputs("n!_JSection_Jname_Utoo_Jlong:'_', stdout); term_write (section\_text + 1, 25); print('".'');$ mark\_harmless; } if  $(*k \equiv ' \rightharpoonup \land k > section\_text)$  k--; This code is used in section [56.](#page-22-0)

59. (If end of name or erroneous control code, break  $59 \equiv$ if  $(c \equiv '0')$  {  $c \leftarrow * (loc + 1);$ if  $(c \equiv \prime > \prime)$  {  $loc += 2;$  break; } if  $(ccode[(eight\_bits) c] \equiv new\_section)$  { err print("! Section name didn't end"); break; } if  $(c \neq '0')$  {  $err\_print("! \_$ Control $\_$ codes $\_$ are $\_$ forbidden $\_$ in $\_$ section $\_$ name"); break; }  $*(++k) \leftarrow '0'; loc +; \quad \Rightarrow \text{now } c \equiv *loc \text{ again } \triangleleft$ }

This code is used in section 58.

<span id="page-24-0"></span>60. This function skips over a restricted context at relatively high speed.

```
static void skip_restricted(void)
{
   id\_first \leftarrow loc; *(limit + 1) \leftarrow '0';false_alarm:
   while (*loc \neq 'Q') loc ++;
   id\_loc \leftarrow loc;if (loc\rightarrow limit) {
      err\_print("! \text{UControll}_\text{U} \text{text}_\text{U} \text{diam'} t \text{u} \text{end'}); loc \leftarrow limit;}
  else {
     if (*loc ≡ '<sup>o</sup>' ∧ loc ≤ limit) {
         loc + \frac{1}{2} goto false_alarm;
      }
      if (*loc +\neq '') err_print("! control codes are forbidden in control text");
   }
}
```
61.  $\langle$  Predeclaration of procedures  $8$   $\rangle$  + $\equiv$  static void *skip\_restricted* (void);

62. At the present point in the program we have  $*(loc-1) \equiv verbatim;$  we set *id\_first* to the beginning of the string itself, and id-loc to its ending-plus-one location in the buffer. We also set loc to the position just after the ending delimiter.

```
\langle Scan a verbatim string 62 \rangle \equiv{
     id\_first \leftarrow loc +; *(limit + 1) \leftarrow '②'; *(limit + 2) \leftarrow '>';while (*loc \neq 'Q' \vee *(loc + 1) \neq ' \rightarrow ')\ loc +;
     if (loc \ge limit) err_print("! verbatim string didn't end");
      id\_loc \leftarrow loc; loc += 2; return \; verbatim;}
```
This code is used in section [55.](#page-22-0)

<span id="page-25-0"></span>63. Phase one processing. We now have accumulated enough subroutines to make it possible to carry out CWEAVE's first pass over the source file. If everything works right, both phase one and phase two of CWEAVE will assign the same numbers to sections, and these numbers will agree with what CTANGLE does.

The global variable *next-control* often contains the most recent output of *get-next*; in interesting cases, this will be the control code that ended a section or part of a section.

```
\langle21 \rangle +≡
  static eight_bits next-control; \longrightarrow control code waiting to be acting upon \triangleleft
```
64. The overall processing strategy in phase one has the following straightforward outline.

```
static void phase_one (void)
  {
     phase \leftarrow 1; reset_input(); section_count \leftarrow 0; skip_limbo(); change_exists \leftarrow false;
     while (\neg input\_has\_ended) (Store cross-reference data for the current section 66)
     changed section [section count] \leftarrow change exists; \rightarrow the index changes if anything does \triangleleftphase \leftarrow 2; \Rightarrow prepare for second phase \triangleleft\langle Print error messages about unused or undefined section names \langle80 \rangle}
65. \langle Predeclaration of procedures 8 \rangle + \equiv static void phase one (void);
66. Store cross-reference data for the current section 66 i ≡
  \{if (+section\_count \equiv max\_sections) overflow("section_number");
     changed section section count \leftarrow changing; \rightarrow it will become true if any line changes \triangleleftif (*(loc - 1) ≡ ' *' \wedge show\_progress) {
        printf ("*%d", section_count); update_terminal; \Rightarrow print a progress report \triangleleft}
     \langle Store cross-references in the T<sub>EX</sub> part of a section \langle70</sup> \rangle\langle Store cross-references in the definition part of a section \langle73 \rangle\langle76 \rangleif (changed\_section[section\_count]) change_exists \leftarrow true;}
```
This code is used in section 64.

67. The C xref subroutine stores references to identifiers in C text material beginning with the current value of next-control and continuing until next-control is '{' or '|', or until the next "milestone" is passed (i.e., next control  $\geq$  format code). If next control  $\geq$  format code when C xref is called, nothing will happen; but if next control  $\equiv$  '|' upon entry, the procedure assumes that this is the '|' preceding C text that is to be processed.

The parameter spec\_ctrl is used to change this behavior. In most cases C\_xref is called with spec\_ctrl  $\equiv$ *ignore*, which triggers the default processing described above. If spec\_ctrl  $\equiv$  section\_name, section names will be gobbled. This is used when C text in the T<sub>EX</sub> part or inside comments is parsed: It allows for section names to appear in  $|\ldots|$ , but these strings will not be entered into the cross reference lists since they are not definitions of section names.

The program uses the fact that our internal code numbers satisfy the relations  $xref_{\text{r}} = identifier +$ roman and xref\_wildcard  $\equiv$  identifier + wildcard and xref\_typewriter  $\equiv$  identifier + typewriter, as well as  $normal \equiv 0$ .

 $\langle$  Predeclaration of procedures  $8$   $\rangle$  +≡ static void  $C_x \text{ref}$  (eight\_bits); static void *outer\_xref* (void);

```
68. static void C_{\text{m}} \epsilon \rightarrow makes cross-references for C identifiers \trianglelefteight_bits spec\_ctrl){
     name pointer p; \Rightarrow a referenced name \triangleleftwhile (next_{control} < format_{code} \vee next_{control} \equiv spec_{ctrl}) {
        if (next_{control} \geq identifier \land next_{control} \leq xref_{typewriter}) {
           if (next_{control} > identifier) (Replace "@@" by "71)
           p \leftarrow id\_lookup(id\_first, id\_loc, next\_control - identifier); new\_xref(p);}
        if (next_{control} \equiv section_{name}) {
           section\_xref\_switch \leftarrow cite\_flag; new\_section\_xref(cur\_section);}
        next_{control} \leftarrow get_{next} :
        if (next_{control} \equiv ' | ' ∨ next_{control} \equiv begin_{command} \vee next_{control} \equiv begin_{short_{control}})return;
     }
   }
```
69. The *outer-xref* subroutine is like C-xref except that it begins with next-control  $\neq$  '|' and ends with  $next-control \geq format_code$ . Thus, it handles C text with embedded comments.

```
static void outer-xref (void) \triangleright extension of C-xref \triangleleft\{int bal; \rightarrow brace level in comment \triangleleftwhile (next_{control} < format_{code})if (next_{control} \neq begin_{command} \land next_{control} \neq begin_{short_{common}}).
      else {
         boolean is_long_comment \leftarrow (next_control \equiv begin_comment);
         bal \leftarrow copy\_comment(is\_long\_comment, 1); next\_control \leftarrow '|';while (bal > 0) {
            C_{\text{A}} C \leq C_{\text{A}} \leq C_{\text{B}} \leq \leq \leq \leq \leq \leq \leq \leq \leq \leq \leq \leq \leq \leq \leq \leq \leq \leq \leq \leq \leq \leq \leq \leq \leq \leq \leq \leq \leq \leif (next_{control} \equiv '|') bal ← copy_comment(is_long_comment, bal);
            else bal \leftarrow 0; \triangleright an error message will occur in phase two \triangleleft}
      }
}
```
<span id="page-27-0"></span>70. In the TEX part of a section, cross-reference entries are made only for the identifiers in C texts enclosed in  $| \dots |$ , or for control texts enclosed in  $\mathbb{C}^{\cdot} \dots \mathbb{Q}$  or  $\mathbb{C} \dots \mathbb{Q}$  or  $\mathbb{C} \dots \mathbb{Q}$ .

 $\langle$  Store cross-references in the TEX part of a section 70  $\rangle \equiv$ 

while  $(true) \{$ switch  $(next_{control} \leftarrow skip_{TEX}() ) \{$ case  $translit\_code: err\_print("!_U\texttt{Use}\text{\_Q1}\text{\_in}\texttt{\_lin}\text{-}\texttt{limbo}\text{\_on}\texttt{ly"});$  continue; case underline:  $xref\_switch \leftarrow def\_flag$ ; continue; case trace: tracing  $\leftarrow * (loc - 1) - '0$ ; continue; case '|':  $C\_xref$  (section\_name); break; case xref\_roman: case xref\_wildcard: case xref\_typewriter: case noop: case section\_name:  $loc -= 2$ ; next\_control ← get\_next();  $\triangleright$  scan to ©>  $\triangleleft$ if  $(next_{control} > xref_{roman} \land next_{control} < xref_{trypewriter})$  {  $\langle$  Replace "@@" by "@"  $71$ )  $new\_xref(id\_lookup(id\_first, id\_loc, next\_control - identifier));$ } break; } if  $(next_{control} \geq format_{code})$  break; }

This code is used in section [66.](#page-25-0)

```
71. \langle Replace "@@" by "@" 71 \rangle \equiv\{char *src \leftarrow id\_first, *dst \leftarrow id\_first;while (src < id\_loc) {
         if (**src ≡ '@') src +;
         *dst + \leftarrow *src + \cdot;}
      id\_loc \leftarrow \textit{dst};while (dst < src) *dst + \leftarrow ' \rightarrow '; \rightarrow clean up in case of error message display \triangleleft}
```
This code is used in sections [68](#page-26-0) and 70.

72. During the definition and C parts of a section, cross-references are made for all identifiers except reserved words. However, the right identifier in a format definition is not referenced, and the left identifier is referenced only if it has been explicitly underlined (preceded by  $\mathcal{Q}!$ ). The T<sub>EX</sub> code in comments is, of course, ignored, except for C portions enclosed in  $|\ldots|$ ; the text of a section name is skipped entirely, even if it contains | . . . | constructions.

The variables *lhs* and *rhs* point to the respective identifiers involved in a format definition.

 $\langle$  Private variables [21](#page-7-0)  $\rangle$  +≡

static name pointer  $\mathit{lh}_s$ ,  $\mathit{rhs}$ ;  $\Rightarrow$  pointers to *byte\_start* for format identifiers  $\triangleleft$ static name pointer res  $wd\_end$ ;  $\Rightarrow$  pointer to the first nonreserved identifier  $\triangleleft$  <span id="page-28-0"></span>**73.** When we get to the following code we have next control  $\geq$  format code.

```
\langle Store cross-references in the definition part of a section 73 \rangle \equivwhile (next_control \leq definition) { \qquad \triangleright format_code or definition \triangleleftif (next_{control} \equiv definition) {
         xref\_switch \leftarrow def\_flag; \triangleright implied @! \triangleleftnext_{control} \leftarrow get_{next} ();
      }
      else \langle Process a format definition 74 \rangleouter\_xref();
   }
```
This code is used in section [66.](#page-25-0)

74. Error messages for improper format definitions will be issued in phase two. Our job in phase one is to define the ilk of a properly formatted identifier, and to remove cross-references to identifiers that we now discover should be unindexed.

```
\langle Process a format definition 74 \rangle \equiv{
        next_{control} \leftarrow get_{next();}if (next_{control} \equiv identifier) {
            \mathit{llhs} \leftarrow \mathit{id\_lookup}(\mathit{id\_first},\mathit{id\_loc},\mathit{normal}); \;\; \mathit{lhs}\neg\mathit{ilk} \leftarrow \mathit{normal};if (xref\_switch) new\_xref(lhs);next_{control} \leftarrow get_{next} :
            if (next-control \equiv identifier)rhs \leftarrow id\_lookup(id\_first, id\_loc, normal); \; \; \textit{lls} \leftarrow \textit{rls} \leftarrow \textit{ilk};if (unindexed(lhs)) { \rightarrow retain only underlined entries \triangleleftxref pointer q, r \leftarrow \Lambda;
                     for (q \leftarrow (\text{xref\_pointer}) \text{ln} s \rightarrow \text{xref}; q > \text{xmem}; q \leftarrow q \rightarrow \text{xlink})
                         \mathbf{if} (q\text{-}num < def_{\mathcal{A}})\mathbf{if} (r) r\rightarrow xlink \leftarrow q\rightarrow xlink;else \mathit{lhs}\text{-}x\mathit{ref} \leftarrow (\textbf{void} *) q\text{-}x\mathit{link};else r \leftarrow q;
                }
                next_{control} \leftarrow get_{next} );
            }
        }
    }
```
This code is used in section 73.

75. A much simpler processing of format definitions occurs when the definition is found in limbo.  $\langle$  Process simple format in limbo 75  $\rangle \equiv$ 

```
{
        if (get.next() \neq identifier) err\_print("! \Delta) Missing \Delta t \Delta t identifier of \Delta s");
        else {
            \mathit{lhs} \leftarrow \mathit{id\_lookup}(\mathit{id\_first}, \mathit{id\_loc}, \mathit{normal});if (get.next() \neq identifier) err.print("!, \text{Missing}, \text{right}, \text{identity}, \text{def}_i, \text{of}_i, \text{gs}");else {
                 rhs \leftarrow \textit{id\_lookup}(\textit{id\_first}, \textit{id\_loc}, \textit{normal}); \ \ \textit{lhs} \neg \textit{ilk} \leftarrow \textit{rhs} \neg \textit{ilk};}
        }
    }
This code is used in section 41.
```
<span id="page-29-0"></span>76. Finally, when the TFX and definition parts have been treated, we have next control  $\geq$  begin C.

```
\langle Store cross-references in the C part of a section \langle 76 \rangle \equivif (next_control \leq section_name) { \Rightarrow begin C or section_name \triangleleftif (next\_control \equiv begin\_C) section_xref_switch ← 0;
     else {
        section\_xref\_switch \leftarrow def\_flag;if (cur\_section\_char \equiv ' (' ∧ cur \le section \neq name_dir) set_file_flag(cur \le section);
     }
     do {
        if (next_{control} \equiv section_name \land cur_{section} \neq name\_dir) new section xref (cur section);
        next_{control} \leftarrow get_{next();} outer_{xref();}} while (next_{control} < section\_name);
  }
```
This code is used in section [66.](#page-25-0)

77. After phase one has looked at everything, we want to check that each section name was both defined and used. The variable *cur\_xref* will point to cross-references for the current section name of interest.

```
\langle21 \rangle +≡
  static xref-pointer cur\_xref; \Rightarrow temporary cross-reference pointer \triangleleftstatic boolean an output; \Rightarrow did file flag precede cur xref? \triangleleft
```
78. The following recursive procedure walks through the tree of section names and prints out anomalies. static void section check (name pointer  $p$ )  $\Rightarrow$  print anomalies in subtree  $p \triangleleft$ 

```
\{if (p) \{section\_check(p\text{-}llink); \quad cur\_xref \leftarrow (\textbf{xref\_pointer}) \ p\text{-}xref;\mathbf{if} \ (cur\_xref\text{-}num \equiv \text{file\_flag})an\_output \leftarrow true; \quad cur\_xref \leftarrow cur\_xref \neg xlink;}
         else an\_output \leftarrow false;\mathbf{if} (cur_xref-num < def_flag) {
             fputs("n!_u\text{seer}_u\text{defined}: u\leq", stdout); print-section_name(p); putchar('>'); mark_harmless;}
         while (cur\_xref \rightarrow num \ge cite\_flag) \ cur\_xref \leftarrow cur\_xref \rightarrow xlink;if (cur\_xref \equiv xmem \land \neg an\_output) {
             fputs("\n\cdot\ldots\cdot\cdot\cdot\cdot;\mathit{w} = \text{m} \cdot t, \text{m} \cdot t, \text{m} \}
         section\_check(p\text{-}rlink);}
}
```
**79.**  $\langle$  Predeclaration of procedures  $8 \rangle$  $8 \rangle$  + $\equiv$  **static void** section check (**name pointer**);

```
80. \langle Print error messages about unused or undefined section names 80 \rangle \equivsection_check(root);
```
This code is used in section [64.](#page-25-0)

<span id="page-30-0"></span>81. Low-level output routines. The TFX output is supposed to appear in lines at most *line-length* characters long, so we place it into an output buffer. During the output process, *out line* will hold the current line number of the line about to be output.

 $\langle$  Private variables [21](#page-7-0)  $\rangle$  +≡ static char  $out\_buf|line\_length + 1|$ ;  $\Rightarrow$  assembled characters  $\triangleleft$ static char \*out\_buf\_end ← out\_buf + line\_length;  $\triangleright$  end of out\_buf  $\triangleleft$ static char \*out\_ptr;  $\Rightarrow$  last character in out\_buf  $\triangleleft$ static int *out\_line*;  $\Rightarrow$  number of next line to be output  $\triangleleft$ 

82. The *flush\_buffer* routine empties the buffer up to a given breakpoint, and moves any remaining characters to the beginning of the next line. If the *per-cent* parameter is true, a '"," is appended to the line that is being output; in this case the breakpoint b should be strictly less than *out\_buf\_end*. If the per cent parameter is false, trailing blanks are suppressed. The characters emptied from the buffer form a new line of output; if the *carryover* parameter is *true*, a "<sup>n</sup>" in that line will be carried over to the next line (so that TEX will ignore the completion of commented-out text).

```
#define c_line_write(c) \frac{f}{dt} flush(active_file), fwrite(out_buf + 1, sizeof(char), c, active_file)
\#\text{define } \text{tex}_{\text{putc}(c) \text{} \text{pute}(c, active\text{ file})}#define tex_{\text{new-line}} putc(\lambdan', active file)
#define tex_{xx} textrm{ } textrm{ } for x for x for x for x for x for x for x for x for x for x for x for x for x for x for x for x for x for x for x for x for x for x for x for x\# \text{define} tex_{x-puts(c)} fputs(c, active_{y} file)\langle Predeclaration of procedures 8 \rangle +\equivstatic void \text{fush}\_\text{buffer}(\text{char}*,\text{boolean},\text{boolean});static void \text{f}\text{}\text{min}\text{f}\text{}\text{sin}.
```
83. static void flush\_buffer (char \*b,  $\Rightarrow$  outputs from out\_buf + 1 to b, where  $b \leq out\_ptr \; \triangleleft$ boolean *per\_cent*, boolean *carryover*)

```
{
   char *<i>i</i>;
  j \leftarrow b; by pointer into out_buf \triangleleftif (\neg per-cent) \Rightarrow remove trailing blanks \triangleleftwhile (j > out_buf \wedge *j \equiv '_{\sqcup}) j--;
   c<sub>-</sub>line<sub>-</sub>write(j - out_b<sub>buf</sub>);
   if (per_cent) tex_putc('\');
   texem{.}new\_line; out\_line ++;
  if (carryover )
      while (j > out\_buf)if (\ast j - = \ast \ast \ast \land (j \equiv out_b \notin \forall \ast j \neq \ast \setminus \land \ast) ) {
            ∗b−− ← '%'; break;
         }
  if (b < out\_ptr) memcpy (out_buf + 1, b + 1, (size_t)(out_ptr - b));
   out\_ptr = b - out\_buf;}
```
<span id="page-31-0"></span>84. When we are copying TFX source material, we retain line breaks that occur in the input, except that an empty line is not output when the T<sub>E</sub>X source line was nonempty. For example, a line of the T<sub>E</sub>X file that contains only an index cross-reference entry will not be copied. The *finish line* routine is called just before *get\_line* inputs a new line, and just after a line break token has been emitted during the output of translated C text.

```
static void \text{f}\text{}\text{min}\text{h} line (void) \Rightarrow do this at the end of a line \triangleleft\{char *k; \triangleright pointer into buffer \triangleleftif (out\_ptr > out\_buf) flush_buffer(out_ptr, false, false);
  else {
     for (k \leftarrow buffer; k \leq limit; k++)if (¬(xisspace(*k))) return;
     flush_buffer(out_buf, false, false);}
}
```
85. In particular, the *finish\_line* procedure is called near the very beginning of phase two. We initialize the output variables in a slightly tricky way so that the first line of the output file will be '\input cwebmac'.

```
\langle Start T<sub>EX</sub> output 85 \rangle \equivout\_ptr \leftarrow out\_buf + 1; out\_line \leftarrow 1; active\_file \leftarrow text\_file; *out\_ptr \leftarrow 'c';text_{("\\infty\text{cwebma"});
This code is used in section 2.
```
86. When we wish to append one character c to the output buffer, we write 'out(c)'; this will cause the buffer to be emptied if it was already full. If we want to append more than one character at once, we say  $out\_str(s)$ , where s is a string containing the characters.

A line break will occur at a space or after a single-nonletter TEX control sequence.

```
\#\text{define} \quad out(c)\{if (out\_ptr \ge out\_buf\_end) break_out();
               *(\text{+}out\_ptr) \leftarrow c;}
```
 $\langle$  Predeclaration of procedures  $8$   $\rangle$  + $\equiv$ static void  $out\_str$  (const char  $*$ ); static void  $break\_out$  (void);

```
87. static void out str \infty b output characters from s to end of string \triangleleftconst char ∗s)
  \{while (**s) out (**s++);
  }
```
88. The *break out* routine is called just before the output buffer is about to overflow. To make this routine a little faster, we initialize position 0 of the output buffer to '\'; this character isn't really output.

 $\langle$  Set initial values [24](#page-8-0)  $\rangle$  +≡  $out\_buf[0] \leftarrow \{\setminus\}$ ;

<span id="page-32-0"></span>89. A long line is broken at a blank space or just before a backslash that isn't preceded by another backslash. In the latter case, a  $\gamma''$  is output at the break.

```
static void break\_out(void) \Rightarrow finds a way to break the output line \triangleleft\{char *k \leftarrow out\_ptr; \Rightarrow pointer into out buf \triangleleftwhile (true) {
      if (k \equiv out_b t) (Print warning message, break the line, return 90)
      if (*k \equiv ' \sqcup') {
         flush_buffer(k, false, true); return;
      }
      if (*(k--) \equiv ' \backslash \backslash ' \wedge *k \neq ' \backslash \backslash ' ) { \triangleright we've decreased k \triangleleftflush_buffer(k, true, true); return;
      }
  }
}
```
90. We get to this section only in the unusual case that the entire output line consists of a string of backslashes followed by a string of nonblank non-backslashes. In such cases it is almost always safe to break the line by putting a '%' just before the last character.

 $\langle$  Print warning message, break the line, return 90  $\rangle \equiv$ 

```
\{\text{printf}(\mathbf{``}\verb+\n!_LLine\_had\_\to\verb+\be_\text{-}broken\_\text{-}(\text{output}\_\text{-}1\cdot\mathbf{``}\text{,}d):\verb+\n",\text{out}\_\text{-}line);term\_write(out\_buf + 1, out\_ptr - out\_buf - 1); new\_line; mark\_harmless;{\it flush\_buffer}(out\_ptr-1, true, true); return;
}
```
This code is used in section 89.

91. Here is a macro that outputs a section number in decimal notation. The number to be converted by *out section* is known to be less than  $def_{flag}$ , so it cannot have more than five decimal digits. If the section is changed, we output  $\forall$  iust after the number.

```
\langle Predeclaration of procedures 8 \rangle +≡
```

```
static void out_section(sixteen_bits);
static void out_name(name_pointer, boolean);
```

```
92. static void out section (sixteen bits n)
  \{char s[6];
     sprintf(s, "Xd", n); \text{ out\_str(s)};if (charged\_section[n]) out\_str("\\ \;
  }
```
**93.** The *out\_name* procedure is used to output an identifier or index entry, enclosing it in braces. static void *out\_name* (name\_pointer p, boolean *quote\_xalpha*)

```
{
  char ∗k, ∗k_end \leftarrow (p+1)→byte_start;
                                                            \rhd pointers into byte\_mem \triangleleftout(\cdot \{\cdot\});
   for (k \leftarrow p\text{-}byte\_start; k < k\text{-}end; k++) {
     if (isxalpha(*k) \wedge quote\_xalpha) out('\\');
      out(*k);}
   out(\cdot);
}
```
<span id="page-33-0"></span>94. Routines that copy TEX material. During phase two, we use the subroutines *copy-limbo* and  $copy\_TEX$  (and copy-comment) in place of the analogous skip-limbo and skip- $TEX$  that were used in phase one.

The *copy-limbo* routine, for example, takes TEX material that is not part of any section and transcribes it almost verbatim to the output file. The use of '@' signs is severely restricted in such material: '@@' pairs are replaced by singletons; '@l' and '@q' and '@s' are interpreted.

```
\langle Predeclaration of procedures 8 \rangle +≡
  static void copy\_limbo (void);
  static eight bits copy_TEX(void);static int copy_comment(boolean, int);
```

```
95. static void \text{copy\_limbo}(\text{void})
```

```
\{
```

```
char c;
  while (true) \{if (loc > limit ∧ (finish\_line(), get\_line() \equiv false)) return;
     *(limit + 1) \leftarrow ' ©';
     while (*loc \neq 'Q') out(*(loc ++));if (loc++\leq limit) {
        c \leftarrow *loc +;
        if (ccode[(eight\_bits) c] \equiv new\_section) break;
        switch (ccode[(eight\_bits) c]) {
        case translit\_code: out\_str ("\\ATL"); break;
        case '\mathbb{Q}': out('\mathbb{Q}'); break;
        case noop: skip\_restricted(); break;
        case format_code:
           if (get.next() \equiv identifier) get.next();if (loc \ge limit) get_line(); \Rightarrow avoid blank lines in output \triangleleftbreak; \triangleright the operands of @s are ignored on this pass \triangleleftdefault: err\_print("! \text{ [Double} \text{ [One} \text{ [Use} \text{ [Use} \text{ [The line]])}; out('0');}
     }
 }
}
```
**96.** The copy TEX routine processes the TEX code at the beginning of a section; for example, the words you are now reading were copied in this way. It returns the next control code or '|' found in the input. We don't copy spaces or tab marks into the beginning of a line. This makes the test for empty lines in *finish\_line* work.

```
format copy_TeX TeXstatic eight_bits copy\_TEX(void){
  char c; \Rightarrow current character being copied \triangleleftwhile (true) \{if (loc > limit ∧ (finish_line(), get_line() \equiv false)) return new section;
     *(limit + 1) \leftarrow '②;
     while ((c \leftarrow *(loc +)) \neq' !' \wedge c \neq '@') {
        out(c);
        if (out\_ptr \equiv out\_buf + 1 \wedge (xisspace(c))) out_ptr --;
     }
     if (c \equiv \prime | \prime) return \prime | \prime;
     if (loc \le limit) return ccode [(eight_bits) *(loc ++)];
  }
}
```
 $\#$ define app\_tok(c)

**97.** The *copy-comment* function issues a warning if more braces are opened than closed, and in the case of a more serious error it supplies enough braces to keep TEX from complaining about unbalanced braces. Instead of copying the TEX material into the output buffer, this function copies it into the token memory (in phase two only). The abbreviation  $app\_tok(t)$  is used to append token t to the current token list, and it also makes sure that it is possible to append at least one further token without overflow.

```
\{if (tok\_ptr + 2 > tok\_mem\_end) overflow ("token");
             *(\text{tok\_ptr++}) \leftarrow c;}
static int copy_comment ( \triangleright copies T<sub>E</sub>X code in comments \triangleleft boolean is_long_comment. \triangleright is this a traditional C comm
                                                    \triangleright is this a traditional C comment? \triangleleftint bal \rightarrow brace balance \triangleleft{
   char c; \Rightarrow current character being copied \triangleleftwhile (true) \{if (loc > limit) {
         if (is\_\_\_\_ comment) {
             if (get\_line) \equiv false {
                err\_print("!!_1Input<sub>te</sub>nded<sub>i</sub> in mid-comment"); loc ← buffer + 1; goto done;
             }
         }
         else {
             if (bal > 1) err print("! Missing } in comment");
             goto done ;
          }
      }
      c \leftarrow * (loc + \cdot);if (c \equiv \prime | \prime) return bal;
      if (is\_long\_comment) \langle98 \rangleif (phase \equiv 2) {
         if (ishift(c)) app_tok(quoted_char);
          app\_tok(c);}
      \langle Copy special things when c \equiv \langle \circ, ' \setminus \rangle \langle \circ, \circ \circ \rangleif (c \equiv \{') \} bal ++;
      else if (c \equiv \{ \}^{\prime} \}) {
         if (bal > 1) bal --;
         else {
             err\_print("! \sqcup \text{Extra} \sqcup \text{bin} \sqcup \text{comment");if (\text{phase} \equiv 2) \text{tok\_ptr} --;
          }
      }
   }
done: \langle Clear bal and return100 \rangle}
```
```
98. \langle Check for end of comment 98 \rangle \equivif (c \equiv '*' \land *loc \equiv '/') {
     loc +;
     if (bal > 1) err_print("!_Missing_}_in_comment");
     goto done;
  }
```

```
This code is used in section 97.
```

```
99. \langle Copy special things when c \equiv '@', ' \setminus ' 99 \rangle \equivif (c \equiv '0') {
      if (*(loc++) \neq ' \mathbb{Q} ) {
          err\_print("! \sqcup \texttt{lllegal\_use\_of\_@\_in\_comment"); loc == 2;if (\text{phase} \equiv 2) *(\text{tok\_ptr} - 1) \leftarrow \text{`u'};
         goto done ;
      }
   }
   else {
      if (c \equiv \sqrt{}} \wedge *loc \neq '@') {
         if (\text{phase} \equiv 2) \text{ app\_tok}(*(\text{loc} +))else loc++;}
   }
```
This code is used in section [97.](#page-35-0)

100. We output enough right braces to keep TFX happy.

 $\langle$  Clear *bal* and return 100  $\rangle \equiv$ if  $(phase \equiv 2)$ while  $(bal \rightharpoonup > 0)$  app\_tok('}'); return 0;

101. Parsing. The most intricate part of CWEAVE is its mechanism for converting C-like code into TFX code, and we might as well plunge into this aspect of the program now. A "bottom up" approach is used to parse the C-like material, since CWEAVE must deal with fragmentary constructions whose overall "part of speech" is not known.

At the lowest level, the input is represented as a sequence of entities that we shall call *scraps*, where each scrap of information consists of two parts, its *category* and its *translation*. The category is essentially a syntactic class, and the translation is a token list that represents T<sub>EX</sub> code. Rules of syntax and semantics tell us how to combine adjacent scraps into larger ones, and if we are lucky an entire C text that starts out as hundreds of small scraps will join together into one gigantic scrap whose translation is the desired T<sub>E</sub>X code. If we are unlucky, we will be left with several scraps that don't combine; their translations will simply be output, one by one.

The combination rules are given as context-sensitive productions that are applied from left to right. Suppose that we are currently working on the sequence of scraps  $s_1 s_2 \ldots s_n$ . We try first to find the longest production that applies to an initial substring  $s_1 s_2 \ldots$ ; but if no such productions exist, we try to find the longest production applicable to the next substring  $s_2 s_3 \dots$ ; and if that fails, we try to match  $s_3 s_4 \dots$ , etc.

A production applies if the category codes have a given pattern. For example, one of the productions (see rule 3) is

$$
\exp\ \left\{\ \begin{array}{c}\ binop\\ubinop\end{array}\right\}\ \ exp\ \ \rightarrow\ \ exp
$$

and it means that three consecutive scraps whose respective categories are  $exp$ ,  $binop$  (or  $ubinop$ ), and  $exp$  are converted to one scrap whose category is  $exp$ . The translations of the original scraps are simply concatenated. The case of

$$
exp\;\\ \;\\ \mathit{common}\; \;exp \;\to\; \mathit{exp} \qquad \qquad E_1 C \; \mathit{opt9}\; E_2
$$

(rule 4) is only slightly more complicated: Here the resulting exp translation consists not only of the three original translations, but also of the tokens  $opt$  and 9 between the translations of the *comma* and the following exp. In the TEX file, this will specify an optional line break after the comma, with penalty 90.

At each opportunity the longest possible production is applied. For example, if the current sequence of scraps is *if clause stmt else like if like*, rule 63 is applied; but if the sequence is *if clause stmt else like* followed by anything other than  $if$  like, rule 64 takes effect; and if the sequence is  $if$  clause stmt followed by anything other than *else\_like*, rule 65 takes effect.

Translation rules such as ' $E_1C$  opt 9  $E_2$ ' above use subscripts to distinguish between translations of scraps whose categories have the same initial letter; these subscripts are assigned from left to right.

102. Here is a list of the category codes that scraps can have. (A few others, like *int\_like*, have already been defined; the *cat\_name* array contains a complete list.)

#define  $exp 1 \Rightarrow$  denotes an expression, including perhaps a single identifier  $\triangleleft$ #define  $\text{unop} 2 \rightarrow$  denotes a unary operator  $\triangleleft$ #define  $\binom{binop}{3}$   $\triangleright$  denotes a binary operator  $\triangleleft$ #define  $ubinop$  4  $\rightarrow$  denotes an operator that can be unary or binary, depending on context  $\triangleleft$ #define *cast* 5  $\rightarrow$  denotes a cast  $\triangleleft$ #define question 6  $\rightarrow$  denotes a question mark and possibly the expressions flanking it  $\triangleleft$ #define *lbrace*  $7 \rightarrow$  denotes a left brace  $\triangleleft$ #define  $rbrace 8$   $\rightarrow$  denotes a right brace  $\triangleleft$ #define  $\text{delhead} = 9$   $\Rightarrow$  denotes an incomplete declaration  $\triangleleft$ #define  $comma$  10  $\rightarrow$  denotes a comma  $\triangleleft$ #define  $lpar$  11  $\Rightarrow$  denotes a left parenthesis or left bracket  $\triangleleft$ #define  $rpar$  12  $\Rightarrow$  denotes a right parenthesis or right bracket  $\triangleleft$ #define *prelangle* 13  $\rightarrow$  denotes '<' before we know what it is  $\triangleleft$ #define *prerangle* 14  $\rightarrow$  denotes '>' before we know what it is  $\triangleleft$ #define langle 15  $\rightarrow$  denotes '<' when it's used as angle bracket in a template  $\triangleleft$  $\#\text{define } colcol \quad 18 \quad \Rightarrow \text{ denotes '::' } \triangleleft$ #define  $base \quad 19 \quad \triangleright$  denotes a colon that introduces a base specifier  $\triangleleft$ #define  $\text{del}$  20  $\rightarrow$  denotes a complete declaration  $\triangleleft$ #define struct head 21  $\rightarrow$  denotes the beginning of a structure specifier  $\triangleleft$ #define  $stmt \ 23 \rightarrow$  denotes a complete statement  $\triangleleft$ #define function 24  $\triangleright$  denotes a complete function  $\triangleleft$ #define  $fn\_decl$  25  $\rightarrow$  denotes a function declarator  $\triangleleft$ #define  $semi$  27  $\rightarrow$  denotes a semicolon  $\triangleleft$ #define  $\text{colon}$  28  $\rightarrow$  denotes a colon  $\triangleleft$ #define  $tag 29 \Rightarrow$  denotes a statement label  $\triangleleft$ #define *if* head 30  $\rightarrow$  denotes the beginning of a compound conditional  $\triangleleft$ #define  $else\_head$  31  $\rightarrow$  denotes a prefix for a compound statement  $\triangleleft$ #define *if-clause* 32  $\rightarrow$  pending if together with a condition  $\triangleleft$ #define  $\text{lproc}$  35  $\rightarrow$  begins a preprocessor command  $\triangleleft$ #define  $\textit{rproc}$  36  $\rightarrow$  ends a preprocessor command  $\triangleleft$ #define *insert* 37  $\Rightarrow$  a scrap that gets combined with its neighbor  $\triangleleft$ #define  $section\_scrap$  38  $\rightarrow$  section name  $\triangleleft$ #define  $dead$  39  $\rightarrow$  scrap that won't combine  $\triangleleft$  $\#\text{define}$  ftemplate 59  $\triangleright$  make pair  $\triangleleft$ #define  $new\text{-}exp(60)$   $\Rightarrow$  new and a following type identifier  $\triangleleft$ #define *begin\_arg* 61  $\triangleright$  **0**[  $\triangleleft$ #define *end\_arg* 62  $\triangleright$  **e**]  $\triangleleft$  $\langle$  Private variables [21](#page-7-0)  $\rangle$  +≡ static char  $cat_name[256][12];$ 

103. (Set initial values  $24$ ) +≡

```
{
  int c;
  for (c \leftarrow 0; c < 256; c++) strcpy (cat\_name[c], "UNKNOWLEDW";
}
stropy (cat_name[exp], "exp"); strcpy (cat_name[unop], "unop"); strcpy (cat_name[binop], "binop");stropy (cat_name[ubinop], "ubinop"); stropy (cat_name[cast], "cast"); stropy (cat_name[question], "?");
stropy (cat_name[lbrace], "{\''}); strcpy (cat_name[rbrace], "}");stropy (cat.name [decl-head], "decl\_head"); stropy (cat.name [comm].", "); stropy (cat.name [lpar], "(");stropy (cat.name[pra], ")<"); stropy (cat.name[preimage], ">");
stropy (cat_name[langle], "\\&"); strcpy (cat_name[colcol], "\,:"); strcpy (cat_name[base], "\,\cdot");
strcpv (cat_name [decl], "decl"); strcv (cat_name [struct-head], "struct-head");stropy (cat_name [alfop], "alfop"); strcpy (cat_name [stmt], "stmt");stropy (cat_name[function], "function"); stropy (cat_name[fn\_decl], "fn\_decl");stropy (cat_name [else\_like] , "else\_like"); stropy (cat_name [semi], ";"); stropy (cat_name [colon], ";");stropy (cat_name [tag], "tag"); strcpy (cat_name [if-head], "if\_head");strcpy (cat_name [else-head], "else-head"); strcpu (cat_name [if-clause], "if()");strcpy (cat_name[lyroc], "#{\n}"); strcpy (cat_name[rproc], "#}{\n}"); strcpy (cat_name[insert], "insert");stropy (cat_name [section\_scrap], "section"), strcpy (cat_name [dead], "Od");stropy (cat.name [public-like], "public"); stropy (cat_name [operator-like], "operator");stropy (cat.name [new-like], "new"); stropy (cat.name [catch-like], "catch");strcpy (cat_name [for-like], "for"); strcpy (cat_name [do-like], "do"); strcpy (cat_name [if-like], "if");stropy (cat_name [delete\_like], "delete"); stropy (cat_name [raw\_ubin], "ubinop?");stropy (cat_name [const\_like], "const"); stropy (cat_name [raw\_int], "raw");stropy (cat_name [int\_like], "int"), strcpy (cat_name [case\_like], "case");stropy (cat_name [size of-like], "size of"); strcopy (cat_name [struct-like], "struct");stropy (cat_name [typedef-like], "typedef"); stropy (cat_name [define].ike], "define");
stropy (cat.name[template\_like], "template"); stropy (cat_name[template], "ftemplate");stropy (cat_name [new-exp], "new-exp"); strcpy (cat_name [begin arg], "©]);
stropy (cat_name [end_arg], "Q]"); strcpy (cat_name [0], "zero");
```
104. This code allows CWEAVE to display its parsing steps.

```
static void print\_cat \rightarrow symbolic printout of a category \trianglelefteight_bits c)
{
  fputs (cat_name [c], stdout);}
```
105. (Predeclaration of procedures  $8$ )  $\pm \equiv$  static void print cat(eight bits);

106. The token lists for translated TEX output contain some special control symbols as well as ordinary characters. These control symbols are interpreted by CWEAVE before they are written to the output file.

break space denotes an optional line break or an en space;

force denotes a line break;

big force denotes a line break with additional vertical space;

preproc line denotes that the line will be printed flush left;

opt denotes an optional line break (with the continuation line indented two ems with respect to the normal starting position)—this code is followed by an integer  $n$ , and the break will occur with penalty 10n;

backup denotes a backspace of one em;

cancel obliterates any break space, opt, force, or big force tokens that immediately precede or follow it and also cancels any backup tokens that follow it;

indent causes future lines to be indented one more em;

outdent causes future lines to be indented one less em.

All of these tokens are removed from the TFX output that comes from C text between  $|\ldots|$  signs; break space and force and big force become single spaces in this mode. The translation of other C texts results in T<sub>E</sub>X control sequences  $\1, \2, \3, \4, \5, \6, \7, \8$  corresponding respectively to *indent, outdent, opt, backup*, break space, force, big force and preproc line. However, a sequence of consecutive  $\cdot \cdot \cdot$ , break space, force, and/or big-force tokens is first replaced by a single token (the maximum of the given ones).

The token math rel will be translated into  $\text{MRL}$ , and it will get a matching } later. Other control sequences in the TEX output will be '\\{  $\dots$ }' surrounding identifiers, '\&{  $\dots$  }' surrounding reserved words,  $\Lambda$ . { ... }' surrounding strings,  $\Lambda$ C{ ... } force' surrounding comments, and  $\Lambda$ xn: ...  $\Lambda$ x' surrounding section names, where  $n$  is the section number.

```
\#\text{define } math\_rel \text{°}206\# \text{define } big\_cancel \text{ }^{\circ}210 \longrightarrow \text{like } cancel, \text{ also overrides spaces } \triangleleft\#define cancel \degree{211} \Rightarrow overrides backup, break space, force, big force \triangleleft#define indent ◦212 . one more tab (\1) /
\# \text{define} \quad \text{outdent} \quad \text{213} \quad \triangleright \text{ one less tab } (\setminus 2) \triangleleft#define opt \text{°}214 \rightarrow optional break in mid-statement (\3) <
#define \text{backup} \circ 215 \Rightarrow stick out one unit to the left (\4) \triangleleft#define break\_space \approx 216 \rightarrow optional break between statements (\5) <
#define force \degree 217 \rightarrow forced break between statements (\6) <
#define big\_force °220 \rightarrow forced break with additional space (\7) <
#define preproc_line ^{\circ}221 \Rightarrow begin line without indentation (\8) <
#define quoted_char ^{\circ}222 \Rightarrow introduces a character token in the range ^{\circ}200-^{\circ}377 <
#define end_translation °223 \rightarrow special sentinel token at end of list \triangleleft#define inserted ^{\circ}224 \rightarrow sentinel to mark translations of inserts \triangleleft#define qualifier \degree{225} \Rightarrow introduces an explicit namespace qualifier \triangleleft
```
107. The raw input is converted into scraps according to the following table, which gives category codes followed by the translations. The symbol '\*\*' stands for '\&{identifier}', i.e., the identifier itself treated as a reserved word. The right-hand column is the so-called mathness , which is explained further below.

An identifier c of length 1 is translated as  $\lceil c \rceil$  instead of as  $\lceil c \rceil$ . An identifier CAPS in all caps is translated as \.{CAPS} instead of as \\{CAPS}. An identifier that has become a reserved word via typedef is translated with  $\&$  replacing  $\&$  and raw int replacing exp.

A string of length greater than 20 is broken into pieces of size at most 20 with discretionary breaks in between.

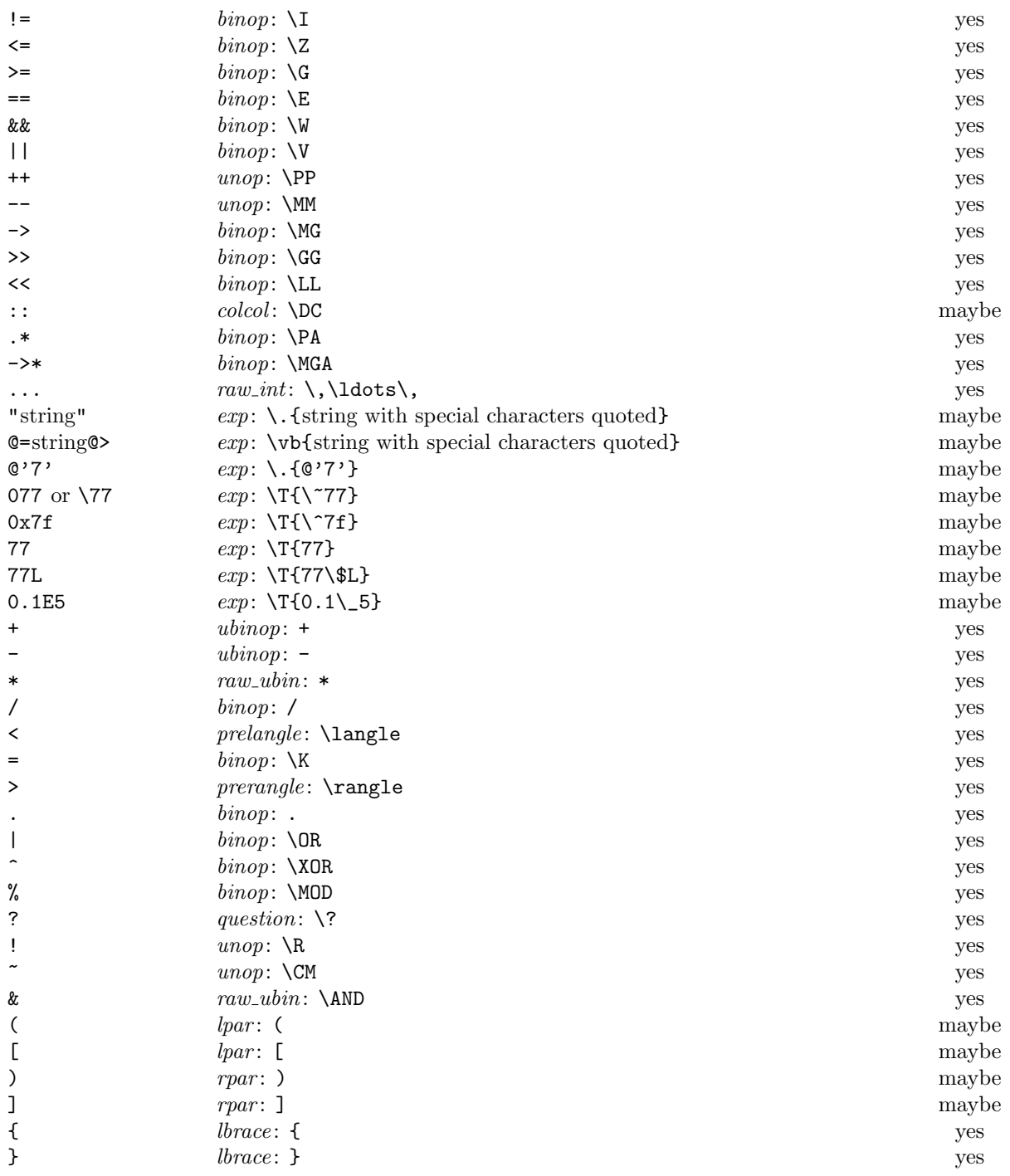

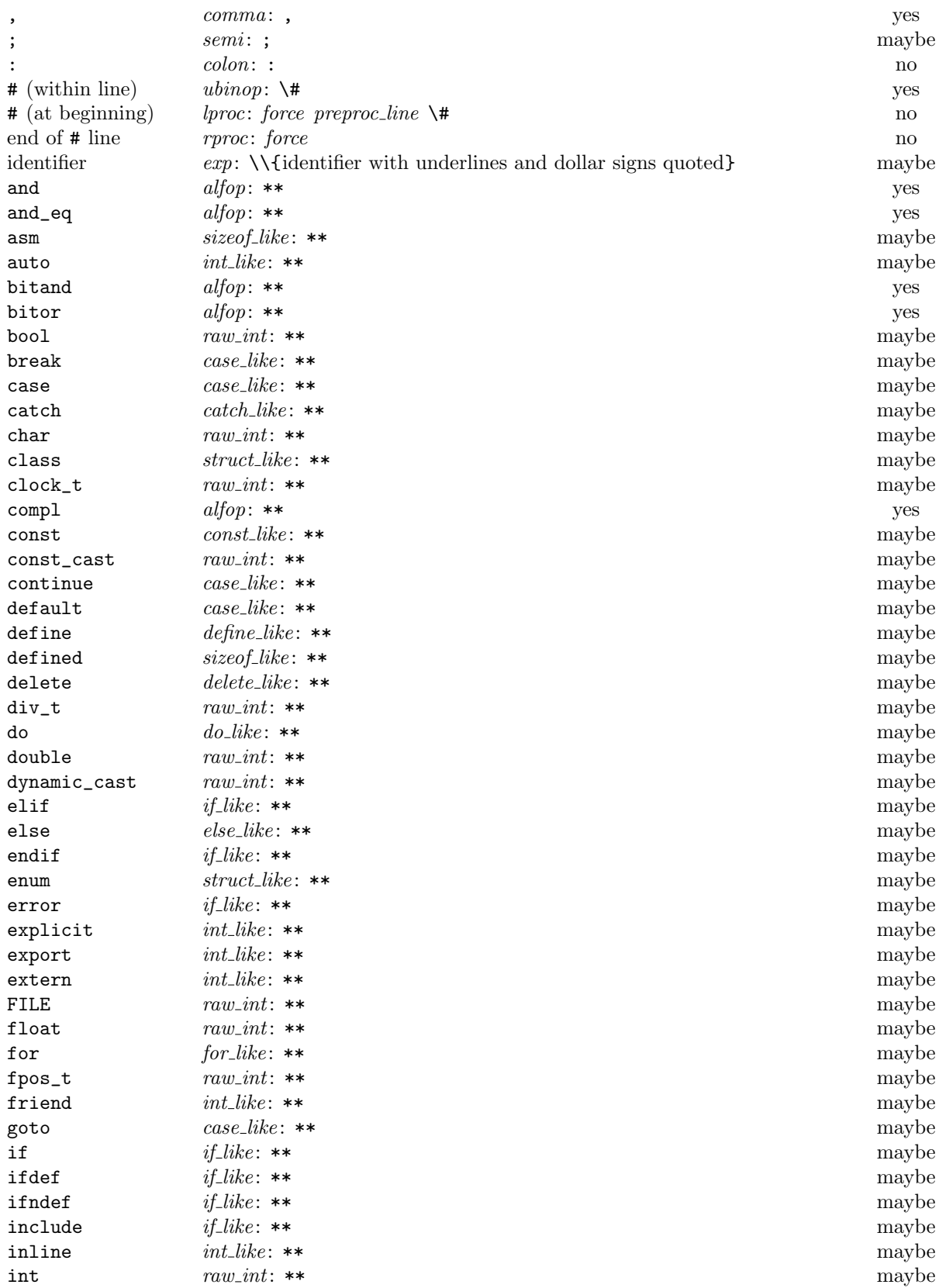

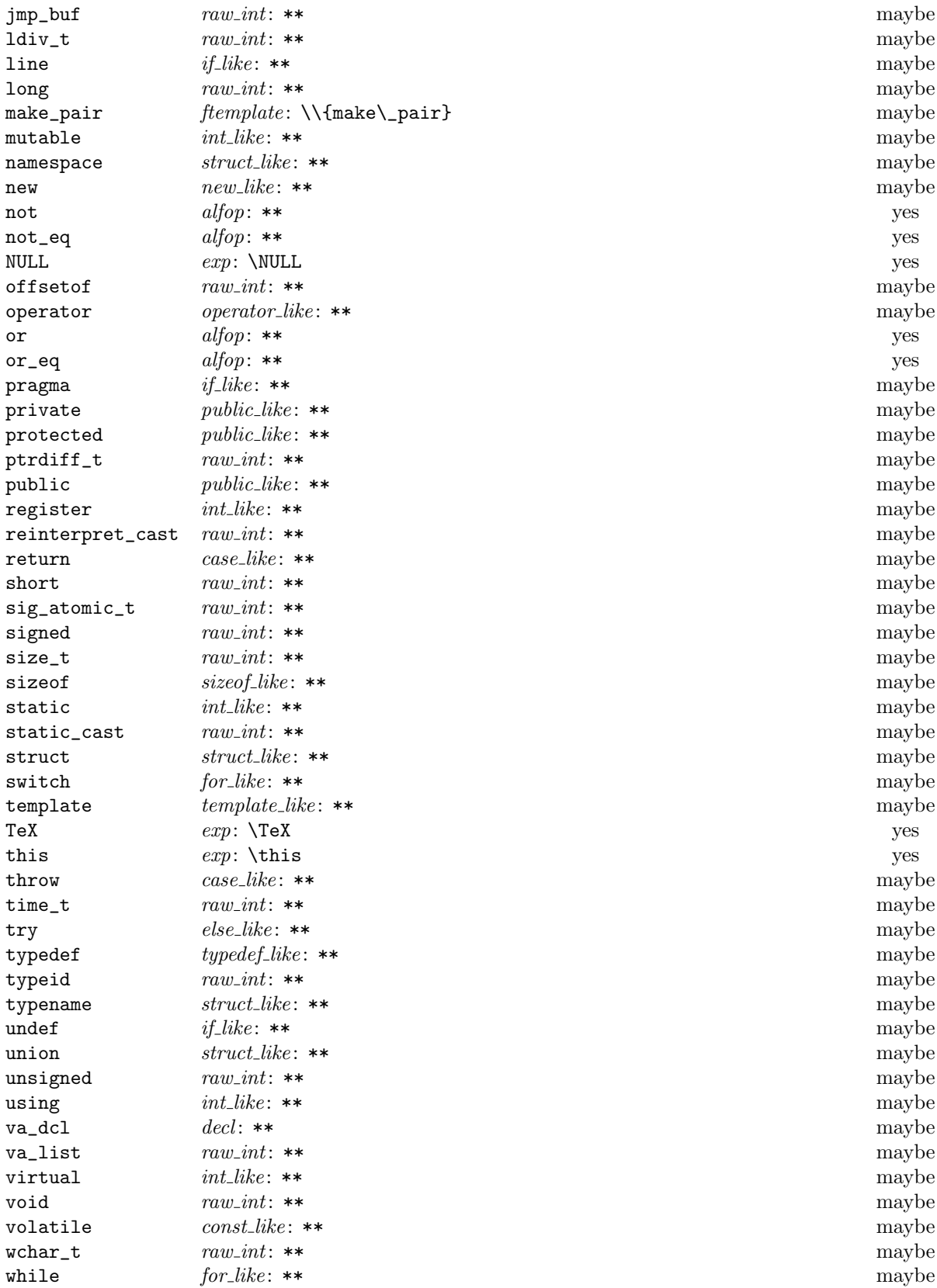

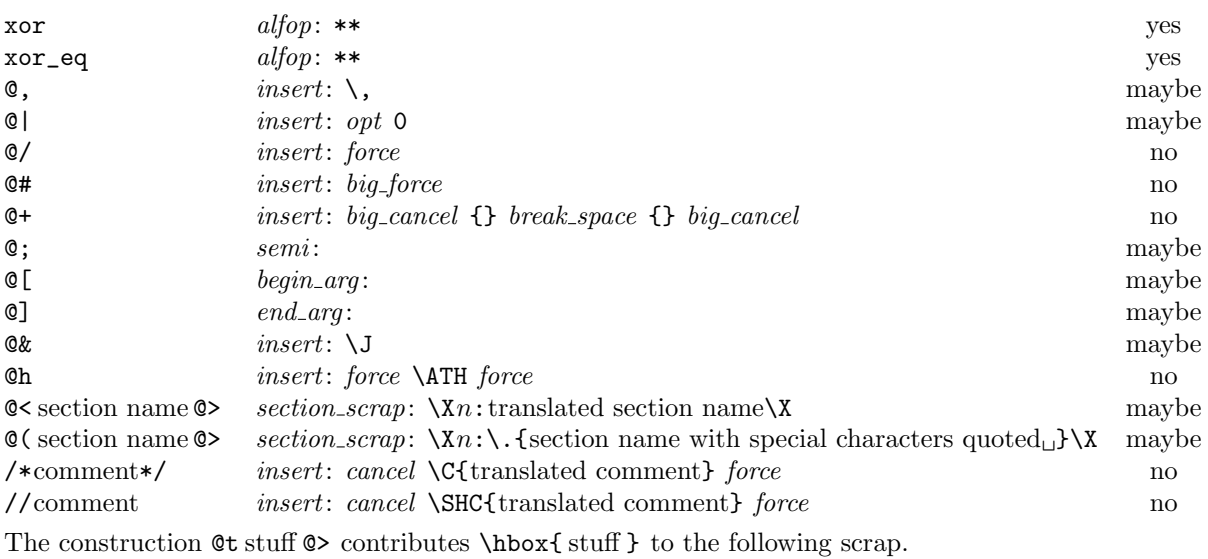

108. Here is a table of all the productions. Each production that combines two or more consecutive scraps implicitly inserts a \$ where necessary, that is, between scraps whose abutting boundaries have different mathness. In this way we never get double \$.

A translation is provided when the resulting scrap is not merely a juxtaposition of the scraps it comes from. An asterisk<sup>∗</sup> next to a scrap means that its first identifier gets an underlined entry in the index, via the function make\_underlined. Two asterisks<sup>\*\*</sup> means that both make\_underlined and make\_reserved are called; that is, the identifier's ilk becomes raw int. A dagger  $\dagger$  before the production number refers to the notes at the end of this section, which deal with various exceptional cases.

We use in, out, back and bsp as shorthands for indent, outdent, backup and break\_space, respectively.

 $LHS$   $\rightarrow$  RHS Translation Example

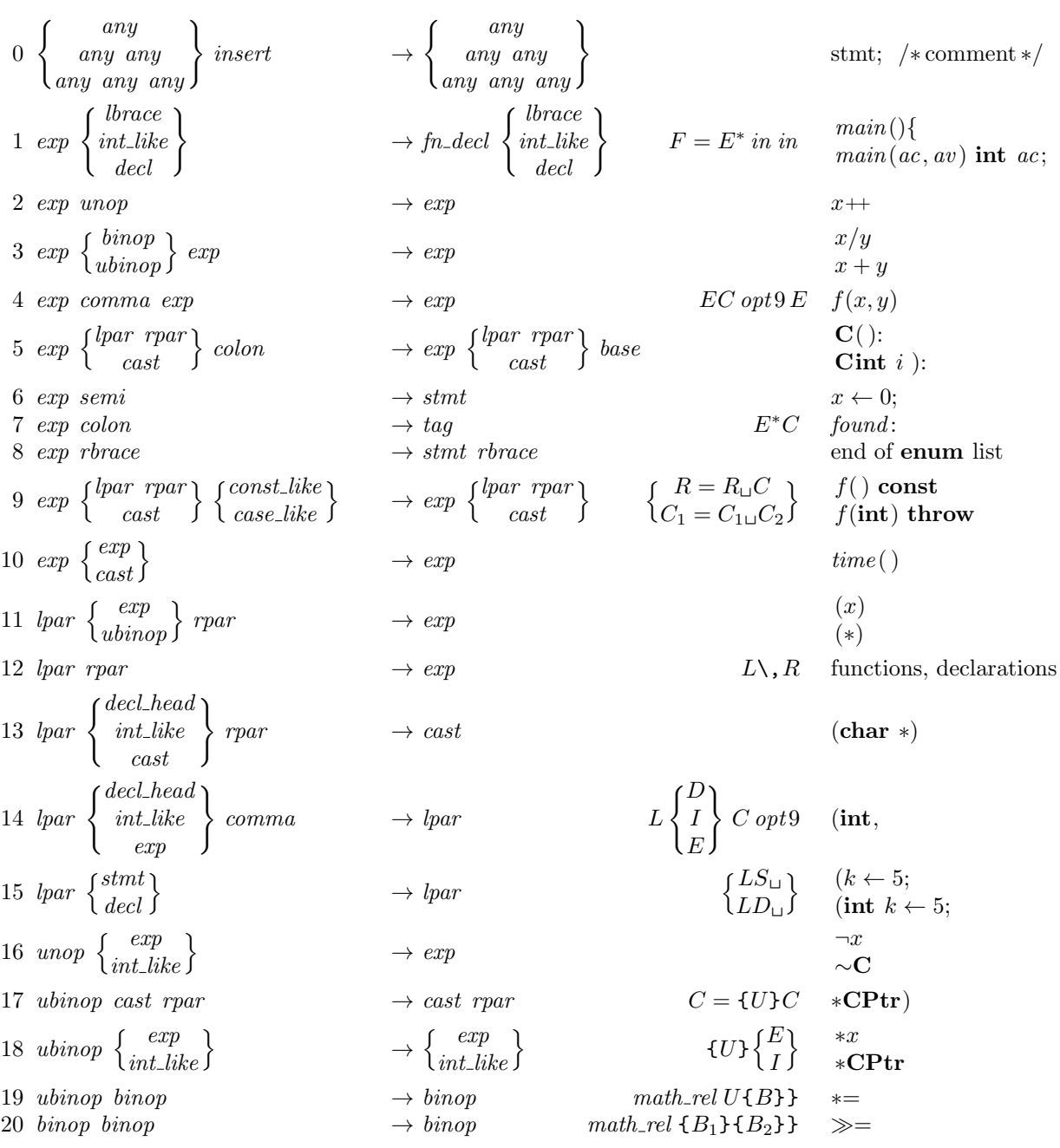

21 cast  $\left\{\begin{matrix} lpar \exp \end{matrix}\right\}$  $\rightarrow \begin{cases} lpar \\ \text{end}$  $\begin{cases} CL \\ c_{\sqcup}E \end{cases}$ o  $(double)(x + 2)$  $(double) x$  $22 \text{ cast semi}$   $\rightarrow \text{exp semi}$  (int); 23 sizeof like cast  $\rightarrow exp$  sizeof (double) 24 sizeof like exp  $\rightarrow exp$   $\rightarrow exp$   $S_{\sqcup}E$  sizeof x  $25$  int\_like  $\left\{ \frac{int\_like}{struct\_like} \right\}$  $\rightarrow \left\{ \begin{matrix} int\_like \\ struct\_like \end{matrix} \right\}$  $I_{\cup} \left\{ \frac{I}{c} \right\}$ S o extern char  $26 \text{ int-like } exp \left\{ \frac{raw\_int}{struct\_like} \right\} \rightarrow int\_like \left\{ \frac{raw\_int}{struct\_like} \right\}$ extern"Ada" int  $27$  int\_like  $\begin{cases} exp \text{ } \\ ubinop \end{cases}$  $\begin{bmatrix} exp \thinspace binop \thinspace colon \end{bmatrix}$  $\rightarrow$  decl\_head  $\begin{cases} exp \ \text{ubinop} \end{cases}$  $\begin{bmatrix} exp \thicklineskip-12pt \bar{p} \thicklineskip-12pt \bar{p} \thickspacekip \bar{p} \thickspacekip$  $D = I_{\sqcup}$  int \*x int x unsigned :  $28$  int\_like  $\left\{\begin{smallmatrix} semi \binom{semi} \binom{semi} \end{smallmatrix}\right\}$  $\rightarrow$  decl\_head  $\left\{\begin{smallmatrix} semi \binom{semi} \binom{semi} \end{smallmatrix}\right\}$ int  $x$ : int  $f(int = 4)$ 29 public\_like colon  $\rightarrow$  tag private: 30 public\_like  $\rightarrow$  int\_like private 31 colcol  $\begin{Bmatrix} exp \ int\_like \end{Bmatrix}$  $\rightarrow \begin{Bmatrix} exp \\ int\_like \end{Bmatrix}$  qualifier  $C \begin{Bmatrix} E \\ I \end{Bmatrix}$ I o  $\mathbf{C} :: x$ 32 colcol colcol → colcol C ::B ::  $33 \, \text{ decl.head} \quad \text{comm} \quad \rightarrow \text{ decl.head} \quad \text{DC}_\sqcup \quad \text{int } x,$ <br> $34 \, \text{ decl.head} \quad \text{b} \cdot \text{U} \} \quad \text{int } *$ 34 decl head ubinop  $\rightarrow$  decl head  $D\{U\}$  int  $*$  $\uparrow$ 35 decl.head exp  $\rightarrow$  decl.head  $DE^*$ int x  $36 \text{ decl-head } {binop \brace \limits^{binop}}$  exp  $\begin{cases} commu \ \begin{matrix} semma \end{matrix} \end{cases}$  $\begin{array}{c} \textit{sigma} \ \textit{semia} \ \textit{remi} \ \textit{rpar} \ \end{array} \bigg \{ \begin{array}{c} \textit{comm} \ \textit{semia} \ \textit{remi} \ \textit{rpar} \ \end{array}$  $\left\{\begin{array}{c} \textit{sigma} \ \textit{rpar} \end{array}\right\}$  $D = D \begin{cases} B \\ C \end{cases}$  $\mathcal{C}$  $E \quad \text{int } f(\text{int } x = 2)$  $\mathbf{int}\;b:1$ 37 decl\_head cast  $\rightarrow$  decl\_head int  $f(int)$  $38\,$  decl\_head  $\bigg\{\begin{array}{l} int\_like \thinspace\ \hline \thinspace blrac \thinspace \end{array} \bigg\}$  $\left\{\begin{array}{c} \textit{tr\_like} \ \textit{brace} \ \textit{dec} \ \end{array}\right\}$  $\rightarrow$  fn\_decl  $\begin{cases} int\_like \\ \space brace \end{cases}$  $\left\{\begin{array}{c} \textit{tr\_like} \ \textit{brace} \ \textit{decl} \end{array}\right\}$  $F = D \text{ in } \text{ in } \text{ long } \text{ time}()$  $39 \, \text{ decl.} \, \text{head} \, \text{semi} \rightarrow \text{ decl.} \, \text{in} \, \text{in$ 40 decl decl  $\rightarrow$  decl  $D_1$  force  $D_2$  int n; double x; 41 decl  $\begin{Bmatrix} \text{stmt} \\ \text{function} \end{Bmatrix}$  $\rightarrow \begin{Bmatrix} \textit{stmt} \\ \textit{function} \end{Bmatrix}$  D big\_force  $\begin{Bmatrix} S \\ F \end{Bmatrix}$ F o extern *n*; *main* (){ }  $42\ \ \mathit{base}\ \left\{\frac{int\_like}{exp}\right\}$  $\rightarrow$  base  $\int$   $I$ E  $C$  opt9 : public A,  $: i(5),$  $43\ \ base\ \left\{\frac{int\_like}{exp}\right\}$  $\rightarrow$  lbrace  $\int$   $I$ E  $\big\} \cup L$  D : public A { 44 struct like lbrace  $\rightarrow$  struct head  $S_{\perp}L$  struct { 45 struct\_like  $\left\{ \frac{exp}{int\_like} \right\}$  $\rightarrow$  decl.head semi  $\int E^{**}$  $_{I^{**}}^{\pmb{L}^{***}}$ struct forward; 46 struct\_like  $\left\{ \frac{exp}{int\_like} \right\}$  $\rightarrow$  struct\_head  $\int E^{**}$  $\left\{ \begin{array}{c} E^{**} \ I^{**} \end{array} \right\}$ ⊔ $L$  struct name\_info { 47 struct like  $\begin{Bmatrix} exp \\ int\_like \end{Bmatrix}$  colon  $\rightarrow struct\_like \begin{Bmatrix} exp \\ int\_like \end{Bmatrix}$  $\emph{class}$  C :  $\{48 \ struct-like \}$  $\rightarrow$   $int\_like$  $\int E$ I o struct name\_info  $z$ ;

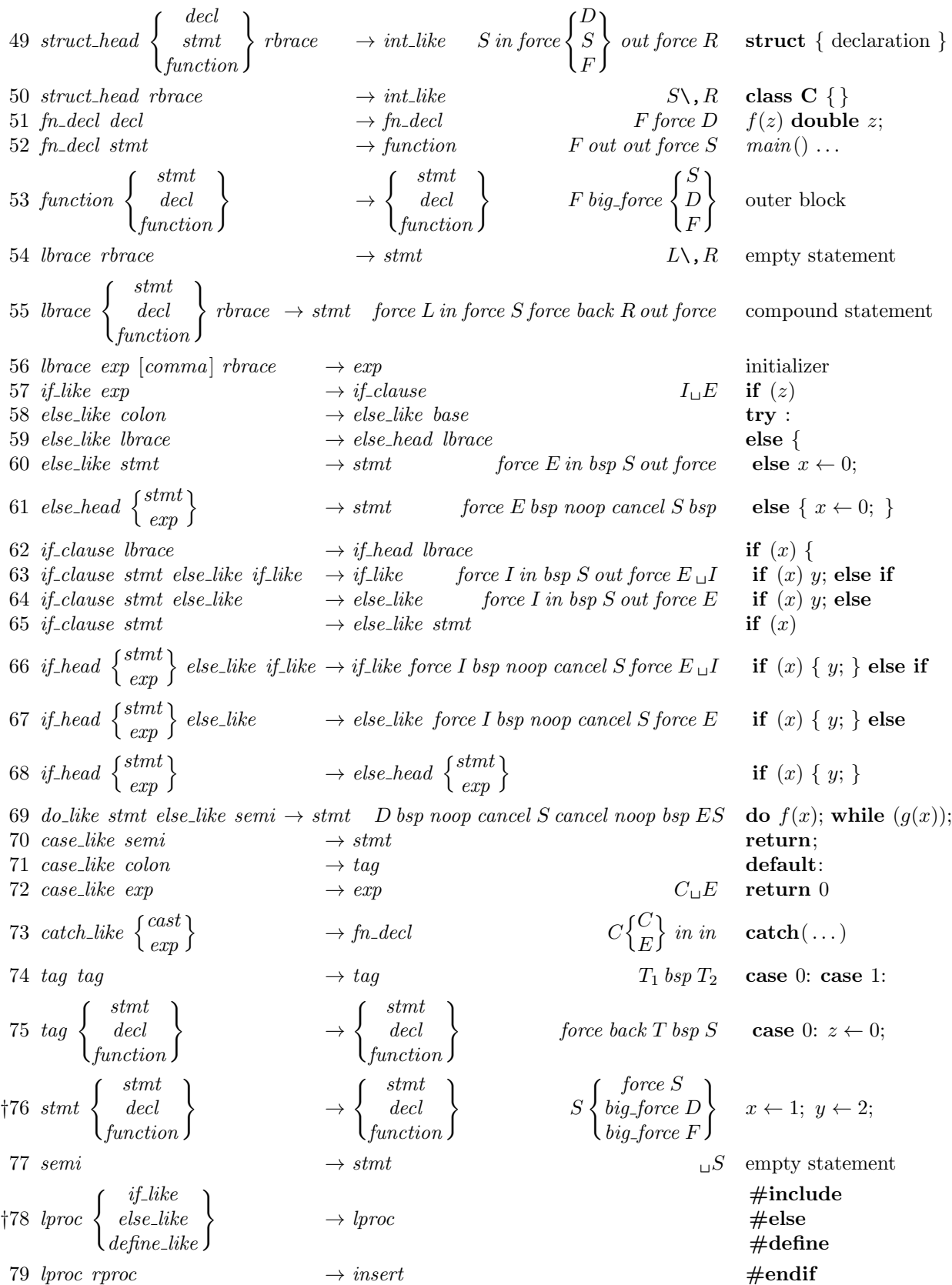

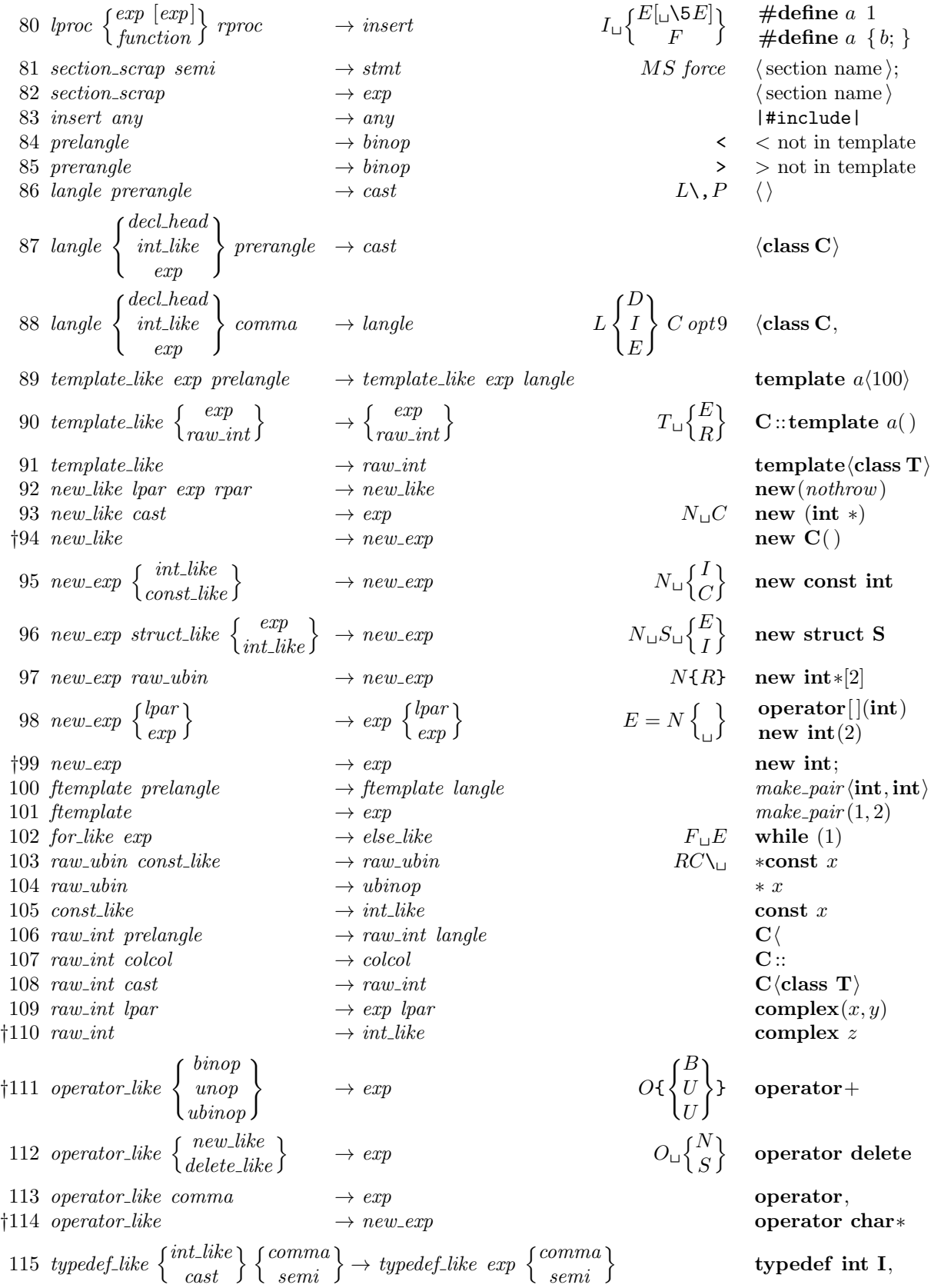

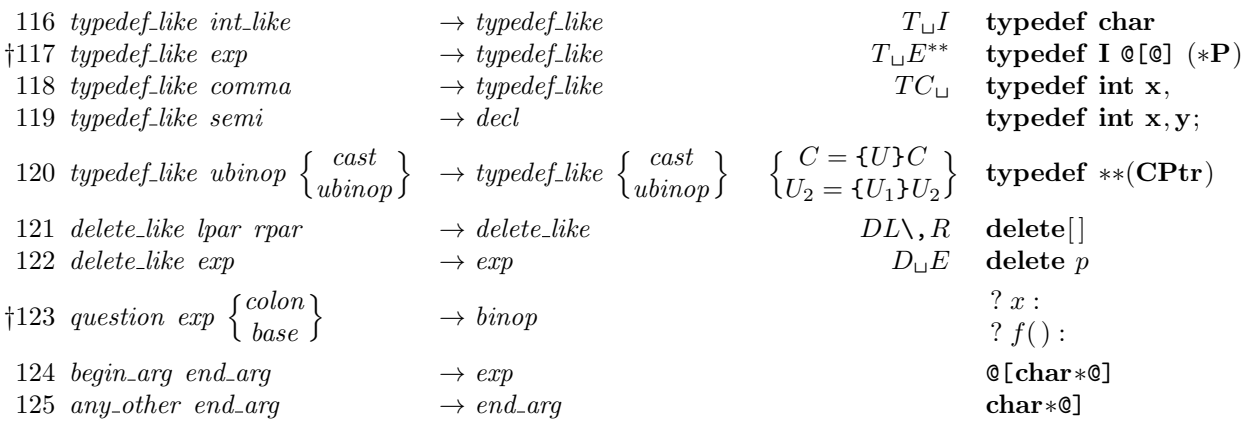

## †Notes

Rule 35: The *exp* must not be immediately followed by *lpar*, *exp*, or *cast*.

Rule 48: The *exp* or *int\_like* must not be immediately followed by *base*.

Rule 76: The force in the stmt line becomes bsp if CWEAVE has been invoked with the −f option.

Rule 78: The *define\_like* case calls *make\_underlined* on the following scrap.

Rule 94: The *new like* must not be immediately followed by *lpar*.

Rule 99: The new exp must not be immediately followed by raw int, struct like, or colcol.

Rule 110: The raw int must not be immediately followed by langle.

Rule 111: The operator after *operator-like* must not be immediately followed by a *binop*.

Rule 114: The *operator\_like* must not be immediately followed by raw\_ubin.

Rule 117: The  $exp$  must not be immediately followed by  $lpar$ ,  $exp$ , or  $cast$ .

Rule 123: The mathness of the colon or base changes to 'yes'.

109. Implementing the productions. More specifically, a scrap is a structure consisting of a category cat and a text-pointer trans, which points to the translation in tok-start. When C text is to be processed with the grammar above, we form an array *scrap\_info* containing the initial scraps. Our production rules have the nice property that the right-hand side is never longer than the left-hand side. Therefore it is convenient to use sequential allocation for the current sequence of scraps. Five pointers are used to manage the parsing:

- pp is a pointer into scrap info. We will try to match the category codes  $pp\rightarrow cat$ ,  $(pp+1)\rightarrow cat$ , ... to the left-hand sides of productions.
- $scrap_base$ ,  $lo_ptr$ ,  $hi_ptr$ , and  $scrap_ptr$  are such that the current sequence of scraps appears in positions scrap base through lo ptr and hi ptr through scrap ptr, inclusive, in the cat and trans arrays. Scraps located between scrap base and lo ptr have been examined, while those in positions  $\geq h$  ptr have not yet been looked at by the parsing process.

Initially scrap ptr is set to the position of the final scrap to be parsed, and it doesn't change its value. The parsing process makes sure that  $l_o$ -ptr  $\geq pp+3$ , since productions have as many as four terms, by moving scraps from hi-ptr to lo-ptr. If there are fewer than  $pp + 3$  scraps left, the positions up to  $pp + 3$ are filled with blanks that will not match in any productions. Parsing stops when  $pp \equiv lo\_ptr + 1$  and  $hi\_ptr \equiv scrap\_ptr + 1.$ 

Since the scrap structure will later be used for other purposes, we declare its second element as a union.

```
\langle Typedef declarations 22 \rangle + \equivtypedef struct {
```

```
eight bits cat;eight\_bits mathness;
  union {
    text_pointer Trans;
    \langle Rest of trans_plus245 \rangle\} trans_plus;
} scrap;
```

```
typedef scrap ∗scrap pointer;
110. #define trans trans plus Trans \triangleright translation texts of scraps \triangleleft\langle21 \rangle +≡
  static scrap scrap_info(max_scraps]; \rightarrow memory array for scraps \triangleleftstatic scrap_pointer scrap_info\_end \leftarrow scrap_info + max_scraps - 1; \rightarrow end of scrap_info \triangleleftstatic scrap pointer scrap_base; \Rightarrow beginning of the current scrap sequence \triangleleftstatic scrap pointer scrap\_ptr; \Rightarrow ending of the current scrap sequence \triangleleftstatic scrap pointer max\_scr\_ptr; \rightarrow largest value assumed by scrap\_ptrstatic scrap pointer pp; \Rightarrow current position for reducing productions \triangleleftstatic scrap_pointer lo\_ptr; \Rightarrow last scrap that has been examined \triangleleftstatic scrap pointer hi\_ptr; \Rightarrow first scrap that has not been examined \triangleleft
```

```
111. \langle24 \rangle +≡
   scrap\_base \leftarrow scrap\_info + 1; \ \ max\_scrr\_ptr \leftarrow scrap\_ptr \leftarrow scrap\_info;
```
<span id="page-51-0"></span>112. Token lists in *tok\_mem* are composed of the following kinds of items for T<sub>E</sub>X output.

- Character codes and special codes like *force* and *math\_rel* represent themselves;
- id\_flag + p represents  $\setminus \{ \text{identifier } p \};$
- $res_flag + p$  represents  $\delta$  (identifier p};
- section\_flag + p represents section name p;
- $tok_flag + p$  represents token list number p;
- inner tok flag + p represents token list number p, to be translated without line-break controls.

```
#define id\_flag 10240 \rightarrow signifies an identifier \triangleleft#define res_flag \quad 2 * id_flag \quad \triangleright signifies a reserved word ⊲
#define section_flag 3 * id flag \rightarrow signifies a section name \triangleleft\# \text{define} tok_flag 4 * id_flag \Rightarrow signifies a token list \triangleleft#define inner_tok_flag 5 * id_flag \Rightarrow signifies a token list in '| ... |' \triangleleftstatic void print text ( \Rightarrow prints a token list for debugging; not used in main \trianglelefttext_pointer p)
   {
      token pointer i; \triangleright index into tok mem \triangleleftsixteen bits r_i \triangleright remainder of token after the flag has been stripped off \triangleleftif (p > text\_ptr) printf ("BAD");
      else
         for (j \leftarrow *p; j < *(p+1); j++)r \leftarrow *i \% id_{\mathcal{A}} f_{\mathcal{A}} g;
           switch (*j/id-flag) {
           case 1: printf ("\\\\{"); print_id((name_dir + r)); printf ("}"); break; \rightarrow id flag \triangleleftcase 2: printf ("\\\\\\\&{"); print_id((name_dir + r)); printf ("\}"); break; \Rightarrow res_flag \triangleleftcase 3: printf ("<"); print_section_name ((name_dir + r)); printf (">"); break;
                 \triangleright section_flag \triangleleftcase 4: print([\lceil(\lceil\mathcal{A} \rceil]\rceil", r); \text{ break}; \quad \triangleright \text{tok}\text{-flag} \triangleleftcase 5: print([\mathbb{C\,d}]] |", r); break; \Rightarrow inner\_tok\_flag \triangleleftdefault: \langle114\rangle}
         }
      update\_terminal;}
```
113.  $\langle$  Predeclaration of procedures  $8 \rangle + \equiv$  $8 \rangle + \equiv$  static void print text(text pointer p);

```
114. \langle Print token r in symbolic form 114\rangle \equivswitch (r) \{case math\_rel: print(f("\\mathrel{"); break;
  case big\{cancel: printf("[ccancel]"); break;case cancel: print ("[cancel]"); break;
  case indent: print(f("[indent]"); break;case outdent: printf ("[outdent]"); break;
  case \text{backup}: \text{printf}("[\text{backup}]"); \text{break};case opt: printf("[opt]"); break;
  case break\_space: print(f("[break]"); break;
  case force: print(f("[force]"); break;
  case big-force: printf("[force]"); break;
  case preprocLine: printf("[preproc]"); break;case quoted_char: j++; printf ("[%o]", (unsigned int) *j); break;
  case end\_translation: printf ("[quit]"); break;
  case inserted: printf("[inserted]"); break;default: putxchar(r);}
This code is used in section 112.
```
115. The production rules listed above are embedded directly into CWEAVE, since it is easier to do this than to write an interpretive system that would handle production systems in general. Several macros are defined here so that the program for each production is fairly short.

All of our productions conform to the general notion that some k consecutive scraps starting at some position j are to be replaced by a single scrap of some category c whose translation is composed from the translations of the disappearing scraps. After this production has been applied, the production pointer pp should change by an amount d. Such a production can be represented by the quadruple  $(j, k, c, d)$ . For example, the production 'exp comma  $exp \rightarrow exp'$  would be represented by ' $(pp, 3, exp, -2)$ '; in this case the pointer pp should decrease by 2 after the production has been applied, because some productions with  $exp$ in their second or third positions might now match, but no productions have exp in the fourth position of their left-hand sides. Note that the value of  $d$  is determined by the whole collection of productions, not by an individual one. The determination of  $d$  has been done by hand in each case, based on the full set of productions but not on the grammar of C or on the rules for constructing the initial scraps.

We also attach a serial number to each production, so that additional information is available when debugging. For example, the program below contains the statement 'reduce  $(pp, 3, exp, -2, 4)$ ' when it implements the production just mentioned.

Before calling reduce, the program should have appended the tokens of the new translation to the  $tok\_mem$ array. We commonly want to append copies of several existing translations, and macros are defined to simplify these common cases. For example,  $app2(pp)$  will append the translations of two consecutive scraps,  $pp\n\neg trans$  and  $(pp+1)\n\neg trans$ , to the current token list. If the entire new translation is formed in this way, we write 'squash $(j, k, c, d, n)$ ' instead of 'reduce  $(j, k, c, d, n)$ '. For example, 'squash  $(pp, 3, exp, -2, 3)$ ' is an abbreviation for 'app3(pp); reduce  $(pp, 3, exp, -2, 3)$ '.

A couple more words of explanation: Both  $biq\text{-}app$  and app append a token (while  $biq\text{-}app1$  to  $biq\text{-}app3$ append the specified number of scrap translations) to the current token list. The difference between big app and app is simply that big app checks whether there can be a conflict between math and non-math tokens, and intercalates a ' $\mathcal{F}$ ' token if necessary. When in doubt what to use, use  $big\{apn{eq.}app$ .

The mathness is an attribute of scraps that says whether they are to be printed in a math mode context or not. It is separate from the "part of speech" (the cat) because to make each cat have a fixed mathness (as in the original WEAVE) would multiply the number of necessary production rules.

The low two bits (i.e. *mathness* % 4) control the left boundary. (We need two bits because we allow cases yes math, no math and maybe math, which can go either way.) The next two bits (i.e. mathness  $/4$ ) control the right boundary. If we combine two scraps and the right boundary of the first has a different mathness from the left boundary of the second, we insert a \$ in between. Similarly, if at printing time some irreducible scrap has a yes math boundary the scrap gets preceded or followed by a  $\epsilon$ . The left boundary is maybe math if and only if the right boundary is.

The code below is an exact translation of the production rules into C, using such macros, and the reader should have no difficulty understanding the format by comparing the code with the symbolic productions as they were listed earlier.

```
#define no\_math 2 \rightarrow should be in horizontal mode \triangleleft#define yes\_math 1 \rightarrow should be in math mode \triangleleft#define maybe\_math 0 \rightarrow works in either horizontal or math mode \triangleleft\#\text{define } big\_app2(a) \quad big\_app1(a); \quad big\_app1(a+1)#define big\_app3(a) big\_app2(a); big\_app1(a + 2)\#\text{define } app(a) \quad * (tok\_ptr++) \leftarrow (\text{token})(a)\# \text{define } app1(a) \ * (tok\_ptr+) \leftarrow (\text{token})(tok\_flag + (\text{int})((a) \text{-}trans - tok\_start))\langle21 \rangle +≡
  static int cur_mathness, init_mathness;
```

```
116. \langle8 \rangle +≡
  static void app\_str (const char *);
  static void big_{ap} (token);
  static void big\_app1 (scrap-pointer);
117. static void app_str (const char *s)
  {
     while (*s) app_tok(*(s++));
  }
  static void big\_app(token a)
  {
     if (a \equiv \cdot) \vee (a > biq\_cancel \land a < biq\_force) \rightarrow non-math token ⊲
     {
       if (cur\_mathness \equiv maybe\_math) init_mathness \leftarrow no\_math;else if (cur\_mathness \equiv yes\_math) \text{ } app\_str("{}f);
        cur\_mathness \leftarrow no\_math;}
     else {
        if (cur\_mathness \equiv maybe\_math) init_mathness \leftarrow yes\_math;else if (cur\_mathness \equiv no\_math) app_str("${}");
        cur\_mathness \leftarrow yes\_math;}
     app(a);}
  static void big\_app1 (scrap_pointer a)
  \{switch (a\rightarrow mathematics \otimes 4) { \rightarrow left boundary \triangleleftcase (no\_math):
        if (cur\_mathness \equiv maybe\_math) \; init\_mathness \leftarrow no\_math;else if (cur\_mathness \equiv yes\_math) app_str("{}$");
        cur\_mathness \leftarrow a \rightarrow mathness / 4; \Rightarrow right boundary \triangleleftbreak;
     case (yes\_math):
        if (cur\_mathness \equiv maybe\_math) init_mathness \leftarrow yes\_math;else if (cur\_mathness \equiv no\_math) app\_str("\${\}");
        cur\_mathness \leftarrow a \rightarrow mathness / 4; \Rightarrow right boundary \triangleleftbreak;
     case (maybe\_math): \rightarrow no changes \triangleleftbreak;
     }
     app(tok\_{flag} + (int)((a)\rightarrow trans - tok\_start));}
```
<span id="page-55-0"></span>118. Let us consider the big switch for productions now, before looking at its context. We want to design the program so that this switch works, so we might as well not keep ourselves in suspense about exactly what code needs to be provided with a proper environment.

```
\#\text{define } cat1(pp+1)\rightarrow cat#define cat2(pp+2)\rightarrow cat\#define cat\beta (pp+3)\rightarrow cat#define lhs not simple (pp~
cat 6= public like ∧ pp~
cat 6= semi ∧ pp~
cat 6= prelangle ∧ pp~
cat 6= prerangle
               \land pp\text{-}cat \neq template\_like \land pp\text{-}cat \neq new\_like \land pp\text{-}cat \neq new\_exp \land pp\text{-}cat \neq ftemplate\land pp\text{-}cat \neq raw\text{-}ubin \land pp\text{-}cat \neq const\text{-}like \land pp\text{-}cat \neq raw\text{-}int \land pp\text{-}cat \neq operator\text{-}like)\triangleright not a production with left side length 1 \triangleleft\langle Match a production at pp, or increase pp if there is no match 118\rangle \equiv{
     if (cat1 \equiv end_2 \land lhs_not_simple)if (p p \rightarrow cat \equiv begin\_arg) squash(pp, 2, exp, -2, 124);
       else squash(pp, 2, end_arg, -1, 125);else if (cat1 \equiv insert) squash (pp, 2, pp\text{-}cat, -2, 0);else if (cat2 \equiv insert) squash (pp+1, 2, (pp+1)-cat, -1, 0);else if (cat3 \equiv insert) squash (pp+2, 2, (pp+2)\rightarrow cat, 0, 0);else
       switch (pp\text{-}cat) {
       case 125 \rangle break;
       case 126} \rangle break;
       case unop: \langle127 \ break;
       case ubinop: \langle128 \, break;
       case binop: \langle129 \ break;
       case cast: \langle130 \, break;
       case sizeof like: \langle131 \rangle break;
       case int like: \langle132 \rangle break;
       case public like: \langle133 \rangle break;
       case colcol: \langle Cases for colcol134 \rangle break;
       case decl-head: \langle135 \rangle break;
       case decl: \langle136 \rangle break;
       case base: \langle Cases for base137 break;
       case struct like: \langle138 \rangle break;
       case struct head: \langle139 i break;
       case \mathit{fn}\_\mathit{decl}: \langle \text{Cases} \text{ for } \mathit{fn}\_\mathit{decl} \rangle break;
       case function: \langle141 \rangle break;
       case lbrace: \langle Cases for lbrace142 break;
       case if like: \langle Cases for if like143 break;
       case else like: \langle Cases for else144 \rangle break;
       case else-head: \langle145 i break;
       case if clause: \langle Cases for if clause146 \rangle break;
       case if head: \langle Cases for if head147 \rangle break;
       case 148 \rangle break;
       case case_like: \langle Cases for case_like149 \rangle break;
       case catch like: \langle Cases for catch like150 break;
       case tag: \langle151 \rangle break;
       case stmt: \langle153 \ break;
       case semi: \langle154 \rangle break;
       case lproc: \langle Cases for lproc155 \rangle break;
       case section_scrap: \langle156 \, break;
       case insert: \langle Cases for insert157 break;
```

```
case prelangle: \langle158 i break;
  case prerangle: \langle159 i break;
  case langle: \langle160 \rangle break;
  case template like: \langle161 \rangle break;
  case new\_like: \langle Cases for new\_like162 \rangle break;
  case 163} \rangle break;
  case ftemplate: \langle164 \rangle break;
  case for like: \langle165 \rangle break;
  case raw ubin: \langle166 \rangle break;
  case const like: \langle167 \rangle break;
  case raw int: \langle168 \rangle break;
  case operator_like: \langle Cases for operator_like169 \rangle break;
  case typedef like: \langle170 \rangle break;
  case delete like: \langle171 \rangle break;
  case question: \langle172 \rangle break;
  }
pp + \frac{1}{3} \Rightarrow if no match was found, we move to the right \triangleleft
```
This code is used in section [176.](#page-70-0)

}

119. In C, new specifier names can be defined via typedef, and we want to make the parser recognize future occurrences of the identifier thus defined as specifiers. This is done by the procedure make\_reserved, which changes the *ilk* of the relevant identifier.

We first need a procedure to recursively seek the first identifier in a token list, because the identifier might be enclosed in parentheses, as when one defines a function returning a pointer.

If the first identifier found is a keyword like 'case', we return the special value *case\_found*; this prevents underlining of identifiers in case labels.

If the first identifier is the keyword 'operator', we give up; users who want to index definitions of overloaded C++ operators should say, for example, '@!@^\&{operator} \$+{=}\$@>' (or, more properly alphabetized, '@!@:operator+=}{\&{operator} \$+{=}\$@>').

#define  $no\_ident\_found$  (token pointer) 0  $\rightarrow$  distinct from any identifier token  $\triangleleft$ 

#define case\_found (token\_pointer) 1  $\triangleright$  likewise  $\triangleleft$ 

 $\# \text{define}$  *operator\_found* (token\_pointer) 2  $\rightarrow$  likewise  $\triangleleft$ 

```
\langle Predeclaration of procedures 8 \rangle +\equiv
```
static token pointer find first ident (text pointer);

```
static void make_reserved(scrap_pointer);
```
static void  $make\_underlined$  (scrap\_pointer);

static void  $underline\_xref$  (name\_pointer);

120. static token pointer  $\text{find\_first\_ident}$  (text pointer  $p$ )

```
{
  token pointer q; \Rightarrow token to be returned \trianglelefttoken pointer i; \triangleright token being looked at \triangleleftsixteen bits r; \Rightarrow remainder of token after the flag has been stripped off \triangleleftif (p \geq text\_ptr) confusion("find_first_ident");
  for (j \leftarrow *p; j < *(p+1); j++)r \leftarrow *j \% id\_flag;switch (*j/id_{\mathcal{A}}flag) {
     case 2: \triangleright res flag \triangleleftif (name\_dir[r].ilk \equiv case\_like) return case_found;
        if (name\_dir[r].ilk \equiv operator\_like) return operator_found;
        if (name\_dir[r].ilk \neq raw\_int) break;
     case 1: return i;
     case 4: case 5: \Rightarrow tok flag or inner tok flag \triangleleftif ((q \leftarrow \text{find\_first\_ident}(tok\_start + r)) \neq no\_ident\_found) return q;
     default: ; \triangleright char, section flag, fall thru: move on to next token \triangleleftif (*j ≡ inserted) return no_ident_found; \triangleright ignore inserts \triangleleftelse if (\ast j \equiv quality) j++; \rightarrow bypass namespace qualifier \triangleleft}
   }
  return no_ident_found;
}
```
121. The scraps currently being parsed must be inspected for any occurrence of the identifier that we're making reserved; hence the for loop below.

```
static void \mathit{make\_reserved} ( \;\;\;\;\;\triangleright\; make the first identifier in p\text{-}trans like \mathbf{int}\; \triangleleft\;scrap pointer p)
{
   sixteen bits tok\_value; \Rightarrow the name of this identifier, plus its flag \trianglelefttoken pointer tok\_loc; \triangleright pointer to tok\_value \triangleleftif ((\text{tok\_loc} \leftarrow \text{find\_first\_ident}(p\text{-trans})) \leq \text{operator\_found}) return; \rightarrow this should not happen \trianglelefttok\_value \leftarrow *tok\_loc;for (; p \leq \text{scrap\_ptr}; p \equiv \text{lo\_ptr}? p \leftarrow \text{hi\_ptr}: p \leftarrow) {
       if (p\text{-}cat \equiv exp) {
           \mathbf{if} (**( p\text{-}trans) \equiv tok\_value) {
              p\text{-}cat \leftarrow raw\_int; **(p\text{-}trans) \leftarrow tok\_value \ % \ id\_flag + res\_flag;}
       }
   }
   (name\_dir + (\textbf{sixteen\_bits})(tok\_value \ % \ id\_flag))\rightarrow ik \leftarrow raw\_int;*tok\_loc \leftarrow tok\_value \ % \ id\_flag + res\_flag;}
```
122. In the following situations we want to mark the occurrence of an identifier as a definition: when make reserved is just about to be used; after a specifier, as in char ∗∗argv; before a colon, as in found :; and in the declaration of a function, as in  $main()$ ...; }. This is accomplished by the invocation of make underlined at appropriate times. Notice that, in the declaration of a function, we find out that the identifier is being defined only after it has been swallowed up by an exp.

```
static void \mathit{make\_underlined}\,(\quad \rightarrow underline the entry for the first identifier in \mathit{p}\text{-trans} \preccurlyeqscrap pointer p)
{
   token pointer tok\_loc; \Rightarrow where the first identifier appears \triangleleftif ((\text{tok\_loc} \leftarrow \text{find\_first\_ident}(p\text{-trans})) \leq \text{operator\_found}) return;
         \triangleright this happens, for example, in case found: \triangleleftxref\_switch \leftarrow def\_flag; underline\_xref(*tok\_loc % id\_flag + name\_dir);}
```
123. We cannot use *new ref* to underline a cross-reference at this point because this would just make a new cross-reference at the end of the list. We actually have to search through the list for the existing cross-reference.

static void  $underline\_xref$  (name\_pointer  $p$ )

```
\{
```
}

```
xref_pointer q \leftarrow (\text{xref\_pointer}) \ p\text{-}xref;<br>xref_pointer r: \Rightarrow temporary pointer for
                                                                     \rhd pointer to cross-reference being examined \triangleleft\triangleright temporary pointer for permuting cross-references \triangleleftsixteen bits m; \Rightarrow cross-reference value to be installed \triangleleftsixteen bits n; \longrightarrow cross-reference value being examined \triangleleftif (no\_xref) return;
m \leftarrow section\_count + xref\_switch;while (q \neq xmem) {
   n \leftarrow q \rightarrow num;if (n \equiv m) return;
   else if (m \equiv n + def_{\text{H}} aq) {
       q\neg num \leftarrow m; return;
   }
   else if (n \geq def_{\mathcal{A}}) \land n < m) break;
   q \leftarrow q \rightarrow xlink;}
(Insert new cross-reference at q, not at beginning of list 124)
```
124. We get to this section only when the identifier is one letter long, so it didn't get a non-underlined entry during phase one. But it may have got some explicitly underlined entries in later sections, so in order to preserve the numerical order of the entries in the index, we have to insert the new cross-reference not at the beginning of the list (namely, at  $p\text{-}xref$ ), but rather right before q.

```
\langle Insert new cross-reference at q, not at beginning of list 124\rangle ≡
    append_xref (0); \Rightarrow this number doesn't matter \triangleleft\mathit{xref\_ptr\_xlink} \leftarrow (\textbf{xref\_pointer}) \ p\text{-}x\text{ref}; \ r \leftarrow \mathit{xref\_ptr}; \ update\_node(p);while (r\rightarrow xlink \neq q) {
        r\rightarrow num \leftarrow r\rightarrow xlink \rightarrow num; \ \ r \leftarrow r\rightarrow xlink;}
    r \rightarrow num \leftarrow m\triangleright everything from q on is left undisturbed \triangleleftThis code is used in section 123.
```
<span id="page-59-0"></span>125. Now comes the code that tries to match each production starting with a particular type of scrap. Whenever a match is discovered, the *squash* or *reduce* macro will cause the appropriate action to be performed, followed by **goto** found.

 $\langle$  Cases for  $exp\ 125 \rangle \equiv$ if  $(cat1 \equiv \text{choose } \text{cat1} \equiv \text{int\_like } \vee \text{cat1} \equiv \text{decl})$ make\_underlined (pp); big\_app1 (pp); big\_app(indent); app(indent); reduce  $(pp, 1, fr \text{.} decl, 0, 1)$ ; } else if  $(cat1 \equiv unop)$  squash  $(pp, 2, exp, -2, 2)$ ; else if  $((cat1 \equiv binop \vee cat1 \equiv ubinop) \wedge cat2 \equiv exp)$  squash  $(pp, 3, exp, -2, 3)$ ; else if  $(cat1 \equiv \text{comm} \land \text{cat2} \equiv \text{exp})$  { big\_app2(pp); app(opt); app('9'); big\_app1(pp + 2); reduce(pp, 3, exp, -2, 4); } else if  $(cat1 \equiv lpar \land cat2 \equiv rpar \land cat3 \equiv colon)$  squash  $(pp + 3, 1, base, 0, 5)$ ; else if  $(cat1 \equiv cast \land cat2 \equiv colon)$  squash  $(pp + 2, 1, base, 0, 5);$ else if  $(cat1 \equiv semi)$  squash  $(pp, 2, stmt, -1, 6)$ ; else if  $(cat1 \equiv colon)$  {  $make\_underlined (pp); \; squash (pp, 2, tag, -1, 7);$ } else if  $(cat1 \equiv \text{rbrace})$  squash $(pp, 1, \text{stmt}, -1, 8);$ else if  $(cat1 \equiv lpar \land cat2 \equiv rpar \land (cat3 \equiv const\_like \lor cat3 \equiv case\_like))$  { big\_app1 (pp + 2); big\_app('\,')'; big\_app1 (pp + 3); reduce (pp + 2, 2, rpar, 0, 9); } else if  $(cat1 \equiv cast \land (cat2 \equiv const\_like \lor cat2 \equiv case\_like))$  { big\_app1 (pp + 1); big\_app('\\_i'); big\_app1 (pp + 2); reduce (pp + 1, 2, cast, 0, 9); } else if  $(cat1 \equiv exp \lor cat1 \equiv cast)$  squash  $(pp, 2, exp, -2, 10)$ ; This code is used in section [118.](#page-55-0) 126.  $\langle$  Cases for *lpar* 126  $\rangle \equiv$ if  $((cat1 \equiv exp \lor cat1 \equiv ubinop) \land cat2 \equiv rpar)$  squash  $(pp, 3, exp, -2, 11);$ else if  $(cat1 \equiv rpar)$  { big\_app1(pp); app('\\'); app(','); big\_app1(pp + 1); reduce (pp, 2, exp, -2, 12); }

else if  $((cat1 \equiv decl\ldots \in cat1 \equiv int\_like \lor cat1 \equiv cast) \land cat2 \equiv rpar)$  squash(pp, 3, cast, -2, 13); else if  $((cat1 \equiv decl\_head \vee cat1 \equiv int\_like \vee cat1 \equiv exp) \wedge cat2 \equiv comma)$  {  $big\{ \log \text{app3}(pp); \text{app}(opt); \text{app}(3,pp) \text{;} \text{reduce}(pp, 3, lpar, -1, 14);$ 

$$
\begin{array}{l}\n}\n\text{else if } (cat1 \equiv stemt \lor cat1 \equiv decl) \{ \\
\quad \quad big\_app2(pp); \quad big\_app(\text{'}_u\text{'}); \quad reduce(pp, 2, lpar, -1, 15);\n\}\n\end{array}
$$

This code is used in section [118.](#page-55-0)

127. (Cases for unop 127)  $\equiv$ if  $(cat1 \equiv exp \vee cat1 \equiv int\_like)$  squash  $(pp, 2, exp, -2, 16)$ ; This code is used in section [118.](#page-55-0)

<span id="page-60-0"></span>128. (Cases for ubinop 128)  $\equiv$ if  $(cat1 \equiv cast \wedge cat2 \equiv rpar)$  { big\_app('{'); big\_app1(pp); big\_app('}'); big\_app1(pp + 1); reduce (pp, 2, cast, -2, 17); } else if  $(cat1 \equiv exp \vee cat1 \equiv int\_like)$  { big\_app('{'); big\_app1(pp); big\_app('}'); big\_app1(pp + 1); reduce (pp, 2, cat1, -2, 18); } else if  $(cat1 \equiv binop)$  { big\_app(math\_rel); big\_app1(pp); big\_app('{'); big\_app1(pp + 1); big\_app('}'); big\_app('}');  $reduce(pp, 2, binop, -1, 19);$ } This code is used in section [118.](#page-55-0) 129.  $\langle$  Cases for *binop* 129  $\rangle \equiv$ if  $(cat1 \equiv binop)$  { big\_app(math\_rel); big\_app('{'); big\_app1(pp); big\_app('}'); big\_app('{'); big\_app1(pp + 1);  $big_{\text{app}}('}'$ );  $big_{\text{app}}('}'$ );  $reduce(pp, 2, binop, -1, 20)$ ; } This code is used in section [118.](#page-55-0)

130.  $\langle$  Cases for *cast* 130  $\rangle \equiv$ if  $(cat1 \equiv lpar)$  squash  $(pp, 2, lpar, -1, 21)$ ; else if  $(cat1 \equiv exp)$  { big\_app1 (pp); big\_app('\,'); big\_app1 (pp + 1); reduce (pp, 2, exp, -2, 21); } else if  $(cat1 \equiv semi)$  squash  $(pp, 1, exp, -2, 22)$ ;

This code is used in section [118.](#page-55-0)

131. (Cases for *sizeof\_like*  $131$ )  $\equiv$ if  $(cat1 \equiv cast)$  squash  $(pp, 2, exp, -2, 23)$ ; else if  $(cat1 \equiv exp)$  { big\_app1(pp); big\_app('\,'); big\_app1(pp + 1); reduce(pp, 2, exp, -2, 24); }

```
132. (Cases for int like 132) \equivif (cat1 \equiv int\_like \vee cat1 \equiv struct\_like) {
     big_app1(pp); big_app(','); big_app1(pp + 1); reduce(pp, 2, cat1, -2, 25);
  }
  else if (cat1 \equiv exp \wedge (cat2 \equiv raw\_int \vee cat2 \equiv struct\_like)) squash (pp, 2, int\_like, -2, 26);
  else if (cat1 \equiv exp \vee cat1 \equiv ubinop \vee cat1 \equiv colon) {
     big_app1(pp); big_app('\,'); reduce (pp, 1, decl_head, -1, 27);
  }
  else if (cat1 \equiv semi \vee cat1 \equiv binop) squash(pp, 1, decl\_head, 0, 28);
This code is used in section 118.
```

```
133. (Cases for public_like 133) \equivif (cat1 \equiv colon) squash (pp, 2, tag, -1, 29);
  else squash(pp, 1, int\_like, -2, 30);This code is used in section 118.
```
<span id="page-61-0"></span>134. (Cases for *colcol* 134)  $\equiv$ if  $(cat1 \equiv exp \vee cat1 \equiv int\_like)$  {  $app(\textit{qualifier}); \textit{squash}(pp, 2, \textit{cat1}, -2, 31);$ } else if  $(cat1 \equiv colcol)$  squash  $(pp, 2, colcol, -1, 32)$ ; This code is used in section [118.](#page-55-0) 135. (Cases for decl head  $135 \equiv$ if  $(cat1 \equiv comm)$  { big\_app2(pp); big\_app( $' \rightharpoonup$ ); reduce(pp, 2, decl\_head, -1, 33); } else if  $(cat1 \equiv ubinop)$  { big\_app1(pp); big\_app('{'); big\_app1(pp + 1); big\_app('}'); reduce (pp, 2, decl.head, -1, 34); } else if  $(cat1 \equiv exp \wedge cat2 \neq lpar \wedge cat2 \neq exp \wedge cat2 \neq cast)$  {  $make\_underlined$  (pp + 1); squash (pp, 2, decl\_head, -1, 35); } else if  $((cat1 \equiv binop \vee cat1 \equiv colon) \wedge cat2 \equiv exp \wedge (cat3 \equiv comma \vee cat3 \equiv semi \vee cat3 \equiv rpar))$  $squash(pp, 3, decl\_head, -1, 36);$ else if  $(cat1 \equiv cast)$  squash  $(pp, 2, decl\_head, -1, 37)$ ; else if  $(cat1 \equiv \text{brane} \vee \text{cat1} \equiv \text{int\_like} \vee \text{cat1} \equiv \text{decl})$  { big\_app1(pp); big\_app(indent); app(indent); reduce(pp, 1, fn\_decl, 0,38); } else if  $(cat1 \equiv semi)$  squash  $(pp, 2, decl, -1, 39)$ ; This code is used in section [118.](#page-55-0)

136.  $\langle$  Cases for decl 136  $\rangle \equiv$ if  $(cat1 \equiv decl)$  { big\_app1(pp); big\_app(force); big\_app1(pp + 1); reduce  $(pp, 2, decl, -1, 40)$ ; } else if  $(cat1 \equiv stmt \vee cat1 \equiv function)$  { big\_app1 (pp); big\_app(big\_force); big\_app1 (pp + 1); reduce  $(pp, 2, cat1, -1, 41)$ ; }

This code is used in section [118.](#page-55-0)

```
137. (Cases for base 137) \equivif (cat1 \equiv int\_like \vee cat1 \equiv exp) {
     if (cat2 \equiv comm) {
       big app1 (pp); big app('\"'); big app2 (pp + 1); app(opt); app('9'); reduce (pp, 3, base, 0, 42);
     }
     else if (cat2 \equiv blrac) {
       big app1 (pp); big app('\allack'); big app1 (pp + 1); big app('\allack'); big app1 (pp + 2);
       reduce(pp, 3, lbrace, -2, 43);}
  }
```
<span id="page-62-0"></span>138. (Cases for struct like  $138$ )  $\equiv$ if  $(cat1 \equiv blrac) \{$ big\_app1(pp); big\_app('\call\); big\_app1(pp + 1); reduce (pp, 2, struct\_head, 0, 44); } else if  $(cat1 \equiv exp \vee cat1 \equiv int\_like)$  { if  $(cat2 \equiv \text{brane} \vee \text{cat2} \equiv \text{semi})$ make\_underlined (pp + 1); make\_reserved (pp + 1); big\_app1 (pp); big\_app('\,\alpha)' (pp + 1); if  $(cat2 \equiv semi)$  reduce  $(pp, 2, decl\_head, 0, 45)$ ; else { big\_app( $'$ <sub>L</sub>'); big\_app1(pp + 2); reduce(pp, 3, struct\_head, 0, 46); } } else if  $(cat2 \equiv colon)$  squash  $(pp + 2, 1, base, 2, 47)$ ; else if  $(cat2 \neq base)$  { big\_app1(pp); big\_app('\,'); big\_app1(pp + 1); reduce (pp, 2, int\_like, -2, 48); } }

This code is used in section [118.](#page-55-0)

139. (Cases for struct\_head  $139$ )  $\equiv$ if  $((cat1 \equiv decl \vee cat1 \equiv simt \vee cat1 \equiv function) \wedge cat2 \equiv rhrace)$  { big\_app1(pp); big\_app(indent); big\_app(force); big\_app1(pp + 1); big\_app(outdent); big\_app(force);  $big\_app1$  (pp + 2); reduce (pp, 3, int\_like, -2, 49); } else if  $(cat1 \equiv \text{rbrace})$  { big\_app1(pp); app\_str("\\,"); big\_app1(pp + 1); reduce (pp, 2, int\_like, -2, 50); }

This code is used in section [118.](#page-55-0)

140. (Cases for  $\text{fn}\_\text{del}$  140)  $\equiv$ if  $(cat1 \equiv decl)$  { big\_app1(pp); big\_app(force); big\_app1(pp + 1); reduce(pp, 2, fn\_decl, 0, 51); } else if  $(cat1 \equiv stmt)$  { big\_app1(pp); app(outdent); app(outdent); big\_app(force); big\_app1(pp + 1);  $reduce (pp, 2, function, -1, 52);$ } This code is used in section [118.](#page-55-0)

141. (Cases for function 141)  $\equiv$ if  $(cat1 \equiv function \vee cat1 \equiv decl \vee cat1 \equiv stmt)$  { big\_app1(pp); big\_app(big\_force); big\_app1(pp + 1); reduce(pp, 2, cat1, -1, 53); }

<span id="page-63-0"></span>142. (Cases for *lbrace*  $142$ )  $\equiv$ if  $(cat1 \equiv \text{rbrace})$  { big\_app1(pp); app('\\'); app(','); big\_app1(pp + 1); reduce(pp, 2, stmt, -1, 54); } else if  $((cat1 \equiv stmt \vee cat1 \equiv decl \vee cat1 \equiv function) \wedge cat2 \equiv rhrace)$  { big app(force); big app1(pp); big app(indent); big app(force); big app1(pp + 1); big app(force); big\_app(backup); big\_app1(pp + 2); big\_app(outdent); big\_app(force); reduce(pp, 3, stmt, -1, 55); } else if  $(cat1 \equiv exp)$  { if  $(cat2 \equiv \text{rbrace})$  squash  $(pp, 3, exp, -2, 56)$ ; else if  $(cat2 \equiv comma \land cat3 \equivrbrac)$  squash  $(pp, 4, exp, -2, 56)$ ; }

This code is used in section [118.](#page-55-0)

**143.**  $\langle$  Cases for *if like* 143  $\rangle \equiv$ if  $(cat1 \equiv exp)$  { big\_app1(pp); big\_app('\,'); big\_app1(pp + 1); reduce(pp, 2, if\_clause, 0, 57); }

This code is used in section [118.](#page-55-0)

144. (Cases for else like 144)  $\equiv$ if  $(cat1 \equiv colon)$  squash  $(pp+1, 1, base, 1, 58)$ ; else if  $(cat1 \equiv brace)$  squash  $(pp, 1, else, head, 0, 59)$ ; else if  $(cat1 \equiv stmt)$  { big app(force); big app1 (pp); big app(indent); big app(break space); big app1 (pp + 1);  $big\_app(outdent); big\_app(force); reduce(pp, 2, stmt, -1, 60);$ }

This code is used in section [118.](#page-55-0)

145. (Cases for *else*-head  $145 \equiv$ if  $(cat1 \equiv stmt \vee cat1 \equiv exp)$  { big\_app(force); big\_app1(pp); big\_app(break\_space); app(noop); big\_app(cancel); big\_app1(pp + 1);  $big\_app(force);$   $reduce (pp, 2, stmt, -1, 61);$ }

```
146. \langle Cases for if clause 146 \rangle \equivif (cat1 \equiv brace) squash (pp, 1, if\_head, 0, 62);
  else if (cat1 \equiv stmt) {
     if (cat2 \equiv else\_like) {
        big_app(force); big_app1(pp); big_app(indent); big_app(break_space); big_app1(pp + 1);
        big_app(outdent); big_app(force); big_app1(pp + 2);
       if (cat3 \equiv if\_like) {
          big_app('\,\left'); big_app1(pp + 3); reduce (pp, 4, if_like, 0, 63);
        } else reduce(pp, 3, else\_like, 0, 64);}
     else squash(pp, 1, else\_like, 0, 65);}
This code is used in section 118.
```
<span id="page-64-0"></span>**147.**  $\langle$  Cases for *if head*  $147 \rangle \equiv$ if  $(cat1 \equiv stmt \vee cat1 \equiv exp)$  { if  $(cat2 \equiv else\_like)$  { big app(force); big app1 (pp); big app(break space); app(noop); big app(cancel); big app1 (pp + 1); big\_app(force); big\_app1(pp + 2); if  $(cat3 \equiv if\_like)$  { big\_app( $' \rightharpoonup$ ); big\_app1(pp + 3); reduce(pp, 4, if\_like, 0, 66);  $\}$  else  $reduce(pp, 3, else\_like, 0, 67);$ } else  $squash(pp, 1, else\_head, 0, 68);$ }

This code is used in section [118.](#page-55-0)

148.  $\langle$  Cases for *do like* 148  $\rangle \equiv$ if  $(cat1 ≡ stmt ∧ cat2 ≡ else\_like ∧ cat3 ≡ semi) { }$ big\_app1(pp); big\_app(break\_space); app(noop); big\_app(cancel); big\_app1(pp + 1); big\_app(cancel);  $app(noop); big-app(break-space); big-app2(pp+2); reduce (pp, 4, stmt, -1, 69);$ }

This code is used in section [118.](#page-55-0)

```
149. \langle Cases for case_like 149 \rangle \equivif (cat1 \equiv semi) squash (pp, 2, stmt, -1, 70);
  else if (cat1 \equiv colon) squash(pp, 2, taq, -1, 71);
  else if (cat1 \equiv exp) {
     big_app1 (pp); big_app(' \,'); big_app1 (pp + 1); reduce (pp, 2, exp, -2, 72);
  }
```
This code is used in section [118.](#page-55-0)

```
150. (Cases for catch like 150) \equivif (cat1 \equiv cast \vee cat1 \equiv exp) {
     big_app2(pp); big_app(indent); big_app(indent); reduce(pp, 2, fn_decl, 0,73);
  }
```
This code is used in section [118.](#page-55-0)

151. (Cases for tag  $151$ )  $\equiv$ if  $(cat1 \equiv taq)$  { big\_app1(pp); big\_app(break\_space); big\_app1(pp + 1); reduce(pp, 2, tag, -1,74); } else if  $(cat1 \equiv stmt \vee cat1 \equiv decl \vee cat1 \equiv function)$  { big\_app(force); big\_app(backup); big\_app1(pp); big\_app(break\_space); big\_app1(pp + 1);  $reduce(pp, 2, cat1, -1, 75);$ }

This code is used in section [118.](#page-55-0)

152. The user can decide at run-time whether short statements should be grouped together on the same line.

#define force lines  $\{ { \text{ft} a q s} | \cdot f \cdot \}$  b should each statement be on its own line?  $\langle$  Set initial values [24](#page-8-0)  $\rangle$  +≡  $force\_lines \leftarrow true;$ 

<span id="page-65-0"></span>153. (Cases for stmt  $153$ )  $\equiv$ if  $(cat1 \equiv stmt \vee cat1 \equiv decl \vee cat1 \equiv function)$  {  $big\_app1$  (pp); if  $(cat1 \equiv function)$  big\_app(big\_force); else if  $(cat1 \equiv decl)$  big\_app(big\_force); else if  $(force\_lines)$  big\_app(force); else  $big\_app(break\_space);$ big\_app1 (pp + 1);  $reduce(pp, 2, cat1, -1, 76);$ }

This code is used in section [118.](#page-55-0)

154. (Cases for semi  $154$ )  $\equiv$ big\_app(' $\sqcup$ '); big\_app1(pp); reduce(pp,1,stmt,-1,77); This code is used in section [118.](#page-55-0)

155. (Cases for *lproc*  $155$ )  $\equiv$ **if**  $(cat1 \equiv define\_like)$  make\_underlined  $(pp + 2)$ ; if  $(cat1 \equiv else\_like \vee cat1 \equiv if\_like \vee cat1 \equiv define\_like)$  squash  $(pp, 2, lproc, 0, 78)$ ; else if  $(cat1 \equiv rproc)$  {  $app(inserted); big\_app2(pp); reduce(pp, 2, insert, -1, 79);$ } else if  $(cat1 \equiv exp \vee cat1 \equiv function)$  { if  $(cat2 \equiv rproc)$  {  $app(inserted); big-app1(pp); big-app('_1'); big-app2(pp+1); reduce(pp, 3, insert, -1, 80);$ } else if  $(cat2 \equiv exp \wedge cat3 \equiv rproc \wedge cat1 \equiv exp)$  {  $app(inverted); big-app1(pp); big-app2('_1'); big-app1(pp+1); app_str("_1\&5"); big-app2(pp+2);$  $reduce(pp, 4, insert, -1, 80);$ } }

This code is used in section [118.](#page-55-0)

156.  $\langle$  Cases for section\_scrap 156  $\rangle \equiv$ if  $(cat1 \equiv semi)$  {  $big\_app2(pp); big\_app(force); reduce(pp, 2, stmt, -2, 81);$ } else  $squash(pp, 1, exp, -2, 82);$ 

This code is used in section [118.](#page-55-0)

157. (Cases for *insert* 157)  $\equiv$ if  $(cat1)$  squash  $(pp, 2, cat1, 0, 83);$ This code is used in section [118.](#page-55-0)

158. (Cases for *prelangle*  $158$ )  $\equiv$  $init\_mathness \leftarrow cur\_mathness \leftarrow yes\_math; app(\text{'>~}; reduce(pp, 1, binop, -2, 84);$ This code is used in section [118.](#page-55-0)

159. (Cases for *prerangle*  $159$ )  $\equiv$  $init\_mathness \leftarrow cur\_mathness \leftarrow yes\_math; app(\rightarrow\rightarrow)$ ;  $reduce(pp, 1, binop, -2, 85)$ ; This code is used in section [118.](#page-55-0)

<span id="page-66-0"></span>160. (Cases for langle  $160$ )  $\equiv$ if  $(cat1 \equiv \text{prerange})$  { big\_app1(pp); app('\\'); app(','); big\_app1(pp + 1); reduce (pp, 2, cast, -1, 86); } else if  $(cat1 \equiv decl\_head \vee cat1 \equiv int\_like \vee cat1 \equiv exp)$  { if  $(cat2 \equiv prerange)$  squash  $(pp, 3, cast, -1, 87)$ ; else if  $(cat2 \equiv comm$ ) { big\_app3(pp); app(opt); app('9'); reduce(pp, 3, langle, 0, 88); } }

This code is used in section [118.](#page-55-0)

161. (Cases for template\_like  $161$ )  $\equiv$ if  $(cat1 \equiv exp \wedge cat2 \equiv prelangle)$  squash  $(pp + 2, 1, \text{langle}, 2, 89)$ ; else if  $(cat1 \equiv exp \vee cat1 \equiv raw\_int)$  { big\_app1(pp); big\_app(','); big\_app1(pp + 1); reduce(pp, 2, cat1, -2, 90); } else  $squash(pp, 1, raw\_int, 0, 91);$ 

This code is used in section [118.](#page-55-0)

162. (Cases for new like  $162$ )  $\equiv$ if  $(cat1 \equiv lpar \wedge cat2 \equiv exp \wedge cat3 \equiv rpar)$  squash  $(pp, 4, new-like, 0, 92)$ ; else if  $(cat1 \equiv cast)$  { big\_app1 (pp); big\_app(' \,'); big\_app1 (pp + 1); reduce (pp, 2, exp, -2, 93); } else if  $(cat1 \neq lpar)$  squash  $(pp, 1, new-exp, 0, 94);$ This code is used in section [118.](#page-55-0)

**163.**  $\langle$  Cases for new exp 163  $\rangle \equiv$ if  $(cat1 \equiv int\_like \vee cat1 \equiv const\_like)$  { big\_app1(pp); big\_app('\,'); big\_app1(pp + 1); reduce(pp, 2, new\_exp, 0, 95); } else if  $(cat1 \equiv struct\_like \land (cat2 \equiv exp \lor cat2 \equiv int\_like))$  { big\_app1 (pp); big\_app('\\_1'); big\_app1 (pp + 1); big\_app('\\_1'); big\_app1 (pp + 2);  $reduce(pp, 3, new\_exp, 0, 96);$ } else if  $(cat1 \equiv raw_ubin)$  { big\_app1(pp); big\_app('{'); big\_app1(pp + 1); big\_app('}'); reduce (pp, 2, new\_exp, 0, 97); } else if  $(cat1 \equiv lpar)$  squash  $(pp, 1, exp, -2, 98)$ ; else if  $(cat1 \equiv exp)$  { big\_app1 (pp); big\_app(' \, '); reduce (pp, 1, exp, -2, 98); } else if  $(cat1 ≠ raw\_int \land cat1 ≠ struct\_like \land cat1 ≠ colcol)$  squash  $(pp, 1, exp, -2, 99)$ ;

This code is used in section [118.](#page-55-0)

164. (Cases for *ftemplate*  $164$ )  $\equiv$ if  $(cat1 \equiv prelande)$  squash  $(pp+1, 1, lande, 1, 100);$ else  $squash(pp, 1, exp, -2, 101);$ This code is used in section [118.](#page-55-0)

<span id="page-67-0"></span>165. (Cases for *for like*  $165$ )  $\equiv$ if  $(cat1 \equiv exp)$  { big\_app1(pp); big\_app('\,'); big\_app1(pp + 1); reduce(pp, 2, else\_like, -2, 102); }

This code is used in section [118.](#page-55-0)

```
166. \langle Cases for raw ubin 166 \rangle \equivif (cat1 \equiv const\_like) {
     big_app2(pp); app_str("\\_"); reduce(pp,2,raw_ubin,0,103);
  }
  else squash(pp, 1, ubinop, -2, 104);This code is used in section 118.
```

```
167. (Cases for const like 167) \equivsquash(pp, 1, int\_like, -2, 105);This code is used in section 118.
```
168.  $\langle$  Cases for raw\_int 168  $\rangle \equiv$ if  $(cat1 \equiv prelangle)$  squash  $(pp + 1, 1, langle, 1, 106)$ ; else if  $(cat1 \equiv colcol)$  squash  $(pp, 2, colcol, -1, 107)$ ; else if  $(cat1 \equiv cast)$  squash  $(pp, 2, raw\_int, 0, 108)$ ; else if  $(cat1 \equiv lpar)$  squash  $(pp, 1, exp, -2, 109)$ ; else if  $(cat1 \neq \text{langle})$  squash  $(pp, 1, int\_like, -3, 110);$ This code is used in section [118.](#page-55-0)

```
169. \langle Cases for operator_like 169 \rangle \equivif (cat1 \equiv binop \vee cat1 \equiv unop \vee cat1 \equiv ubinop) {
     if (cat2 \equiv binop) break;
     big_app1(pp); big_app('{'); big_app1(pp + 1); big_app('}'); reduce(pp, 2, exp, -2, 111);
  }
  else if (cat1 \equiv new\_like \vee cat1 \equiv delete\_like) {
     big_app1(pp); big_app('\,'); big_app1(pp + 1); reduce (pp, 2, exp, -2, 112);
  }
  else if (cat1 \equiv comma) squash(pp, 2, exp, -2, 113);
  else if (cat1 \neq raw\_ubin) squash (pp, 1, new\_exp, 0, 114);
This code is used in section 118.
```
<span id="page-68-0"></span>170. (Cases for typedef like  $170 \equiv$ if  $((cat1 ≡ int\_like \vee cat1 ≡ cast) \wedge (cat2 ≡ comm \vee cat2 ≡ semi))$  squash  $(pp + 1, 1, exp, -1, 115)$ ; else if  $(cat1 \equiv int\_like)$  { big\_app1(pp); big\_app('\call\]'); big\_app1(pp + 1); reduce (pp, 2, typedef\_like, 0, 116); } else if  $(cat1 \equiv exp \wedge cat2 \neq lpar \wedge cat2 \neq exp \wedge cat2 \neq cast)$  { make\_underlined (pp + 1); make\_reserved (pp + 1); big\_app1 (pp); big\_app('\,\alpha)'; big\_app1 (pp + 1);  $reduce(pp, 2, typedef\_like, 0, 117);$ } else if  $(cat1 \equiv comm)$  { big\_app2(pp); big\_app( $'$ <sub> $\sqcup$ </sub>'); reduce(pp, 2, typedef\_like, 0, 118); } else if  $(cat1 \equiv semi)$  squash  $(pp, 2, decl, -1, 119)$ ; else if  $(cat1 \equiv ubinop \wedge (cat2 \equiv ubinop \vee cat2 \equiv cast))$  { big\_app('{'); big\_app1(pp + 1); big\_app('}'); big\_app1(pp + 2); reduce (pp + 1, 2, cat2, 0, 120); } This code is used in section [118.](#page-55-0) 171. (Cases for delete\_like  $171$ )  $\equiv$ if  $(cat1 \equiv lpar \wedge cat2 \equiv rpar)$  { big\_app2(pp); app('\\'); app(','); big\_app1(pp + 2); reduce(pp, 3, delete\_like, 0, 121); } else if  $(cat1 \equiv exp)$  { big\_app1(pp); big\_app(' \,'); big\_app1(pp + 1); reduce (pp, 2, exp, -2, 122);

}

This code is used in section [118.](#page-55-0)

```
172. (Cases for question 172) \equivif (cat1 \equiv exp \wedge (cat2 \equiv colon \vee cat2 \equiv base)) {
     (pp + 2)-mathness \leftarrow 5 * yes_math; \rightarrow this colon should be in math mode \triangleleftsquash(pp, 3, binop, -2, 123);}
```
This code is used in section [118.](#page-55-0)

173. Now here's the *reduce* procedure used in our code for productions.

The 'freeze\_text' macro is used to give official status to a token list. Before saying freeze\_text, items are appended to the current token list, and we know that the eventual number of this token list will be the current value of  $text\_ptr$ . But no list of that number really exists as yet, because no ending point for the current list has been stored in the tok-start array. After saying freeze-text, the old current token list becomes legitimate, and its number is the current value of text ptr  $-1$  since text ptr has been increased. The new current token list is empty and ready to be appended to. Note that *freeze\_text* does not check to see that text ptr hasn't gotten too large, since it is assumed that this test was done beforehand.

 $\#\text{define } \text{ freeze}\text{-}text \; *(+text{text}\text{-}ptr) \leftarrow \text{tok}\text{-}ptr$ 

 $\langle$  Predeclaration of procedures  $8$   $\rangle$  +≡

static void reduce (scrap\_pointer, short, eight\_bits, short, short); static void  $squash$  (scrap\_pointer, short, eight\_bits, short, short); {

## <span id="page-69-0"></span>174. static void reduce (scrap pointer j, short k, eight bits c, short d, short n)

```
scrap_pointer i, i1; \triangleright pointers into scrap memory \triangleleftj\text{-}cat \leftarrow c; \;\; j\text{-}trans \leftarrow text\text{-}ptr; \;\; j\text{-}mathness \leftarrow 4 * cur\text{-}mathness + init\text{-}mathness; \;\; freeze\text{-}text; \;\; s\text{-}color: -subsize + def\text{-}rel;\;\; s\text{-}color: -subsize + def\text{-}rel;\;\; s\text{-}color: -subsize + def\text{-}rel;\;\; s\text{-}color: -subsize + def\text{-}rel;\;\; s\text{-}color: -subsize + def\text{-}rel;\;\; s\text{-}color: -subsize + def\text{-}rel;\;\; s\text{-}color: -subsize + def\text{-}rel;\;\; s\text{-if (k > 1) {
          for (i \leftarrow j + k, i1 \leftarrow j + 1; i \leq l_0 \text{p}tr; i + j + i + ji1 \rightarrow cat \leftarrow i \rightarrow cat; \ i1 \rightarrow trans \leftarrow i \rightarrow trans; \ i1 \rightarrow mathematics \leftarrow i \rightarrow mathematics;}
          lo_{\text{-}} ptr \leftarrow lo_{\text{-}} ptr - k + 1;}
     pp \leftarrow (pp + d < scrap\_base ? scrap\_base : pp + d);179)
    pp –−; \triangleright we next say pp ++ \triangleleft}
```
175. Here's the *squash* procedure, which takes advantage of the simplification that occurs when  $k \equiv 1$ . static void squash (scrap pointer j, short k, eight bits c, short d, short n)

```
{
  scrap_pointer i; \Rightarrow pointers into scrap memory \triangleleftif (k \equiv 1) {
     j\text{-}cat \leftarrow c; \ pp \leftarrow (pp + d < scrap \text{-}base ? \text{ }scrap \text{-}base : pp + d);\langle179 \ranglepp --; \triangleright we next say pp ++ \triangleleftreturn;
  }
  for (i \leftarrow j; i < j + k; i++) big_app1(i);
  reduce (j, k, c, d, n);}
```
<span id="page-70-0"></span>176. And here now is the code that applies productions as long as possible. Before applying the production mechanism, we must make sure it has good input (at least four scraps, the length of the lhs of the longest rules), and that there is enough room in the memory arrays to hold the appended tokens and texts. Here we use a very conservative test; it's more important to make sure the program will still work if we change the production rules (within reason) than to squeeze the last bit of space from the memory arrays.

```
\#define safe_tok_incr 20
\#define safe_text_incr 10
\#define safe_scrap_incr 10
\langle Reduce the scraps using the productions until no more rules apply 176\rangle \equivwhile (true) \{(Make sure the entries pp through pp + 3 of cat are defined 177)
     if (tok\_ptr + safe\_tok\_incr > tok\_mem\_end) {
       if (tok\_ptr > max\_tok\_ptr) max\_tok\_ptr \leftarrow tok\_ptr;overflow("token");}
     if (text\_ptr + safe\_text\_incr > tok\_start\_end) {
       if (text\_ptr > max.text\_ptr) max_text_ptr \leftarrow text\_ptr;overflow("text");}
     if (pp > lo\_ptr) break;
     init\_mathness \leftarrow cur\_mathness \leftarrow maybe\_math;(Match a production at pp, or increase pp if there is no match 118)
  }
This code is used in section 180.
```
177. If we get to the end of the scrap list, category codes equal to zero are stored, since zero does not match anything in a production.

```
\langle Make sure the entries pp through pp + 3 of cat are defined 177 \rangle \equivif (log_p tr < pp + 3) {
       while (hi_{\text{-}}ptr \leq \text{scrap}_{\text{-}}ptr \wedge \text{lo}_{\text{-}}ptr \neq pp + 3)(+lo_ptr)-cat \leftarrow hi{\text -}ptr\text{-}cat; lo_ptr-mathness \leftarrow (hi{\text -}ptr)\text{-}mathness;lo_p \cdot tr \rightarrow trans \leftarrow (hi_p \cdot tr \rightarrow trans;}
       for (i \leftarrow \text{lo\_ptr} + 1; i \leq pp + 3; i++) i\text{-}cat \leftarrow 0;}
```
This code is used in section 176.

178. If CWEAVE is being run in debugging mode, the production numbers and current stack categories will be printed out when tracing is set to 2; a sequence of two or more irreducible scraps will be printed out when *tracing* is set to 1.

 $\langle$  Private variables [21](#page-7-0)  $\rangle$  +≡ static int tracing:  $\Rightarrow$  can be used to show parsing details  $\triangleleft$ 

## <span id="page-71-0"></span>179. (Print a snapshot of the scrap list if debugging  $179$ )  $\equiv$ {

```
scrap pointer k_l; \triangleright pointer into scrap info \triangleleft
```

```
if (\text{tracing} \equiv 2) {
      printf("n\&d:", n);for (k_l \leftarrow \text{scrap\_base}; k_l \leq \text{lo\_ptr}; k_l \leftarrow)if (k_l \equiv pp) putxchar (\cdot^*);
         else putxchar(\lqq);
         if (k_l-mathness % 4 ≡ yes_math) putchar ('+';
         else if (k_l-mathness % 4 \equiv no_math) putchar ('-');
          print\_cat(k\_l \rightarrow cat);if (k_l]-math>math<i>max</i>h<sub>ness</sub>/4 ≡ <i>yes_math</i> putchar ('+');
         else if (k_l-mathness /4 \equiv n \cdot math) putchar(2-i);
      }
      if (hi_{\text{p}}tr \leq \text{scrp}_{\text{p}}tr) \text{fruts}("...", \text{stdout}); \quad \triangleright \text{ indicate that more is coming } \triangleleft}
}
```
This code is used in sections [174](#page-69-0) and [175](#page-69-0).

180. The translate function assumes that scraps have been stored in positions scrap base through scrap ptr of cat and trans . It applies productions as much as possible. The result is a token list containing the translation of the given sequence of scraps.

After calling translate, we will have text ptr  $+3 \leq$  max texts and tok ptr  $+6 \leq$  max toks, so it will be possible to create up to three token lists with up to six tokens without checking for overflow. Before calling translate, we should have text ptr  $\langle$  max texts and scrap ptr  $\langle$  max scraps, since translate might add a new text and a new scrap before it checks for overflow.

```
static text-pointer translate (void) \rightarrow converts a sequence of scraps \triangleleft{
 scrap pointer i, \Rightarrow index into cat \triangleleftj; \quad \triangleright runs through final scraps \triangleleft184} \rangle\langle176 \rangle\langle182\rangle}
```
1[8](#page-3-0)1.  $\langle$  Predeclaration of procedures  $8 \rangle + \equiv$  static text pointer translate (void);
<span id="page-72-0"></span>182. If the initial sequence of scraps does not reduce to a single scrap, we concatenate the translations of all remaining scraps, separated by blank spaces, with dollar signs surrounding the translations of scraps where appropriate.

```
\langle Combine the irreducible scraps that remain 182 \rangle \equiv{
      \langle If semi-tracing, show the irreducible scraps 183\ranglefor (j \leftarrow \text{scrap\_base}; j \leq \text{lo\_ptr}; j++)if (j \neq \text{scrap\_base}) app(\prime \sqcup \prime);
         if (j\rightarrow mathness % 4 \equiv yes\_math) app('\hat{\mathbf{s}}');
         app1(j);if (j\rightarrow mathness /4 \equiv yes\_math) app('\hat{\ast}');
         if (tok\_ptr + 6 > tok\_mem\_end) overflow ("token");
      }
      freeze\_text; return text\_ptr - 1;}
This code is used in section 180.
```

```
183. (If semi-tracing, show the irreducible scraps 183) \equivif (log_p tr > scrap\_base \wedge tracing \equiv 1) {
         print([\lq\n\rule{1em}{0.5em}\rule{1em}{0.5em}\rule{1em}{for (j \leftarrow \text{scrap\_base}; j \leq \text{lo\_ptr}; j++)printf ("_1"); print_cat (j\text{-}cat);
          }
     }
```

```
This code is used in section 182.
```

```
184. (If tracing, print an indication of where we are 184) \equivif (\text{tracing} \equiv 2) {
     printf("\\nTracing_Uafter_U1.\\ \&d:\n^n, cur\_line); mark_harmless;if (loc > buffer + 50) {
       printf ("\dots"); term_write (loc - 51, 51);
     }
    else term\_write (buffer, loc - buffer);
  }
```
This code is used in section [180.](#page-71-0)

<span id="page-73-0"></span>185. Initializing the scraps. If we are going to use the powerful production mechanism just developed, we must get the scraps set up in the first place, given a C text. A table of the initial scraps corresponding to C tokens appeared above in the section on parsing; our goal now is to implement that table. We shall do this by implementing a subroutine called  $C_{\textit{parse}}$  that is analogous to the  $C_{\textit{xref}}$  routine used during phase one.

Like C xref, the C parse procedure starts with the current value of next control and it uses the operation next control  $\leftarrow$  get next () repeatedly to read C text until encountering the next '|' or '/\*', or until next control  $\geq$  format code. The scraps corresponding to what it reads are appended into the cat and trans arrays, and *scrap\_ptr* is advanced.

```
static void C\_parse \rightarrow creates scraps from C tokens \trianglelefteight bits spec\_ctrl{
  int count; \Rightarrow characters remaining before string break \triangleleftwhile (next_{control} < format_{code} \vee next_{control} \equiv spec_{ctrl}) {
     \langle Append the scrap appropriate to next_control188\ranglenext\_control \leftarrow get\_next();
     if (next_{control} \equiv ' | ' ∨ next_{control} \equiv begin_{command} \vee next_{control} \equiv begin_{short_{control}})return;
  }
}
```
1[8](#page-3-0)6.  $\langle$  Predeclaration of procedures  $8$   $\rangle$  + $\equiv$  static void *C parse* (eight bits);

187. The following macro is used to append a scrap whose tokens have just been appended:

```
\#define app_scrap(c, b)
              {
                   (+\text{scrp-}ptr)\text{-}cat \leftarrow (c); \ \ \text{scrp-}ptr\text{-}trans \leftarrow text{\text{-}}ptr; \ \ \text{scrp-}ptr\text{-}mathness \leftarrow 5*(b);\triangleright no no, yes yes, or maybe maybe \triangleleftfreezez, text;}
```

```
188. \langle Append the scrap appropriate to next control 188 \rangle \equiv\langle189\rangleswitch (next_{control}) {
  case section_name: app(section\_flag + (int)(cur\_section - name\_dir));app\_scrap (section_scrap, maybe_math); app_scrap(exp, yes_math); break;
  case string: case constant: case verbatim: \langle191\rangle break;
  case identifier: app\_cur_id(true); break;
  case 192} \rangle break;
  case '/': case '.': app(next-control); app\_scrap(binop, yes.math); break;
  case '\langle': app_str("\\langle"); app_scrap(prelangle, yes_math); break;
  case '>': app\_str("\\range"); <i>app\_scrap</i>(<i>prerange</i>, <i>yes\_math</i>); <b>break</b>;case '=': app\_str("\\K"); app\_scrap(binop, yes\_math); break;case '|': app\_str("\\OR"); app\_scrap(binop, yes\_math); break;
  case '^': app\_str ("\\XOR"); app\_scrap(binop, yes\_math); break;
  case '%': app\_str("\\MOD"); app\_scrap(binop, yes\_math); break;
  case '!': app\_str("\NR"); app\_scrap(unop, yes\_math); break;
  case '": app\_str("\\CM"); app\_scrap(unop, yes\_math); break;case '+': case '-': app(next-control); app\_scrp(ubinop, yes\_math); break;case '*': app(next_{control}); app\_scrp(new_{ubin}, yes_{math}); break;
  case '&': app\_str ("\\AND"); app\_scrap(raw_ubin, yes\_math); break;
  case '?': app\_str("\\?"); app\_scrap(question, yes\_math); break;case '#': app\_str("\\#"); app\_scrap(ubinop, yes\_math); break;case ignore: case xref-roman: case xref-wildcard: case xref-typewriter: case noop: break;
  case '(': case '[': app(next_control); app_scrap(lpar, maybe_math); break;
  case ')': case ']': app(next-control); app\_scrap(rpar, maybe\_math); break;case '{': app\_str("\\{\frown}t ; app\_scrap(lbrace, yes\_math); break;
  case '}': app\_str("\\{\}"); app\_scrap(rbrace, yes\_math); break;
  case ',': app(','); app\_scrap(comma, yes\_math); break;case ';': app(';'); app\_scrap(semi, maybe\_math); break;case ':': app(':'); app\_scrap(colon, no\_math); break;
  \langle190\ranglecase thin space: app\_str("\\ \langle, " \rangle); app\_scrap(insert, maybe\_math); break;
  case math_break: app(opt); app\_str("0"); app\_scrap(inset, maybe\_math); break;
  case line_break: app(force); app\_scrap(inset, no\_math); break;
  case left preproc: app(force); app(preproc_line); app_str("\\#"); app_scrap(lproc, no math); break;
  case right preproc: app(force); app\_scrap(rproc, no\_math); break;
  case bigLine\_break: app(big\_force); app\_scrap(insert, no\_math); break;case no_line_break: app(big\_cancel); app(noop); app(break\_space); app(noop); app(hig\_cancel);app\_scrap(inset, no\_math); break;
  case pseudo.sem: app_scoreap(semi, maybe\_math); break;case macro_arg_open: app\_scrap(begin\_arg, maybe\_math); break;
  case macro_{\text{-}arg_{\text{-}}close: app_{\text{-}scrp}(end_{\text{-}arg}, maybe_{\text{-}math}); break;
  case join: app\_str("\\J"); app\_scrap(insert, no\_math); break;
  case output defs code: app(force); app str ("\\ATH"); app(force); app scrap(insert, no math); break;
  default: app(inserted); app(next-control); app.sort(nset, maybe\_math); break;}
```
This code is used in section [185.](#page-73-0)

<span id="page-75-0"></span>189. A Make sure that there is room for the new scraps, tokens, and texts  $189$  i ≡

```
if (scrap\_ptr + safe\_scrap\_incr > scrap\_info\_end \vee tok\_ptr + safe\_tok\_incr > tok\_mem\_end
```

```
\vee text_ptr + safe_text_incr > tok_start_end) {
```
- if  $(scrap\_ptr > max\_scr\_ptr)$   $max\_scr\_ptr \leftarrow scrap\_ptr;$
- if  $(tok\_ptr > max\_tok\_ptr)$  max\_tok\_ptr  $\leftarrow$  tok\_ptr;
- if  $(text\_ptr > max\_text\_ptr)$  max $.text\_ptr \leftarrow text\_ptr;$
- overflow("scrap/token/text");

```
}
```
This code is used in sections [188](#page-74-0) and [197](#page-79-0).

190. Some nonstandard characters may have entered CWEAVE by means of standard ones. They are converted to TEX control sequences so that it is possible to keep CWEAVE from outputting unusual char codes.

 $\langle$  Cases involving nonstandard characters 190  $\rangle \equiv$ case non eq:  $app\_str("\\I");$  app  $scrap(binop, yes\_math);$  break; case  $lt_{eq}$ : app\_str("\\Z"); app\_scrap(binop, yes\_math); break; case  $gt_eq$ :  $app\_str("\\G")$ ;  $app\_scrap(binop, yes\_math)$ ; break; case eq\_eq:  $app\_str("\\E");$  app\_scrap(binop, yes\_math); break; case and and: app\_str("\\W"); app\_scrap(binop, yes\_math); break; case or\_or:  $app\_str("\\V", app\_scrap(binop, yes\_math); break;$ case plus\_plus:  $app\_str("\\PP")$ ;  $app\_scrap(unop, yes\_math)$ ; break; case  $minus\_minus: app\_str("\\M^m); app\_scrap(unop, yes\_math); break;$ case  $minus_g t: app\_str("\\MG"); app\_scrap(binop, yes\_math); break;$ case  $qt_qt: app\_str("\\GG"); app\_scrap(binop, yes\_math); break;$ case  $lt_llt: app\_str("\\LL"); app\_scrap(binop, yes\_math); break;$ case  $dot\_dot$ :  $app\_str("\\\\ldots\\\\ldots\\)]$ case colon colon: app\_str("\\DC"); app\_scrap(colcol, maybe\_math); break; case period\_ast:  $app\_str("\\PA");$   $app\_scrap(binop, yes\_math);$   $break;$ case  $minus_g t_{ast}: app\_str("\\MGA"); app\_scrap(binop, yes\_math); break;$ This code is used in section [188.](#page-74-0)

<span id="page-76-0"></span>191. The following code must use *app\_tok* instead of *app* in order to protect against overflow. Note that  $tok\_ptr + 1 \leq max\_toks$  after app tok has been used, so another app is legitimate before testing again.

Many of the special characters in a string must be prefixed by  $\forall$  so that TEX will print them properly.

```
\langle Append a string or constant 191\rangle \equivcount \leftarrow -1;
  if (next_{control} \equiv constant) app_str("\\T{");
  else if (next_{control} \equiv string) {
      count \leftarrow 20; \; app\_str("\\ \frown {f"});}
  else app\_str("\\\vb{"});while (id\_first < id\_loc) {
     if (count \equiv 0) { \triangleright insert a discretionary break in a long string \triangleleftapp\_str("}\\ \setminus \setminus \setminus \{ " \}; count \leftarrow 20;}
     if ((eight\_bits)(*id\_first) > °177) {
        app\_tok (quoted_char); app\_tok ((eight_bits)(*id_first ++));
      }
     else {
        switch (*id\_first) {
        case '<sub>u</sub>': case '\\': case '#': case '$': case '$': case '^': case '{': case '}': case '<sup>~'</sup>:
           case '&': case '_': app('\\ \\); break;
        case '@':
           if (*(id\_first + 1) ≡ '②') id\_first +;
           else err\_print("! \text{...}Double\text{...}Q\text{...}should\text{...}be\text{...}used\text{...}in\text{...}strings");
        }
        app\_tok(*id\_first++);
      }
      count -;
   }
   app('); app\_scrap(exp, maybe\_math);This code is used in section 188.
```
<span id="page-77-0"></span>192. We do not make the TEX string into a scrap, because there is no telling what the user will be putting into it; instead we leave it open, to be picked up by the next scrap. If it comes at the end of a section, it will be made into a scrap when  $\text{f}\text{inish}\_\text{C}$  is called.

There's a known bug here, in cases where an adjacent scrap is *prelangle* or *prerangle*. Then the TEX string can disappear when the **\langle** or **\rangle** becomes  $\langle$  or  $\rangle$ . For example, if the user writes  $|x\langle \text{cty}\rangle|$ , the TEX string \hbox{y} eventually becomes part of an insert scrap, which is combined with a prelangle scrap and eventually lost. The best way to work around this bug is probably to enclose the  $\mathfrak{C}t \dots \mathfrak{S}$  in  $\mathfrak{C}[\dots \mathfrak{C}]$ so that the T<sub>EX</sub> string is treated as an expression.

```
\langle Append a T<sub>EX</sub> string, without forming a scrap 192 \rangle \equivapp\_str("\\hbox{"while (id\_first < id\_loc)if ((eight\_bits)(*id\_first) > ^{\circ}177) {
        app\_tok (quoted_char); app\_tok ((eight_bits)(*id_first ++));
     }
     else {
        if (*id\_first ≡ '@') id\_first +;
        app\_tok(*id\_first++);
     }
  app(');
This code is used in section 188.
```
193. The function *app\_cur\_id* appends the current identifier to the token list; it also builds a new scrap if  $scrapping \equiv true$ .

```
\langle Predeclaration of procedures 8 \rangle +\equivstatic void app\_cur_id (boolean);
  static text-pointer C-translate (void);
  static void outer_parse (void);
```

```
194. static void app_cur_id (boolean scrapping) \Rightarrow are we making this into a scrap? \triangleleft{
      name_pointer p \leftarrow id\_lookup(id\_first, id\_loc, normal);if (p\rightarrow ik \leq custom) {
                                        \triangleright not a reserved word \triangleleftapp(id_{\text{-}}flag + (\text{int})(p - name_{\text{-}}dir));if (scrapping )
            app\_scrap(p\nightharpoonup ilk \equiv func\_template ? ftemplate : exp, p\nightharpoonup ilk \equiv custom ? yes\_math : may be\_math);}
      else {
         app(res\_flag + (int)(p - name\_dir));if (scrapping) {
            \mathbf{if} (p\text{-}ilk \equiv altop) app_scrap(ubinop, yes_math)
            else \napp\_scrap(p\n\negilk, maybe_math);
         }
     }
   }
```
<span id="page-78-0"></span>195. When the '|' that introduces C text is sensed, a call on *C*-translate will return a pointer to the T<sub>E</sub>X translation of that text. If scraps exist in *scrap info*, they are unaffected by this translation process.

```
static text-pointer C_{\text{translate}}(\text{void})\{text_pointer p; \Rightarrow points to the translation \triangleleftscrap_pointer save\_base; \rightarrow holds original value of scrap\_base \triangleleftsave\_base \leftarrow scrap\_base; scrap\_base \leftarrow scrap\_ptr + 1; C\_parse(section\_name);
      \triangleright get the scraps together \triangleleftif (next_{control} \neq '|') \text{ err}_print("! \text{J} \text{Missing} | ' \text{J} \text{after} \text{J} \text{C} \text{at} \text{text}");
   app\_tok(cancel); app\_scrap(inset, maybe\_math); b place a cancel token as a final "comment" \triangleleftp \leftarrow translate( ); \Rightarrow make the translation \triangleleftif (scrap\_ptr > max\_scr\_ptr) max_scr\_ptr \leftarrow scrap\_ptr;scrap_ptr \leftarrow scrap_base -1; scrap_base \leftarrow save_base; \rightarrow scrap the scraps \triangleleftreturn p;
}
```
**196.** The *outer-parse* routine is to *C-parse* as *outer-xref* is to *C-xref*: It constructs a sequence of scraps for C text until *next\_control*  $\geq$  *format\_code*. Thus, it takes care of embedded comments.

The token list created from within '| ... |' brackets is output as an argument to  $\P$ B, if the user has invoked CWEAVE with the +e flag. Although cwebmac ignores \PB, other macro packages might use it to localize the special meaning of the macros that mark up program text.

```
\#\text{define} make_pb flags ['e']
\langle24 \rangle +≡
  make\_pb \leftarrow true;
```

```
197. static void outer parse (void) \Rightarrow makes scraps from C tokens and comments \triangleleft{
     int bal; \rightarrow brace level in comment \trianglelefttext pointer p, q; \triangleright partial comments \triangleleftwhile (next_{control} < format_{code})if (next_{control} ≠ begin_{command} ∧ next_{control} ≠ begin_{ob} * to the same value).
       else {
          boolean is_long_comment \leftarrow (next_control \equiv begin_comment);
          \langle189\rangleapp(cancel); app(inserted);if (is\_long\_comment) app_str("\\C{");
          else app\_str ("\\SHC{");
          bal \leftarrow copy\_comment(is\_long\_comment, 1); next\_control \leftarrow ignore;while (bal > 0) {
            p \leftarrow \text{text\_ptr}; freeze_text; q \leftarrow C_{\text{}translate}(;
               \triangleright at this point we have tok\_ptr + 6 \leq max\_toks \triangleleftapp(tok_flag + (int)(p - tok_s tart));if (make_{pb}) app_str("\\PB{");
             app(inner\_tok\_flag + (int)(q - tok\_start));if (make_{p}b) app_tok('}');
            if (next_{control} \equiv ' |') {
               bal \leftarrow copy\_comment(is\_long\_comment, bal); next\_control \leftarrow ignore;}
            else bal \leftarrow 0; \triangleright an error has been reported \triangleleft}
          app(force); app_scrap(insert, no_math); \rightarrow the full comment becomes a scrap \triangleleft}
  }
```
<span id="page-80-0"></span>198. Output of tokens. So far our programs have only built up multi-layered token lists in CWEAVE's internal memory; we have to figure out how to get them into the desired final form. The job of converting token lists to characters in the TEX output file is not difficult, although it is an implicitly recursive process. Four main considerations had to be kept in mind when this part of CWEAVE was designed. (a) There are two modes of output: *outer* mode, which translates tokens like *force* into line-breaking control sequences, and *inner* mode, which ignores them except that blank spaces take the place of line breaks. (b) The *cancel* instruction applies to adjacent token or tokens that are output, and this cuts across levels of recursion since 'cancel ' occurs at the beginning or end of a token list on one level. (c) The TEX output file will be semireadable if line breaks are inserted after the result of tokens like break space and force . (d) The final line break should be suppressed, and there should be no force token output immediately after '\Y\B'.

199. The output process uses a stack to keep track of what is going on at different "levels" as the token lists are being written out. Entries on this stack have three parts:

end field is the tok mem location where the token list of a particular level will end;

tok field is the tok mem location from which the next token on a particular level will be read;

mode\_field is the current mode, either *inner* or *outer*.

The current values of these quantities are referred to quite frequently, so they are stored in a separate place instead of in the *stack* array. We call the current values  $cur\_end$ ,  $cur\_tok$ , and  $cur\_mode$ .

The global variable *stack ptr* tells how many levels of output are currently in progress. The end of output occurs when an *end\_translation* token is found, so the stack is never empty except when we first begin the output process.

#define *inner*  $0 \Rightarrow$  value of mode for C texts within TFX texts  $\triangleleft$ #define *outer* 1  $\triangleright$  value of mode for C texts in sections  $\triangleleft$  $\langle$  Typedef declarations [22](#page-8-0)  $\rangle$  +≡ typedef int mode;

typedef struct { token pointer end field;  $\triangleright$  ending location of token list  $\triangleleft$ token pointer  $tok\_field$ ;  $\rightarrow$  present location within token list  $\triangleleft$ **boolean** mode\_field;  $\triangleright$  interpretation of control tokens  $\triangleleft$ } output state; typedef output state ∗stack pointer;

```
200. #define cur_end cur_state.end_field \triangleright current ending location in tok_mem \triangleleft#define cur_tok cur_state.tok_field \rightarrow location of next output token in tok_mem <
#define cur_mode cur_state.mode_field \triangleright current mode of interpretation \triangleleft#define init_stack stack_ptr \leftarrow stack; cur_mode \leftarrow outer \rightarrow initialize the stack \triangleleft\langle21 \rangle +≡
  static output_state cur\_state; \Rightarrow cur\_end, cur\_tok, cur\_mode \triangleleftstatic output_state stack_size; \rightarrow info for non-current levels \triangleleftstatic stack_pointer stack_end \leftarrow stack + stack_size - 1; \triangleright end of stack \triangleleftstatic stack pointer stack\_ptr; \longrightarrow first unused location in the output state stack \triangleleftstatic stack pointer max\_stack\_ptr; \rightarrow largest value assumed by stack ptr \triangleleft
```

```
201. (Set initial values 24) +≡
  max\_stack\_ptr \leftarrow stack;
```
<span id="page-81-0"></span>**202.** To insert token-list p into the output, the *push-level* subroutine is called; it saves the old level of output and gets a new one going. The value of *cur-mode* is not changed.

```
\langle Predeclaration of procedures 8 \rangle +\equivstatic void push_level(text_pointer);
  static void pop\_level (void);
203. static void push\_level \triangleright suspends the current level \trianglelefttext_pointer p)
   {
      if (state\_ptr \equiv stack\_end) overflow("stack");
      if (state\_ptr > stack) { \rightarrow save current state \triangleleftstack\_ptr\text{-}end\_field \leftarrow cur\text{-}ent; stack\_ptr\text{-}tok\_field \leftarrow cur\_tok; stack\_ptr\text{-}mode\_field \leftarrow cur\_mode;}
      stack\_ptr+;
      if (stack\_ptr > max\_stack\_ptr) max_stack_ptr \leftarrow stack\_ptr;cur\_tok \leftarrow *p; \; cur\_end \leftarrow * (p+1);}
```
204. Conversely, the *pop-level* routine restores the conditions that were in force when the current level was begun. This subroutine will never be called when  $stack\_ptr \equiv 1$ .

```
static void pop_level(void)
\{cur\_end \leftarrow (-stack\_ptr) \rightarrow end\_field; \quad cur\_tok \leftarrow stack\_ptr \rightarrow tok\_field; \quad cur\_mode \leftarrow stack\_ptr \rightarrow mode\_field;}
```
205. The get output function returns the next byte of output that is not a reference to a token list. It returns the values *identifier* or res word or section code if the next token is to be an identifier (typeset in italics), a reserved word (typeset in boldface), or a section name (typeset by a complex routine that might generate additional levels of output). In these cases *cur-name* points to the identifier or section name in question.

 $\langle$  Private variables [21](#page-7-0)  $\rangle$  +≡ static name\_pointer  $cur_name$ ;

206. #define  $res\_word \quad \textdegree{201} \quad \Rightarrow$  returned by  $get\_output$  for reserved words  $\triangleleft$ #define section\_code  $\degree 200$   $\Rightarrow$  returned by get\_output for section names  $\triangleleft$ 

```
\langle Predeclaration of procedures 8 \rangle +\equivstatic eight bits get\_output(\text{void});static void output C (void);
  static void make_output(void);
```

```
207. static eight bits qet_{output} (void) \Rightarrow returns the next token of output \triangleleft{
```

```
sixteen bits a; \Rightarrow current item read from tok\_mem \triangleleftrestart:
   while (cur\_tok \equiv cur\_end) pop_level();
   a \leftarrow *(cur\_tok++);
   if (a \geq 0.400) {
      cur_name \leftarrow a \otimes id\_flag + name\_dir;switch (a/id_F aq) {
      case 2: return res word; \Rightarrow a \equiv res_{\text{mag}} + cur_{\text{name}} \triangleleftcase 3: return section_code; \Rightarrow a \equiv section\_flag + cur_name \triangleleftcase 4: push level(a % id flag + tok start); goto restart; \triangleright a \equiv tok flag + cur name \triangleleftcase 5: push_level(a % id_flag + tok_start); cur_mode \leftarrow inner; goto restart;
            \triangleright a \equiv inner\_tok\_flag + cur\_name \triangleleftdefault: return identifier; \rightarrow a \equiv id_{\textit{a}} \equiv id_{\textit{a}} + cur_{\textit{a}} \equiv \triangleleft}
   }
   return (eight bits) a;
}
```
**208.** The real work associated with token output is done by *make output*. This procedure appends an end translation token to the current token list, and then it repeatedly calls get output and feeds characters to the output buffer until reaching the *end\_translation* sentinel. It is possible for *make\_output* to be called recursively, since a section name may include embedded C text; however, the depth of recursion never exceeds one level, since section names cannot be inside of section names.

A procedure called *output C* does the scanning, translation, and output of C text within '| ... |' brackets, and this procedure uses make output to output the current token list. Thus, the recursive call of make output actually occurs when make output calls output  $C$  while outputting the name of a section.

```
static void output C (void) \Rightarrow outputs the current token list \triangleleft{
   token\_pointer save_tok_ptr;
   text\_pointer save_text_ptr;
   sixteen_bits save\_next\_control; \rightarrow values to be restored \trianglelefttext_pointer p; \Rightarrow translation of the C text \triangleleftsave\_tok\_ptr \leftarrow tok\_ptr; \; save\_text\_ptr \leftarrow text\_ptr; \; save\_next\_control \leftarrow next\_control;next_{control} \leftarrow ignore; p \leftarrow C_{translate}(); app(inner\_tok\_flag + (int)(p - tok\_start));if (make_{p}b) {
      out\_str("\\PBF"); make\_output(); out('}');} else make\_output(); \rightarrow output the list \triangleleftif (text{\text{-}}ptr > max{\text{-}}text{\{-}}ptr) max\text{-}}text{\{-}}ptr \leftarrow text{\text{-}}ptr;if (tok_ptr > max\_tok_ptr) max_tok_ptr \leftarrow tok_ptr;
   text\_ptr \leftarrow save\_text\_ptr; \quad tok\_ptr \leftarrow save\_tok\_ptr; \quad \Rightarrow forget the tokens \triangleleftnext_{control} \leftarrow save_{next_{control}}; \triangleright restore next_{control} to original state \triangleleft}
```
<span id="page-83-0"></span>209. Here is CWEAVE's major output handler.

```
static void \mathit{make\_output}(void) \rightarrow outputs the equivalents of tokens \triangleleft{
  eight_bits a \leftarrow 0, \Rightarrow current output byte \triangleleftb; \triangleright next output byte \triangleleftint c; \triangleright count of indent and outdent tokens \triangleleftchar scratch [longest_name + 1]; \triangleright scratch area for section names \triangleleftchar ∗k, *k_limit; \triangleright indices into scratch \triangleleftchar ∗i; \triangleright index into buffer \triangleleftchar *p; \triangleright index into byte_mem \triangleleftchar delim; \triangleright first and last character of string being copied \triangleleftchar *save_loc, *save_limit; \Rightarrow loc and limit to be restored \triangleleftname pointer cur\_section_name; \triangleright name of section being output \triangleleftboolean save_mode; \Rightarrow value of cur_mode before a sequence of breaks \triangleleftapp(end\_translation); \rightarrow append a sentinel \triangleleftfreeze\_text; push\_level(text\_ptr-1);while (true) \{a \leftarrow get\_output();
  reswitch :
     switch (a) \{case end_translation: return;
     case identifier: case res word: \langle210 \ranglebreak;
     case section code: \langle214 \ranglebreak;
     case math_{\text{rel}}: out\_str("\\\MRL{"});case noop: case inserted: break;
     case cancel: case big_cancel: c \leftarrow 0; b \leftarrow a;
        while (true) \{a \leftarrow get\_output();
          if (a \equiv inserted) continue;
          if ((a < indent \land \neg (b \equiv big\_cancel \land a \equiv '_1')) \lor a > big\_force) break;
          if (a \equiv \text{indent}) c++;
          else if (a \equiv outdent) c−−;
          else if (a \equiv opt) a \leftarrow get\_output();
        }
        \langle Output saved indent or outdent213 \ranglegoto reswitch ;
     case indent: case outdent: case opt: case backup: case break_space: case force: case big_force:
        case preproc_line:
        \langle Output a control, look ahead in case of line breaks, possibly goto211\ranglebreak;
     case quoted_char: out(*(cur_tok++));
     case qualifier: break;
     default: out(a); \rightarrow otherwise a is an ordinary character \triangleleft}
  }
}
```
<span id="page-84-0"></span>210. An identifier of length one does not have to be enclosed in braces, and it looks slightly better if set in a math-italic font instead of a (slightly narrower) text-italic font. Thus we output '\|a' but '\\{aa}'.

```
\langle Output an identifier 210 \rangle \equivout(\prime\setminus\setminus\cdot);if (a \equiv identifier) {
      if (cur_name \rightarrow ik \equiv custom \land \neg doing\_format) {
      \it custom\_out:
         for (p \leftarrow cur_name\text{-}byte\_start; p < (cur_name + 1)\text{-}byte\_start; p++)out(*p \equiv '_' ? 'x' : *p \equiv '$' ? 'X' : *p);
         break;
      }
      else if (is\_tiny(cur\_name)) out('')else {
         delim \leftarrow \cdot \cdot \cdotfor (p \leftarrow cur_name\text{-}byte\_start; p < (cur_name + 1)\text{-}byte\_start; p++)if (xislower(*p)) { \rightarrow not entirely uppercase \triangleleftdelim \leftarrow \text{'\text{'\&}}; break;
            }
         out(delim);
      }
   } else if (cur_name \rightarrow ik \equiv altop) {
      out('X'); goto custom-out;
   } else out('&'); \triangleright a ≡ res_word \triangleleftif (is\_tiny(cur_name))\textbf{if} \; (is xalpha ((cur_name \rightarrow byte\_start)[0])) \; \; out(\text{'}\setminus\text{'}) ;out((cur_name \rightarrow byte\_start)[0]);}
  else out_name(cur_name, true);
```
This code is used in section [209.](#page-83-0)

211. The current mode does not affect the behavior of CWEAVE's output routine except when we are outputting control tokens.

 $\Diamond$  Output a control, look ahead in case of line breaks, possibly **goto** reswitch 211 $\rangle \equiv$ 

```
if (a < break\_space \vee a \equiv preproc\_line) {
   if (cur-mode \equiv outer) {
      out(\{\setminus\}); out(a - cancel + '0');
      if (a \equiv opt) {
         b \leftarrow \text{get\_output}(); \Rightarrow \text{opt} is followed by a digit \triangleleftif (b \neq '0' \lor force\_lines \equiv false) \text{ out}(b)else out_str ("{−1}"); \Rightarrow force_lines encourages more @| breaks <
      }
   }
   else if (a \equiv opt) b \leftarrow get\_output(); \Rightarrow ignore digit following opt \triangleleft}
else \langle Look ahead for strongest line break, goto reswitch212\rangle
```
This code is used in section [209.](#page-83-0)

<span id="page-85-0"></span>212. If several of the tokens *break\_space*, *force*, *big\_force* occur in a row, possibly mixed with blank spaces (which are ignored), the largest one is used. A line break also occurs in the output file, except at the very end of the translation. The very first line break is suppressed (i.e., a line break that follows '\Y\B').

```
\langle Look ahead for strongest line break, goto reswitch 212 \equiv{
      b \leftarrow a; save_mode \leftarrow cur\_mode; c \leftarrow 0;
      while (true) \{a \leftarrow get\_output();
         if (a \equiv inserted) continue;
         if (a \equiv cancel \vee a \equiv big\_cancel) {
            \langle Output saved indent or outdent tokens 213 \ranglegoto \textit{result}: \triangleright cancel overrides everything \triangleleft}
         if ((a \neq ' \rightharpoonup \land a < indent) \lor a \equiv \text{backup} \lor a > \text{big-force}) {
            if (save<sub>mode \equiv outer) {</sub>
               if (out\_ptr > out\_buf + 3 ∧ strncmp(out\_ptr - 3, "\\Y\B", 4) ≡ 0) goto reswitch;
               \langle Output saved indent or outdent tokens 213 \rangleout(\prime\setminus\setminus\cdot); out(b - cancel + '0');if (a \neq end\_translation) finish line ();
            }
            else if (a \neq end\_translation \land cur\_mode \equiv inner) \ out('_');
            goto reswitch ;
         }
         if (a \equiv \text{indent}) c++;else if (a \equiv outdent) c-−;
         else if (a \equiv opt) a \leftarrow get\_output();
         else if (a > b) b \leftarrow a; \Rightarrow if a \equiv \prime \sqcup' we have a < b \triangleleft}
   }
This code is used in section 211.
```
**213.**  $\langle$  Output saved *indent* or *outdent* tokens 213 $\rangle \equiv$ for (;  $c > 0$ ; c--) out\_str("\\1"); for (;  $c < 0$ ;  $c++$ ) out\_str("\\2");

This code is used in sections [209](#page-83-0) and 212.

<span id="page-86-0"></span>**214.** The remaining part of *make\_output* is somewhat more complicated. When we output a section name, we may need to enter the parsing and translation routines, since the name may contain C code embedded in |...| constructions. This C code is placed at the end of the active input buffer and the translation process uses the end of the active *tok\_mem* area.

```
\langle Output a section name 214\rangle \equiv\{out\_str("\\ \X"); cur\_xref \leftarrow (xref\_pointer) cur\_name \rightarrow xref;\mathbf{if} (\textit{cur\_xref-num} \equiv \textit{file\_flag}) {
         an\_output \leftarrow true; \quad cur\_xref \leftarrow cur\_xref \neg xlink;}
      else an\_output \leftarrow false;if (cur\_xref-num \ge def\_flag) {
         out\_section (cur_xref-num – def_flag);
         if (phase \equiv 3) {
            cur\_xref \leftarrow cur\_xref \rightarrow xlink;while (cur\_xref\_num \ge def\_flag) {
               out_str(",\cup"); out_section(cur_xref-num – def_flag); cur_xref \leftarrow cur_xref-xlink;
            }
         }
      }
      else out('0'); \Rightarrow output the section number, or zero if it was undefined \triangleleftout(\cdot : \cdot);if (an\_output) out_str("\\.{");
      \langle Output the text of the section name 215 \rangleif (an\_output) out_str("\Box}");
      out\_str("\\X");}
This code is used in section 209.
215. (Output the text of the section name 215) \equivsprint\_section_name (scratch, cur_name); k \leftarrow scratch; k-limit \leftarrow scratch + strlen (scratch);cur\_section\_name \leftarrow cur\_name;while (k < k_llimit) {
      b \leftarrow *(k++);
      if (b \equiv '@') \langle Skip next character, give error if not '©216 \rangleif (an\_output)switch (b) \{case '<sub>\cup</sub>': case '\setminus\setminus': case '#': case '$': case '$': case '\setminus': case '\setminus': case '\setminus': case '\setminus':
            case '&': case '_': out('\\ \rangle); \Rightarrow falls through \triangleleftdefault: out(b);
         }
      else {
        if (b \neq \prime | \prime) out (b)else {
            \langle Copy the C text into the buffer217\ranglesave\_loc \leftarrow loc; save\_limit \leftarrow limit; loc \leftarrow limit + 2; limit \leftarrow j + 1; *limit \leftarrow \{ \cdot \} ; output\_C \left( \cdot \right);loc \leftarrow save\_loc; limit \leftarrow save\_limit;}
      }
   }
This code is used in section 214.
```

```
216. (Skip next character, give error if not '\mathfrak{C}' 216) \equivif (*k++ \neq '@') {
     {\it fputs} ("\n!_1Illegal_1control_1code_1in_1section_1name:_1<", {\it stdout});
     print_section_name (cur_section_name); printf ("_{\lceil}"); mark_error;
  }
This code is used in section 215.
```
**217.** The C text enclosed in  $| \dots |$  should not contain '|' characters, except within strings. We put a '|' at the front of the buffer, so that an error message that displays the whole buffer will look a little bit sensible. The variable delim is zero outside of strings, otherwise it equals the delimiter that began the string being copied.

```
\langle Copy the C text into the buffer array 217\rangle \equivj \leftarrow limit + 1; *j \leftarrow \text{''}; delim \leftarrow 0;while (true) \{if (k \geq k<sub>-limit</sub>) {
         fputs("\\n!_UC_Utext_tint_Usection_Uname_Udidn't_Uend:_{U}^{'}stdout);print_section_name(cur_section_name); printf ("\rightarrow"); mark_error; break;
       }
      b \leftarrow *(k++);
      if (b \equiv \langle \mathbb{Q} \rangle \vee (b \equiv \langle \mathbb{Q} \rangle \wedge \text{delim} \neq 0) \langle Copy a quoted character into the buffer 218 i
      else {
         if (b \equiv \vee \vee \vee b \equiv \vee \vee b \equiv \vee \vee) {
             if (delim \equiv 0) delim \leftarrow b;
             else if (delim \equiv b) delim \leftarrow 0;
          }
          if (b \neq \prime | \prime \lor \text{delim} \neq 0) {
             if (j > buffer + long \text{log-} size - 3) overflow("buffer");
             *(++j) \leftarrow b;}
          else break;
       }
   }
```
This code is used in section [215.](#page-86-0)

```
218. (Copy a quoted character into the buffer 218) \equiv{
    if (j > buffer + long_buf\_size - 4) overflow("buffer");
     *(++j) \leftarrow b; *(+j) \leftarrow *(k++);
  }
```
This code is used in section 217.

<span id="page-88-0"></span>219. Phase two processing. We have assembled enough pieces of the puzzle in order to be ready to specify the processing in CWEAVE's main pass over the source file. Phase two is analogous to phase one, except that more work is involved because we must actually output the TEX material instead of merely looking at the CWEB specifications.

```
static void phase_{two}(void)
{
  reset\_input();
  if (show_progress) fputs ("\nWriting the output file...", stdout);
  section\_count \leftarrow 0; \; format\_visible \leftarrow true; \; copy\_limbo(); \; finish\_line();flush_buffer (out_buf, false, false); \longrightarrow insert a blank line, it looks nice \triangleleftwhile (\neg input\_has\_ended) (Translate the current section 222)
}
```
**220.**  $\langle$  Predeclaration of procedures  $8 \rangle + \equiv$  $8 \rangle + \equiv$  static void phase two(void);

221. The output file will contain the control sequence  $\Upsilon$  between non-null sections of a section, e.g., between the TEX and definition parts if both are nonempty. This puts a little white space between the parts when they are printed. However, we don't want  $\Upsilon$  to occur between two definitions within a single section. The variables *out line* or *out ptr* will change if a section is non-null, so the following macros 'save position' and '*emit\_space\_if\_needed'* are able to handle the situation:

```
\#\text{define} \quad save\_position \quad save\_line \leftarrow out\_line; save\_place \leftarrow out\_ptr\#define emit_space_if_needed
         if (save_line \neq out_line ∨ save_place \neq out_ptr) out_str("\\Y");
         space\_checked \leftarrow true;\langle21 \rangle +≡
  static int save_line; \triangleright former value of out_line \triangleleftstatic char *save_place; \Rightarrow former value of out_ptr \triangleleftstatic int sec_depth; \Rightarrow the integer, if any, following Q^* \triangleleftstatic boolean space checked; \Rightarrow have we done emit space if needed? \triangleleftstatic boolean format visible: \Rightarrow should the next format declaration be output? \triangleleftstatic boolean \text{dom} format \leftarrow false: \Rightarrow are we outputting a format declaration?
  static boolean group found \leftarrow false; \rightarrow has a starred section occurred? \triangleleft222. \langle Translate the current section 222 \rangle \equiv{
     section count \leftrightarrow223)
     save position; (Translate the TEX part of the current section 224)
     \langle225 \rangle\langle231 \rangleShow cross-references to this section 234)
     \langle238 \rangle}
This code is used in section 219.
```
<span id="page-89-0"></span>223. Sections beginning with the CWEB control sequence  $\mathcal{C}_{\cup}$  start in the output with the T<sub>E</sub>X control sequence '\M', followed by the section number. Similarly, '@\*' sections lead to the control sequence '\N'. In this case there's an additional parameter, representing one plus the specified depth, immediately after the  $\mathcal{N}$ . If the section has changed, we put  $\mathcal{N}$  just after the section number.

```
\langle Output the code for the beginning of a new section 223 \rangle \equivif (*(loc - 1) \neq '*') out_str("\\M");
   else {
      while (*loc \equiv '_u') loc +;<br>if (*loc \equiv '*) { \Rightarrow "top" level \triangleleftif (*loc \equiv '*) {
         \sec\text{-depth} \leftarrow -1; \ \text{loc} \rightarrow +;}
      else {
         for (sec\text{-}depth \leftarrow 0; xisdigit(*loc); loc++) sec\text{-}depth \leftarrow sec\text{-}depth * 10 + (*loc) - '0';}
      while (*loc \equiv '<sub>□</sub>') loc ++; \Rightarrow remove spaces before group title \triangleleftgroup\_found \leftarrow true; out\_str("\\ \N"{ char s[32]; sprintf (s, "{\%d}", sec\_depth + 1); out\_str(s);if (show_progress) printf ("*\%d", section_count);update_terminal; \Rightarrow print a progress report \triangleleft}
   out\_str("{\{\{\{\{\}\}}; out\_section}{\{section\_count\}}; out\_str("{\{\{\}\})
```
This code is used in section [222.](#page-88-0)

224. In the TEX part of a section, we simply copy the source text, except that index entries are not copied and C text within  $|\ldots|$  is translated.

```
\langle Translate the TEX part of the current section 224\rangle \equivdo {
     next\_control \leftarrow copy\_TeX();
     switch (next_control) {
     case '|': init_stack; output_C(); break;
     case '\mathbb{Q}': out('\mathbb{Q}'); break;
     case TEX_string: case noop: case xref_roman: case xref_wildcard: case xref_typewriter:
        case section_name: loc = 2; next_control \leftarrow get_next(); \rightarrow skip to \otimes <
        if (next_{control} \equiv T_{F}X_{string}) err_print("!<sub>Li</sub>TeX<sub>Li</sub>string
<sub>Li</sub>should
<sub>Li</sub>be<sub>Li</sub>in
<sub>Li</sub>C<sub>L</sub>text
<sub>Li</sub>only");
        break;
     case thin space: case math break: case ord: case line break: case big line break:
        case no line break: case join: case pseudo semi: case macro arg open: case macro arg close:
        case output defs code: err_print ("!, You, can't, do, that, in, TeX, text"); break;
     }
  } while (next_{control} < format_{code});This code is used in section 222.
```
<span id="page-90-0"></span>225. When we get to the following code we have *next\_control*  $\geq$  *format\_code*, and the token memory is in its initial empty state.

 $\langle$  Translate the definition part of the current section 225  $\rangle \equiv$  $space\_checked \leftarrow false;$ while (next\_control  $\leq$  definition) {  $\qquad$   $\triangleright$  format\_code or definition  $\triangleleft$  $init\_stack;$ **if** (next\_control  $\equiv$  definition) (Start a macro definition [228](#page-91-0)) else  $\langle$  Start a format definition [229](#page-91-0)  $\rangle$  $outer\_parse()$ ; finish  $C (format\_visible)$ ; format visible  $\leftarrow true$ ; doing format  $\leftarrow false$ ; }

This code is used in section [222.](#page-88-0)

**226.** The finish C procedure outputs the translation of the current scraps, preceded by the control sequence '\B' and followed by the control sequence '\par'. It also restores the token and scrap memories to their initial empty state.

A force token is appended to the current scraps before translation takes place, so that the translation will normally end with  $\6$  or  $\7$  (the TEX macros for *force* and *big-force*). This  $\6$  or  $\7$  is replaced by the concluding  $\parrow$  or by  $\Y\parrow$ .

static void  $\text{f} \text{m} \text{sin} L C$  (  $\Rightarrow$  finishes a definition or a C part  $\triangleleft$ **boolean** visible  $\triangleright$  true if we should produce TFX output  $\triangleleft$ { text\_pointer  $p$ ;  $\Rightarrow$  translation of the scraps  $\triangleleft$ if  $(visible)$  {  $out\_str("\\B");$  app\_tok(force); app\_scrap(insert, no\_math);  $p \leftarrow translate($ );  $app(tok\_flag + (int)(p - tok\_start));$  make\_output();  $\triangleright$  output the list  $\triangleleft$ if  $(out\_ptr > out\_buf + 1)$  { if  $(*(out\_ptr-1) ≡ '\\`')$  { if  $(*out\_ptr \equiv '6')$  out\_ptr -= 2; else if  $(*out\_ptr \equiv '7') * out\_ptr \leftarrow 'Y';$ } }  $out\_str("\\parrow);$  finish\_line(); } if  $(text\_ptr > max.text\_ptr)$  max\_text\_ptr  $\leftarrow text\_ptr;$ if  $(tok_ptr > max\_tok_ptr)$  max\_tok\_ptr  $\leftarrow$  tok\_ptr; if  $(scrap\_ptr > max\_scr\_ptr)$  max-scr\_ptr  $\leftarrow$  scrap\_ptr;  $tok\_ptr \leftarrow tok\_mem + 1; text\_ptr \leftarrow tok\_start + 1; scrap\_ptr \leftarrow scrap\_info;$  $\triangleright$  forget the tokens and the scraps  $\triangleleft$ }

**227.**  $\langle$  Predeclaration of procedures  $8 \rangle + \equiv$  $8 \rangle + \equiv$  static void finish C (boolean);

<span id="page-91-0"></span>228. Keeping in line with the conventions of the C preprocessor (and otherwise contrary to the rules of CWEB) we distinguish here between the case that '(' immediately follows an identifier and the case that the two are separated by a space. In the latter case, and if the identifier is not followed by '(' at all, the replacement text starts immediately after the identifier. In the former case, it starts after we scan the matching ')'.

```
\langle Start a macro definition 228 \rangle \equiv{
     if (save\_line ≠ out\_line ∨ save\_place ≠ out\_ptr ∨ space\_checked ) app(backup);
     if (\neg space\_checked) {
        emit_space_if_needed; save_position;
      }
      app\_str("\\D"); \Rightarrow this will produce 'define ' \triangleleftif ((next-control \leftarrow get.next()) \neq identifier) err\_print("!, [Improper, macro], definition");
     else {
        app('math>; <math>app\_cur_id(false)</math>;
        if (*loc \equiv '')reswitch :
           switch (next_{control} \leftarrow get_{next())}case '(': case ',': app(next-control); goto reswitch;
           case identifier: app\_cur_id(false); goto reswitch;
           case ')': app(next-control); next-control \leftarrow get.next(); break;default: err\_print("! \sqcup \text{Improper} \sqcup \text{macro} \sqcup \text{definition}"); break;
           }
        else next\_control \leftarrow get\_next ();
        app\_str("$\mathcal{L}"]; app(break\_space); app\_scrap(dead, no\_math);\triangleright scrap won't take part in the parsing \triangleleft}
   }
This code is used in section 225.
229. (Start a format definition 229) \equiv{
      \textit{doing\_format} \leftarrow \textit{true};if (*(loc-1) \equiv 's' \vee *(loc-1) \equiv 's') format_visible ← false;
     if (\neg space\_checked) {
        emit_space_if_needed; save_position;
      }
      app\_str("\\F"); \Rightarrow this will produce 'format' \triangleleftnext\_control \leftarrow get\_next ();
     \mathbf{if} (next_control \equiv identifier) {
        app(id\_flag + (int)(id\_lookup(id\_first, id\_loc, normal) - name\_dir)); \; app('u'); \; app(break\_space);\triangleright this is syntactically separate from what follows \triangleleftnext\_control \leftarrow get\_next();
        if (next_{control} \equiv identifier) {
           app(id\_flag + (int)(id\_lookup(id\_first, id\_loc, normal) - name\_dir)); \; app\_scrap(exp, maybe\_math);app\_scrap(semi, maybe\_math); next_control \leftarrow get\_next();
        }
      }
     if (\textit{scrap\_ptr} \neq \textit{scrap\_info} + 2) \textit{err\_print}("!!_ \sqcup \text{Improper\_format} \sqcup \text{definition}"),}
```
This code is used in section [225.](#page-90-0)

<span id="page-92-0"></span>**230.** Finally, when the T<sub>F</sub>X and definition parts have been treated, we have next control  $>$  begin C. We will make the global variable *this section* point to the current section name, if it has a name.

```
\langle21 \rangle +≡
  static name pointer this section; \Rightarrow the current section name, or zero \triangleleft
```

```
231. \langle Translate the C part of the current section 231 \rangle \equivthis_section \leftarrow name_dir;
  if (next_{control} \leq section_name) {
     emit\_space\_if\_needed; init\_stack; ;if (next_{control \equiv begin_{C}) next_control ← get_next();
     else {
        this section \leftarrow cur section; (Check that '=' or '==' follows this section name, and emit the scraps
             to start the section definition 232}
     while (next_control \leq section\_name) {
        outer_parse (); \langle Emit the scrap for a section name if present 233 \end{bmat}
     }
     finish_C(true);
```

```
}
```
This code is used in section [222.](#page-88-0)

232. The title of the section and an  $\equiv$  or  $\pm \equiv$  are made into a scrap that should not take part in the parsing.

(Check that '=' or '==' follows this section name, and emit the scraps to start the section definition  $232 \equiv$ do next\_control  $\leftarrow$  get\_next(); while (next\_control  $\equiv$  '+');  $\Rightarrow$  allow optional '+='  $\triangleleft$ if  $(next_{control} \neq \text{'}= \text{'} \land next_{control} \neq eq_{eq})$  $err\_print("! \cup You \cup need \cup an \cup \neg \cup sign \cup after \cup the \cup section \cup name");$ else  $next_{control} \leftarrow get_{next}$ ; if (out ptr > out buf + 1 ∧ ∗out ptr ≡ 'Y' ∧ ∗(out ptr − 1) ≡ '\\') app(backup);  $\triangleright$  the section name will be flush left  $\triangleleft$  $app(section\_flag + (int)(this-section - name\_dir)); \quad cur\_xref \leftarrow (xref\_pointer) \; this\_section \rightarrow xref;$  $\text{if } ( \textit{cur\_xref} \textit{-num} \equiv \textit{file\_flag} ) \textit{cur\_xref} \leftarrow \textit{cur\_xref} \textit{-xlink};$  $app\_str("$\{\}$ *"*);  $\mathbf{if} \ (cur\_xref\text{-}num \neq section\_count + def\_flag) \ \{$  $app\_str("\\mathrel{+"); \t\t\t\ge set}$  section name is multiply defined  $\triangleleft$ this\_section  $\leftarrow$  name\_dir;  $\Rightarrow$  so we won't give cross-reference info here  $\triangleleft$ }  $app\_str("\\E"); \Rightarrow output an equivalence sign \triangleleft$ app\_str ("{}\\$"); app(force); app\_scrap(dead, no\_math);  $\triangleright$  this forces a line break unless '\\ \efta \test' follows  $\triangleleft$ This code is used in section 231. 233. (Emit the scrap for a section name if present  $233$ )  $\equiv$ 

```
if (next_{control} < section_{name}) {
      err\_print("! \_1You<sub>\sqcup</sub>can't \sqcupdo\sqcupthat\sqcupin \sqcupC\sqcuptext"); next control \leftarrow get next();
   }
  else if (next_{control} \equiv section_{name}) {
      app(section\_flag + (int)(cur\_section - name\_dir)); app_scrap(section_scrap, maybe_math);
      next\_control \leftarrow get\_next();
   }
This code is used in section 231.
```
<span id="page-93-0"></span>234. Cross references relating to a named section are given after the section ends.

 $\langle$  Show cross-references to this section 234 $\rangle \equiv$ **if** (this\_section > name\_dir) {  $cur\_xref \leftarrow (\textbf{xref\_pointer}) \ this\_section \rightarrow xref;$  $\mathbf{if}$   $(\textit{cur\_xref-num} \equiv \textit{file\_flag})$  {  $an\_output \leftarrow true; \quad cur\_xref \leftarrow cur\_xref \neg xlink;$ } else  $an\_output \leftarrow false;$  $\text{if } (cur\_xref \rightarrow num > def\_flag) \ cur\_xref \leftarrow cur\_xref$  $\triangleright$  bypass current section number  $\triangleleft$  $footnote (def_flag);$   $footnote (cite_flag);$   $footnote(0);$ } This code is used in section [222.](#page-88-0)

235. The *footnote* procedure gives cross-reference information about multiply defined section names (if the flag parameter is def flag), or about references to a section name (if flag  $\equiv$  cite flag), or to its uses (if  $flag \equiv 0$ ). It assumes that *cur\_xref* points to the first cross-reference entry of interest, and it leaves cur *xref* pointing to the first element not printed. Typical outputs: '\A101.'; '\Us 370\ET1009.';  $\lambda$ s 8, 27\\*\ETs64.'.

Note that the output of CWEAVE is not English-specific; users may supply new definitions for the macros  $\Lambda$ ,  $\operatorname{As. etc.}$ 

```
static void footnote( \rightarrow outputs section cross-references \triangleleftsixteen bits flag)
```
{

}

```
xref pointer q; \triangleright cross-reference pointer variable \triangleleft
```
 $\mathbf{if} \,\,(\,\mathit{cur\_xref\_num} \leq \mathit{flag})\,\,\mathbf{return};$ finish\_line(); out('\\'); out(flag  $\equiv 0$  ? 'U' : flag  $\equiv$  cite\_flag ? 'Q' : 'A');  $\langle$  Output all the section numbers on the reference list *cur\_xref* 237  $\rangle$  $out(\cdot, \cdot);$ 

**236.**  $\langle$  Predeclaration of procedures  $8 \rangle + \equiv$  $8 \rangle + \equiv$  static void footnote (sixteen bits);

237. The following code distinguishes three cases, according as the number of cross-references is one, two, or more than two. Variable  $q$  points to the first cross-reference, and the last link is a zero.

```
\langle Output all the section numbers on the reference list cur_xref 237 \rangle \equivq \leftarrow cur\_xref;if (q\neg xlink\neg num > flag) out('s'); \Rightarrow plural \triangleleftwhile (true) \{out\_section(cur\_xref \rightarrow num - flag); \quad cur\_xref \leftarrow cur\_xref \rightarrow xlink;\rhd point to the next cross-reference to output \triangleleft\mathbf{if} (\textit{cur\_xref\_num} \leq \textit{flag}) break;
       if (cur\_xref \rightarrow xlink \rightarrow num > flag) out\_str(", \_ "); \rightarrow not the last \triangleleftelse {
          out\_str("\\ \Epsilon"); \Rightarrow the last \triangleleftif (cur\_xref \neq q\rightarrow xlink) out (3s');
                                                                    \triangleright the last of more than two \triangleleft}
   }
```
This code is used in section 235.

238.  $\langle$  Output the code for the end of a section 238  $\rangle \equiv$ out str ("\\fi"); finish line ( ); flush buffer (out buf , false , false ); . insert a blank line, it looks nice / This code is used in section [222.](#page-88-0)

<span id="page-94-0"></span>239. Phase three processing. We are nearly finished! CWEAVE's only remaining task is to write out the index, after sorting the identifiers and index entries.

If the user has set the no\_xref flag (the  $-x$  option on the command line), just finish off the page, omitting the index, section name list, and table of contents.

```
static void phase_three (void)
{
  if (no\_xref) {
     finish\_line(); out\_str("\\\end{bmatrix}); finish\_line();
   }
  else {
     phase \leftarrow 3;if (show_progress) fputs ("\nWriting the index...", stdout);
     finish<sub>-line</sub>();
     if ((idx_{\text{=}}file \leftarrow \text{fopen}(idx_{\text{=}}file_{\text{=}}name, "wb") \equiv \Lambda)\text{fatal}("! \text{Gannot}_\Box \text{open}_\Box \text{index}_\Box \text{file}_", \text{idx}\_\text{file\_name});
     if (change_exists) {
         \langle242 \ranglefinish\_line(); finish\_line();
      }
      out_str("\\inx"); finish_line(); active_file \leftarrow idx_file; \rightarrow change active file to the index file \triangleleft\langle244\rangle\langle252\rangle\textit{finish\_line}(); \textit{fclose} (active_file); \longrightarrow finished with \textit{idx\_file} <
      active-file ← tex-file; \rightarrow switch back to tex-file for a tic \triangleleftout\_str("\\ifin"); finish_line();
     if ((\text{scn}\text{-file} \leftarrow \text{fopen}(\text{scn}\text{-file}\text{-name}, \text{``wb''})) \equiv \Lambda)\mathit{fatal}("!\sqcupCannot\sqcupopen\sqcupsection\sqcupfile\sqcup", scn file name);
      active<sub>-file</sub> \leftarrow scn<sub>-file</sub>; \Rightarrow change active file to section listing file \triangleleft\langle261 \ranglefinish_line(); fclose(active-file); \triangleright finished with scn_file \triangleleftactive-file \leftarrow tex-file;
     if (qroup_{found}) out_{str("\cap"); else out_{str("\cap');
     finish\_line(); fclose(active\_file);
   }
  if (show_happings)if (show_progress) new-line;fputs ("Done.", stdout);
   }
   check_complete (); \Rightarrow was all of the change file used? \triangleleft}
```
**240.**  $\langle$  Predeclaration of procedures  $8 \rangle + \equiv$  $8 \rangle + \equiv$  **static void** phase three (void);

241. Just before the index comes a list of all the changed sections, including the index section itself.  $\langle$  Private variables [21](#page-7-0)  $\rangle$  +≡

```
static sixteen bits k section; \triangleright runs through the sections \triangleleft
```

```
242. \langle Tell about changed sections 242 \rangle \equiv
```

```
\{ \quad \Rightarrow remember that the index is already marked as changed \triangleleftk\text{-}section \leftarrow 0:
  while (\neg changed\_section[++k\_section]);
   out\_str("\Lambda_1"); out\_section(k\_section);while (k\text{-}section < section\_count) {
     while (\neg change d\_section[++k\_section]);
      out\_str(", \mathbf{u}"); out\_section(k\_section);}
   out(\cdot, \cdot);}
```
This code is used in section [239.](#page-94-0)

243. A left-to-right radix sorting method is used, since this makes it easy to adjust the collating sequence and since the running time will be at worst proportional to the total length of all entries in the index. We put the identifiers into different lists based on their first characters. (Uppercase letters are put into the same list as the corresponding lowercase letters, since we want to have ' $t < TeX <$  to'.) The list for character c begins at location *bucket*  $[c]$  and continues through the *blink* array.

```
\langle21 \rangle +≡
  static name_pointer bucket [256];
  static name pointer next_name; \triangleright successor of cur name when sorting \triangleleftstatic name_pointer \textit{blink} [max_names]; \Rightarrow links in the buckets \triangleleft
```
244. To begin the sorting, we go through all the hash lists and put each entry having a nonempty crossreference list into the proper bucket.

```
\langle Do the first pass of sorting 244 \rangle \equiv{
       int c;
       for (c \leftarrow 0; c < 256; c++) bucket |c| \leftarrow \Lambda;for (h \leftarrow hash; h \leq hash\_end; h++)next_name \leftarrow *h;while (next_name) {
               cur_name \leftarrow next_name; next_name \leftarrow cur_name\text{-}link;\mathbf{if} \,\,(\,\mathit{cur}\,\textit{-name}\,\textit{-}\mathit{xref} \,\neq\, (\mathbf{void} \,\, *) \,\, \mathit{xmem}) \,\,\{\,\,c \leftarrow (eight\_bits)((cur_name\rightarrow byte\_start)[0]);if (xisupper(c)) c \leftarrow \text{tolower}(c);\textit{blank}[\textit{cur_name} - \textit{name} + \textit{bucket}[c]; \textit{bucket}[c] \leftarrow \textit{cur_name};}
          }
       }
   }
```
This code is used in section [239.](#page-94-0)

245. During the sorting phase we shall use the *cat* and *trans* arrays from CWEAVE's parsing algorithm and rename them *depth* and *head*. They now represent a stack of identifier lists for all the index entries that have not yet been output. The variable *sort\_ptr* tells how many such lists are present; the lists are output in reverse order (first sort\_ptr, then sort\_ptr – 1, etc.). The jth list starts at head [j], and if the first k characters of all entries on this list are known to be equal we have  $depth[j] \equiv k$ .

 $\langle$  Rest of *trans\_plus* union 245  $\rangle \equiv$ name pointer  $Head:$ 

This code is used in section [109.](#page-50-0)

<span id="page-96-0"></span>**246.** #define *depth* cat  $\triangleright$  reclaims memory that is no longer needed for parsing  $\triangleleft$ #define head trans\_plus.Head  $\triangleright$  ditto  $\triangleleft$ format sort\_pointer int #define sort\_pointer scrap\_pointer  $\triangleright$  ditto  $\triangleleft$ #define  $sort\_ptr$  scrap\_ptr  $\triangleright$  ditto  $\triangleleft$ #define  $max\_sorts$  max $\_scraps$   $\triangleright$  ditto  $\triangleleft$  $\langle$  Private variables [21](#page-7-0)  $\rangle$  +≡ static eight\_bits  $cur\_depth$ ;  $\Rightarrow$  depth of current buckets  $\triangleleft$ static char  $*cur_byte$ ;  $\triangleright$  index into byte\_mem  $\triangleleft$ static sixteen\_bits  $cur\_val$ ;  $\rightarrow$  current cross-reference number  $\triangleleft$ static sort\_pointer  $max.sort\_ptr$ ;  $\rightarrow$  largest value of sort\_ptr  $\triangleleft$ 

```
247. (Set initial values 24) +≡
  max\_sort\_ptr \leftarrow scrap\_info;
```
**248.** The desired alphabetic order is specified by the *collate* array; namely, *collate*  $[0] < \text{collate}[1] < \cdots <$ collate [100].

```
\langle21 \rangle +≡
  static eight_bits collate [101 + 128]; \Rightarrow collation order \triangleleft
```
<span id="page-97-0"></span>**249.** We use the order null  $\lt_{\perp} \lt$  other characters  $\lt_{\perp} \lt$  A = a  $\lt \cdots \lt 2 = z \lt 0 \lt \cdots \lt 9$ . Warning: The collation mapping needs to be changed if ASCII code is not being used. We initialize *collate* by copying a few characters at a time, because some C compilers choke on long strings.  $\langle$  Set initial values [24](#page-8-0)  $\rangle$  +≡ collate  $[0] \leftarrow 0$ ;  $\text{memory}((\text{char } *) \text{ collate } + 1, "\text{${\perp}$}1\>3\>4\>6\>7\10\11\>12\>14\>16\>17", 16);$  $\triangleright$  16 characters  $+$  1 = 17  $\triangleleft$  $memory ((char *) *collate* + 17, "\20\21\22\23\24\25\26\27\30\31\32\33\34\35\36\37", 16);$  $\triangleright$  16 characters + 17 = 33  $\triangleleft$ memcpy ((char \*) collate + 33, "!\42#\$%&'()\*+,-./:; <=>?@[\\]^'{|}~\_", 32);  $\triangleright$  32 characters + 33 = 65  $\triangleleft$  $memory((char *) *collate* + 65, "abcdefghijklmnopgrstuvwxyz0123456789", 36);$  $\triangleright$  (26 + 10) characters + 65 = 101  $\triangleleft$  $memory((char *)$  collate + 101, "\200\201\202\203\204\205\206\207\210\211\212\213\214\215\216\217", 16);  $\triangleright$  16 characters + 101 = 117  $\triangleleft$  $memory((char *)$  collate + 117, "\220\221\222\223\224\225\226\227\230\231\232\233\234\235\236\237", 16);  $\triangleright$  16 characters + 117 = 133  $\triangleleft$  $memory((char *)$  collate + 133, "\240\241\242\243\244\245\246\247\250\251\252\253\254\255\256\257", 16);

 $\triangleright$  16 characters + 133 = 149  $\triangleleft$  $memory((char *) *collate* + 149,$ 

"\260\261\262\263\264\265\266\267\270\271\272\273\274\275\276\277", 16);

 $\triangleright$  16 characters  $+$  149 = 165  $\triangleleft$ memcpy((char \*) collate + 165,

"\300\301\302\303\304\305\306\307\310\311\312\313\314\315\316\317", 16);  $\triangleright$  16 characters + 165 = 181  $\triangleleft$ 

 $memory((char *)$  collate + 181,

"\320\321\322\323\324\325\326\327\330\331\332\333\334\335\336\337", 16);

 $\triangleright$  16 characters + 181 = 197 <

 $memory ((char *) *collate* + 197,$ 

"\340\341\342\343\344\345\346\347\350\351\352\353\354\355\356\357", 16);  $\triangleright$  16 characters + 197 = 213 <

 $memory((char *)$  collate + 213,

```
"\360\361\362\363\364\365\366\367\370\371\372\373\374\375\376\377", 16);
\triangleright 16 characters + 213 = 229 \triangleleft
```
<span id="page-98-0"></span>250. Procedure *unbucket* goes through the buckets and adds nonempty lists to the stack, using the collating sequence specified in the *collate* array. The parameter to *unbucket* tells the current depth in the buckets. Any two sequences that agree in their first 255 character positions are regarded as identical.

```
\#\text{define} infinity 255 \Rightarrow \infty (approximately) \triangleleftstatic void unbucket \rightarrow empties buckets having depth d \trianglelefteight_bits d)
   {
      int c; \longrightarrow index into bucket; cannot be a simple char because of sign comparison below \triangleleftfor (c \leftarrow 100 + 128; c > 0; c \leftarrow)
          if (\text{bucket}[\text{collect}[c]]) {
             if (sort\_ptr \geq scrap\_info\_end) overflow("sorting");
             sort_ptr +;
             if (sort\_ptr > max.sort\_ptr) max_sort_ptr \leftarrow sort\_ptr;if (c \equiv 0) sort_ptr→depth \leftarrow infinity;
              else sort\_ptr \rightarrow depth \leftarrow d;sort\_ptr \rightarrow H \rightarrow H}
   }
251. (Predeclaration of procedures 8) \pm \equiv static void unbucket(eight_bits);
252. Sort and output the index 252 \geqsort\_ptr \leftarrow scrap\_info; unbucket(1);while (sort\_ptr > scrap\_info) {
       cur\_depth \leftarrow sort\_ptr \rightarrow depth;if (blink[sort_ptr\n-head - name-dir] \equiv 0 \lor cur.depth \equiv infinity\langle Output index entries for the list at sort_ptr254 \rangleelse \langle Split the list at sort_ptr into further lists 253 \rangle}
This code is used in section 239.
253. \langle Split the list at sort_ptr into further lists 253 \rangle \equiv{
      eight bits c;
       next_name \leftarrow sort\_ptr\neg head; \textbf{do} \{cur_name \leftarrow next_name; next_name \leftarrow blink[cur_name - name\_dir];cur\_byte \leftarrow cur\_name \rightarrow byte\_start + cur\_depth;if (cur_byte ≡ (cur_name + 1) \rightarrow byte\_start) c \leftarrow 0;
                                                                                           \triangleright hit end of the name \triangleleftelse {
             c \leftarrow (eight\_bits) * cur\_byte;if (xisupper(c)) c \leftarrow \text{tolower}(c);}
          \textit{blink}[\textit{cur_name} - \textit{name}\ \textit{div}] \leftarrow \textit{bucket}[c]; \textit{bucket}[c] \leftarrow \textit{cur_name};} while (next_name); --sort_ptr; unbucket(cur_depth + 1);
   }
This code is used in section 252.
```

```
254. (Output index entries for the list at sort ptr 254) \equiv{
     cur_name \leftarrow sort\_ptr\rightarrow head; do {
        out_str ("\\I"); \langle Output the name at cur_name 255 \rangle\langle Output the cross-references at cur name 256 \ranglecur_name \leftarrow \text{blink} \left[ \text{cur_name} - \text{name\_dir} \right];} while (cur_name); --sort\_ptr;}
This code is used in section 252.
255. \langle Output the name at cur_name 255 \geq\textbf{switch}~(\textit{cur_name} \rightarrow \textit{ilk})~\{case normal: case func\_template:
     if (is\_tiny(cur\_name)) out_str("\\|");
     else {
        char ∗j;
        for (j \leftarrow cur_name\text{-}byte\_start; j < (cur_name + 1)\text{-}byte\_start; j++)if (xislower(*j)) goto lowcase;
        out\_str("\\ \n\cdot"; break;
     lowcase: out\_str("\\\\\\\\\\\\\\\\</math>}
     break;
  case wildcard: out_str("\\9"); goto not_an_identifier;
  case typewriter: out_str("\\.");
  case roman: not an identifier: out name (cur name, false); goto name done;
  case custom:
     {
        char *<i>i</i>;
        out\_str("$\\\\\"for (j \leftarrow cur_name\text{-}byte\_start; j < (cur_name + 1)\text{-}byte\_start; j++)out(*j ≡ '_' ? 'x' : *j ≡ '$' ? 'X' : *j);
        out('; goto name_done;
     }
  default: out\_str("\\ \&");
  }
  out_name(cur_name, true);name_done:
This code is used in section 254.
```
**256.** Section numbers that are to be underlined are enclosed in  $\{\ldots\}$ .

```
\langle Output the cross-references at cur_name 256 \equivInvert the cross-reference list at cur_name, making cur_xref the head 258do {
     out\_str(" , \sqcup"); cur\_val \leftarrow cur\_xref \rightarrow num;if (cur\_val < def\_flag) out_section(cur\_val);
     else {
        out str ("\\["); out section(cur val − def flag ); out(']');
     }
     cur\_xref \leftarrow cur\_xref \rightarrow xlink;} while (cur\_xref \neq xmem); out('.''); finish\_line();
This code is used in section 254.
```
<span id="page-100-0"></span>257. List inversion is best thought of as popping elements off one stack and pushing them onto another. In this case *cur\_xref* will be the head of the stack that we push things onto.

```
\langle21 \rangle +≡
  static xref pointer next\_xref, this xref; \rightarrow pointer variables for rearranging a list \triangleleft
```
**258.**  $\langle$  Invert the cross-reference list at *cur\_name*, making *cur\_xref* the head 258 $\rangle \equiv$ this  $xref \leftarrow (xref\_pointer) \text{ cur}_name -xref; \text{cur}_xref \leftarrow xmem; \text{do}$  $next\_xref \leftarrow this\_xref \neg xlink;$  this  $xref \neg xlink \leftarrow cur\_xref;$  cur  $xref \leftarrow this\_xref;$  this  $xref \leftarrow next\_xref;$ } while (this\_xref  $\neq$  xmem);

This code is used in section [256.](#page-99-0)

259. The following recursive procedure walks through the tree of section names and prints them.

```
static void section\_print( \Rightarrow print all section names in subtree p \triangleleftname pointer p)
{
  if (p) \{
```

```
section\_print(p\text{-}link); \quad out\_str("\\ \I", tok\_ptr \leftarrow tok\_mem + 1; \quad text\_ptr \leftarrow tok\_start + 1;scrap\_ptr \leftarrow scrap\_info; init\_stack; app(p - name\_dir + section\_flag); make\_output();footnote (cite_flag); footnote (0); \Rightarrow cur_xref was set by make_output \triangleleftfinish<sub>-line</sub>();
   section\_print(p\rightarrow rlink);}
```
**260.**  $\langle$  Predeclaration of procedures  $8 \rangle \neq \equiv$  $8 \rangle \neq \equiv$  static void section print(name pointer);

261.  $\langle$  Output all the section names 261  $\rangle \equiv$ section\_print(root);

This code is used in section [239.](#page-94-0)

}

262. Because on some systems the difference between two pointers is a **ptrdiff** t rather than an int, we use %ld to print these quantities.

```
void print_stats (void)
{
   puts ("\nMemory usage statistics:");
   print("%Id<sub>u</sub>name<sub>u</sub>(out<sub>u</sub>of<sub>u</sub>%Id)\n<math>\nabla</math>,(ptrdiff<sub>u</sub>(name<sub>u</sub>for – name-dir),(long) max<sub>u</sub>names);print("%Id<sub>u</sub>cross-references<sub>u</sub>(out<sub>u</sub>of<sub>u</sub>%ld)\n<sup>n</sup>,(ptrdiff<sub>n</sub>t)(xref<sub>n</sub>tr - xmem),(long) max-ref;print(\mathbf{"\%1d<sub>u</sub> bytes<sub>u</sub> (out<sub>u</sub> of<sub>u</sub>%1d)\n^",(ptrdiff<sub>u</sub>)(byte<sub>u</sub> t) (byte<sub>u</sub> t)puts ("Parsing:");
   print("Nld<sub>l</sub>scr_{l}(out<sub>l</sub>0f<sub>u</sub>)/d)<sup>n</sup>,(ptrdiff_t)(max_scr_ptr – scrap_info),(long) max_scraps);
   print("%Id_{\mathbf{\cup}}textmathbf{c}_{\mathbf{\cup}}\delta_{\mathbf{\cup}}^*la), (ptrdiff _t)(max.text\_ptr - tok\_start), (long) max texts);
   print("%Id<sub>u</sub>tokens<sub>u</sub>(out<sub>u</sub>of<sub>u</sub>%1d)\n',(ptrdiff<sub>u</sub>(max<sub>v</sub>tok<sub>v</sub>pr - tok<sub>m</sub>em),(long) max<sub>v</sub>tok);print([\text{``\&ld}_\text{l} \text{evels}_\text{u}(\text{out}_\text{u} \text{of}_\text{u} \text{''},\text{d} \text{d}) \text{`n",(ptrdiff_t)(maxstack_ptr - stack),(long) stack_size);}puts ("Sorting:");
   print("%Id<sub>u</sub>levels<sub>u</sub>(out<sub>u</sub>of<sub>u</sub>%Id)\<sub>n</sub>",(ptrdiff_t)(max_sort_ptr – scrap_info),(long) max_scraps);
}
```
263. Index. If you have read and understood the code for Phase III above, you know what is in this index and how it got here. All sections in which an identifier is used are listed with that identifier, except that reserved words are indexed only when they appear in format definitions, and the appearances of identifiers in section names are not indexed. Underlined entries correspond to where the identifier was declared. Error messages, control sequences put into the output, and a few other things like "recursion" are indexed here too.

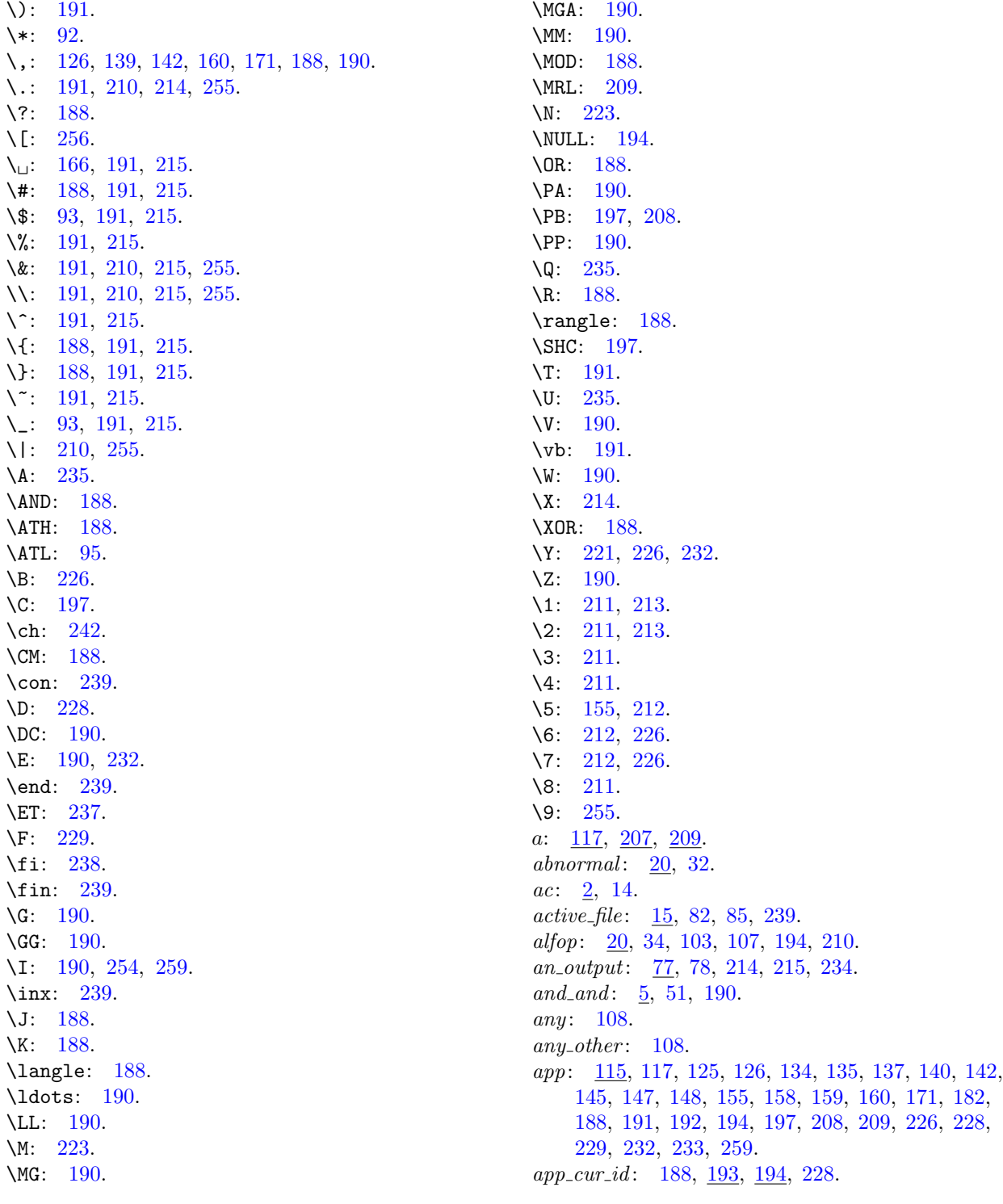

app scrap: [187,](#page-73-0) [188](#page-74-0), [190](#page-75-0), [191,](#page-76-0) [194](#page-77-0), [195,](#page-78-0) [197](#page-79-0), [226](#page-90-0), [228,](#page-91-0) [229,](#page-91-0) [232](#page-92-0), [233](#page-92-0). app\_str: [116](#page-54-0), [117,](#page-54-0) [139,](#page-62-0) [155](#page-65-0), [166](#page-67-0), [188](#page-74-0), [190,](#page-75-0) [191,](#page-76-0) [192](#page-77-0), [197,](#page-79-0) [228,](#page-91-0) [229](#page-91-0), [232](#page-92-0). app tok : [97,](#page-35-0) [99,](#page-36-0) [100,](#page-36-0) [117,](#page-54-0) [191,](#page-76-0) [192,](#page-77-0) [195,](#page-78-0) [197,](#page-79-0) [226.](#page-90-0) append xref : [25](#page-9-0), [26](#page-9-0), [27](#page-9-0), [28](#page-10-0), [124](#page-58-0). app1: [115](#page-53-0), [182](#page-72-0). argc:  $2, \underline{14}$  $2, \underline{14}$  $2, \underline{14}$  $2, \underline{14}$ . argv: [2,](#page-1-0) [14,](#page-5-0) [122](#page-58-0). ASCII code dependencies: [5,](#page-2-0) [36,](#page-13-0) [249](#page-97-0).  $av: \quad 2, 14.$  $av: \quad 2, 14.$  $av: \quad 2, 14.$  $av: \quad 2, 14.$ b:  $83, 108, 209$  $83, 108, 209$  $83, 108, 209$  $83, 108, 209$  $83, 108, 209$ . backup: [106,](#page-40-0) [108](#page-45-0), [114,](#page-52-0) [142](#page-63-0), [151,](#page-64-0) [209](#page-83-0), [212,](#page-85-0) [228](#page-91-0), [232.](#page-92-0)  $bal: 69, 97, 98, 100, 197.$  $bal: 69, 97, 98, 100, 197.$  $bal: 69, 97, 98, 100, 197.$  $bal: 69, 97, 98, 100, 197.$  $bal: 69, 97, 98, 100, 197.$  $bal: 69, 97, 98, 100, 197.$  $bal: 69, 97, 98, 100, 197.$  $bal: 69, 97, 98, 100, 197.$  $bal: 69, 97, 98, 100, 197.$  $bal: 69, 97, 98, 100, 197.$ banner:  $\mathbf{\underline{1}}, \mathbf{2}.$ base: [102](#page-38-0), [103](#page-39-0), [108](#page-45-0), [118](#page-55-0), [125,](#page-59-0) [137,](#page-61-0) [138,](#page-62-0) [144,](#page-63-0) [172.](#page-68-0) begin\_arg: [102,](#page-38-0) [103](#page-39-0), [107](#page-41-0), [108,](#page-45-0) [118](#page-55-0), [188.](#page-74-0) begin  $C: \frac{36}{5}$  $C: \frac{36}{5}$  $C: \frac{36}{5}$ , [38](#page-14-0), [76,](#page-29-0) [230,](#page-92-0) [231.](#page-92-0) begin\_comment:  $36, 51, 68, 69, 185, 197$  $36, 51, 68, 69, 185, 197$  $36, 51, 68, 69, 185, 197$  $36, 51, 68, 69, 185, 197$  $36, 51, 68, 69, 185, 197$  $36, 51, 68, 69, 185, 197$  $36, 51, 68, 69, 185, 197$  $36, 51, 68, 69, 185, 197$  $36, 51, 68, 69, 185, 197$  $36, 51, 68, 69, 185, 197$  $36, 51, 68, 69, 185, 197$ . begin short comment: [36,](#page-13-0) [51](#page-18-0), [68](#page-26-0), [69,](#page-26-0) [185,](#page-73-0) [197](#page-79-0). big app: [115](#page-53-0), [116](#page-54-0), [117,](#page-54-0) [125,](#page-59-0) [126](#page-59-0), [128](#page-60-0), [129,](#page-60-0) [130,](#page-60-0) [131](#page-60-0), [132,](#page-60-0) [135,](#page-61-0) [136](#page-61-0), [137](#page-61-0), [138,](#page-62-0) [139](#page-62-0), [140](#page-62-0), [141,](#page-62-0) [142,](#page-63-0) [143](#page-63-0), [144,](#page-63-0) [145,](#page-63-0) [146](#page-63-0), [147](#page-64-0), [148,](#page-64-0) [149](#page-64-0), [150](#page-64-0), [151,](#page-64-0) [153,](#page-65-0) [154](#page-65-0), [155,](#page-65-0) [156,](#page-65-0) [161](#page-66-0), [162](#page-66-0), [163,](#page-66-0) [165](#page-67-0), [169](#page-67-0), [170,](#page-68-0) [171.](#page-68-0) big<sub>-app1</sub>: [115](#page-53-0), [116,](#page-54-0) [117](#page-54-0), [125,](#page-59-0) [126](#page-59-0), [128](#page-60-0), [129,](#page-60-0) [130](#page-60-0), [131](#page-60-0), [132,](#page-60-0) [135,](#page-61-0) [136](#page-61-0), [137](#page-61-0), [138,](#page-62-0) [139](#page-62-0), [140](#page-62-0), [141,](#page-62-0) [142,](#page-63-0) [143](#page-63-0), [144,](#page-63-0) [145,](#page-63-0) [146](#page-63-0), [147](#page-64-0), [148,](#page-64-0) [149](#page-64-0), [151](#page-64-0), [153,](#page-65-0) [154,](#page-65-0) [155](#page-65-0), [160,](#page-66-0) [161,](#page-66-0) [162](#page-66-0), [163](#page-66-0), [165,](#page-67-0) [169](#page-67-0), [170](#page-68-0), [171,](#page-68-0) [175.](#page-69-0) big app2 : [115](#page-53-0), [125,](#page-59-0) [126](#page-59-0), [135,](#page-61-0) [137](#page-61-0), [148](#page-64-0), [150,](#page-64-0) [155](#page-65-0), [156](#page-65-0), [166,](#page-67-0) [170](#page-68-0), [171.](#page-68-0)  $big\_app3$ : [115](#page-53-0), [126,](#page-59-0) [160](#page-66-0). big\_cancel:  $\frac{106}{107}$  $\frac{106}{107}$  $\frac{106}{107}$ , [107,](#page-41-0) [114](#page-52-0), [117](#page-54-0), [188,](#page-74-0) [209](#page-83-0), [212](#page-85-0).  $big-force: 106, 107, 108, 114, 117, 136, 141, 153,$  $big-force: 106, 107, 108, 114, 117, 136, 141, 153,$ [188](#page-74-0), [209,](#page-83-0) [212](#page-85-0), [226.](#page-90-0) big line break:  $36, 38, 188, 224$  $36, 38, 188, 224$  $36, 38, 188, 224$  $36, 38, 188, 224$  $36, 38, 188, 224$  $36, 38, 188, 224$  $36, 38, 188, 224$ . binop: [101,](#page-37-0) [102,](#page-38-0) [103,](#page-39-0) [107,](#page-41-0) [108,](#page-45-0) [118,](#page-55-0) [125](#page-59-0), [128](#page-60-0), [129](#page-60-0), [132](#page-60-0), [135,](#page-61-0) [158](#page-65-0), [159,](#page-65-0) [169](#page-67-0), [172,](#page-68-0) [188](#page-74-0), [190.](#page-75-0) blink: [243,](#page-95-0) [244](#page-95-0), [252](#page-98-0), [253](#page-98-0), [254](#page-99-0). bool: [4](#page-2-0). boolean: [3](#page-1-0), [7](#page-3-0), [8](#page-3-0), [9](#page-3-0), [11](#page-4-0), [14,](#page-5-0) [21,](#page-7-0) [32,](#page-11-0) [46,](#page-17-0) [48,](#page-17-0) [69](#page-26-0), [77](#page-29-0), [82,](#page-30-0) [83](#page-30-0), [91,](#page-32-0) [93](#page-32-0), [94,](#page-33-0) [97,](#page-35-0) [193](#page-77-0), [194,](#page-77-0) [197](#page-79-0), [199,](#page-80-0) [209](#page-83-0), [221,](#page-88-0) [226](#page-90-0), [227.](#page-90-0) break\_out:  $86, 88, 89$  $86, 88, 89$  $86, 88, 89$  $86, 88, 89$  $86, 88, 89$ . break\_space: [106](#page-40-0), [107,](#page-41-0) [108,](#page-45-0) [114](#page-52-0), [144,](#page-63-0) [145](#page-63-0), [146](#page-63-0), [147,](#page-64-0) [148](#page-64-0), [151,](#page-64-0) [153,](#page-65-0) [188](#page-74-0), [198](#page-80-0), [209,](#page-83-0) [211](#page-84-0), [212](#page-85-0), [228,](#page-91-0) [229.](#page-91-0) bucket: [243](#page-95-0), [244,](#page-95-0) [250](#page-98-0), [253](#page-98-0).  $\textit{buf}\_size: \quad \underline{17}.$ buffer : [6](#page-2-0), [44](#page-16-0), [53,](#page-20-0) [54,](#page-21-0) [58](#page-23-0), [84](#page-31-0), [97,](#page-35-0) [184,](#page-72-0) [209](#page-83-0), [217,](#page-87-0) [218.](#page-87-0) buffer\_end:  $6, 49$  $6, 49$  $6, 49$ . bug, known: [192](#page-77-0). byte mem: [10](#page-4-0), [29,](#page-10-0) [93,](#page-32-0) [209,](#page-83-0) [246](#page-96-0), [262](#page-100-0). byte\_mem\_end:  $10$ .

byte\_ptr:  $10, 262$  $10, 262$  $10, 262$ . byte start: [10](#page-4-0), [25](#page-9-0), [32](#page-11-0), [43,](#page-16-0) [72,](#page-27-0) [93,](#page-32-0) [210](#page-84-0), [244](#page-95-0), [253](#page-98-0), [255](#page-99-0).  $C: 108.$  $C: 108.$ c: [38](#page-14-0), [41,](#page-14-0) [44](#page-16-0), [95,](#page-33-0) [96](#page-34-0), [97,](#page-35-0) [103](#page-39-0), [104,](#page-39-0) [174](#page-69-0), [175,](#page-69-0) [209](#page-83-0), [244,](#page-95-0) [250](#page-98-0), [253.](#page-98-0) C text...didn't end: [217.](#page-87-0)  $C$ -file: [14,](#page-5-0) [15.](#page-5-0)  $C$ -file\_name:  $14$ .  $c$ *line\_write*: [82,](#page-30-0) [83](#page-30-0).  $C_ \textit{parse}: \quad \underline{185}, \, \underline{186}, \, 195, \, 196, \, 197.$  $C_ \textit{parse}: \quad \underline{185}, \, \underline{186}, \, 195, \, 196, \, 197.$  $C_ \textit{parse}: \quad \underline{185}, \, \underline{186}, \, 195, \, 196, \, 197.$  $C_ \textit{parse}: \quad \underline{185}, \, \underline{186}, \, 195, \, 196, \, 197.$  $C_ \textit{parse}: \quad \underline{185}, \, \underline{186}, \, 195, \, 196, \, 197.$  $C_ \textit{parse}: \quad \underline{185}, \, \underline{186}, \, 195, \, 196, \, 197.$  $C_ \textit{parse}: \quad \underline{185}, \, \underline{186}, \, 195, \, 196, \, 197.$  $C_$  $C_1$ *putc*:  $\underline{15}$  $\underline{15}$  $\underline{15}$ . C<sub>translate: [193](#page-77-0)</sub>, [195](#page-78-0), [197](#page-79-0), [208](#page-82-0).  $C\_xref: 67, 68, 69, 70, 185, 196.$  $C\_xref: 67, 68, 69, 70, 185, 196.$  $C\_xref: 67, 68, 69, 70, 185, 196.$  $C\_xref: 67, 68, 69, 70, 185, 196.$  $C\_xref: 67, 68, 69, 70, 185, 196.$  $C\_xref: 67, 68, 69, 70, 185, 196.$  $C\_xref: 67, 68, 69, 70, 185, 196.$  $C\_xref: 67, 68, 69, 70, 185, 196.$  $C\_xref: 67, 68, 69, 70, 185, 196.$  $C\_xref: 67, 68, 69, 70, 185, 196.$  $C\_xref: 67, 68, 69, 70, 185, 196.$  $C\_xref: 67, 68, 69, 70, 185, 196.$  $C\_xref: 67, 68, 69, 70, 185, 196.$ cancel: [106](#page-40-0), [107,](#page-41-0) [108,](#page-45-0) [114,](#page-52-0) [145,](#page-63-0) [147,](#page-64-0) [148,](#page-64-0) [195,](#page-78-0) [197](#page-79-0), [198](#page-80-0), [209,](#page-83-0) [211](#page-84-0), [212](#page-85-0). Cannot open index file: [239.](#page-94-0) Cannot open section file: [239](#page-94-0).  $carry over: 82, 83.$  $carry over: 82, 83.$  $carry over: 82, 83.$  $carry over: 82, 83.$  $carry over: 82, 83.$  $case\_found: 119, 120.$  $case\_found: 119, 120.$  $case\_found: 119, 120.$  $case\_found: 119, 120.$ case like : [20,](#page-7-0) [34,](#page-12-0) [103](#page-39-0), [107](#page-41-0), [108,](#page-45-0) [118,](#page-55-0) [120](#page-57-0), [125](#page-59-0). cast: [102,](#page-38-0) [103](#page-39-0), [108,](#page-45-0) [118](#page-55-0), [125,](#page-59-0) [126,](#page-59-0) [128](#page-60-0), [131,](#page-60-0) [135](#page-61-0), [150](#page-64-0), [160](#page-66-0), [162,](#page-66-0) [168](#page-67-0), [170](#page-68-0). cat: [109,](#page-50-0) [115,](#page-53-0) [118](#page-55-0), [121,](#page-57-0) [174](#page-69-0), [175,](#page-69-0) [177,](#page-70-0) [179](#page-71-0), [180,](#page-71-0) [183](#page-72-0), [185](#page-73-0), [187,](#page-73-0) [245](#page-95-0), [246](#page-96-0). cat\_name: [102,](#page-38-0) [103](#page-39-0), [104.](#page-39-0) catch like : [20,](#page-7-0) [34,](#page-12-0) [103](#page-39-0), [107](#page-41-0), [108,](#page-45-0) [118](#page-55-0).  $cat1: 118, 125, 126, 127, 128, 129, 130, 131, 132,$  $cat1: 118, 125, 126, 127, 128, 129, 130, 131, 132,$ [133](#page-60-0), [134,](#page-61-0) [135,](#page-61-0) [136](#page-61-0), [137](#page-61-0), [138,](#page-62-0) [139](#page-62-0), [140](#page-62-0), [141,](#page-62-0) [142,](#page-63-0) [143](#page-63-0), [144](#page-63-0), [145](#page-63-0), [146,](#page-63-0) [147,](#page-64-0) [148,](#page-64-0) [149,](#page-64-0) [150,](#page-64-0) [151,](#page-64-0) [153](#page-65-0), [155](#page-65-0), [156](#page-65-0), [157,](#page-65-0) [160,](#page-66-0) [161,](#page-66-0) [162,](#page-66-0) [163,](#page-66-0) [164,](#page-66-0) [165](#page-67-0), [166,](#page-67-0) [168,](#page-67-0) [169](#page-67-0), [170](#page-68-0), [171,](#page-68-0) [172.](#page-68-0)  $cat2: 118, 125, 126, 128, 132, 135, 137, 138, 139,$  $cat2: 118, 125, 126, 128, 132, 135, 137, 138, 139,$ [142](#page-63-0), [146](#page-63-0), [147](#page-64-0), [148,](#page-64-0) [155,](#page-65-0) [160,](#page-66-0) [161,](#page-66-0) [162,](#page-66-0) [163,](#page-66-0) [169](#page-67-0), [170,](#page-68-0) [171](#page-68-0), [172.](#page-68-0) cat3 : [118](#page-55-0), [125,](#page-59-0) [135,](#page-61-0) [142,](#page-63-0) [146,](#page-63-0) [147,](#page-64-0) [148](#page-64-0), [155](#page-65-0), [162](#page-66-0). ccode : [37,](#page-13-0) [38](#page-14-0), [39](#page-14-0), [41,](#page-14-0) [42](#page-15-0), [43,](#page-16-0) [55](#page-22-0), [59,](#page-23-0) [95,](#page-33-0) [96](#page-34-0).  $change\_depth:$   $\mathcal{I}.$ change exists : [21](#page-7-0), [64](#page-25-0), [66,](#page-25-0) [239.](#page-94-0)  $change_{\textit{file}}$ : [7](#page-3-0).  $change$ -file\_name:  $\overline{7}$  $\overline{7}$  $\overline{7}$ .  $change\_line:$  [7](#page-3-0).  $change\_pending: 9$ .  $changed\_section: \underline{9}, 21, 64, 66, 92, 242.$  $changed\_section: \underline{9}, 21, 64, 66, 92, 242.$  $changed\_section: \underline{9}, 21, 64, 66, 92, 242.$  $changed\_section: \underline{9}, 21, 64, 66, 92, 242.$  $changed\_section: \underline{9}, 21, 64, 66, 92, 242.$  $changed\_section: \underline{9}, 21, 64, 66, 92, 242.$  $changed\_section: \underline{9}, 21, 64, 66, 92, 242.$  $changed\_section: \underline{9}, 21, 64, 66, 92, 242.$  $changed\_section: \underline{9}, 21, 64, 66, 92, 242.$  $changed\_section: \underline{9}, 21, 64, 66, 92, 242.$  $changed\_section: \underline{9}, 21, 64, 66, 92, 242.$  $changing: 7, 66.$  $changing: 7, 66.$  $changing: 7, 66.$  $changing: 7, 66.$  $check\_complete: 8, 239.$  $check\_complete: 8, 239.$  $check\_complete: 8, 239.$  $check\_complete: 8, 239.$  $cite_flag: 22, 24, 27, 68, 78, 234, 235, 259.$  $cite_flag: 22, 24, 27, 68, 78, 234, 235, 259.$ colcol : [102,](#page-38-0) [103,](#page-39-0) [107](#page-41-0), [108](#page-45-0), [118](#page-55-0), [134](#page-61-0), [163](#page-66-0), [168](#page-67-0), [190](#page-75-0).  $collate: 248, 249, 250.$  $collate: 248, 249, 250.$  $collate: 248, 249, 250.$  $collate: 248, 249, 250.$  $collate: 248, 249, 250.$  $collate: 248, 249, 250.$  $collate: 248, 249, 250.$ colon: [102,](#page-38-0) [103,](#page-39-0) [107](#page-41-0), [108](#page-45-0), [125,](#page-59-0) [132,](#page-60-0) [133](#page-60-0), [135](#page-61-0), [138](#page-62-0), [144](#page-63-0), [149,](#page-64-0) [172](#page-68-0), [188](#page-74-0).

 $colon 5, 51, 190.$  $colon 5, 51, 190.$  $colon 5, 51, 190.$  $colon 5, 51, 190.$  $colon 5, 51, 190.$  $colon 5, 51, 190.$ comma: [101,](#page-37-0) [102,](#page-38-0) [103](#page-39-0), [107](#page-41-0), [108](#page-45-0), [115,](#page-53-0) [125,](#page-59-0) [126](#page-59-0), [135](#page-61-0), [137,](#page-61-0) [142,](#page-63-0) [160](#page-66-0), [169](#page-67-0), [170](#page-68-0), [188.](#page-74-0)  $common\_init:$  [2](#page-1-0), [16](#page-6-0).  $compress: 51.$  $compress: 51.$  $compress: 51.$ confusion: [12](#page-5-0), [120](#page-57-0).  $const\_like: \quad \underline{20}$ , [34](#page-12-0), [103](#page-39-0), [107,](#page-41-0) [108,](#page-45-0) [118,](#page-55-0) [125](#page-59-0), [163](#page-66-0), [166.](#page-67-0) constant: [43,](#page-16-0) [53,](#page-20-0) [188](#page-74-0), [191.](#page-76-0) Control codes are forbidden...: [59](#page-23-0), [60.](#page-24-0) Control text didn't end: [60.](#page-24-0) copy comment: [69](#page-26-0), [94](#page-33-0), [97](#page-35-0), [197](#page-79-0).  $copy\_limbo: 94, 95, 219.$  $copy\_limbo: 94, 95, 219.$  $copy\_limbo: 94, 95, 219.$  $copy\_limbo: 94, 95, 219.$  $copy\_limbo: 94, 95, 219.$  $copy\_limbo: 94, 95, 219.$  $copy\_TEX: 94, 96, 224.$  $copy\_TEX: 94, 96, 224.$  $copy\_TEX: 94, 96, 224.$  $copy\_TEX: 94, 96, 224.$  $copy\_TEX: 94, 96, 224.$  $copy\_TEX: 94, 96, 224.$ count: [185,](#page-73-0) [191.](#page-76-0)  $ctangle: \underline{3}$ .  $cur_b{y}te: 246, 253.$  $cur_b{y}te: 246, 253.$  $cur_b{y}te: 246, 253.$  $cur_b{y}te: 246, 253.$  $cur_b{y}te: 246, 253.$  $cur\_depth: 246, 252, 253.$  $cur\_depth: 246, 252, 253.$  $cur\_depth: 246, 252, 253.$  $cur\_depth: 246, 252, 253.$  $cur\_depth: 246, 252, 253.$  $cur\_depth: 246, 252, 253.$  $cur\_depth: 246, 252, 253.$ cur end : [199,](#page-80-0) [200,](#page-80-0) [203,](#page-81-0) [204,](#page-81-0) [207](#page-82-0).  $cur_f\ddot{\theta}$ : [7.](#page-3-0)  $cur_f$ file\_name:  $\overline{2}$ .  $cur\_line:$   $\frac{7}{2}$ , [184.](#page-72-0)  $cur\_mathness: \quad \underline{115}, \, 117, \, 158, \, 159, \, 174, \, 176.$  $cur\_mathness: \quad \underline{115}, \, 117, \, 158, \, 159, \, 174, \, 176.$  $cur\_mathness: \quad \underline{115}, \, 117, \, 158, \, 159, \, 174, \, 176.$  $cur\_mathness: \quad \underline{115}, \, 117, \, 158, \, 159, \, 174, \, 176.$  $cur\_mathness: \quad \underline{115}, \, 117, \, 158, \, 159, \, 174, \, 176.$  $cur\_mathness: \quad \underline{115}, \, 117, \, 158, \, 159, \, 174, \, 176.$  $cur\_mathness: \quad \underline{115}, \, 117, \, 158, \, 159, \, 174, \, 176.$  $cur\_mathness: \quad \underline{115}, \, 117, \, 158, \, 159, \, 174, \, 176.$  $cur\_mathness: \quad \underline{115}, \, 117, \, 158, \, 159, \, 174, \, 176.$  $cur\_mathness: \quad \underline{115}, \, 117, \, 158, \, 159, \, 174, \, 176.$  $cur\_mathness: \quad \underline{115}, \, 117, \, 158, \, 159, \, 174, \, 176.$  $cur\_mathness: \quad \underline{115}, \, 117, \, 158, \, 159, \, 174, \, 176.$  $cur\_mathness: \quad \underline{115}, \, 117, \, 158, \, 159, \, 174, \, 176.$ cur mode : [199](#page-80-0), [200,](#page-80-0) [202](#page-81-0), [203,](#page-81-0) [204](#page-81-0), [207,](#page-82-0) [209](#page-83-0), [211](#page-84-0), [212](#page-85-0). cur\_name: [205](#page-81-0), [207,](#page-82-0) [210](#page-84-0), [214,](#page-86-0) [215](#page-86-0), [243,](#page-95-0) [244](#page-95-0), [253](#page-98-0), [254,](#page-99-0) [255](#page-99-0), [258.](#page-100-0) cur section: [43,](#page-16-0) [56](#page-22-0), [68,](#page-26-0) [76](#page-29-0), [188,](#page-74-0) [231](#page-92-0), [233.](#page-92-0)  $cur\_section\_char:$  [43,](#page-16-0) [56](#page-22-0), [76](#page-29-0). cur section name: [209,](#page-83-0) [215,](#page-86-0) [216](#page-87-0), [217](#page-87-0).  $cur\_state: 200$  $cur\_state: 200$ .  $cur\_tok$ : [199](#page-80-0), [200](#page-80-0), [203,](#page-81-0) [204,](#page-81-0) [207](#page-82-0), [209.](#page-83-0)  $cur\_val: 246, 256.$  $cur\_val: 246, 256.$  $cur\_val: 246, 256.$  $cur\_val: 246, 256.$  $cur\_val: 246, 256.$ cur xref : [77](#page-29-0), [78,](#page-29-0) [214,](#page-86-0) [232,](#page-92-0) [234,](#page-93-0) [235,](#page-93-0) [237,](#page-93-0) [256](#page-99-0), [257](#page-100-0), [258](#page-100-0), [259.](#page-100-0)  $custom: \underline{20}$ , [25,](#page-9-0) [34,](#page-12-0) [194,](#page-77-0) [210,](#page-84-0) [255](#page-99-0). custom\_out: [210](#page-84-0).  $cweave: \quad 2, \underline{3}.$  $cweave: \quad 2, \underline{3}.$  $cweave: \quad 2, \underline{3}.$ d: [174](#page-69-0), [175](#page-69-0), [250.](#page-98-0) dead:  $\frac{102}{103}$  $\frac{102}{103}$  $\frac{102}{103}$ , 103, [228,](#page-91-0) [232](#page-92-0). dec: [53.](#page-20-0) decl: [34,](#page-12-0)  $\underline{102}$ , [103](#page-39-0), [107,](#page-41-0) [108](#page-45-0), [118](#page-55-0), [125,](#page-59-0) [126](#page-59-0), [135](#page-61-0), [136](#page-61-0), [139,](#page-62-0) [140](#page-62-0), [141,](#page-62-0) [142](#page-63-0), [151,](#page-64-0) [153](#page-65-0), [170.](#page-68-0) decl\_head: [102,](#page-38-0) [103](#page-39-0), [108,](#page-45-0) [118](#page-55-0), [126,](#page-59-0) [132](#page-60-0), [135,](#page-61-0) [138](#page-62-0), [160](#page-66-0).  $def_{flag}: 22, 23, 24, 26, 27, 43, 55, 70, 73, 74, 76,$  $def_{flag}: 22, 23, 24, 26, 27, 43, 55, 70, 73, 74, 76,$ [78](#page-29-0), [91,](#page-32-0) [122,](#page-58-0) [123](#page-58-0), [214,](#page-86-0) [232](#page-92-0), [234](#page-93-0), [235,](#page-93-0) [256](#page-99-0). define like: [20](#page-7-0), [34,](#page-12-0) [103,](#page-39-0) [107](#page-41-0), [108,](#page-45-0) [155.](#page-65-0) definition: [36](#page-13-0), [38,](#page-14-0) [73,](#page-28-0) [225](#page-90-0). delete like:  $20, 34, 103, 107, 108, 118, 169, 171.$  $20, 34, 103, 107, 108, 118, 169, 171.$  $20, 34, 103, 107, 108, 118, 169, 171.$  $20, 34, 103, 107, 108, 118, 169, 171.$  $20, 34, 103, 107, 108, 118, 169, 171.$  $20, 34, 103, 107, 108, 118, 169, 171.$  $20, 34, 103, 107, 108, 118, 169, 171.$  $20, 34, 103, 107, 108, 118, 169, 171.$  $20, 34, 103, 107, 108, 118, 169, 171.$  $20, 34, 103, 107, 108, 118, 169, 171.$  $20, 34, 103, 107, 108, 118, 169, 171.$  $20, 34, 103, 107, 108, 118, 169, 171.$  $20, 34, 103, 107, 108, 118, 169, 171.$  $20, 34, 103, 107, 108, 118, 169, 171.$  $20, 34, 103, 107, 108, 118, 169, 171.$ delim:  $\frac{54}{209}$  $\frac{54}{209}$  $\frac{54}{209}$ , [210,](#page-84-0) [217.](#page-87-0) depth:  $245, 246, 250, 252$  $245, 246, 250, 252$  $245, 246, 250, 252$  $245, 246, 250, 252$  $245, 246, 250, 252$  $245, 246, 250, 252$ . do like:  $20, 34, 103, 107, 108, 118$  $20, 34, 103, 107, 108, 118$  $20, 34, 103, 107, 108, 118$  $20, 34, 103, 107, 108, 118$  $20, 34, 103, 107, 108, 118$  $20, 34, 103, 107, 108, 118$  $20, 34, 103, 107, 108, 118$  $20, 34, 103, 107, 108, 118$  $20, 34, 103, 107, 108, 118$  $20, 34, 103, 107, 108, 118$  $20, 34, 103, 107, 108, 118$ .

doing format: [210](#page-84-0), [221](#page-88-0), [225](#page-90-0), [229](#page-91-0). done:  $97, 98, 99$  $97, 98, 99$  $97, 98, 99$  $97, 98, 99$  $97, 98, 99$ .  $dot\_dot$ : [5](#page-2-0), [51,](#page-18-0) [190](#page-75-0). Double @ should be used...: [95,](#page-33-0) [191](#page-76-0). dst: [71.](#page-27-0)  $dummy: 10, 20.$  $dummy: 10, 20.$  $dummy: 10, 20.$  $dummy: 10, 20.$ eight bits: [3,](#page-1-0) [6](#page-2-0), [11](#page-4-0), [32,](#page-11-0) [37,](#page-13-0) [40,](#page-14-0) [41](#page-14-0), [42](#page-15-0), [44,](#page-16-0) [45,](#page-17-0) [52](#page-19-0), [53](#page-20-0), [55,](#page-22-0) [59,](#page-23-0) [63](#page-25-0), [67,](#page-25-0) [68,](#page-26-0) [94](#page-33-0), [95](#page-33-0), [96,](#page-34-0) [104,](#page-39-0) [105](#page-39-0), [109](#page-50-0), [173,](#page-68-0) [174,](#page-69-0) [175](#page-69-0), [185](#page-73-0), [186,](#page-73-0) [191](#page-76-0), [192](#page-77-0), [206,](#page-81-0) [207,](#page-82-0) [209](#page-83-0), [244,](#page-95-0) [246,](#page-96-0) [248](#page-96-0), [250](#page-98-0), [251,](#page-98-0) [253.](#page-98-0)  $else\_head: 102, 103, 108, 118, 144, 147.$  $else\_head: 102, 103, 108, 118, 144, 147.$  $else\_head: 102, 103, 108, 118, 144, 147.$  $else\_head: 102, 103, 108, 118, 144, 147.$  $else\_head: 102, 103, 108, 118, 144, 147.$  $else\_head: 102, 103, 108, 118, 144, 147.$  $else\_head: 102, 103, 108, 118, 144, 147.$  $else\_head: 102, 103, 108, 118, 144, 147.$  $else\_head: 102, 103, 108, 118, 144, 147.$  $else\_head: 102, 103, 108, 118, 144, 147.$  $else\_head: 102, 103, 108, 118, 144, 147.$  $else\_head: 102, 103, 108, 118, 144, 147.$  $else\_head: 102, 103, 108, 118, 144, 147.$  $else\_like: \underline{20}$  $else\_like: \underline{20}$  $else\_like: \underline{20}$ , [34,](#page-12-0) [101,](#page-37-0) [103,](#page-39-0) [107](#page-41-0), [108](#page-45-0), [118](#page-55-0), [146](#page-63-0), [147](#page-64-0), [148,](#page-64-0) [155](#page-65-0), [165.](#page-67-0) emit\_space\_if\_needed: [221](#page-88-0), [228,](#page-91-0) [229](#page-91-0), [231.](#page-92-0) end\_arg: [102,](#page-38-0) [103](#page-39-0), [107](#page-41-0), [108,](#page-45-0) [118](#page-55-0), [188](#page-74-0).  $end_{field}$ :  $\frac{199}{200}$  $\frac{199}{200}$  $\frac{199}{200}$  $\frac{199}{200}$  $\frac{199}{200}$ ,  $\frac{203}{204}$ . end\_translation: [106,](#page-40-0) [114,](#page-52-0) [199](#page-80-0), [208,](#page-82-0) [209,](#page-83-0) [212](#page-85-0).  $eq\_eq$ : [5](#page-2-0), [51,](#page-18-0) [190,](#page-75-0) [232](#page-92-0). equiv\_or\_ $xref: 10, 24$  $xref: 10, 24$  $xref: 10, 24$ .  $err\_print: \quad 13, 54, 55, 58, 59, 60, 62, 70, 75, 95, 97,$  $err\_print: \quad 13, 54, 55, 58, 59, 60, 62, 70, 75, 95, 97,$ [98](#page-36-0), [99,](#page-36-0) [191,](#page-76-0) [195](#page-78-0), [224,](#page-89-0) [228](#page-91-0), [229](#page-91-0), [232,](#page-92-0) [233](#page-92-0). error\_message: [12.](#page-5-0) exit:  $\mathbf{4}$  $\mathbf{4}$  $\mathbf{4}$ . exp: [101](#page-37-0), [102,](#page-38-0) [103](#page-39-0), [107](#page-41-0), [108,](#page-45-0) [115](#page-53-0), [118,](#page-55-0) [121](#page-57-0), [122,](#page-58-0) [125](#page-59-0), [126](#page-59-0), [127](#page-59-0), [128,](#page-60-0) [130,](#page-60-0) [131,](#page-60-0) [132,](#page-60-0) [134,](#page-61-0) [135,](#page-61-0) [137](#page-61-0), [138](#page-62-0), [142](#page-63-0), [143,](#page-63-0) [145,](#page-63-0) [147,](#page-64-0) [149,](#page-64-0) [150,](#page-64-0) [155,](#page-65-0) [156](#page-65-0), [160](#page-66-0), [161](#page-66-0), [162,](#page-66-0) [163,](#page-66-0) [164,](#page-66-0) [165,](#page-67-0) [168,](#page-67-0) [169,](#page-67-0) [170](#page-68-0), [171,](#page-68-0) [172,](#page-68-0) [188](#page-74-0), [191](#page-76-0), [194,](#page-77-0) [229.](#page-91-0) Extra } in comment: [97.](#page-35-0) f: [108.](#page-45-0) false: [3,](#page-1-0) [4](#page-2-0), [32,](#page-11-0) [41](#page-14-0), [42,](#page-15-0) [44](#page-16-0), [46,](#page-17-0) [48](#page-17-0), [50](#page-17-0), [54,](#page-21-0) [56](#page-22-0), [58,](#page-23-0) [64](#page-25-0), [78,](#page-29-0) [82,](#page-30-0) [84,](#page-31-0) [89](#page-32-0), [95](#page-33-0), [96,](#page-34-0) [97,](#page-35-0) [211](#page-84-0), [214](#page-86-0), [219,](#page-88-0) [221](#page-88-0), [225,](#page-90-0) [228,](#page-91-0) [229](#page-91-0), [234](#page-93-0), [238,](#page-93-0) [255.](#page-99-0) false<sub>calarm</sub>: [60](#page-24-0).  $fdal: 12, 13, 239.$  $fdal: 12, 13, 239.$  $fdal: 12, 13, 239.$  $fdal: 12, 13, 239.$  $fdal: 12, 13, 239.$  $fdal: 12, 13, 239.$  $fdal: 12, 13, 239.$  $fatal\_message:$   $\boxed{12}.$  $\boxed{12}.$  $\boxed{12}.$  $fclose: 239.$  $fclose: 239.$  $fclose: 239.$ fflush:  $15, 82$  $15, 82$ .  $file: 7.$  $file: 7.$  $file: 7.$ file flag:  $24, 28, 77, 78, 214, 232, 234$  $24, 28, 77, 78, 214, 232, 234$  $24, 28, 77, 78, 214, 232, 234$  $24, 28, 77, 78, 214, 232, 234$  $24, 28, 77, 78, 214, 232, 234$  $24, 28, 77, 78, 214, 232, 234$  $24, 28, 77, 78, 214, 232, 234$  $24, 28, 77, 78, 214, 232, 234$  $24, 28, 77, 78, 214, 232, 234$  $24, 28, 77, 78, 214, 232, 234$  $24, 28, 77, 78, 214, 232, 234$  $24, 28, 77, 78, 214, 232, 234$  $24, 28, 77, 78, 214, 232, 234$ .  $file_name: 7.$  $file_name: 7.$  $file_name: 7.$  $find\_first\_ident:$   $119, 120, 121, 122.$  $119, 120, 121, 122.$  $119, 120, 121, 122.$  $119, 120, 121, 122.$  $119, 120, 121, 122.$  $119, 120, 121, 122.$  $119, 120, 121, 122.$  $119, 120, 121, 122.$ finish  $C$ : [192](#page-77-0), [225](#page-90-0), [226](#page-90-0), [227,](#page-90-0) [231.](#page-92-0) finish line:  $82, 84, 85, 95, 96, 212, 219, 226, 235,$  $82, 84, 85, 95, 96, 212, 219, 226, 235,$  $82, 84, 85, 95, 96, 212, 219, 226, 235,$  $82, 84, 85, 95, 96, 212, 219, 226, 235,$  $82, 84, 85, 95, 96, 212, 219, 226, 235,$  $82, 84, 85, 95, 96, 212, 219, 226, 235,$  $82, 84, 85, 95, 96, 212, 219, 226, 235,$  $82, 84, 85, 95, 96, 212, 219, 226, 235,$  $82, 84, 85, 95, 96, 212, 219, 226, 235,$  $82, 84, 85, 95, 96, 212, 219, 226, 235,$  $82, 84, 85, 95, 96, 212, 219, 226, 235,$  $82, 84, 85, 95, 96, 212, 219, 226, 235,$  $82, 84, 85, 95, 96, 212, 219, 226, 235,$  $82, 84, 85, 95, 96, 212, 219, 226, 235,$  $82, 84, 85, 95, 96, 212, 219, 226, 235,$  $82, 84, 85, 95, 96, 212, 219, 226, 235,$  $82, 84, 85, 95, 96, 212, 219, 226, 235,$ [238](#page-93-0), [239,](#page-94-0) [256](#page-99-0), [259.](#page-100-0) first:  $32$ . flag:  $235, 237$  $235, 237$ . flags:  $14, 152, 196$  $14, 152, 196$  $14, 152, 196$  $14, 152, 196$  $14, 152, 196$ . flush\_buffer:  $82, 83, 84, 89, 90, 219, 238$  $82, 83, 84, 89, 90, 219, 238$  $82, 83, 84, 89, 90, 219, 238$  $82, 83, 84, 89, 90, 219, 238$  $82, 83, 84, 89, 90, 219, 238$  $82, 83, 84, 89, 90, 219, 238$  $82, 83, 84, 89, 90, 219, 238$  $82, 83, 84, 89, 90, 219, 238$  $82, 83, 84, 89, 90, 219, 238$  $82, 83, 84, 89, 90, 219, 238$  $82, 83, 84, 89, 90, 219, 238$  $82, 83, 84, 89, 90, 219, 238$ . fn\_decl: [102](#page-38-0), [103](#page-39-0), [108,](#page-45-0) [118,](#page-55-0) [125](#page-59-0), [135](#page-61-0), [140](#page-62-0), [150.](#page-64-0) footnote: [234,](#page-93-0) [235](#page-93-0), [236](#page-93-0), [259.](#page-100-0)

fopen: [239](#page-94-0).

for like:  $\frac{20}{34}$  $\frac{20}{34}$  $\frac{20}{34}$ , [103,](#page-39-0) [107,](#page-41-0) [108](#page-45-0), [118](#page-55-0). force: [106,](#page-40-0) [107,](#page-41-0) [108](#page-45-0), [112](#page-51-0), [114,](#page-52-0) [136,](#page-61-0) [139](#page-62-0), [140](#page-62-0), [142](#page-63-0), [144](#page-63-0), [145](#page-63-0), [146](#page-63-0), [147](#page-64-0), [151,](#page-64-0) [153,](#page-65-0) [156,](#page-65-0) [188,](#page-74-0) [197,](#page-79-0) [198](#page-80-0), [209,](#page-83-0) [212,](#page-85-0) [226](#page-90-0), [232](#page-92-0).  $force\_lines: 152, 153, 211.$  $force\_lines: 152, 153, 211.$  $force\_lines: 152, 153, 211.$  $force\_lines: 152, 153, 211.$  $force\_lines: 152, 153, 211.$  $force\_lines: 152, 153, 211.$  $force\_lines: 152, 153, 211.$ format\_code: [36](#page-13-0), [38](#page-14-0), [41](#page-14-0), [67](#page-25-0), [68,](#page-26-0) [69,](#page-26-0) [70,](#page-27-0) [73,](#page-28-0) [95,](#page-33-0) [185](#page-73-0), [196,](#page-78-0) [197,](#page-79-0) [224](#page-89-0), [225](#page-90-0). format\_visible: [219](#page-88-0), [221](#page-88-0), [225](#page-90-0), [229](#page-91-0). found:  $108, 122, 125$  $108, 122, 125$  $108, 122, 125$  $108, 122, 125$  $108, 122, 125$ . fprintf:  $15, 82$  $15, 82$  $15, 82$ . fputs : [54](#page-21-0), [58](#page-23-0), [78](#page-29-0), [82](#page-30-0), [104,](#page-39-0) [179,](#page-71-0) [216,](#page-87-0) [217,](#page-87-0) [219,](#page-88-0) [239.](#page-94-0) freeze\_text: [173](#page-68-0), [174,](#page-69-0) [182](#page-72-0), [187,](#page-73-0) [197](#page-79-0), [209.](#page-83-0) ftemplate:  $\underline{102}$ , [103,](#page-39-0) [107](#page-41-0), [108,](#page-45-0) [118](#page-55-0), [194](#page-77-0). func\_template: [20](#page-7-0), [34](#page-12-0), [194](#page-77-0), [255](#page-99-0). function: [102,](#page-38-0) [103](#page-39-0), [108,](#page-45-0) [118,](#page-55-0) [136](#page-61-0), [139,](#page-62-0) [140](#page-62-0), [141,](#page-62-0) [142](#page-63-0), [151,](#page-64-0) [153](#page-65-0), [155.](#page-65-0) fwrite: [15](#page-5-0), [82](#page-30-0). get line : [8](#page-3-0), [41](#page-14-0), [42,](#page-15-0) [44,](#page-16-0) [50,](#page-17-0) [54](#page-21-0), [58](#page-23-0), [84](#page-31-0), [95,](#page-33-0) [96,](#page-34-0) [97.](#page-35-0) get next: [43,](#page-16-0) [44,](#page-16-0) [45](#page-17-0), [46](#page-17-0), [63](#page-25-0), [68,](#page-26-0) [70,](#page-27-0) [73,](#page-28-0) [74](#page-28-0), [75](#page-28-0), [76](#page-29-0), [95](#page-33-0), [185,](#page-73-0) [224](#page-89-0), [228,](#page-91-0) [229](#page-91-0), [231](#page-92-0), [232,](#page-92-0) [233](#page-92-0). get output: [205](#page-81-0), [206](#page-81-0), [207,](#page-82-0) [208](#page-82-0), [209](#page-83-0), [211,](#page-84-0) [212.](#page-85-0) getenv: [4.](#page-2-0) group\_found: [221](#page-88-0), [223](#page-89-0), [239.](#page-94-0)  $gt\_eq$ :  $\underline{5}$ , [51,](#page-18-0) [190](#page-75-0).  $gt\_gt:$  [5,](#page-2-0) [51,](#page-18-0) [190.](#page-75-0)  $h: \underline{10}$ .  $harmless_message: 12.$  $harmless_message: 12.$ *hash*:  $10, 244$  $10, 244$ . hash\_end:  $10, 244$  $10, 244$ . hash\_pointer:  $10$ . head:  $245, 246, 250, 252, 253, 254.$  $245, 246, 250, 252, 253, 254.$  $245, 246, 250, 252, 253, 254.$  $245, 246, 250, 252, 253, 254.$  $245, 246, 250, 252, 253, 254.$  $245, 246, 250, 252, 253, 254.$  $245, 246, 250, 252, 253, 254.$  $245, 246, 250, 252, 253, 254.$  $245, 246, 250, 252, 253, 254.$  $245, 246, 250, 252, 253, 254.$  $245, 246, 250, 252, 253, 254.$  $245, 246, 250, 252, 253, 254.$ Head:  $245, 246$  $245, 246$  $245, 246$ .  $hi\_ptr$ : [109](#page-50-0), [110,](#page-50-0) [121,](#page-57-0) [177](#page-70-0), [179](#page-71-0), [180.](#page-71-0) high-bit character handling: [44](#page-16-0), [106](#page-40-0), [191,](#page-76-0) [192,](#page-77-0) [248](#page-96-0), [249](#page-97-0), [250.](#page-98-0) history: [12](#page-5-0), [13](#page-5-0). i:  $\frac{108}{174}$  $\frac{108}{174}$  $\frac{108}{174}$  $\frac{108}{174}$  $\frac{108}{174}$ ,  $\frac{175}{175}$ ,  $\frac{180}{180}$  $\frac{180}{180}$  $\frac{180}{180}$ . *id*<sub>-f</sub>*irst*:  $\frac{5}{9}$ , [43](#page-16-0), [52,](#page-19-0) [53](#page-20-0), [54](#page-21-0), [60,](#page-24-0) [62](#page-24-0), [68,](#page-26-0) [70](#page-27-0), [71](#page-27-0), [74,](#page-28-0) [75](#page-28-0), [191,](#page-76-0) [192,](#page-77-0) [194](#page-77-0), [229.](#page-91-0)  $id_f \, flag: 112, 120, 121, 122, 194, 207, 229.$  $id_f \, flag: 112, 120, 121, 122, 194, 207, 229.$  $id_f \, flag: 112, 120, 121, 122, 194, 207, 229.$  $id_f \, flag: 112, 120, 121, 122, 194, 207, 229.$  $id_f \, flag: 112, 120, 121, 122, 194, 207, 229.$  $id_f \, flag: 112, 120, 121, 122, 194, 207, 229.$  $id_f \, flag: 112, 120, 121, 122, 194, 207, 229.$  $id_f \, flag: 112, 120, 121, 122, 194, 207, 229.$  $id_f \, flag: 112, 120, 121, 122, 194, 207, 229.$  $id_f \, flag: 112, 120, 121, 122, 194, 207, 229.$  $id_f \, flag: 112, 120, 121, 122, 194, 207, 229.$  $id_f \, flag: 112, 120, 121, 122, 194, 207, 229.$  $id_f \, flag: 112, 120, 121, 122, 194, 207, 229.$  $id_f \, flag: 112, 120, 121, 122, 194, 207, 229.$  $id\_loc: \quad 5, \, 43, \, 52, \, 53, \, 54, \, 60, \, 62, \, 68, \, 70, \, 71, \, 74,$  $id\_loc: \quad 5, \, 43, \, 52, \, 53, \, 54, \, 60, \, 62, \, 68, \, 70, \, 71, \, 74,$ [75](#page-28-0), [191,](#page-76-0) [192,](#page-77-0) [194](#page-77-0), [229.](#page-91-0)  $id\_lookup: \quad 11, 32, 34, 43, 68, 70, 74, 75, 194, 229.$  $id\_lookup: \quad 11, 32, 34, 43, 68, 70, 74, 75, 194, 229.$  $identity. 43, 52, 67, 68, 70, 74, 75, 95, 188, 205,$  $identity. 43, 52, 67, 68, 70, 74, 75, 95, 188, 205,$ [207](#page-82-0), [209,](#page-83-0) [210,](#page-84-0) [228](#page-91-0), [229](#page-91-0).  $idx$ -file: [14](#page-5-0), [15](#page-5-0), [239.](#page-94-0)  $idx$ -file\_name:  $14$ , [239](#page-94-0). if clause : [101](#page-37-0), [102,](#page-38-0) [103,](#page-39-0) [108](#page-45-0), [118,](#page-55-0) [143.](#page-63-0) *if head*:  $102, 103, 108, 118, 146$  $102, 103, 108, 118, 146$  $102, 103, 108, 118, 146$  $102, 103, 108, 118, 146$  $102, 103, 108, 118, 146$  $102, 103, 108, 118, 146$  $102, 103, 108, 118, 146$  $102, 103, 108, 118, 146$ . *if like*:  $20, 34, 101, 103, 107, 108, 118, 146,$  $20, 34, 101, 103, 107, 108, 118, 146,$  $20, 34, 101, 103, 107, 108, 118, 146,$  $20, 34, 101, 103, 107, 108, 118, 146,$  $20, 34, 101, 103, 107, 108, 118, 146,$  $20, 34, 101, 103, 107, 108, 118, 146,$  $20, 34, 101, 103, 107, 108, 118, 146,$  $20, 34, 101, 103, 107, 108, 118, 146,$  $20, 34, 101, 103, 107, 108, 118, 146,$  $20, 34, 101, 103, 107, 108, 118, 146,$  $20, 34, 101, 103, 107, 108, 118, 146,$  $20, 34, 101, 103, 107, 108, 118, 146,$  $20, 34, 101, 103, 107, 108, 118, 146,$  $20, 34, 101, 103, 107, 108, 118, 146,$  $20, 34, 101, 103, 107, 108, 118, 146,$  $20, 34, 101, 103, 107, 108, 118, 146,$ [147](#page-64-0), [155](#page-65-0). *ignore*: [36,](#page-13-0) [67,](#page-25-0) [69,](#page-26-0) [188,](#page-74-0) [197,](#page-79-0) [208.](#page-82-0)

 $Ilk: 10, 20.$  $Ilk: 10, 20.$  $Ilk: 10, 20.$  $Ilk: 10, 20.$ ilk : [20,](#page-7-0) [25](#page-9-0), [32](#page-11-0), [74,](#page-28-0) [75,](#page-28-0) [119](#page-56-0), [120,](#page-57-0) [121,](#page-57-0) [194](#page-77-0), [210,](#page-84-0) [255.](#page-99-0) Illegal control code...: [216.](#page-87-0) Illegal use of @...: [99.](#page-36-0) Improper format definition: [229](#page-91-0). Improper macro definition: [228](#page-91-0). in: [108.](#page-45-0)  $include depth: \quad \frac{7}{6}$ indent: [106,](#page-40-0) [108,](#page-45-0) [114,](#page-52-0) [125,](#page-59-0) [135,](#page-61-0) [139](#page-62-0), [142](#page-63-0), [144](#page-63-0), [146](#page-63-0), [150,](#page-64-0) [209](#page-83-0), [212.](#page-85-0) *infinity*: [250](#page-98-0), [252](#page-98-0).  $init\_mathness: \quad \underline{115}, \, 117, \, 158, \, 159, \, 174, \, 176.$  $init\_mathness: \quad \underline{115}, \, 117, \, 158, \, 159, \, 174, \, 176.$  $init\_mathness: \quad \underline{115}, \, 117, \, 158, \, 159, \, 174, \, 176.$  $init\_mathness: \quad \underline{115}, \, 117, \, 158, \, 159, \, 174, \, 176.$  $init\_mathness: \quad \underline{115}, \, 117, \, 158, \, 159, \, 174, \, 176.$  $init\_mathness: \quad \underline{115}, \, 117, \, 158, \, 159, \, 174, \, 176.$  $init\_mathness: \quad \underline{115}, \, 117, \, 158, \, 159, \, 174, \, 176.$  $init\_mathness: \quad \underline{115}, \, 117, \, 158, \, 159, \, 174, \, 176.$  $init\_mathness: \quad \underline{115}, \, 117, \, 158, \, 159, \, 174, \, 176.$  $init\_mathness: \quad \underline{115}, \, 117, \, 158, \, 159, \, 174, \, 176.$ *init\_node*: [11,](#page-4-0) [24](#page-8-0), [32](#page-11-0). init<sub>-p</sub>: [11,](#page-4-0) [32.](#page-11-0)  $init\_stack: 200, 224, 225, 231, 259.$  $init\_stack: 200, 224, 225, 231, 259.$  $init\_stack: 200, 224, 225, 231, 259.$  $init\_stack: 200, 224, 225, 231, 259.$  $init\_stack: 200, 224, 225, 231, 259.$  $init\_stack: 200, 224, 225, 231, 259.$  $init\_stack: 200, 224, 225, 231, 259.$  $init\_stack: 200, 224, 225, 231, 259.$  $init\_stack: 200, 224, 225, 231, 259.$  $init\_stack: 200, 224, 225, 231, 259.$  $init\_stack: 200, 224, 225, 231, 259.$  $inner: 198, 199, 207, 212.$  $inner: 198, 199, 207, 212.$  $inner: 198, 199, 207, 212.$  $inner: 198, 199, 207, 212.$  $inner: 198, 199, 207, 212.$  $inner: 198, 199, 207, 212.$  $inner: 198, 199, 207, 212.$  $inner: 198, 199, 207, 212.$  $inner\_tok\_flag: \quad 112, 120, 197, 207, 208.$  $inner\_tok\_flag: \quad 112, 120, 197, 207, 208.$  $inner\_tok\_flag: \quad 112, 120, 197, 207, 208.$  $inner\_tok\_flag: \quad 112, 120, 197, 207, 208.$  $inner\_tok\_flag: \quad 112, 120, 197, 207, 208.$  $inner\_tok\_flag: \quad 112, 120, 197, 207, 208.$  $inner\_tok\_flag: \quad 112, 120, 197, 207, 208.$  $inner\_tok\_flag: \quad 112, 120, 197, 207, 208.$  $inner\_tok\_flag: \quad 112, 120, 197, 207, 208.$  $inner\_tok\_flag: \quad 112, 120, 197, 207, 208.$ Input ended in mid−comment: [97.](#page-35-0) Input ended in middle of string: [54.](#page-21-0) Input ended in section name: [58.](#page-23-0)  $input\_has\_ended: \quad 7, \ 40, \ 64, \ 219.$  $input\_has\_ended: \quad 7, \ 40, \ 64, \ 219.$  $input\_has\_ended: \quad 7, \ 40, \ 64, \ 219.$  $input\_has\_ended: \quad 7, \ 40, \ 64, \ 219.$  $input\_has\_ended: \quad 7, \ 40, \ 64, \ 219.$  $input\_has\_ended: \quad 7, \ 40, \ 64, \ 219.$  $input\_has\_ended: \quad 7, \ 40, \ 64, \ 219.$  $input\_has\_ended: \quad 7, \ 40, \ 64, \ 219.$  $input\_has\_ended: \quad 7, \ 40, \ 64, \ 219.$ insert: [102](#page-38-0), [103](#page-39-0), [107](#page-41-0), [108,](#page-45-0) [118,](#page-55-0) [155,](#page-65-0) [188,](#page-74-0) [192,](#page-77-0) [195](#page-78-0), [197](#page-79-0), [226.](#page-90-0) inserted: [106,](#page-40-0) [114,](#page-52-0) [120,](#page-57-0) [155,](#page-65-0) [188](#page-74-0), [197](#page-79-0), [209](#page-83-0), [212.](#page-85-0) int like : [20,](#page-7-0) [34,](#page-12-0) [102](#page-38-0), [103](#page-39-0), [107,](#page-41-0) [108,](#page-45-0) [118,](#page-55-0) [125](#page-59-0), [126](#page-59-0), [127](#page-59-0), [128](#page-60-0), [132](#page-60-0), [133,](#page-60-0) [134,](#page-61-0) [135,](#page-61-0) [137,](#page-61-0) [138,](#page-62-0) [139,](#page-62-0) [160](#page-66-0), [163](#page-66-0), [167,](#page-67-0) [168](#page-67-0), [170](#page-68-0). Irreducible scrap sequence...: [183](#page-72-0). is long comment:  $69, 97, 197$  $69, 97, 197$  $69, 97, 197$  $69, 97, 197$  $69, 97, 197$ . *is\_tiny*: [25,](#page-9-0) [26](#page-9-0), [210,](#page-84-0) [255](#page-99-0).  $is alpha: 4, 6, 52.$  $is alpha: 4, 6, 52.$  $is alpha: 4, 6, 52.$  $is alpha: 4, 6, 52.$  $is alpha: 4, 6, 52.$  $is alpha: 4, 6, 52.$  $is alpha: 4, 6, 52.$ *isdigit*:  $\underline{4}$ , [6,](#page-2-0) [52.](#page-19-0) *ishigh*:  $44, 52, 97$  $44, 52, 97$  $44, 52, 97$  $44, 52, 97$ . islower: [6.](#page-2-0) isspace: [6.](#page-2-0)  $is upper: 6.$  $is upper: 6.$  $isxalpha: 44, 52, 93, 210.$  $isxalpha: 44, 52, 93, 210.$  $isxalpha: 44, 52, 93, 210.$  $isxalpha: 44, 52, 93, 210.$  $isxalpha: 44, 52, 93, 210.$  $isxalpha: 44, 52, 93, 210.$  $isxalpha: 44, 52, 93, 210.$  $isxalpha: 44, 52, 93, 210.$  $isxalpha: 44, 52, 93, 210.$ isxdigit: [6](#page-2-0).  $i1: 174.$  $i1: 174.$ j: [83,](#page-30-0) [112](#page-51-0), [120,](#page-57-0) [174](#page-69-0), [175](#page-69-0), [180,](#page-71-0) [209](#page-83-0), [255.](#page-99-0) join: [36](#page-13-0), [38,](#page-14-0) [188](#page-74-0), [224.](#page-89-0) k:  $\frac{56}{6}$ , <u>[84](#page-31-0)</u>, <u>[89](#page-32-0)</u>, <u>93</u>, <u>108</u>, <u>[174](#page-69-0)</u>, <u>[175](#page-69-0)</u>, 209</u>.  $k$ <sub>-end</sub>:  $93$ .  $k_{-}l$ : [179](#page-71-0). k limit: [209,](#page-83-0) [215](#page-86-0), [217.](#page-87-0) *k*\_section:  $241, 242$  $241, 242$  $241, 242$ .  $l: \frac{32}{2}$  $l: \frac{32}{2}$  $l: \frac{32}{2}$ . langle: [102](#page-38-0), [103](#page-39-0), [108,](#page-45-0) [118](#page-55-0), [160](#page-66-0), [161,](#page-66-0) [164,](#page-66-0) [168](#page-67-0). lbrace : [102,](#page-38-0) [103,](#page-39-0) [107](#page-41-0), [108](#page-45-0), [118](#page-55-0), [125](#page-59-0), [135](#page-61-0), [137,](#page-61-0) [138](#page-62-0), [144,](#page-63-0) [146](#page-63-0), [188.](#page-74-0) *left\_preproc*:  $46, 47, 188$  $46, 47, 188$  $46, 47, 188$  $46, 47, 188$  $46, 47, 188$ .

length:  $10, 32$  $10, 32$  $10, 32$ .

*lhs*:  $\frac{72}{74}$  $\frac{72}{74}$  $\frac{72}{74}$  $\frac{72}{74}$  $\frac{72}{74}$ , 74, [75](#page-28-0).  $u_{ms}$  not simple:  $118$ . limit: [6,](#page-2-0) [35,](#page-13-0) [41,](#page-14-0) [42,](#page-15-0) [44,](#page-16-0) [50,](#page-17-0) [51,](#page-18-0) [54,](#page-21-0) [58,](#page-23-0) [60,](#page-24-0) [62,](#page-24-0) [84](#page-31-0), [95](#page-33-0), [96](#page-34-0), [97](#page-35-0), [209](#page-83-0), [215](#page-86-0), [217](#page-87-0).  $line: 7.$  $line: 7.$  $line: 7.$ Line had to be broken: [90](#page-32-0). line break : [36](#page-13-0), [38](#page-14-0), [188,](#page-74-0) [224.](#page-89-0)  $line_length: 19, 81.$  $line_length: 19, 81.$  $line_length: 19, 81.$  $line_length: 19, 81.$  $line_length: 19, 81.$  $link: \quad 10, \; 244.$  $link: \quad 10, \; 244.$  $link: \quad 10, \; 244.$  $link: \quad 10, \; 244.$  $link: \quad 10, \; 244.$ *llink*:  $\frac{10}{78}$  $\frac{10}{78}$  $\frac{10}{78}$  $\frac{10}{78}$  $\frac{10}{78}$ , 78, [259](#page-100-0).  $lo\_ptr$ : [109,](#page-50-0) [110,](#page-50-0) [121,](#page-57-0) [174,](#page-69-0) [176](#page-70-0), [177](#page-70-0), [179](#page-71-0), [180](#page-71-0), [182](#page-72-0), [183](#page-72-0).  $loc: \quad 6, 35, 41, 42, 44, 49, 50, 51, 52, 53, 54, 55,$  $loc: \quad 6, 35, 41, 42, 44, 49, 50, 51, 52, 53, 54, 55,$ [56](#page-22-0), [58,](#page-23-0) [59,](#page-23-0) [60](#page-24-0), [62](#page-24-0), [66,](#page-25-0) [70](#page-27-0), [95](#page-33-0), [96,](#page-34-0) [97](#page-35-0), [98](#page-36-0), [99,](#page-36-0) [184](#page-72-0), [209,](#page-83-0) [215,](#page-86-0) [223](#page-89-0), [224](#page-89-0), [228](#page-91-0), [229.](#page-91-0)  $long_buf\_size: 17, 217, 218.$  $long_buf\_size: 17, 217, 218.$  $long_buf\_size: 17, 217, 218.$  $long_buf\_size: 17, 217, 218.$  $long_buf\_size: 17, 217, 218.$  $long_buf\_size: 17, 217, 218.$  $longest_name: 17, 54, 209.$  $longest_name: 17, 54, 209.$  $longest_name: 17, 54, 209.$  $longest_name: 17, 54, 209.$  $longest_name: 17, 54, 209.$  $longest_name: 17, 54, 209.$ lowcase: [255](#page-99-0). *lpar* : [102](#page-38-0), [103](#page-39-0), [107,](#page-41-0) [108](#page-45-0), [118,](#page-55-0) [125](#page-59-0), [126](#page-59-0), [130,](#page-60-0) [135](#page-61-0), [162](#page-66-0), [163](#page-66-0), [168](#page-67-0), [170](#page-68-0), [171](#page-68-0), [188](#page-74-0). *lproc*: <u>102</u>, [103](#page-39-0), [107,](#page-41-0) [108](#page-45-0), [118,](#page-55-0) [155,](#page-65-0) [188](#page-74-0). *lt eq*:  $\frac{5}{9}$ , [51,](#page-18-0) [190](#page-75-0). *lt\_lt*:  $\underline{5}$ , [51,](#page-18-0) [190.](#page-75-0) m:  $26, 123$  $26, 123$ . macro\_arg\_close: [36](#page-13-0), [38](#page-14-0), [188](#page-74-0), [224](#page-89-0). macro\_arg\_open: [36](#page-13-0), [38](#page-14-0), [188](#page-74-0), [224](#page-89-0). main: [2](#page-1-0), [14](#page-5-0), [112.](#page-51-0) make\_output: [206](#page-81-0), [208](#page-82-0), [209,](#page-83-0) [214](#page-86-0), [226,](#page-90-0) [259](#page-100-0).  $make\_pair: 108.$  $make\_pair: 108.$  $make\_pb: \underline{196}, 197, 208.$  $make\_pb: \underline{196}, 197, 208.$  $make\_pb: \underline{196}, 197, 208.$  $make\_pb: \underline{196}, 197, 208.$ make\_reserved: [108,](#page-45-0) [119,](#page-56-0) [121](#page-57-0), [122,](#page-58-0) [138,](#page-62-0) [170](#page-68-0). make\_underlined: [108,](#page-45-0) [119,](#page-56-0) [122,](#page-58-0) [125,](#page-59-0) [135,](#page-61-0) [138,](#page-62-0) [155](#page-65-0), [170](#page-68-0). make\_xrefs:  $\frac{14}{25}$  $\frac{14}{25}$  $\frac{14}{25}$  $\frac{14}{25}$  $\frac{14}{25}$ . mark\_error: [12](#page-5-0), [54](#page-21-0), [216](#page-87-0), [217.](#page-87-0) mark\_harmless: [12,](#page-5-0) [58](#page-23-0), [78](#page-29-0), [90,](#page-32-0) [183](#page-72-0), [184.](#page-72-0) math\_break: [36,](#page-13-0) [38](#page-14-0), [188](#page-74-0), [224.](#page-89-0) math\_rel: [106,](#page-40-0) [108](#page-45-0), [112](#page-51-0), [114,](#page-52-0) [128](#page-60-0), [129,](#page-60-0) [209](#page-83-0). mathness: [107](#page-41-0), [108,](#page-45-0) [109](#page-50-0), [115,](#page-53-0) [117](#page-54-0), [172,](#page-68-0) [174](#page-69-0), [177](#page-70-0), [179,](#page-71-0) [182](#page-72-0), [187.](#page-73-0)  $max_b}{y}{t}{es}:$  [17](#page-6-0), [262](#page-100-0).  $max$ -file\_name\_length:  $\frac{7}{2}$  $\frac{7}{2}$  $\frac{7}{2}$ .  $max\_include\_depth:$   $\frac{7}{6}$  $\frac{7}{6}$  $\frac{7}{6}$ .  $max\_names: \quad 17, \; 243, \; 262.$  $max\_names: \quad 17, \; 243, \; 262.$  $max\_names: \quad 17, \; 243, \; 262.$  $max\_names: \quad 17, \; 243, \; 262.$  $max\_names: \quad 17, \; 243, \; 262.$  $max\_names: \quad 17, \; 243, \; 262.$  $max\_names: \quad 17, \; 243, \; 262.$ max\_refs: [19](#page-6-0), [23,](#page-8-0) [262.](#page-100-0) max\_scr\_ptr: [110](#page-50-0), [111,](#page-50-0) [189](#page-75-0), [195,](#page-78-0) [226](#page-90-0), [262.](#page-100-0) max\_scraps: [19](#page-6-0), [110](#page-50-0), [180](#page-71-0), [246](#page-96-0), [262.](#page-100-0)  $max\_sections: \quad \underline{17}, \; 24, \; 66.$  $max\_sections: \quad \underline{17}, \; 24, \; 66.$  $max\_sections: \quad \underline{17}, \; 24, \; 66.$  $max\_sections: \quad \underline{17}, \; 24, \; 66.$  $max\_sort\_ptr$ :  $\frac{246}{247}$  $\frac{246}{247}$  $\frac{246}{247}$  $\frac{246}{247}$  $\frac{246}{247}$ , [250](#page-98-0), [262.](#page-100-0)  $max\_sorts$ :  $246$ . max\_stack\_ptr: [200](#page-80-0), [201,](#page-80-0) [203,](#page-81-0) [262.](#page-100-0) max\_text\_ptr: [30](#page-10-0), [31,](#page-10-0) [176,](#page-70-0) [189](#page-75-0), [208](#page-82-0), [226,](#page-90-0) [262](#page-100-0).

 $max\_texts: 17, 19, 30, 180, 262.$  $max\_texts: 17, 19, 30, 180, 262.$  $max\_texts: 17, 19, 30, 180, 262.$  $max\_texts: 17, 19, 30, 180, 262.$  $max\_texts: 17, 19, 30, 180, 262.$  $max\_texts: 17, 19, 30, 180, 262.$  $max\_texts: 17, 19, 30, 180, 262.$  $max\_texts: 17, 19, 30, 180, 262.$  $max\_texts: 17, 19, 30, 180, 262.$  $max\_texts: 17, 19, 30, 180, 262.$ max\_tok\_ptr: [30](#page-10-0), [31,](#page-10-0) [176](#page-70-0), [189](#page-75-0), [208,](#page-82-0) [226](#page-90-0), [262](#page-100-0). max\_toks: [17,](#page-6-0) [30,](#page-10-0) [180](#page-71-0), [191](#page-76-0), [197,](#page-79-0) [262.](#page-100-0) maybe\_math: [115](#page-53-0), [117](#page-54-0), [176,](#page-70-0) [188,](#page-74-0) [190,](#page-75-0) [191](#page-76-0), [194](#page-77-0), [195](#page-78-0), [229](#page-91-0), [233.](#page-92-0) memcpy: [83,](#page-30-0) [249.](#page-97-0) Memory usage statistics:: [262](#page-100-0).  $minus_qt: 5, 51, 190.$  $minus_qt: 5, 51, 190.$  $minus_qt: 5, 51, 190.$  $minus_qt: 5, 51, 190.$  $minus_qt: 5, 51, 190.$  $minus_qt: 5, 51, 190.$  $minus_g t_{.}ast: 5, 51, 190.$  $minus_g t_{.}ast: 5, 51, 190.$  $minus_g t_{.}ast: 5, 51, 190.$  $minus_g t_{.}ast: 5, 51, 190.$  $minus_g t_{.}ast: 5, 51, 190.$  $minus_g t_{.}ast: 5, 51, 190.$  $minus_g t_{.}ast: 5, 51, 190.$  $minus\_minus: 5, 51, 190.$  $minus\_minus: 5, 51, 190.$  $minus\_minus: 5, 51, 190.$  $minus\_minus: 5, 51, 190.$  $minus\_minus: 5, 51, 190.$  $minus\_minus: 5, 51, 190.$  $minus\_minus: 5, 51, 190.$ Missing  $\prime$  |  $\prime$ ...: [195.](#page-78-0) Missing } in comment: [97](#page-35-0), [98](#page-36-0). Missing left identifier...: [75.](#page-28-0) Missing right identifier...: [75.](#page-28-0)  $mistake: 44, 53.$  $mistake: 44, 53.$  $mistake: 44, 53.$  $mistake: 44, 53.$  $mistake: 44, 53.$ mode: [199.](#page-80-0) mode field: [199](#page-80-0), [200,](#page-80-0) [203,](#page-81-0) [204.](#page-81-0) n: [26,](#page-9-0) [92](#page-32-0), [108](#page-45-0), [123](#page-58-0), [174,](#page-69-0) [175.](#page-69-0) name\_dir: [10](#page-4-0), [24](#page-8-0), [76](#page-29-0), [112](#page-51-0), [120](#page-57-0), [121,](#page-57-0) [122,](#page-58-0) [188,](#page-74-0) [194](#page-77-0), [207](#page-82-0), [229](#page-91-0), [231,](#page-92-0) [232,](#page-92-0) [233,](#page-92-0) [234,](#page-93-0) [244,](#page-95-0) [252,](#page-98-0) [253](#page-98-0), [254,](#page-99-0) [259](#page-100-0), [262.](#page-100-0)  $name\_dir\_end$ : [10.](#page-4-0)  $name\_done: 255.$  $name\_done: 255.$ name\_info:  $10$ , [20.](#page-7-0) name\_pointer: [10](#page-4-0), [11](#page-4-0), [25](#page-9-0), [26](#page-9-0), [27](#page-9-0), [28](#page-10-0), [32](#page-11-0), [33](#page-11-0), [43](#page-16-0), [68,](#page-26-0) [72](#page-27-0), [78,](#page-29-0) [79](#page-29-0), [91,](#page-32-0) [93](#page-32-0), [119](#page-56-0), [123,](#page-58-0) [194](#page-77-0), [205,](#page-81-0) [209](#page-83-0), [230](#page-92-0), [243](#page-95-0), [245](#page-95-0), [259](#page-100-0), [260](#page-100-0). name  $ptr: \underline{10}$  $ptr: \underline{10}$  $ptr: \underline{10}$ , [34,](#page-12-0) [262](#page-100-0). names\_match:  $11, 32$  $11, 32$  $11, 32$ . Never defined: <section name>: [78](#page-29-0). Never used: <section name>: [78.](#page-29-0)  $new\_exp: \quad \underline{102}, \, 103, \, 108, \, 118, \, 162, \, 163, \, 169.$  $new\_exp: \quad \underline{102}, \, 103, \, 108, \, 118, \, 162, \, 163, \, 169.$  $new\_exp: \quad \underline{102}, \, 103, \, 108, \, 118, \, 162, \, 163, \, 169.$  $new\_exp: \quad \underline{102}, \, 103, \, 108, \, 118, \, 162, \, 163, \, 169.$  $new\_exp: \quad \underline{102}, \, 103, \, 108, \, 118, \, 162, \, 163, \, 169.$  $new\_exp: \quad \underline{102}, \, 103, \, 108, \, 118, \, 162, \, 163, \, 169.$  $new\_exp: \quad \underline{102}, \, 103, \, 108, \, 118, \, 162, \, 163, \, 169.$  $new\_exp: \quad \underline{102}, \, 103, \, 108, \, 118, \, 162, \, 163, \, 169.$  $new\_exp: \quad \underline{102}, \, 103, \, 108, \, 118, \, 162, \, 163, \, 169.$  $new\_exp: \quad \underline{102}, \, 103, \, 108, \, 118, \, 162, \, 163, \, 169.$  $new\_exp: \quad \underline{102}, \, 103, \, 108, \, 118, \, 162, \, 163, \, 169.$  $new\_exp: \quad \underline{102}, \, 103, \, 108, \, 118, \, 162, \, 163, \, 169.$  $new\_exp: \quad \underline{102}, \, 103, \, 108, \, 118, \, 162, \, 163, \, 169.$ new *like* : [20](#page-7-0), [34,](#page-12-0) [103](#page-39-0), [107](#page-41-0), [108,](#page-45-0) [118,](#page-55-0) [162](#page-66-0), [169](#page-67-0). new\_line: [2,](#page-1-0) [15](#page-5-0), [90](#page-32-0), [239.](#page-94-0) new\_section: [36,](#page-13-0) [38,](#page-14-0) [41](#page-14-0), [42](#page-15-0), [44,](#page-16-0) [50,](#page-17-0) [59](#page-23-0), [95](#page-33-0), [96.](#page-34-0)  $new\_section\_xref: 25, 27, 68, 76.$  $new\_section\_xref: 25, 27, 68, 76.$  $new\_section\_xref: 25, 27, 68, 76.$  $new\_section\_xref: 25, 27, 68, 76.$  $new\_section\_xref: 25, 27, 68, 76.$  $new\_section\_xref: 25, 27, 68, 76.$  $new\_section\_xref: 25, 27, 68, 76.$  $new\_section\_xref: 25, 27, 68, 76.$ new  $xref: \underline{25}, \underline{26}, \underline{68}, \underline{70}, \underline{74}, \underline{123}.$  $xref: \underline{25}, \underline{26}, \underline{68}, \underline{70}, \underline{74}, \underline{123}.$  $xref: \underline{25}, \underline{26}, \underline{68}, \underline{70}, \underline{74}, \underline{123}.$  $xref: \underline{25}, \underline{26}, \underline{68}, \underline{70}, \underline{74}, \underline{123}.$  $xref: \underline{25}, \underline{26}, \underline{68}, \underline{70}, \underline{74}, \underline{123}.$ next\_control:  $\overline{63}$ , [67](#page-25-0), [68](#page-26-0), [69,](#page-26-0) [70](#page-27-0), [73](#page-28-0), [74,](#page-28-0) [76](#page-29-0), [185](#page-73-0), [188](#page-74-0), [191](#page-76-0), [195](#page-78-0), [196,](#page-78-0) [197,](#page-79-0) [208,](#page-82-0) [224,](#page-89-0) [225,](#page-90-0) [228,](#page-91-0) [229](#page-91-0), [230](#page-92-0), [231,](#page-92-0) [232](#page-92-0), [233](#page-92-0). next\_name: [243](#page-95-0), [244,](#page-95-0) [253](#page-98-0). next\_xref: [257](#page-100-0), [258](#page-100-0). no *ident\_found* : [119](#page-56-0), [120.](#page-57-0) no line break: [36](#page-13-0), [38,](#page-14-0) [188,](#page-74-0) [224.](#page-89-0) no math: [115](#page-53-0), [117](#page-54-0), [179,](#page-71-0) [188,](#page-74-0) [197,](#page-79-0) [226,](#page-90-0) [228](#page-91-0), [232](#page-92-0).  $no\_xref: \underline{25}, 26, 123, 239.$  $no\_xref: \underline{25}, 26, 123, 239.$  $no\_xref: \underline{25}, 26, 123, 239.$  $no\_xref: \underline{25}, 26, 123, 239.$  $no\_xref: \underline{25}, 26, 123, 239.$  $no\_xref: \underline{25}, 26, 123, 239.$  $no\_xref: \underline{25}, 26, 123, 239.$ *non\_eq*:  $\underline{5}$  $\underline{5}$  $\underline{5}$ , [51,](#page-18-0) [190.](#page-75-0) noop: [36,](#page-13-0) [38](#page-14-0), [41,](#page-14-0) [55](#page-22-0), [70](#page-27-0), [95,](#page-33-0) [108](#page-45-0), [145](#page-63-0), [147,](#page-64-0) [148](#page-64-0), [188](#page-74-0), [209](#page-83-0), [224.](#page-89-0) normal:  $20, 32, 67, 74, 75, 194, 229, 255.$  $20, 32, 67, 74, 75, 194, 229, 255.$  $20, 32, 67, 74, 75, 194, 229, 255.$  $20, 32, 67, 74, 75, 194, 229, 255.$  $20, 32, 67, 74, 75, 194, 229, 255.$  $20, 32, 67, 74, 75, 194, 229, 255.$  $20, 32, 67, 74, 75, 194, 229, 255.$  $20, 32, 67, 74, 75, 194, 229, 255.$  $20, 32, 67, 74, 75, 194, 229, 255.$  $20, 32, 67, 74, 75, 194, 229, 255.$  $20, 32, 67, 74, 75, 194, 229, 255.$  $20, 32, 67, 74, 75, 194, 229, 255.$  $20, 32, 67, 74, 75, 194, 229, 255.$  $20, 32, 67, 74, 75, 194, 229, 255.$  $20, 32, 67, 74, 75, 194, 229, 255.$  $not_{an\_identity}$ : [255.](#page-99-0)

num: [22](#page-8-0), [24,](#page-8-0) [25,](#page-9-0) [26,](#page-9-0) [27](#page-9-0), [28](#page-10-0), [74,](#page-28-0) [78,](#page-29-0) [123,](#page-58-0) [124](#page-58-0), [214](#page-86-0), [232](#page-92-0), [234](#page-93-0), [235](#page-93-0), [237](#page-93-0), [256](#page-99-0). operator\_found: [119](#page-56-0), [120,](#page-57-0) [121,](#page-57-0) [122.](#page-58-0) operator like : [20](#page-7-0), [34,](#page-12-0) [103,](#page-39-0) [107](#page-41-0), [108,](#page-45-0) [118,](#page-55-0) [120](#page-57-0). opt: [101,](#page-37-0) [106,](#page-40-0) [107](#page-41-0), [108,](#page-45-0) [114](#page-52-0), [125,](#page-59-0) [126](#page-59-0), [137,](#page-61-0) [160](#page-66-0), [188](#page-74-0), [209,](#page-83-0) [211](#page-84-0), [212.](#page-85-0)  $or_{\texttt{-}or}$ : [5,](#page-2-0) [51,](#page-18-0) [190.](#page-75-0) ord:  $36, 38, 46, 55, 224$  $36, 38, 46, 55, 224$  $36, 38, 46, 55, 224$  $36, 38, 46, 55, 224$  $36, 38, 46, 55, 224$  $36, 38, 46, 55, 224$  $36, 38, 46, 55, 224$  $36, 38, 46, 55, 224$  $36, 38, 46, 55, 224$ . out: [86](#page-31-0), [87,](#page-31-0) [93,](#page-32-0) [95](#page-33-0), [96](#page-34-0), [108,](#page-45-0) [208,](#page-82-0) [209](#page-83-0), [210,](#page-84-0) [211,](#page-84-0) [212](#page-85-0), [214](#page-86-0), [215,](#page-86-0) [224,](#page-89-0) [235](#page-93-0), [237](#page-93-0), [242,](#page-95-0) [255,](#page-99-0) [256](#page-99-0).  $out\_buf$ : [81](#page-30-0), [82,](#page-30-0) [83,](#page-30-0) [84,](#page-31-0) [85](#page-31-0), [88](#page-31-0), [89,](#page-32-0) [90,](#page-32-0) [96,](#page-34-0) [212](#page-85-0), [219](#page-88-0), [226,](#page-90-0) [232](#page-92-0), [238.](#page-93-0)  $out_buf\_end: 81, 82, 86.$  $out_buf\_end: 81, 82, 86.$  $out_buf\_end: 81, 82, 86.$  $out_buf\_end: 81, 82, 86.$  $out_buf\_end: 81, 82, 86.$  $out_buf\_end: 81, 82, 86.$ out\_line: [81](#page-30-0), [83](#page-30-0), [85](#page-31-0), [90](#page-32-0), [221](#page-88-0), [228](#page-91-0).  $out_name: \underline{91}, \underline{93}, 210, 255.$  $out_name: \underline{91}, \underline{93}, 210, 255.$  $out_name: \underline{91}, \underline{93}, 210, 255.$  $out_name: \underline{91}, \underline{93}, 210, 255.$  $out_name: \underline{91}, \underline{93}, 210, 255.$  $out_name: \underline{91}, \underline{93}, 210, 255.$  $out_name: \underline{91}, \underline{93}, 210, 255.$  $out_name: \underline{91}, \underline{93}, 210, 255.$  $out\_ptr$ : [81,](#page-30-0) [83](#page-30-0), [84,](#page-31-0) [85,](#page-31-0) [86](#page-31-0), [89,](#page-32-0) [90,](#page-32-0) [96](#page-34-0), [212,](#page-85-0) [221](#page-88-0), [226](#page-90-0), [228](#page-91-0), [232.](#page-92-0) out section: [91,](#page-32-0) [92,](#page-32-0) [214](#page-86-0), [223,](#page-89-0) [237](#page-93-0), [242](#page-95-0), [256.](#page-99-0) out\_str: [86,](#page-31-0) [87,](#page-31-0) [92](#page-32-0), [95,](#page-33-0) [208,](#page-82-0) [209](#page-83-0), [211,](#page-84-0) [213,](#page-85-0) [214](#page-86-0), [221,](#page-88-0) [223](#page-89-0), [226,](#page-90-0) [237,](#page-93-0) [238](#page-93-0), [239](#page-94-0), [242,](#page-95-0) [254](#page-99-0), [255](#page-99-0), [256,](#page-99-0) [259.](#page-100-0) outdent: [106,](#page-40-0) [108,](#page-45-0) [114,](#page-52-0) [139,](#page-62-0) [140](#page-62-0), [142](#page-63-0), [144](#page-63-0), [146](#page-63-0), [209](#page-83-0), [212.](#page-85-0) outer: [198](#page-80-0), [199](#page-80-0), [200](#page-80-0), [211](#page-84-0), [212](#page-85-0). outer\_parse: [193](#page-77-0), [196,](#page-78-0) [197,](#page-79-0) [225](#page-90-0), [231](#page-92-0). outer\_xref: [67,](#page-25-0) [69,](#page-26-0) [73](#page-28-0), [76](#page-29-0), [196](#page-78-0).  $output_C: 206, 208, 215, 224.$  $output_C: 206, 208, 215, 224.$  $output_C: 206, 208, 215, 224.$  $output_C: 206, 208, 215, 224.$  $output_C: 206, 208, 215, 224.$  $output_C: 206, 208, 215, 224.$  $output_C: 206, 208, 215, 224.$  $output_C: 206, 208, 215, 224.$ output defs code : [36](#page-13-0), [38](#page-14-0), [188](#page-74-0), [224.](#page-89-0) output state: [199](#page-80-0), [200.](#page-80-0) overflow: [13,](#page-5-0) [25](#page-9-0), [66,](#page-25-0) [97](#page-35-0), [176,](#page-70-0) [182](#page-72-0), [189,](#page-75-0) [203](#page-81-0), [217](#page-87-0), [218](#page-87-0), [250.](#page-98-0) p: [26](#page-9-0), [27,](#page-9-0) [28,](#page-10-0) [32](#page-11-0), [33](#page-11-0), [68,](#page-26-0) [78,](#page-29-0) [93,](#page-32-0) [112](#page-51-0), [113](#page-51-0), [120,](#page-57-0) [121,](#page-57-0) [122](#page-58-0), [123,](#page-58-0) [194,](#page-77-0) [195](#page-78-0), [197](#page-79-0), [203,](#page-81-0) [208](#page-82-0), [209](#page-83-0), [226,](#page-90-0) [259.](#page-100-0) per cent: [82](#page-30-0), [83](#page-30-0). period\_ast:  $5, 51, 190$  $5, 51, 190$  $5, 51, 190$  $5, 51, 190$ . phase : [3](#page-1-0), [64](#page-25-0), [97,](#page-35-0) [99,](#page-36-0) [100,](#page-36-0) [214,](#page-86-0) [239](#page-94-0). phase one:  $2, 64, 65$  $2, 64, 65$  $2, 64, 65$  $2, 64, 65$ . *phase\_three:*  $2, \frac{239}{240}$  $2, \frac{239}{240}$  $2, \frac{239}{240}$  $2, \frac{239}{240}$ . phase two: [2,](#page-1-0) [219](#page-88-0), [220.](#page-88-0)  $plus\_plus$ :  $\underline{5}$  $\underline{5}$  $\underline{5}$ , [51,](#page-18-0) [190](#page-75-0). pop\_level: [202,](#page-81-0) [204](#page-81-0), [207.](#page-82-0) pp: [109](#page-50-0), [110](#page-50-0), [115,](#page-53-0) [118,](#page-55-0) [125](#page-59-0), [126](#page-59-0), [127,](#page-59-0) [128](#page-60-0), [129](#page-60-0), [130](#page-60-0), [131,](#page-60-0) [132,](#page-60-0) [133](#page-60-0), [134](#page-61-0), [135,](#page-61-0) [136](#page-61-0), [137](#page-61-0), [138,](#page-62-0) [139,](#page-62-0) [140](#page-62-0), [141,](#page-62-0) [142,](#page-63-0) [143](#page-63-0), [144](#page-63-0), [145,](#page-63-0) [146](#page-63-0), [147](#page-64-0), [148,](#page-64-0) [149,](#page-64-0) [150](#page-64-0), [151,](#page-64-0) [153,](#page-65-0) [154](#page-65-0), [155](#page-65-0), [156,](#page-65-0) [157](#page-65-0), [158](#page-65-0), [159,](#page-65-0) [160,](#page-66-0) [161](#page-66-0), [162,](#page-66-0) [163,](#page-66-0) [164](#page-66-0), [165](#page-67-0), [166,](#page-67-0) [167](#page-67-0), [168](#page-67-0), [169,](#page-67-0) [170,](#page-68-0) [171](#page-68-0), [172,](#page-68-0) [174](#page-69-0), [175,](#page-69-0) [176](#page-70-0), [177,](#page-70-0) [179](#page-71-0), [180.](#page-71-0) prelangle: [102,](#page-38-0) [103](#page-39-0), [107,](#page-41-0) [108](#page-45-0), [118,](#page-55-0) [161](#page-66-0), [164](#page-66-0), [168](#page-67-0), [188](#page-74-0), [192.](#page-77-0) preproc line : [106](#page-40-0), [107,](#page-41-0) [114](#page-52-0), [188](#page-74-0), [209,](#page-83-0) [211](#page-84-0). preprocessing:  $46, 47, 50$  $46, 47, 50$  $46, 47, 50$  $46, 47, 50$  $46, 47, 50$ . prerangle: [102,](#page-38-0) [103,](#page-39-0) [107,](#page-41-0) [108](#page-45-0), [118](#page-55-0), [160](#page-66-0), [188](#page-74-0), [192](#page-77-0). print cat: [104,](#page-39-0) [105](#page-39-0), [179](#page-71-0), [183](#page-72-0).

 $print_id: 10, 112.$  $print_id: 10, 112.$  $print_id: 10, 112.$  $print_id: 10, 112.$  $print_id: 10, 112.$  $print\_prefix\_name: 11$ . print\_section\_name:  $11, 78, 112, 216, 217$  $11, 78, 112, 216, 217$  $11, 78, 112, 216, 217$  $11, 78, 112, 216, 217$  $11, 78, 112, 216, 217$  $11, 78, 112, 216, 217$  $11, 78, 112, 216, 217$  $11, 78, 112, 216, 217$  $11, 78, 112, 216, 217$ . print\_stats:  $\frac{16}{262}$  $\frac{16}{262}$  $\frac{16}{262}$ . print\_text: [112](#page-51-0), [113.](#page-51-0) print\_where: [9.](#page-3-0) printf: [4,](#page-2-0) [54](#page-21-0), [58,](#page-23-0) [66](#page-25-0), [90,](#page-32-0) [112,](#page-51-0) [114](#page-52-0), [179,](#page-71-0) [183](#page-72-0), [184](#page-72-0), [216](#page-87-0), [217,](#page-87-0) [223](#page-89-0), [262.](#page-100-0) program: [2](#page-1-0), [3](#page-1-0). pseudo\_semi: [36](#page-13-0), [38](#page-14-0), [188,](#page-74-0) [224.](#page-89-0) ptrdiff<sub>-t: [4.](#page-2-0)</sub> public\_like: [20,](#page-7-0) [34,](#page-12-0) [103](#page-39-0), [107,](#page-41-0) [108,](#page-45-0) [118](#page-55-0). push\_level: [202,](#page-81-0) [203,](#page-81-0) [207,](#page-82-0) [209.](#page-83-0) putc: [15](#page-5-0), [82.](#page-30-0) putchar: [15](#page-5-0), [78,](#page-29-0) [179.](#page-71-0) puts: [2](#page-1-0), [262](#page-100-0). putxchar: [15,](#page-5-0) [114](#page-52-0), [179.](#page-71-0) q: [26,](#page-9-0) [27,](#page-9-0) [28](#page-10-0), [74](#page-28-0), [120,](#page-57-0) [123,](#page-58-0) [197](#page-79-0), [235](#page-93-0). qualifier:  $\frac{106}{108}$ , [108,](#page-45-0) [120](#page-57-0), [134](#page-61-0), [209](#page-83-0). question: <u>102</u>, [103,](#page-39-0) [107](#page-41-0), [108,](#page-45-0) [118,](#page-55-0) [188](#page-74-0). quote\_ $xalpha$ : [93](#page-32-0). quoted\_char: [97,](#page-35-0) [106](#page-40-0), [114,](#page-52-0) [191](#page-76-0), [192,](#page-77-0) [209](#page-83-0). r: [27,](#page-9-0) [74](#page-28-0), [112,](#page-51-0) [120](#page-57-0), [123.](#page-58-0) raw int: [20](#page-7-0), [34,](#page-12-0) [103](#page-39-0), [107](#page-41-0), [108,](#page-45-0) [118,](#page-55-0) [120](#page-57-0), [121,](#page-57-0) [132](#page-60-0), [161](#page-66-0), [163,](#page-66-0) [168](#page-67-0), [190](#page-75-0). raw ubin: [20,](#page-7-0) [103,](#page-39-0) [107,](#page-41-0) [108,](#page-45-0) [118](#page-55-0), [163](#page-66-0), [166](#page-67-0), [169](#page-67-0), [188](#page-74-0). rbrace : [102](#page-38-0), [103,](#page-39-0) [108](#page-45-0), [125](#page-59-0), [139,](#page-62-0) [142](#page-63-0), [188.](#page-74-0) recursion: [78](#page-29-0), [208,](#page-82-0) [259](#page-100-0). reduce : [115](#page-53-0), [125,](#page-59-0) [126](#page-59-0), [128](#page-60-0), [129,](#page-60-0) [130,](#page-60-0) [131](#page-60-0), [132,](#page-60-0) [135,](#page-61-0) [136](#page-61-0), [137](#page-61-0), [138](#page-62-0), [139,](#page-62-0) [140,](#page-62-0) [141,](#page-62-0) [142,](#page-63-0) [143,](#page-63-0) [144,](#page-63-0) [145](#page-63-0), [146](#page-63-0), [147](#page-64-0), [148,](#page-64-0) [149,](#page-64-0) [150,](#page-64-0) [151,](#page-64-0) [153,](#page-65-0) [154,](#page-65-0) [155](#page-65-0), [156](#page-65-0), [158](#page-65-0), [159,](#page-65-0) [160,](#page-66-0) [161,](#page-66-0) [162,](#page-66-0) [163,](#page-66-0) [165,](#page-67-0) [166](#page-67-0), [169,](#page-67-0) [170,](#page-68-0) [171](#page-68-0), [173](#page-68-0), [174,](#page-69-0) [175.](#page-69-0)  $res_{flag}: 112, 120, 121, 194, 207.$  $res_{flag}: 112, 120, 121, 194, 207.$  $res_{flag}: 112, 120, 121, 194, 207.$  $res_{flag}: 112, 120, 121, 194, 207.$  $res_{flag}: 112, 120, 121, 194, 207.$  $res_{flag}: 112, 120, 121, 194, 207.$  $res_{flag}: 112, 120, 121, 194, 207.$  $res_{flag}: 112, 120, 121, 194, 207.$  $res_{flag}: 112, 120, 121, 194, 207.$  $res_{flag}: 112, 120, 121, 194, 207.$  $res_wd\_end: 25, 34, 72.$  $res_wd\_end: 25, 34, 72.$  $res_wd\_end: 25, 34, 72.$  $res_wd\_end: 25, 34, 72.$  $res_wd\_end: 25, 34, 72.$  $res_wd\_end: 25, 34, 72.$  $res_wd\_end: 25, 34, 72.$ res word : [205](#page-81-0), [206,](#page-81-0) [207,](#page-82-0) [209,](#page-83-0) [210.](#page-84-0) reserved words: [34.](#page-12-0) reset input: [8,](#page-3-0) [64](#page-25-0), [219.](#page-88-0) restart: [207.](#page-82-0) reswitch: [209](#page-83-0), [212,](#page-85-0) [228](#page-91-0).  $rhs: 72, 74, 75.$  $rhs: 72, 74, 75.$  $rhs: 72, 74, 75.$  $rhs: 72, 74, 75.$  $rhs: 72, 74, 75.$  $rhs: 72, 74, 75.$ right preproc:  $\frac{46}{50}$  $\frac{46}{50}$  $\frac{46}{50}$ , [188](#page-74-0).  $Rlink: \quad \underline{10}.$  $Rlink: \quad \underline{10}.$  $Rlink: \quad \underline{10}.$  $rlink: 10, 20, 78, 259.$  $rlink: 10, 20, 78, 259.$  $rlink: 10, 20, 78, 259.$  $rlink: 10, 20, 78, 259.$  $rlink: 10, 20, 78, 259.$  $rlink: 10, 20, 78, 259.$  $rlink: 10, 20, 78, 259.$  $rlink: 10, 20, 78, 259.$  $rlink: 10, 20, 78, 259.$ roman: [20,](#page-7-0) [67,](#page-25-0) [255](#page-99-0). root:  $10, 80, 261$  $10, 80, 261$  $10, 80, 261$  $10, 80, 261$ . rpar: [102,](#page-38-0) [103](#page-39-0), [107,](#page-41-0) [108,](#page-45-0) [125](#page-59-0), [126,](#page-59-0) [128](#page-60-0), [135,](#page-61-0) [162](#page-66-0), [171](#page-68-0), [188.](#page-74-0) rproc: [102](#page-38-0), [103](#page-39-0), [107,](#page-41-0) [108,](#page-45-0) [155,](#page-65-0) [188](#page-74-0). s: [87,](#page-31-0) [92](#page-32-0), [117](#page-54-0), [223.](#page-89-0)  $safe\_scrap\_incr: 176, 189.$  $safe\_scrap\_incr: 176, 189.$  $safe\_scrap\_incr: 176, 189.$  $safe\_scrap\_incr: 176, 189.$  $safe\_scrap\_incr: 176, 189.$ 

 $\textit{safe}$  text incr: [176](#page-70-0), [189](#page-75-0).  $safe\_tok\_incr: 176, 189.$  $safe\_tok\_incr: 176, 189.$  $safe\_tok\_incr: 176, 189.$  $safe\_tok\_incr: 176, 189.$  $save\_base: 195$  $save\_base: 195$ . save limit: [209,](#page-83-0) [215](#page-86-0). save\_line: [221](#page-88-0), [228.](#page-91-0) save\_loc: [209,](#page-83-0) [215.](#page-86-0) save\_mode: [209,](#page-83-0) [212](#page-85-0).  $save\_next\_control: 208$ . save\_place: [221,](#page-88-0) [228](#page-91-0). save position: [221](#page-88-0), [222](#page-88-0), [228](#page-91-0), [229](#page-91-0).  $save\_text\_ptr$ : [208.](#page-82-0)  $save\_tok\_ptr$ :  $208$ .  $\textit{scr}_\textit{-file}: \quad 14, \; \underline{15}, \; 239.$  $\textit{scr}_\textit{-file}: \quad 14, \; \underline{15}, \; 239.$  $\textit{scr}_\textit{-file}: \quad 14, \; \underline{15}, \; 239.$  $\textit{scr}_\textit{-file}: \quad 14, \; \underline{15}, \; 239.$  $\textit{scr}_\textit{-file}: \quad 14, \; \underline{15}, \; 239.$ scn\_file\_name:  $14, 239$  $14, 239$ . scrap:  $109, 110$  $109, 110$ . scrap\_base: [109](#page-50-0), [110,](#page-50-0) [111,](#page-50-0) [174](#page-69-0), [175](#page-69-0), [179,](#page-71-0) [180,](#page-71-0) [182](#page-72-0), [183](#page-72-0), [195.](#page-78-0) scrap info: [109](#page-50-0), [110](#page-50-0), [111,](#page-50-0) [179](#page-71-0), [195](#page-78-0), [226,](#page-90-0) [229](#page-91-0), [247](#page-96-0), [252,](#page-98-0) [259](#page-100-0), [262.](#page-100-0) scrap\_info\_end: [110,](#page-50-0) [189,](#page-75-0) [250.](#page-98-0) scrap\_pointer: [109,](#page-50-0) [110,](#page-50-0) [116,](#page-54-0) [117,](#page-54-0) [119,](#page-56-0) [121,](#page-57-0) [122,](#page-58-0) [173](#page-68-0), [174,](#page-69-0) [175,](#page-69-0) [179](#page-71-0), [180](#page-71-0), [195](#page-78-0), [246.](#page-96-0)  $scrap\_ptr$ : [109](#page-50-0), [110,](#page-50-0) [111](#page-50-0), [121](#page-57-0), [177,](#page-70-0) [179](#page-71-0), [180](#page-71-0), [185,](#page-73-0) [187](#page-73-0), [189,](#page-75-0) [195,](#page-78-0) [226](#page-90-0), [229](#page-91-0), [246](#page-96-0), [259.](#page-100-0) scrapping: [193](#page-77-0), [194.](#page-77-0) scratch: [209,](#page-83-0) [215.](#page-86-0) sec<sub>-</sub>depth: [221,](#page-88-0) [223.](#page-89-0) Section name didn't end: [59.](#page-23-0) Section name too long: [58](#page-23-0). section\_check:  $\frac{78}{79}$  $\frac{78}{79}$  $\frac{78}{79}$ ,  $\frac{79}{80}$ . section<sub>-code</sub>: [205](#page-81-0), [206](#page-81-0), [207](#page-82-0), [209](#page-83-0). section\_count: **[9](#page-3-0)**, [21,](#page-7-0) [26,](#page-9-0) [27](#page-9-0), [64](#page-25-0), [66,](#page-25-0) [123,](#page-58-0) [183](#page-72-0), [219](#page-88-0), [222,](#page-88-0) [223,](#page-89-0) [232](#page-92-0), [242](#page-95-0). section flag: [112](#page-51-0), [120,](#page-57-0) [188,](#page-74-0) [207](#page-82-0), [232](#page-92-0), [233,](#page-92-0) [259.](#page-100-0)  $section\_lookup: \quad 11, 56, 57.$  $section\_lookup: \quad 11, 56, 57.$  $section\_lookup: \quad 11, 56, 57.$  $section\_lookup: \quad 11, 56, 57.$  $section\_lookup: \quad 11, 56, 57.$  $section\_lookup: \quad 11, 56, 57.$ section\_name: [36](#page-13-0), [38,](#page-14-0) [43](#page-16-0), [55](#page-22-0), [56,](#page-22-0) [67](#page-25-0), [68](#page-26-0), [69,](#page-26-0) [70](#page-27-0), [76](#page-29-0), [188](#page-74-0), [195](#page-78-0), [224](#page-89-0), [231,](#page-92-0) [233.](#page-92-0) section print: [259](#page-100-0), [260](#page-100-0), [261.](#page-100-0) section\_scrap:  $\underline{102}$  $\underline{102}$  $\underline{102}$ , [103](#page-39-0), [107](#page-41-0), [108,](#page-45-0) [118,](#page-55-0) [188,](#page-74-0) [233](#page-92-0). section<sub>-text</sub>: [5,](#page-2-0) [43,](#page-16-0) [53](#page-20-0), [54,](#page-21-0) [56,](#page-22-0) [57](#page-22-0), [58](#page-23-0). section\_text\_end:  $5, 54, 58$  $5, 54, 58$  $5, 54, 58$  $5, 54, 58$ . section\_xref\_switch: [22](#page-8-0), [23,](#page-8-0) [24](#page-8-0), [27,](#page-9-0) [68](#page-26-0), [76.](#page-29-0) semi: [102](#page-38-0), [103,](#page-39-0) [107,](#page-41-0) [108](#page-45-0), [118](#page-55-0), [125,](#page-59-0) [130,](#page-60-0) [132](#page-60-0), [135](#page-61-0), [138](#page-62-0), [148,](#page-64-0) [149,](#page-64-0) [156](#page-65-0), [170](#page-68-0), [188](#page-74-0), [229.](#page-91-0)  $set_{file\_flag: 25, 28, 76.}$  $set_{file\_flag: 25, 28, 76.}$  $set_{file\_flag: 25, 28, 76.}$  $set_{file\_flag: 25, 28, 76.}$  $set_{file\_flag: 25, 28, 76.}$  $set_{file\_flag: 25, 28, 76.}$  $set_{file\_flag: 25, 28, 76.}$  $sharp_include\_line: 44, 48, 49, 50.$  $sharp_include\_line: 44, 48, 49, 50.$  $sharp_include\_line: 44, 48, 49, 50.$  $sharp_include\_line: 44, 48, 49, 50.$  $sharp_include\_line: 44, 48, 49, 50.$  $sharp_include\_line: 44, 48, 49, 50.$  $sharp_include\_line: 44, 48, 49, 50.$  $sharp_include\_line: 44, 48, 49, 50.$ show\_banner:  $2, 14$  $2, 14$  $2, 14$ . show\_happiness:  $\frac{14}{239}$  $\frac{14}{239}$  $\frac{14}{239}$ . show\_progress: [2](#page-1-0), [14,](#page-5-0) [66,](#page-25-0) [219](#page-88-0), [223,](#page-89-0) [239](#page-94-0). show\_stats: [14.](#page-5-0) sixteen bits: [3](#page-1-0), [9,](#page-3-0) [22,](#page-8-0) [23,](#page-8-0) [26](#page-9-0), [29](#page-10-0), [91](#page-32-0), [92](#page-32-0), [112,](#page-51-0)

[120](#page-57-0), [121](#page-57-0), [123,](#page-58-0) [207,](#page-82-0) [208](#page-82-0), [235](#page-93-0), [236,](#page-93-0) [241,](#page-94-0) [246](#page-96-0).

 $size of_{\text{like}}: \quad \underline{20}, \, 34, \, 103, \, 107, \, 108, \, 118.$  $size of_{\text{like}}: \quad \underline{20}, \, 34, \, 103, \, 107, \, 108, \, 118.$  $size of_{\text{like}}: \quad \underline{20}, \, 34, \, 103, \, 107, \, 108, \, 118.$  $size of_{\text{like}}: \quad \underline{20}, \, 34, \, 103, \, 107, \, 108, \, 118.$  $size of_{\text{like}}: \quad \underline{20}, \, 34, \, 103, \, 107, \, 108, \, 118.$  $size of_{\text{like}}: \quad \underline{20}, \, 34, \, 103, \, 107, \, 108, \, 118.$  $size of_{\text{like}}: \quad \underline{20}, \, 34, \, 103, \, 107, \, 108, \, 118.$  $size of_{\text{like}}: \quad \underline{20}, \, 34, \, 103, \, 107, \, 108, \, 118.$  $size of_{\text{like}}: \quad \underline{20}, \, 34, \, 103, \, 107, \, 108, \, 118.$  $size of_{\text{like}}: \quad \underline{20}, \, 34, \, 103, \, 107, \, 108, \, 118.$  $size of_{\text{like}}: \quad \underline{20}, \, 34, \, 103, \, 107, \, 108, \, 118.$  $size of_{\text{like}}: \quad \underline{20}, \, 34, \, 103, \, 107, \, 108, \, 118.$  $skip\_limbo: 40, 41, 64, 94.$  $skip\_limbo: 40, 41, 64, 94.$  $skip\_limbo: 40, 41, 64, 94.$  $skip\_limbo: 40, 41, 64, 94.$  $skip\_limbo: 40, 41, 64, 94.$  $skip\_limbo: 40, 41, 64, 94.$  $skip\_limbo: 40, 41, 64, 94.$  $skip\_limbo: 40, 41, 64, 94.$  $skip\_restricted: 41, 55, 60, 61, 95.$  $skip\_restricted: 41, 55, 60, 61, 95.$  $skip\_restricted: 41, 55, 60, 61, 95.$  $skip\_restricted: 41, 55, 60, 61, 95.$  $skip\_restricted: 41, 55, 60, 61, 95.$  $skip\_restricted: 41, 55, 60, 61, 95.$  $skip\_restricted: 41, 55, 60, 61, 95.$  $skip\_restricted: 41, 55, 60, 61, 95.$  $skip\_restricted: 41, 55, 60, 61, 95.$  $skip\_restricted: 41, 55, 60, 61, 95.$  $skip_T$  T<sub>E</sub>X:  $\frac{40}{42}$  $\frac{40}{42}$  $\frac{40}{42}$ ,  $\frac{42}{70}$  $\frac{42}{70}$  $\frac{42}{70}$ , [94.](#page-33-0) sort\_pointer:  $246$ . sort\_ptr: [245,](#page-95-0) [246](#page-96-0), [250,](#page-98-0) [252,](#page-98-0) [253](#page-98-0), [254.](#page-99-0) space checked : [221,](#page-88-0) [225,](#page-90-0) [228,](#page-91-0) [229](#page-91-0).  $spec\_ctrl: 67, 68, 185.$  $spec\_ctrl: 67, 68, 185.$  $spec\_ctrl: 67, 68, 185.$  $spec\_ctrl: 67, 68, 185.$  $spec\_ctrl: 67, 68, 185.$  $spec\_ctrl: 67, 68, 185.$  $spec\_ctrl: 67, 68, 185.$ special string characters: [191.](#page-76-0) spotless: [12.](#page-5-0)  $sprint\_section_name: 11, 215.$  $sprint\_section_name: 11, 215.$  $sprint\_section_name: 11, 215.$  $sprint\_section_name: 11, 215.$  $sprint\_section_name: 11, 215.$ sprintf: [92](#page-32-0), [223.](#page-89-0) squash: [115,](#page-53-0) [118](#page-55-0), [125](#page-59-0), [126](#page-59-0), [127](#page-59-0), [130](#page-60-0), [131](#page-60-0), [132,](#page-60-0) [133](#page-60-0), [134](#page-61-0), [135](#page-61-0), [138,](#page-62-0) [142,](#page-63-0) [144,](#page-63-0) [146,](#page-63-0) [147,](#page-64-0) [149,](#page-64-0) [155](#page-65-0), [156](#page-65-0), [157](#page-65-0), [160,](#page-66-0) [161,](#page-66-0) [162,](#page-66-0) [163,](#page-66-0) [164,](#page-66-0) [166,](#page-67-0) [167](#page-67-0), [168,](#page-67-0) [169,](#page-67-0) [170](#page-68-0), [172](#page-68-0), [173,](#page-68-0) [175.](#page-69-0)  $src: \underline{71}.$  $src: \underline{71}.$  $src: \underline{71}.$ stack : [199](#page-80-0), [200](#page-80-0), [201](#page-80-0), [203,](#page-81-0) [262.](#page-100-0) stack\_end:  $200, 203$  $200, 203$ . stack\_pointer:  $199, 200$  $199, 200$  $199, 200$ . stack\_ptr: [199](#page-80-0), [200,](#page-80-0) [203,](#page-81-0) [204.](#page-81-0) stack\_size: [17](#page-6-0), [200,](#page-80-0) [262](#page-100-0). stdout: [15,](#page-5-0) [54](#page-21-0), [58](#page-23-0), [78,](#page-29-0) [104](#page-39-0), [179,](#page-71-0) [216,](#page-87-0) [217](#page-87-0), [219,](#page-88-0) [239.](#page-94-0) stmt: [101](#page-37-0), [102,](#page-38-0) [103](#page-39-0), [108](#page-45-0), [118,](#page-55-0) [125](#page-59-0), [126,](#page-59-0) [136](#page-61-0), [139](#page-62-0), [140](#page-62-0), [141](#page-62-0), [142,](#page-63-0) [144,](#page-63-0) [145,](#page-63-0) [146,](#page-63-0) [147,](#page-64-0) [148,](#page-64-0) [149](#page-64-0), [151](#page-64-0), [153,](#page-65-0) [154](#page-65-0), [156](#page-65-0). strcmp:  $\underline{4}$  $\underline{4}$  $\underline{4}$ . strcpy: [103.](#page-39-0) string:  $\frac{43}{54}$  $\frac{43}{54}$  $\frac{43}{54}$ , [54,](#page-21-0) [188](#page-74-0), [191.](#page-76-0) String didn't end: [54](#page-21-0). String too long: [54.](#page-21-0) strlen:  $\frac{4}{5}$ , [215.](#page-86-0) strncmp: [32](#page-11-0), [49,](#page-17-0) [56,](#page-22-0) [212](#page-85-0). struct\_head: [102](#page-38-0), [103](#page-39-0), [108,](#page-45-0) [118,](#page-55-0) [138](#page-62-0). struct like : [20,](#page-7-0) [34,](#page-12-0) [103,](#page-39-0) [107](#page-41-0), [108](#page-45-0), [118](#page-55-0), [132,](#page-60-0) [163.](#page-66-0) t:  $32$ . tag : [102](#page-38-0), [103,](#page-39-0) [108](#page-45-0), [118,](#page-55-0) [125](#page-59-0), [133](#page-60-0), [149,](#page-64-0) [151](#page-64-0). template like: [20](#page-7-0), [34,](#page-12-0) [103](#page-39-0), [107](#page-41-0), [108,](#page-45-0) [118](#page-55-0).  $term\_write: \quad 10, \underline{15}, \underline{54}, \underline{58}, \underline{90}, \underline{184}.$  $term\_write: \quad 10, \underline{15}, \underline{54}, \underline{58}, \underline{90}, \underline{184}.$  $term\_write: \quad 10, \underline{15}, \underline{54}, \underline{58}, \underline{90}, \underline{184}.$  $term\_write: \quad 10, \underline{15}, \underline{54}, \underline{58}, \underline{90}, \underline{184}.$  $term\_write: \quad 10, \underline{15}, \underline{54}, \underline{58}, \underline{90}, \underline{184}.$  $term\_write: \quad 10, \underline{15}, \underline{54}, \underline{58}, \underline{90}, \underline{184}.$  $term\_write: \quad 10, \underline{15}, \underline{54}, \underline{58}, \underline{90}, \underline{184}.$ TeX string should be...: [224.](#page-89-0) tex\_file:  $14, \underline{15}, 85, 239.$  $14, \underline{15}, 85, 239.$  $14, \underline{15}, 85, 239.$  $14, \underline{15}, 85, 239.$  $14, \underline{15}, 85, 239.$  $text_{file\_name}:$   $\frac{14}{1}$  $\frac{14}{1}$  $\frac{14}{1}$ .  $tex_{new\_line}$ : [82,](#page-30-0) [83](#page-30-0).  $tex_$ \\_printf: [82](#page-30-0), [85.](#page-31-0) tex putc: [82,](#page-30-0) [83.](#page-30-0)  $tex_1\rho$  tex\_puts: [82](#page-30-0). T<sub>E</sub>X<sub>-string</sub>: [36](#page-13-0), [38,](#page-14-0) [43,](#page-16-0) [55,](#page-22-0) [188](#page-74-0), [224](#page-89-0). text pointer: [29,](#page-10-0) [30,](#page-10-0) [109](#page-50-0), [112](#page-51-0), [113](#page-51-0), [119](#page-56-0), [120](#page-57-0), [180](#page-71-0), [181](#page-71-0), [193,](#page-77-0) [195,](#page-78-0) [197](#page-79-0), [202](#page-81-0), [203,](#page-81-0) [208,](#page-82-0) [226](#page-90-0). text<sub>-p</sub>tr:  $\frac{30}{31}$ , [112,](#page-51-0) [120](#page-57-0), [173](#page-68-0), [174](#page-69-0), [176](#page-70-0), [180](#page-71-0), [182,](#page-72-0) [187](#page-73-0), [189,](#page-75-0) [197,](#page-79-0) [208](#page-82-0), [209](#page-83-0), [226,](#page-90-0) [259.](#page-100-0) thin space : [36](#page-13-0), [38,](#page-14-0) [188,](#page-74-0) [224](#page-89-0).
This can't happen: [12](#page-5-0). this section: [230](#page-92-0), [231](#page-92-0), [232](#page-92-0), [234](#page-93-0). *this\_xref* :  $257, 258$  $257, 258$ . time: [108](#page-45-0). tok field:  $\frac{199}{200}$  $\frac{199}{200}$  $\frac{199}{200}$  $\frac{199}{200}$  $\frac{199}{200}$ , 200, [203](#page-81-0), [204.](#page-81-0) tok flag : [112,](#page-51-0) [115](#page-53-0), [117](#page-54-0), [120,](#page-57-0) [197](#page-79-0), [207,](#page-82-0) [226](#page-90-0). tok loc: [121](#page-57-0), [122](#page-58-0). tok\_mem: [30,](#page-10-0) [31,](#page-10-0) [112,](#page-51-0) [115,](#page-53-0) [199,](#page-80-0) [200,](#page-80-0) [207,](#page-82-0) [214,](#page-86-0) [226](#page-90-0), [259](#page-100-0), [262.](#page-100-0)  $tok\_mem\_end:$   $\frac{30}{97}, \frac{176}{182}, \frac{189}{189}.$  $\frac{30}{97}, \frac{176}{182}, \frac{189}{189}.$  $\frac{30}{97}, \frac{176}{182}, \frac{189}{189}.$  $\frac{30}{97}, \frac{176}{182}, \frac{189}{189}.$  $\frac{30}{97}, \frac{176}{182}, \frac{189}{189}.$  $\frac{30}{97}, \frac{176}{182}, \frac{189}{189}.$  $\frac{30}{97}, \frac{176}{182}, \frac{189}{189}.$  $tok\_ptr$ : [30,](#page-10-0) [31,](#page-10-0) [97](#page-35-0), [99](#page-36-0), [115,](#page-53-0) [173,](#page-68-0) [176](#page-70-0), [180](#page-71-0), [182,](#page-72-0) [189](#page-75-0), [191](#page-76-0), [197](#page-79-0), [208](#page-82-0), [226](#page-90-0), [259](#page-100-0). tok start: [29](#page-10-0), [30](#page-10-0), [31](#page-10-0), [109,](#page-50-0) [115,](#page-53-0) [117,](#page-54-0) [120](#page-57-0), [173](#page-68-0), [197](#page-79-0), [207](#page-82-0), [208,](#page-82-0) [226,](#page-90-0) [259](#page-100-0), [262](#page-100-0).  $tok\_start\_end: \frac{30}{176}, 189.$  $tok\_start\_end: \frac{30}{176}, 189.$  $tok\_start\_end: \frac{30}{176}, 189.$  $tok\_start\_end: \frac{30}{176}, 189.$  $tok\_start\_end: \frac{30}{176}, 189.$  $tok\_start\_end: \frac{30}{176}, 189.$  $tok\_value: 121.$  $tok\_value: 121.$  $tok\_value: 121.$ token: [29](#page-10-0), [30](#page-10-0), [115](#page-53-0), [116,](#page-54-0) [117.](#page-54-0) token pointer: [29](#page-10-0), [30,](#page-10-0) [112,](#page-51-0) [119](#page-56-0), [120](#page-57-0), [121,](#page-57-0) [122](#page-58-0), [199](#page-80-0), [208.](#page-82-0) tolower : [244](#page-95-0), [253.](#page-98-0)  $to upper: 53.$  $to upper: 53.$ trace: [36](#page-13-0), [39,](#page-14-0) [55](#page-22-0), [70](#page-27-0). tracing: [2](#page-1-0), [55](#page-22-0), [70,](#page-27-0) <u>178</u>, [179](#page-71-0), [183,](#page-72-0) [184.](#page-72-0) Tracing after...: [184](#page-72-0).  $Trans: \quad \underline{109}$  $Trans: \quad \underline{109}$  $Trans: \quad \underline{109}$ , [110](#page-50-0). trans: [109](#page-50-0), [110](#page-50-0), [115,](#page-53-0) [117,](#page-54-0) [121](#page-57-0), [122](#page-58-0), [174,](#page-69-0) [177,](#page-70-0) [180](#page-71-0), [185,](#page-73-0) [187](#page-73-0), [245.](#page-95-0)  $trans_{\text{-}} plus: 109, 110, 246.$  $trans_{\text{-}} plus: 109, 110, 246.$  $trans_{\text{-}} plus: 109, 110, 246.$  $trans_{\text{-}} plus: 109, 110, 246.$  $trans_{\text{-}} plus: 109, 110, 246.$  $trans_{\text{-}} plus: 109, 110, 246.$ translate: [180,](#page-71-0) [181,](#page-71-0) [195,](#page-78-0) [226](#page-90-0). translit\_code:  $\frac{36}{5}, 38, 55, 70, 95.$  $\frac{36}{5}, 38, 55, 70, 95.$  $\frac{36}{5}, 38, 55, 70, 95.$  $\frac{36}{5}, 38, 55, 70, 95.$  $\frac{36}{5}, 38, 55, 70, 95.$  $\frac{36}{5}, 38, 55, 70, 95.$  $\frac{36}{5}, 38, 55, 70, 95.$  $\frac{36}{5}, 38, 55, 70, 95.$  $\frac{36}{5}, 38, 55, 70, 95.$ true:  $3, \underline{4}, 41, 42, 44, 47, 49, 54, 56, 58, 66, 70,$  $3, \underline{4}, 41, 42, 44, 47, 49, 54, 56, 58, 66, 70,$ [78](#page-29-0), [82,](#page-30-0) [89](#page-32-0), [90,](#page-32-0) [95](#page-33-0), [96,](#page-34-0) [97,](#page-35-0) [152](#page-64-0), [176,](#page-70-0) [188](#page-74-0), [193,](#page-77-0) [196](#page-78-0), [209](#page-83-0), [210](#page-84-0), [212](#page-85-0), [214,](#page-86-0) [217,](#page-87-0) [219,](#page-88-0) [221,](#page-88-0) [223,](#page-89-0) [225](#page-90-0), [226,](#page-90-0) [229,](#page-91-0) [231](#page-92-0), [234](#page-93-0), [237](#page-93-0), [255.](#page-99-0)  $typedef\_like: \quad 20, 34, 103, 107, 108, 118, 170.$  $typedef\_like: \quad 20, 34, 103, 107, 108, 118, 170.$  $typedef\_like: \quad 20, 34, 103, 107, 108, 118, 170.$  $typedef\_like: \quad 20, 34, 103, 107, 108, 118, 170.$  $typedef\_like: \quad 20, 34, 103, 107, 108, 118, 170.$  $typedef\_like: \quad 20, 34, 103, 107, 108, 118, 170.$  $typedef\_like: \quad 20, 34, 103, 107, 108, 118, 170.$  $typedef\_like: \quad 20, 34, 103, 107, 108, 118, 170.$  $typedef\_like: \quad 20, 34, 103, 107, 108, 118, 170.$  $typedef\_like: \quad 20, 34, 103, 107, 108, 118, 170.$  $typedef\_like: \quad 20, 34, 103, 107, 108, 118, 170.$  $typedef\_like: \quad 20, 34, 103, 107, 108, 118, 170.$  $typedef\_like: \quad 20, 34, 103, 107, 108, 118, 170.$  $typedef\_like: \quad 20, 34, 103, 107, 108, 118, 170.$  $typewriter: \ 20, 67, 255.$  $typewriter: \ 20, 67, 255.$  $typewriter: \ 20, 67, 255.$  $typewriter: \ 20, 67, 255.$  $typewriter: \ 20, 67, 255.$  $typewriter: \ 20, 67, 255.$ ubinop: [101,](#page-37-0) [102,](#page-38-0) [103,](#page-39-0) [107,](#page-41-0) [108,](#page-45-0) [118](#page-55-0), [125](#page-59-0), [126](#page-59-0), [132](#page-60-0), [135,](#page-61-0) [166,](#page-67-0) [169](#page-67-0), [170](#page-68-0), [188](#page-74-0), [194.](#page-77-0) uint $16$ -t: [3](#page-1-0),  $4$ . uint8<sub>-t:</sub>  $3, 4$  $3, 4$ . unbucket: [250](#page-98-0), [251,](#page-98-0) [252,](#page-98-0) [253.](#page-98-0) underline:  $36, 38, 55, 70$  $36, 38, 55, 70$  $36, 38, 55, 70$  $36, 38, 55, 70$  $36, 38, 55, 70$  $36, 38, 55, 70$  $36, 38, 55, 70$ . underline\_xref: [119,](#page-56-0) [122](#page-58-0), [123](#page-58-0). unindexed: [25,](#page-9-0) [26](#page-9-0), [74.](#page-28-0) UNKNOWN: [103](#page-39-0). unop: [102](#page-38-0), [103](#page-39-0), [107](#page-41-0), [108](#page-45-0), [118,](#page-55-0) [125,](#page-59-0) [169,](#page-67-0) [188,](#page-74-0) [190.](#page-75-0) update\_node: [26,](#page-9-0) [27,](#page-9-0) [28](#page-10-0), [32](#page-11-0), [33,](#page-11-0) [124.](#page-58-0) update\_terminal: [15,](#page-5-0) [66,](#page-25-0) [112,](#page-51-0) [223.](#page-89-0) Use  $\mathbb{Q}1$  in limbo...:  $55, 70$  $55, 70$ . verbatim: [36](#page-13-0), [38](#page-14-0), [43](#page-16-0), [55](#page-22-0), [62](#page-24-0), [188](#page-74-0). Verbatim string didn't end: [62.](#page-24-0)  $visible: \quad 226$ .

web  $file: 7$  $file: 7$ . web\_file\_name:  $\overline{1}$ . web file open:  $\overline{7}$  $\overline{7}$  $\overline{7}$ . wildcard:  $20, 67, 255$  $20, 67, 255$  $20, 67, 255$  $20, 67, 255$  $20, 67, 255$ .  $wrap_{\text{-}}up: 2, 13$  $wrap_{\text{-}}up: 2, 13$  $wrap_{\text{-}}up: 2, 13$ . Writing the index...: [239](#page-94-0). Writing the output file...: [219](#page-88-0). x: [108.](#page-45-0)  $xisalpha$ : [6,](#page-2-0) [44.](#page-16-0) xisdigit: [6](#page-2-0), [44,](#page-16-0) [53](#page-20-0), [223.](#page-89-0) xislower: [6](#page-2-0), [210](#page-84-0), [255.](#page-99-0) xisspace: [6](#page-2-0), [44,](#page-16-0) [49,](#page-17-0) [58,](#page-23-0) [84,](#page-31-0) [96](#page-34-0). xisupper: [6](#page-2-0), [244,](#page-95-0) [253](#page-98-0). xisxdigit:  $6, 53$  $6, 53$ . xlink : [22,](#page-8-0) [26,](#page-9-0) [27](#page-9-0), [28,](#page-10-0) [74,](#page-28-0) [78](#page-29-0), [123,](#page-58-0) [124](#page-58-0), [214,](#page-86-0) [232,](#page-92-0) [234](#page-93-0), [237,](#page-93-0) [256](#page-99-0), [258.](#page-100-0) xmem: [22,](#page-8-0) [23,](#page-8-0) [24,](#page-8-0) [26](#page-9-0), [27](#page-9-0), [32](#page-11-0), [74](#page-28-0), [78,](#page-29-0) [123,](#page-58-0) [244,](#page-95-0) [256](#page-99-0), [258](#page-100-0), [262.](#page-100-0)  $xmem\_end: 23, 25.$  $xmem\_end: 23, 25.$  $xmem\_end: 23, 25.$  $xmem\_end: 23, 25.$ xref : [22,](#page-8-0) [24,](#page-8-0) [26](#page-9-0), [27](#page-9-0), [28,](#page-10-0) [32,](#page-11-0) [74](#page-28-0), [78](#page-29-0), [123,](#page-58-0) [124,](#page-58-0) [214](#page-86-0), [232](#page-92-0), [234,](#page-93-0) [244](#page-95-0), [258](#page-100-0).  $xref_info: 22, 23.$  $xref_info: 22, 23.$  $xref_info: 22, 23.$  $xref_info: 22, 23.$ xref pointer: [22,](#page-8-0) [23](#page-8-0), [26](#page-9-0), [27,](#page-9-0) [28](#page-10-0), [74](#page-28-0), [77,](#page-29-0) [78,](#page-29-0) [123](#page-58-0), [124](#page-58-0), [214,](#page-86-0) [232,](#page-92-0) [234](#page-93-0), [235](#page-93-0), [257,](#page-100-0) [258.](#page-100-0) xref ptr : [22,](#page-8-0) [23,](#page-8-0) [24](#page-8-0), [25](#page-9-0), [26](#page-9-0), [27,](#page-9-0) [28,](#page-10-0) [32](#page-11-0), [124](#page-58-0), [262](#page-100-0). xref\_roman: [36,](#page-13-0) [38,](#page-14-0) [43](#page-16-0), [55,](#page-22-0) [67](#page-25-0), [70](#page-27-0), [188,](#page-74-0) [224](#page-89-0).  $xref\_switch: 22, 23, 24, 26, 43, 55, 56, 70, 73,$  $xref\_switch: 22, 23, 24, 26, 43, 55, 56, 70, 73,$ [74](#page-28-0), [122](#page-58-0), [123](#page-58-0). xref typewriter : [36](#page-13-0), [38,](#page-14-0) [43,](#page-16-0) [55](#page-22-0), [67,](#page-25-0) [68](#page-26-0), [70,](#page-27-0) [188](#page-74-0), [224.](#page-89-0) xref wildcard : [36](#page-13-0), [38,](#page-14-0) [43,](#page-16-0) [55](#page-22-0), [67,](#page-25-0) [70,](#page-27-0) [188](#page-74-0), [224](#page-89-0). yes\_math: [115](#page-53-0), [117,](#page-54-0) [158](#page-65-0), [159,](#page-65-0) [172](#page-68-0), [179,](#page-71-0) [182](#page-72-0), [188](#page-74-0), [190](#page-75-0), [194.](#page-77-0) You can't do that...:  $224, 233$  $224, 233$  $224, 233$ .

You need an =  $sign...: 232$  $sign...: 232$ .

 $\langle$  Append a T<sub>EX</sub> string, without forming a scrap [192](#page-77-0) is Used in section [188](#page-74-0).  $\langle$  Append a string or constant [191](#page-76-0)  $\rangle$  Used in section [188](#page-74-0). Append the scrap appropriate to next control [188](#page-74-0) Used in section [185.](#page-73-0) Cases for *base*  $137$  Used in section [118](#page-55-0). Cases for  $\binom{binop}{129}$  $\binom{binop}{129}$  $\binom{binop}{129}$  Used in section [118.](#page-55-0)  $\langle$  Cases for *case\_like* [149](#page-64-0)  $\rangle$  Used in section [118.](#page-55-0) Cases for cast  $130$  Used in section [118](#page-55-0). Cases for *catch-like*  $150$  Used in section [118](#page-55-0). Cases for *colcol*  $134$  Used in section [118](#page-55-0). Cases for *const like*  $167$  Used in section [118](#page-55-0). Cases for  $decl\_head$  [135](#page-61-0) iused in section [118](#page-55-0). Cases for  $decl \ 136$  $decl \ 136$  Used in section [118](#page-55-0). Cases for *delete\_like*  $171$  Used in section [118.](#page-55-0) Cases for  $do\_like$  [148](#page-64-0) in section [118](#page-55-0). Cases for  $else\_head$  [145](#page-63-0)) Used in section [118.](#page-55-0) Cases for  $else\_like \ 144$  $else\_like \ 144$  is Used in section [118.](#page-55-0) Cases for  $exp\left(125\right)$  $exp\left(125\right)$  $exp\left(125\right)$  Used in section [118.](#page-55-0) Cases for  $fn\_decl$  [140](#page-62-0) in section [118](#page-55-0). Cases for  $for$  like [165](#page-67-0) iused in section [118](#page-55-0). Cases for *ftemplate*  $164$  Used in section [118](#page-55-0). Cases for function  $141$  Used in section [118](#page-55-0). Cases for  $if\_clause \; 146$  $if\_clause \; 146$  Used in section [118](#page-55-0). Cases for  $if\_\text{head}\ 147$  $if\_\text{head}\ 147$  Used in section [118.](#page-55-0) Cases for  $if\_like$  [143](#page-63-0) iused in section [118.](#page-55-0) Cases for *insert*  $157$  Used in section [118](#page-55-0). Cases for  $int\_like$  [132](#page-60-0)) Used in section [118.](#page-55-0) Cases for *langle*  $160$  Used in section [118](#page-55-0). Cases for *lbrace*  $142$  Used in section [118](#page-55-0). Cases for  $\{par\ 126}$  $\{par\ 126}$  $\{par\ 126}$  Used in section [118](#page-55-0). Cases for *lproc*  $155$  Used in section [118.](#page-55-0) Cases for  $new\_exp$  [163](#page-66-0)) Used in section [118](#page-55-0). Cases for  $new\_like \ 162$  $new\_like \ 162$  Used in section [118.](#page-55-0) Cases for *operator\_like*  $169$  Used in section [118.](#page-55-0) Cases for *prelangle*  $158$  Used in section [118.](#page-55-0) Cases for *prerangle*  $159$  Used in section [118.](#page-55-0) Cases for *public\_like*  $133$  Used in section [118](#page-55-0). Cases for *question*  $172$  Used in section [118](#page-55-0). Cases for  $raw\_int$  [168](#page-67-0) in section [118.](#page-55-0) Cases for  $raw_ubin$  [166](#page-67-0) in section [118](#page-55-0). Cases for section\_scrap  $156$  Used in section [118](#page-55-0). Cases for semi  $154$  Used in section [118.](#page-55-0) Cases for *sizeof like*  $131$  Used in section [118](#page-55-0). Cases for  $s$ tmt  $153$  Used in section [118](#page-55-0). Cases for  $struct\_head$  [139](#page-62-0) iused in section [118.](#page-55-0) Cases for  $struct\_like$  [138](#page-62-0) in section [118.](#page-55-0) Cases for  $tag 151$  $tag 151$  Used in section [118.](#page-55-0) Cases for  $template$ <sub>-like [161](#page-66-0)</sub> Used in section [118.](#page-55-0) Cases for typedef like  $170$  Used in section [118](#page-55-0). Cases for  $ubinop$  [128](#page-60-0) in section [118](#page-55-0). Cases for unop  $127$  Used in section [118](#page-55-0). Cases involving nonstandard characters  $190$  Used in section [188](#page-74-0).  $\langle$  Check for end of comment  $98$  ised in section [97.](#page-35-0)

(Check if next token is **include** ) Used in section [47.](#page-17-0) Check if we're at the end of a preprocessor command Used in section [44.](#page-16-0) (Check that '=' or '==' follows this section name, and emit the scraps to start the section definition ) Used in section [231](#page-92-0). (Clear bal and return ) Used in section [97.](#page-35-0)  $\langle$  Combine the irreducible scraps that remain  $182$  Used in section [180.](#page-71-0)  $\textcirc{Common code for CWEAVE and CTANGLE } 3, 5, 6, 7, 9, 10, 12, 14, 15$  $\textcirc{Common code for CWEAVE and CTANGLE } 3, 5, 6, 7, 9, 10, 12, 14, 15$  Used in section [1.](#page-1-0) Compress two-symbol operator Used in section [44.](#page-16-0) Copy a quoted character into the buffer Used in section [217](#page-87-0). Copy special things when  $c \equiv \{^{\circ} \mathbb{Q}^{\prime}, \{^{\prime} \setminus \}^{\prime} \}$  Used in section [97.](#page-35-0) Copy the C text into the *buffer* array Used in section [215.](#page-86-0) Do the first pass of sorting Used in section [239.](#page-94-0) Emit the scrap for a section name if present Used in section [231](#page-92-0). Get a constant Used in section [44](#page-16-0). Get a string Used in sections [44](#page-16-0) and [55.](#page-22-0) Get an identifier Used in section [44](#page-16-0). Get control code and possible section name Used in section [44.](#page-16-0) If end of name or erroneous control code, **break** ised in section  $58$ . If semi-tracing, show the irreducible scraps Used in section [182](#page-72-0). If tracing, print an indication of where we are Used in section [180.](#page-71-0)  $\langle$  Include files  $4 \rangle$  $4 \rangle$  Used in section [1](#page-1-0). (Insert new cross-reference at q, not at beginning of list ) Used in section [123.](#page-58-0) Invert the cross-reference list at  $cur_name$ , making  $cur\_xref$  the head  $258$ ) Used in section [256.](#page-99-0) (Look ahead for strongest line break, **goto** reswitch ) Used in section [211.](#page-84-0) Make sure that there is room for the new scraps, tokens, and texts Used in sections [188](#page-74-0) and [197.](#page-79-0) (Make sure the entries pp through  $pp + 3$  of cat are defined [177](#page-70-0)) Used in section [176.](#page-70-0) Match a production at pp, or increase pp if there is no match Used in section [176.](#page-70-0) Output a control, look ahead in case of line breaks, possibly **goto** reswitch Used in section [209.](#page-83-0) Output a section name Used in section [209](#page-83-0). Output all the section names Used in section [239](#page-94-0). Output all the section numbers on the reference list  $cur\_xref$  [237](#page-93-0)) Used in section [235.](#page-93-0) Output an identifier Used in section [209.](#page-83-0) Output index entries for the list at *sort\_ptr* Used in section [252](#page-98-0). Output saved *indent* or *outdent* tokens *i* Used in sections [209](#page-83-0) and [212.](#page-85-0) Output the code for the beginning of a new section Used in section [222.](#page-88-0) Output the code for the end of a section Used in section [222.](#page-88-0) Output the cross-references at  $cur_name 256$  $cur_name 256$  Used in section [254.](#page-99-0) Output the name at  $cur_name$  [255](#page-99-0) iused in section [254.](#page-99-0) Output the text of the section name Used in section [214](#page-86-0). hPredeclaration of procedures [8,](#page-3-0) [11](#page-4-0), [13,](#page-5-0) [16](#page-6-0), [25,](#page-9-0) [33](#page-11-0), [40,](#page-14-0) [45,](#page-17-0) [61](#page-24-0), [65,](#page-25-0) [67](#page-25-0), [79,](#page-29-0) [82](#page-30-0), [86,](#page-31-0) [91](#page-32-0), [94,](#page-33-0) [105](#page-39-0), [113](#page-51-0), [116,](#page-54-0) [119,](#page-56-0) [173](#page-68-0), [181](#page-71-0), [186,](#page-73-0) [193,](#page-77-0) [202,](#page-81-0) [206,](#page-81-0) [220,](#page-88-0) [227](#page-90-0), [236](#page-93-0), [240](#page-94-0), [251](#page-98-0), [260](#page-100-0) Used in section [1.](#page-1-0)  $\langle$  Print a snapshot of the scrap list if debugging [179](#page-71-0) i Used in sections [174](#page-69-0) and [175.](#page-69-0) Print error messages about unused or undefined section names Used in section [64](#page-25-0). Print token r in symbolic form Used in section [112](#page-51-0). Print warning message, break the line, return Used in section [89](#page-32-0).  $\langle$  Private variables [21](#page-7-0), [23](#page-8-0), [30,](#page-10-0) [37,](#page-13-0) [43](#page-16-0), [46,](#page-17-0) [48,](#page-17-0) [63](#page-25-0), [72](#page-27-0), [77,](#page-29-0) [81,](#page-30-0) [102](#page-38-0), [110](#page-50-0), [115](#page-53-0), [178](#page-70-0), [200](#page-80-0), [205](#page-81-0), [221](#page-88-0), [230](#page-92-0), [241](#page-94-0), [243,](#page-95-0) [246,](#page-96-0) [248,](#page-96-0) [257](#page-100-0)  $\rangle$ Used in section [1.](#page-1-0)  $\langle$  Process a format definition [74](#page-28-0) i Used in section [73](#page-28-0). Process simple format in limbo Used in section [41](#page-14-0).

- Put section name into section text Used in section [56.](#page-22-0)
- Raise preprocessor flag Used in section [44](#page-16-0).
- (Reduce the scraps using the productions until no more rules apply ) Used in section [180](#page-71-0).

 $\langle$  Replace " $@@"$  by " $@"$  [71](#page-27-0)  $\rangle$  Used in sections [68](#page-26-0) and [70.](#page-27-0) Rest of *trans\_plus* union Used in section [109.](#page-50-0) Scan a verbatim string Used in section [55.](#page-22-0) Scan the section name and make *cur-section* point to it is Used in section [55.](#page-22-0) Set initial values [24,](#page-8-0) [31,](#page-10-0) [38](#page-14-0), [57,](#page-22-0) [88](#page-31-0), [103](#page-39-0), [111](#page-50-0), [152](#page-64-0), [196,](#page-78-0) [201,](#page-80-0) [247,](#page-96-0) [249](#page-97-0)  $\rangle$  Used in section [2](#page-1-0). Show cross-references to this section Used in section [222](#page-88-0). Skip next character, give error if not ' $\mathbb{Q}$ ' [216](#page-87-0) in section [215](#page-86-0). Sort and output the index Used in section [239](#page-94-0). Special control codes for debugging Used in section [38.](#page-14-0) Split the list at *sort\_ptr* into further lists is Used in section [252.](#page-98-0) Start T<sub>EX</sub> output  $85$  Used in section [2](#page-1-0). Start a format definition Used in section [225](#page-90-0). Start a macro definition Used in section [225.](#page-90-0) Store all the reserved words Used in section [2.](#page-1-0) Store cross-reference data for the current section in section  $64$ . Store cross-references in the C part of a section Used in section [66.](#page-25-0) Store cross-references in the TEX part of a section ised in section [66.](#page-25-0) Store cross-references in the definition part of a section is Used in section [66](#page-25-0). Tell about changed sections Used in section [239.](#page-94-0) Translate the C part of the current section Used in section [222](#page-88-0). Translate the TEX part of the current section Used in section [222.](#page-88-0) Translate the current section Used in section [219.](#page-88-0)

- Translate the definition part of the current section Used in section [222](#page-88-0).
- $\langle$  Typedef declarations [22](#page-8-0), [29](#page-10-0), [109,](#page-50-0) [199](#page-80-0) $\rangle$  Used in section [1.](#page-1-0)